### **POLITECNICO DI MILANO**

Facoltà di Ingegneria Industriale

Corso di Laurea in Ingegneria Aeronautica

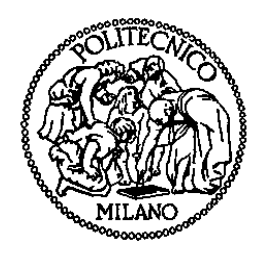

### ANALISI SPERIMENTALE DI UNO STADIO DI TURBINA ASSIALE

Relatore: Prof. Carlo OSNAGHI

Co-relatore: Ing. Berardo PARADISO

Tesi di Laurea di:

Marco BALLARATI Matr. 740064

Jacopo BARIANI Matr. 755842

Anno Accademico 2010 - 2011

# **Ringraziamenti**

Un sentito ringraziamento va innanzitutto al prof. Carlo Osnaghi, per avermi dato la possibilità di svolgere questa tesi e per la sua continua presenza e disponibilità, e allo staff del Laboratorio di Fluidodinamica delle Macchine: l'ing. Berardo Paradiso, con cui ho avuto il piacere di lavorare in questi 6 mesi, il prof. Paolo Gaetani, Paolo Grigatti, Claudio Deponti e Alessandro Mora per i loro consigli e aiuti, e anche Alberto Fusetti, grazie a cui ho preso dimestichezza con i software Fortran e Tecplot.

Ringrazio molto anche i miei genitori, che mi hanno sempre sostenuto e supportato (e a volte anche sopportato) in tutti questi anni di studio.

E, infine ("the last but not the least"), non posso dimenticarmi di tutti i miei amici, in particolare quelli "universitari": Gabry, Tony, Jack, Riccà, Barba, Sabry, lo Svizzero e Claudio (rigorosamente nell'ordine in cui vi ho conosciuto!). Grazie.

# **Indice Generale**

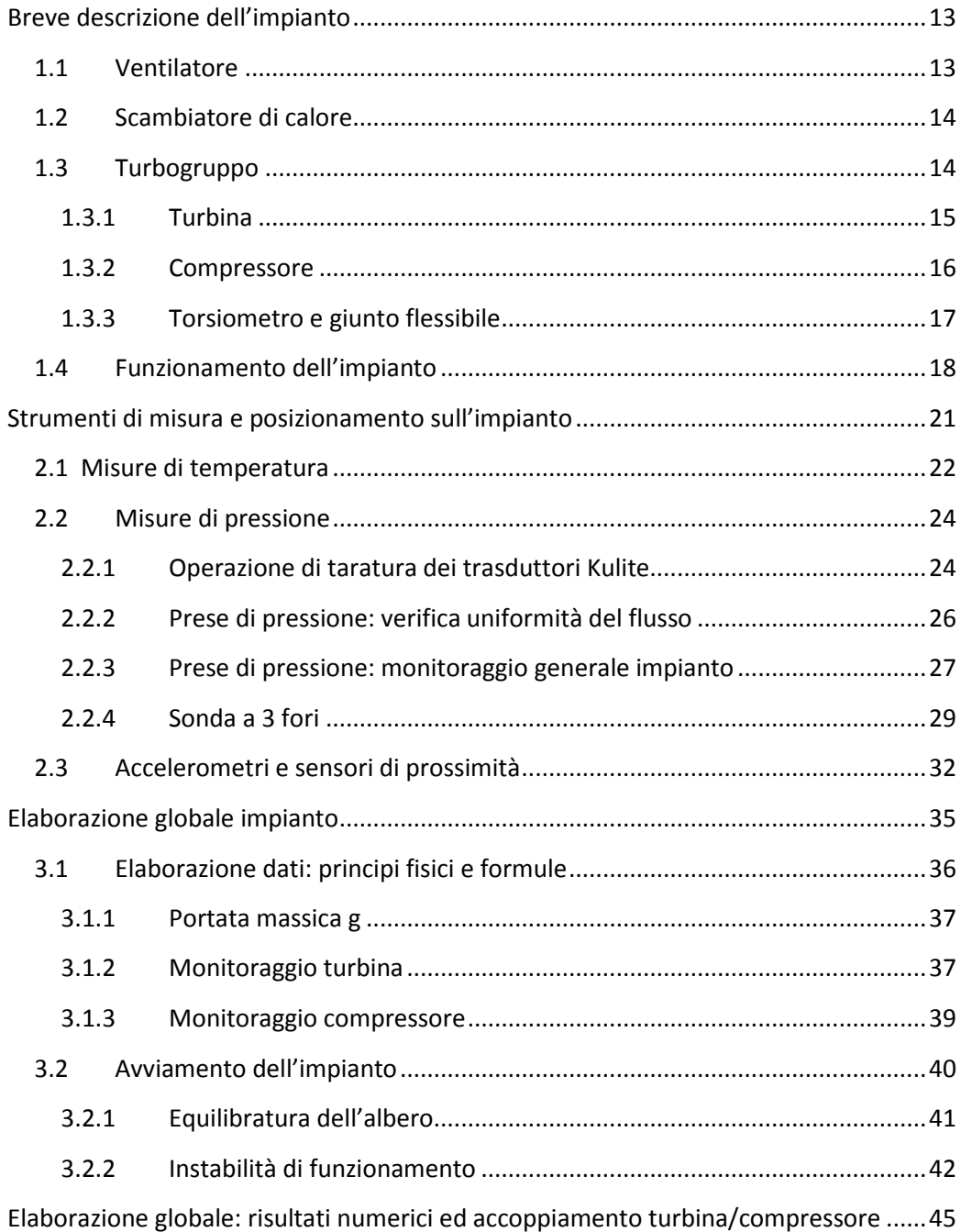

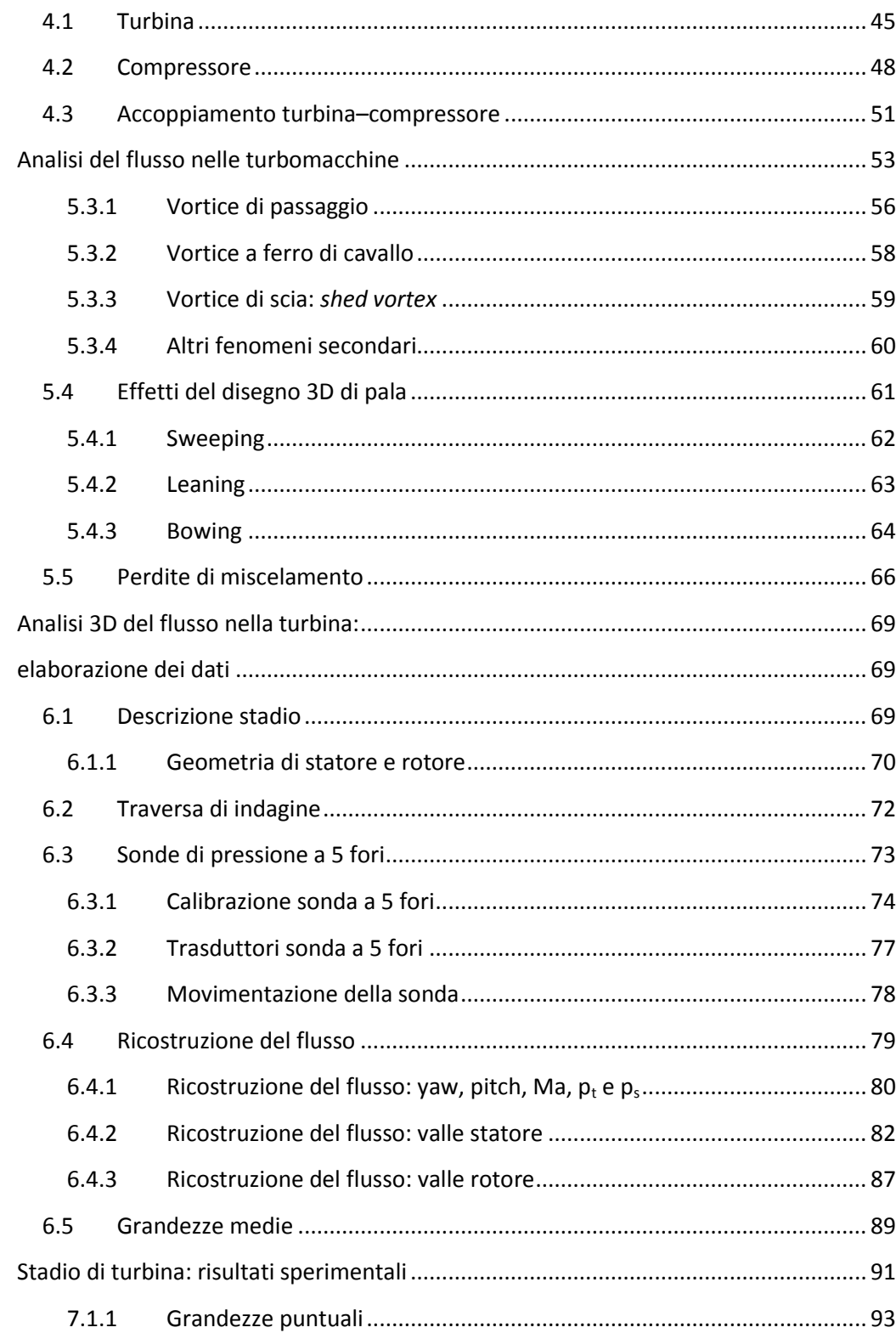

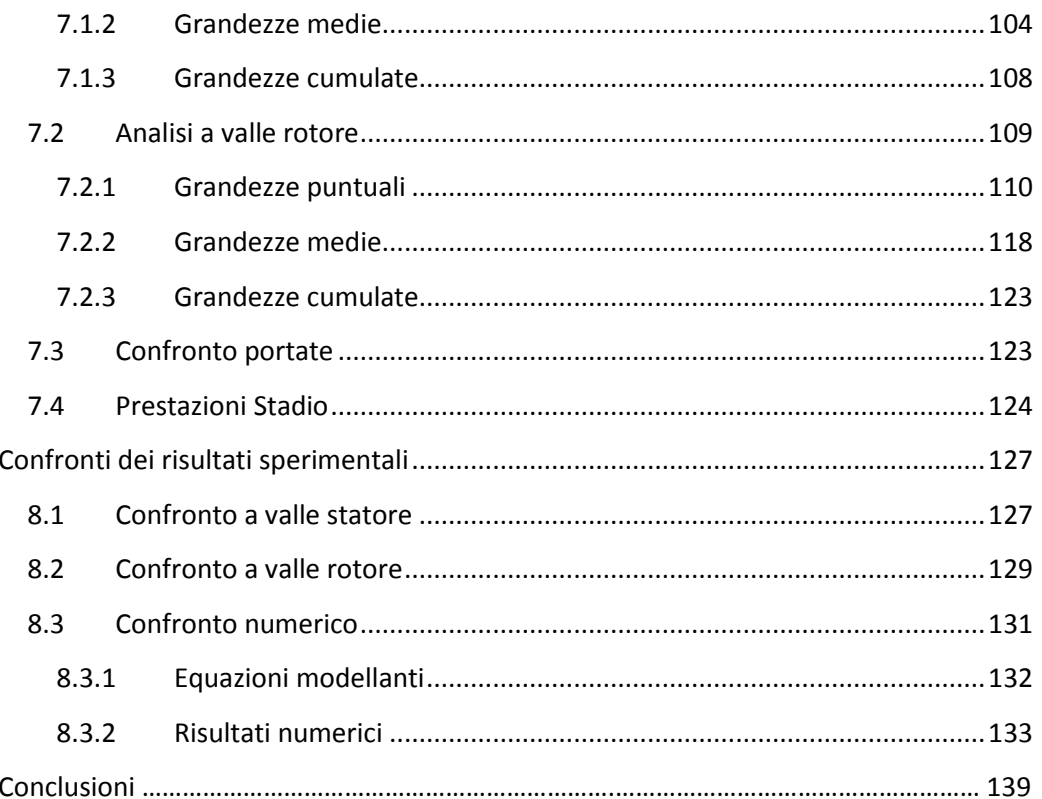

Appendice A: listati Fortran

Nomenclatura

Bibliografia

# **Indice delle Figure**

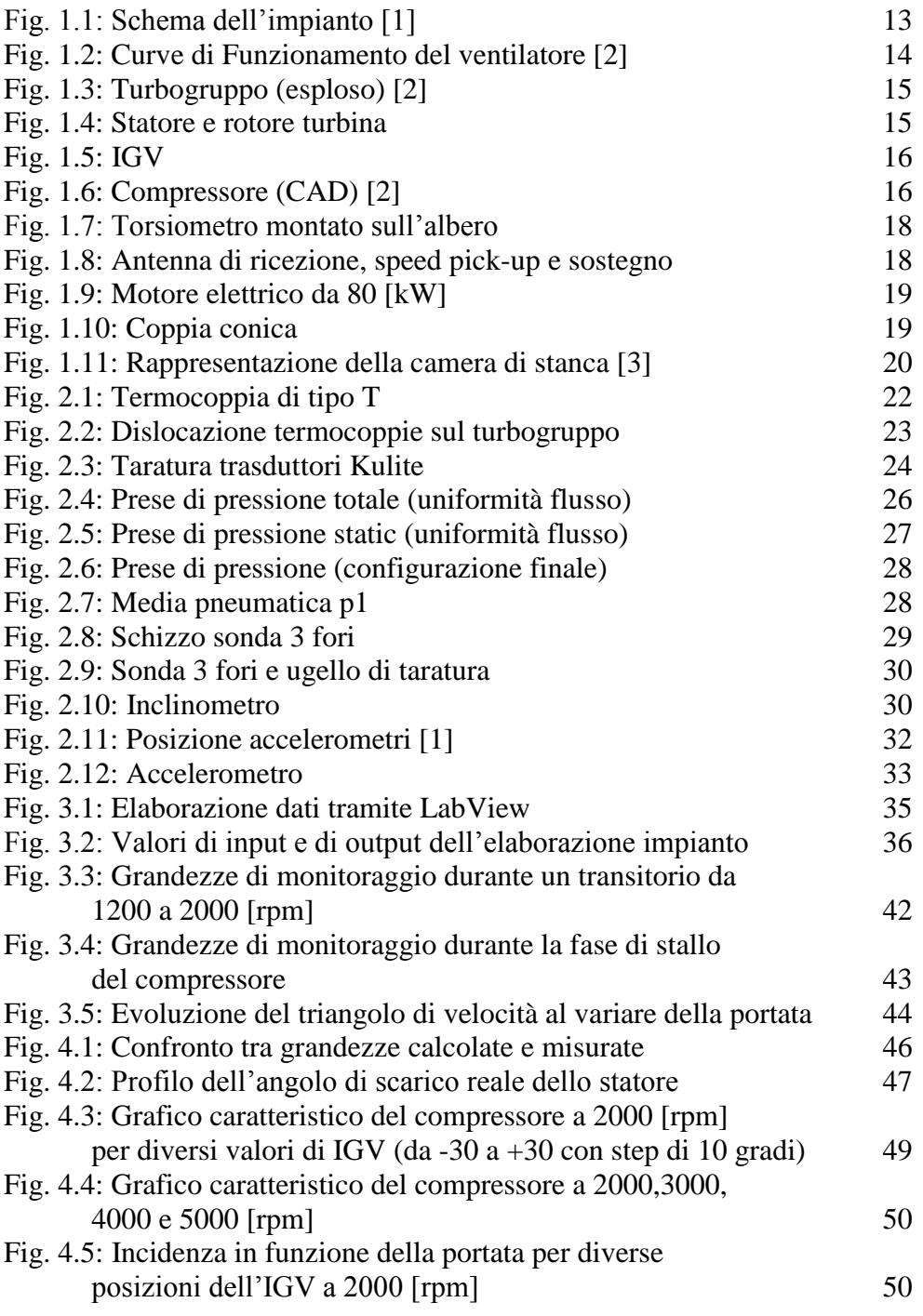

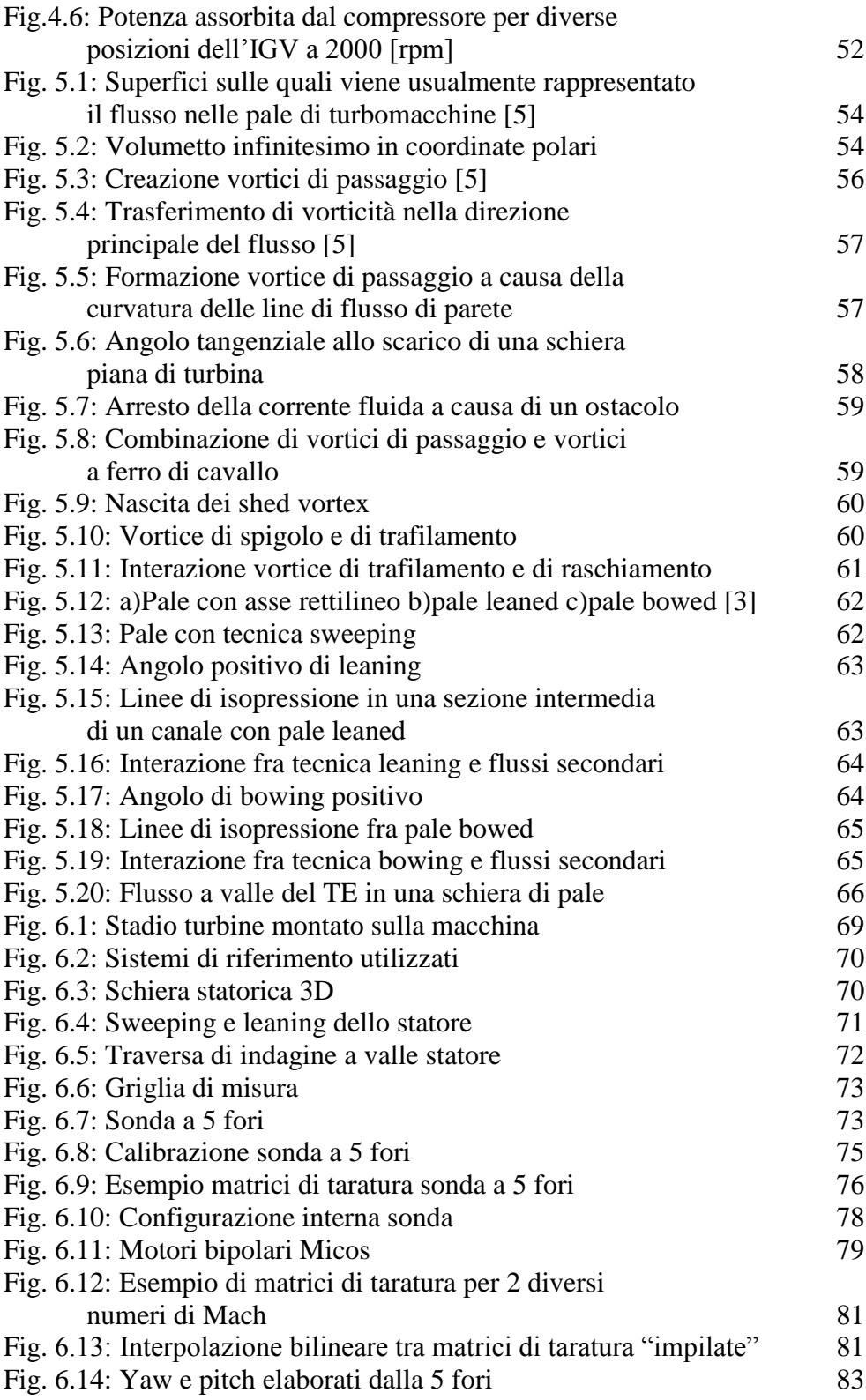

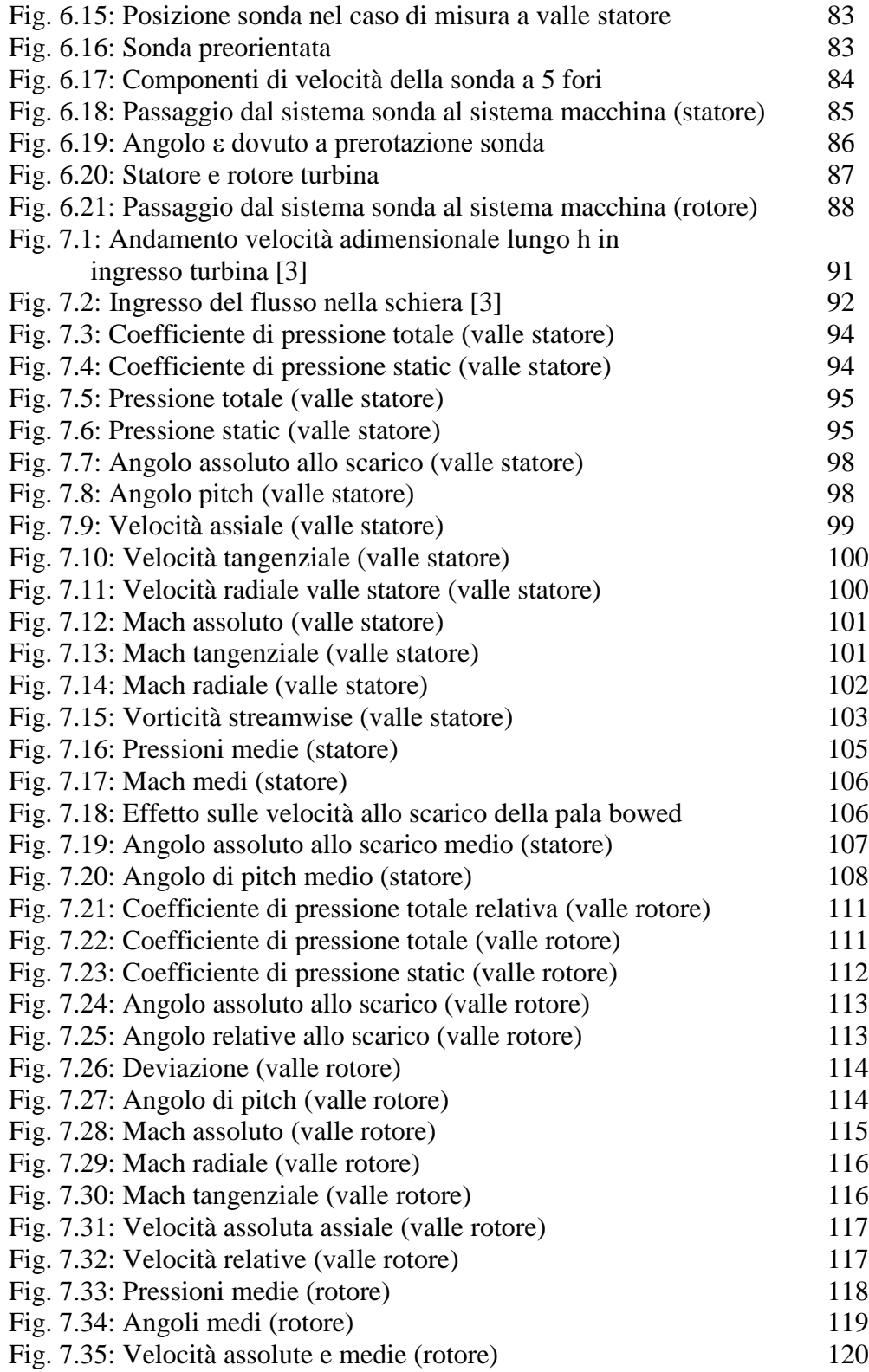

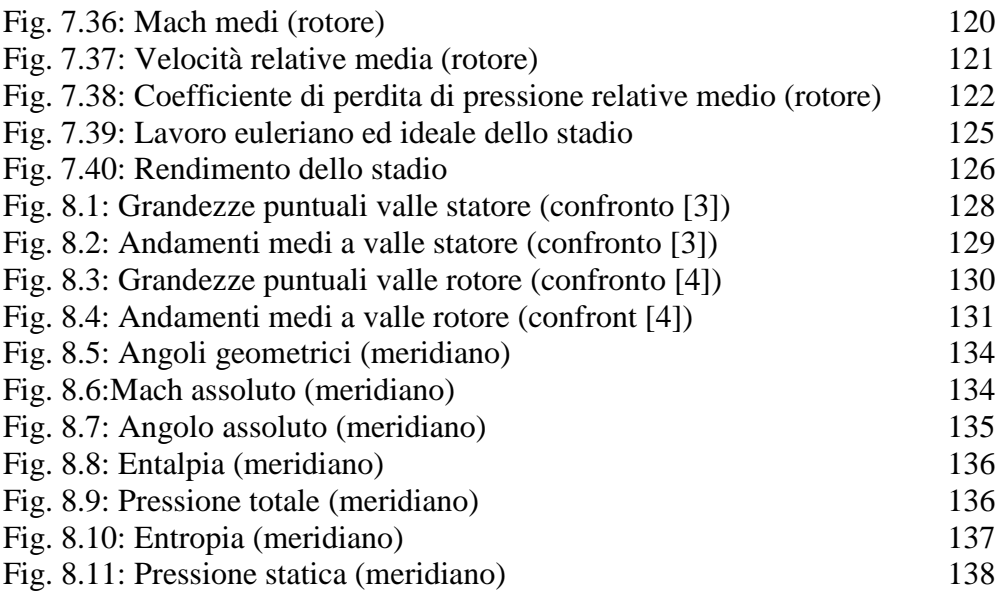

# **Indice delle Tabelle**

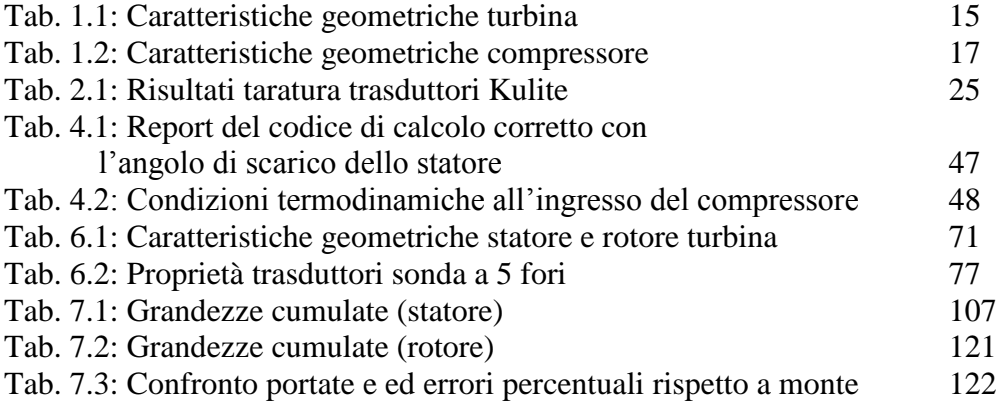

## **Sommario**

In questo lavoro si sono studiati gli effetti fluidodinamici esistenti in uno stadio di turbina assiale a vapore di nuova concezione, costituita da profili progettati con moderne tecniche di disegno tridimensionale, leaning e bowing.

A tal fine si è provveduto inizialmente ad una analisi globale del funzionamento dell'impianto, costituito, oltre che dalla turbina, anche da altri componenti necessari al bilanciamento delle potenze in gioco; per fare ciò si è strumentato l'impianto con trasduttori di pressione, di temperatura, di vibrazioni e di posizione.

Oltretutto si è provveduto anche a ricostruire l'accoppiamento tra turbina e compressore assiale, necessario oltre che per frenare la turbina anche per recuperare in parte la pressione dell'aria a valle di essa.

Lo studio della fluidodinamica della turbina è stato quindi effettuato tramite sonde di pressione a 5 fori, con cui si è ricostruito il flusso 3D stazionario e subsonico a valle dello statore e del rotore.

Da ultimo si sono confrontati i risultati ottenuti con altri risultati sperimentali precedenti, in differenti condizioni di funzionamento, e con risultati provenienti da simulazioni numeriche.

I risultati ottenuti hanno mostrato un'effettiva influenza del disegno 3D delle pale sulla distribuzione ed intensità delle perdite di energia e sul rendimento dello stadio.

Parole chiave: turbina assiale, leaning, bowing, sonda 5 fori, accoppiamento turbina/compressore, flussi secondari

### **Abstract**

In this work we studied the fluid dynamics effects which exist in a stage of a better axial steam turbines, composed by profiles which have been projected with modern techniques of tridimensional design, leaning e bowing.

To that end, we initially started analyzing the running of the system,which is composed by others necessary components for the balancement of the powers involved, as well as the turbine. To do this we applied to the system transducer of pressure,temperature,vibrations and position.

Moreover we worked on the reconstruction of the matching between turbine and axial compressor, not only necessary to brake the turbine but also to get back partly the air pressure below it.

The study of the fluid dynamics of the turbine was carried out by five holes pressure probes, with whom we rebuilt the stationary and subsonic 3D flow below the stator and the rotor.

Finally we compared the results we achieved with others previous sperimental results, in different conditions of working,and with results which came from numerical simulations.

We obtain results which showed that the 3D blades drawing had an effective influence on the distribution and intensity of the energy loss and on the stage performance.

**Key words**: axial turbine, leaning, bowing, 5 holes probe, matching, secondary flows

## **Introduzione**

Lo studio del comportamento fluidodinamico all'interno delle turbomacchine è un ambito di ricerca particolarmente sentito e già presente da decine di anni. L'obiettivo volto all'ottenimento di efficienze sempre più elevate, ponderato oltre che da fattori economici anche di sostenibilità ambientale, ha portato allo sviluppo di banchi prova dedicati per lo studio dell'interazione fra statore e rotore oltre che dell'evolversi del flusso a valle di una schiera. Il lavoro svolto ha riguardato soprattuto quest'ultimo aspetto ed è stato sviluppato presso il Laboratorio di Fluidodinamica delle Macchine del Politecnico di Milano sull'impianto denominato *Low Speed Closed Loop Test Rig.* Tale galleria del vento, caratterizzata da una configurazione a circuito chiuso, permette l'installazione, e quindi l'indagine fluidodinamica, di differenti stadi di turbina assiale attraverso la caratterizzazione del campo di moto subsonico con l'utilizzo di sonde di pressione dall'elevato grado di miniaturizzazione e accuratezza. L'innovazione insita nelle caratteristiche di questo impianto riguarda soprattutto la sua flessibilità di funzionamento, consentita, oltre che da un ventilatore a regime di rotazione regolabile, anche da un compressore a geometria variabile il cui effetto è quello di attuare una parziale ricompressione dell'aria oltre che bilanciare la potenza uscente dalla turbina. Tale effetto, in altri banchi prova, è generalmente ottenuto con motori elettrici o freni idraulici.

La ricerca in ambito turbomachinistico sta concentrando molti sforzi sulla piena comprensione dei flussi secondari, per esempio attraverso studi su pale a geometria tridimensionale e il cui design è stato concepito negli anni per contrastare la genesi di tali moti vorticosi. Lo studio che nelle prossime pagine verrà illustrato riguarda proprio la comprensione di come si modifica il campo di moto a valle di una schiera a disegno tridimensionale, nonché i benifici che si possono ottenere in termini di attenuazione delle perdite.

Tale scopo è stato perseguito attraverso indagini sperimentali e confronti con risultati provenienti sia da simulazioni numeriche, sia da campagne di misura effettuate da altri studenti.

Innanzitutto si è ritenuto opportuno illustrare la configurazione dell'impianto in termini sia di componenti installati, sia di tecniche di misura adottate.

Quindi si è proceduto con una panoramica del sistema di monitoraggio e delle grandezze di interesse memorizzate da tale sistema.

I passi successivi sono stati una breve premessa teorica del comportamento fluidodinamico in generale, ed infine l'analisi dei risultati delle campagne di misura nonché il confronto con risultati numerici.

## **Capitolo 1**

### <span id="page-14-0"></span>**Breve descrizione dell'impianto**

Una breve descrizione dell'impianto è fondamentale per la piena comprensione degli argomenti in seguito trattati.

L'impianto in oggetto, denominato *Low Speed Closed Loop Test Rig*, è una galleria del vento anulare, progettata per testare stadi di turbina assiale. In fig. 1.1 è riportato uno schema semplificato dell'impianto nel quale è possibile identificare i componenti principali.

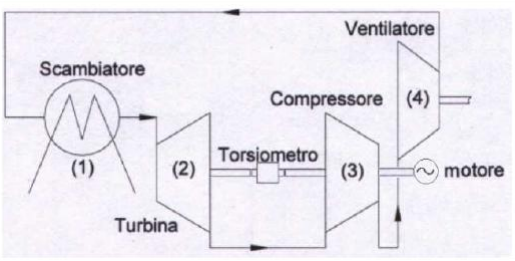

**Fig.1.1 : Schema dell'impianto [1]**

Dopo una descrizione dei singoli componenti seguirà una breve spiegazione del funzionamento fisico dell'impianto nel suo complesso.

#### <span id="page-14-1"></span>**1.1 Ventilatore**

Il ventilatore è di tipo centrifugo monostadio ed è azionato da un motore elettrico a velocità variabile. Le sue prestazioni nominali sono:

- Rapporto di compressione  $\beta_V = 1.29$
- Regime di rotazione: 2350 rpm
- Potenza assorbita  $P_V = 450$  kW
- Portata volumetrica:  $13 \text{ m}^3/\text{s}$
- Rendimento: 0.75

Tali prestazioni possono essere comunque modificate intervenendo sulla velocità di rotazione.

Come si vedrà in seguito, il ventilatore assume un'importanza fondamentale nel controllo dell'impianto, pertanto la sua velocità di rotazione è una delle variabili di controllo.

In fig. 1.2 sono altresì riportate le curve di funzionamento del ventilatore, fornite dal costruttore:

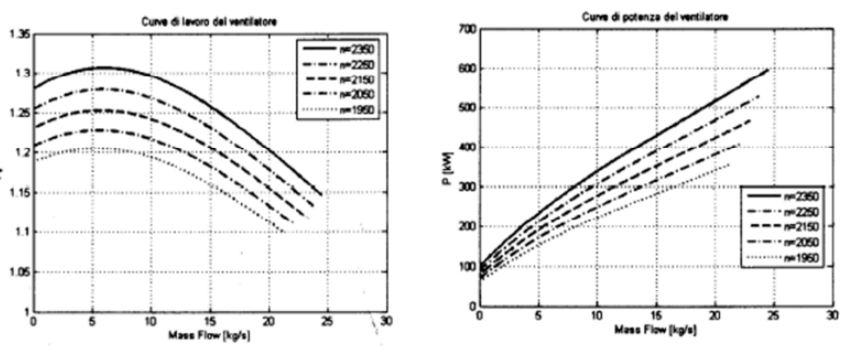

**Fig. 1.2: curve di funzionamento del ventilatore [2]**

La sezione di uscita dal ventilatore è caratterizzata da una voluta avente forma rettangolare di dimensioni 462x812 mm, direttamente flangiata al condotto di mandata dell'aria.

### <span id="page-15-0"></span>**1.2 Scambiatore di calore**

Siccome l'impianto è a ciclo chiuso, ad ogni passaggio l'aria aumenterebbe la sua temperatura, comportando un eccessivo riscaldamento dei componenti e la mancata condizione di stazionarietà di funzionamento. Per evitare ciò, a monte della turbina è stato collocato uno scambiatore di calore aria-acqua a correnti incrociate che raffredda l'aria in arrivo dal ventilatore. La superficie di scambio è di sezione quadrata 1500x1500 mm.

Il circuito dell'acqua è collegato ad una torre evaporativa in grado di smaltire nell'ambiente la potenza termica acquisita dal liquido di raffreddamento. Sulla tubazione d'ingresso dell'acqua nello scambiatore è presente una valvola automatica in grado di parzializzare il flusso di liquido refrigerante e quindi di controllare la temperatura dell'aria in ingresso turbina mediante una regolazione automatico.

### <span id="page-15-1"></span>**1.3 Turbogruppo**

Il turbogruppo è costituito da una turbina assiale monostadio e da un compressore assiale a 2 stadi, collegati tramite un albero su cui è posizionato un torsiometro.

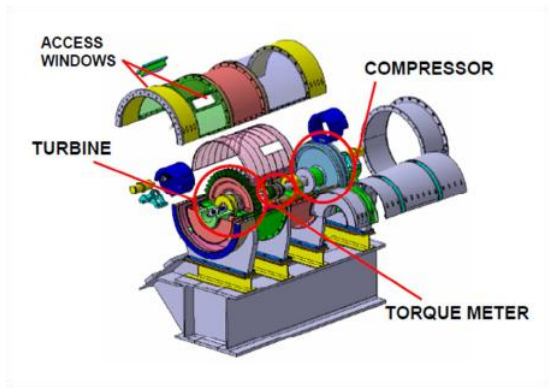

**Fig. 1.3: turbogruppo (esploso) [2]**

#### <span id="page-16-0"></span>**1.3.1 Turbina**

La turbina è il componente sostituibile della macchina, al fine di poter testare diverse schiere statoriche e rotoriche. Attualmente è montato uno stadio assiale di produzione *Franco Tosi Meccanica S.p.A.*, composto da una schiera statorica con pale a disegno fortemente tridimensionale e una rotorica con pale a geometria cilindrica. Il gap assiale tra le due schiere è 25 mm.

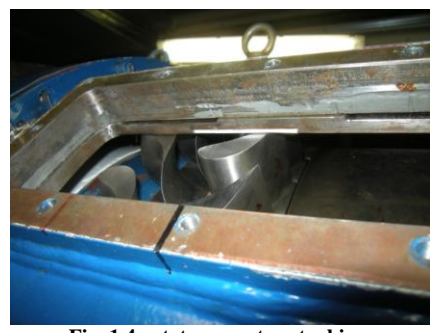

**Fig. 1.4 : statore e rotore turbina** Le relative caratteristiche sono riportate in tab. 1.1:

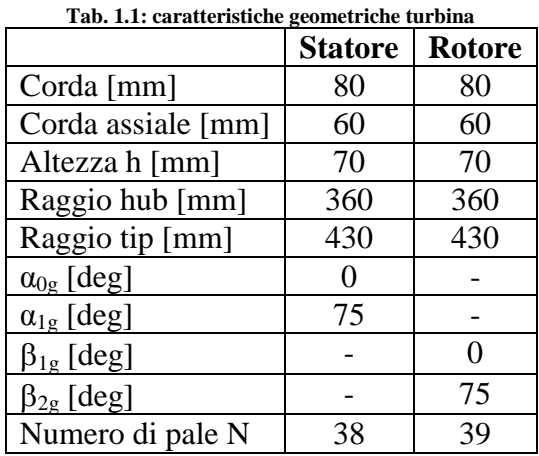

#### <span id="page-17-0"></span>**1.3.2 Compressore**

Il compressore assiale è costituito da due stadi completi preceduti da una schiera di IGV (*Inlet Guide Vanes*) movimentabile automaticamente tramite tre attuatori lineari passo-passo.

La presenza della schiera è giustificata dalla necessità del compressore di funzionare con a monte stadi di turbina diversi; variando l'angolo del flusso incidente sul primo rotore si interviene sui triangoli di velocità dello stesso e quindi sulla sua capacità di assorbimento di energia meccanica.

Il range di regolazione della schiera è pari a  $\pm 40^\circ$ .

È presente altresì la possibilità di variare il calettamento delle palette del primo statore (a macchina ferma). Tale possibilità non è mai stata comunque sfruttata ai fini dei risultati raggiunti in questa tesi.

Si riportano nelle fig. 1.5 e 1.6 un'immagine della schiera IGV, una schematizzazione del compressore e in tab. 1.2 i dati geometrici del compressore stesso.

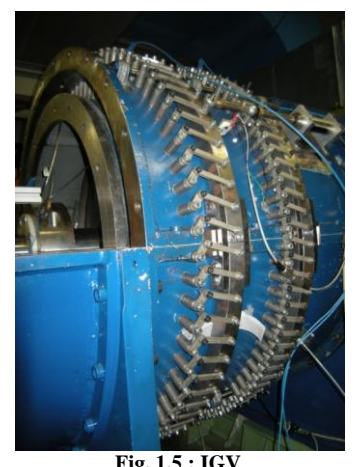

**Fig. 1.5 : IGV**

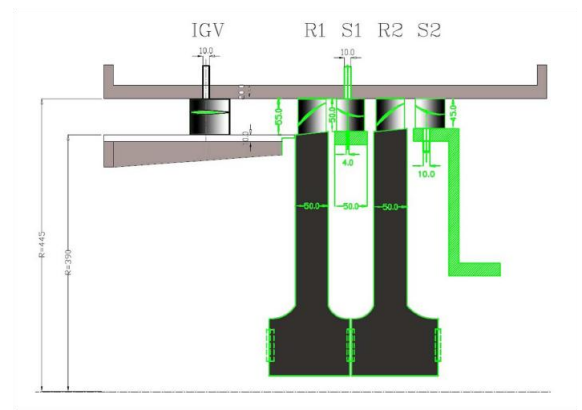

**Fig. 1.6 : compressore (CAD) [2]**

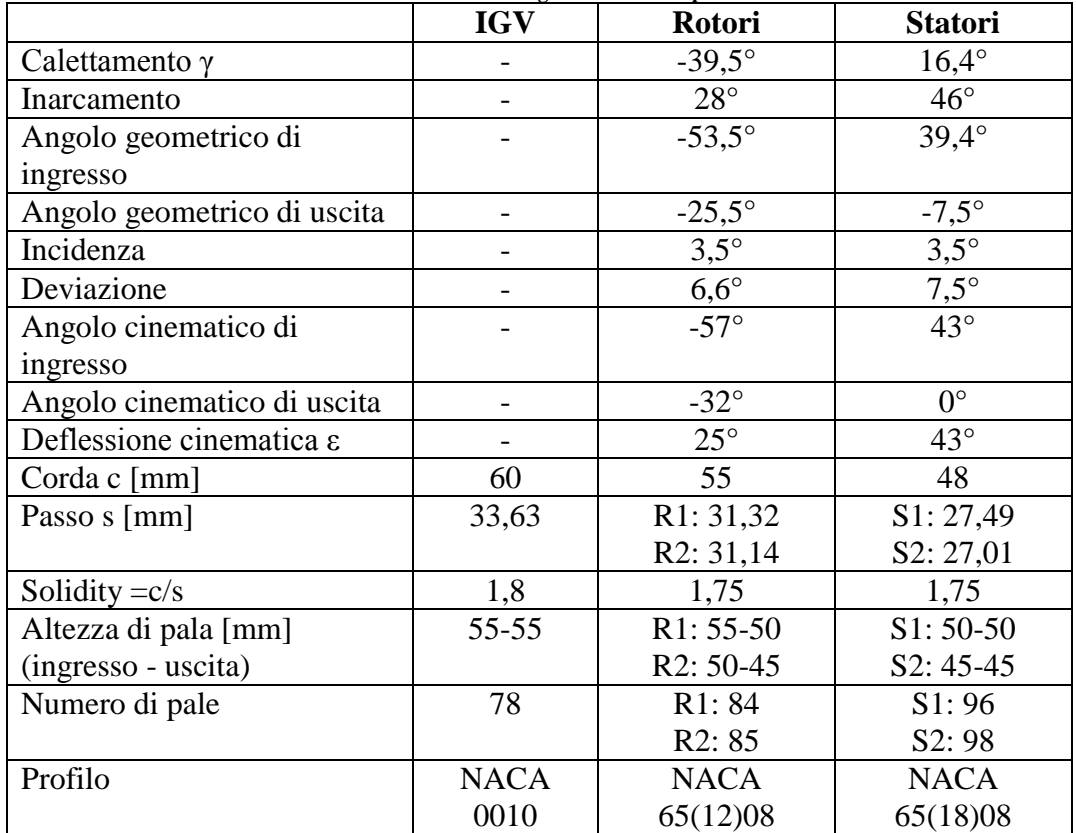

**Tab. 1.2 : caratteristiche geometriche compressore**

#### <span id="page-18-0"></span>**1.3.3 Torsiometro e giunto flessibile**

Il turbogruppo è stato progettato con due alberi solidali al fine di poter posizionare tra la turbina e il compressore uno strumento in grado di misurare coppia e velocità di rotazione. Lo strumento in questione è un torsiometro *Magtrol* serie *TF215* che permette misure di coppia fino a 2000 Nm.

Il collegamento tra i due alberi e il torsiometro prevede la presenza di un giunto flessibile in grado di compensare disallineamenti radiali e angolari nonché spostamenti assiali. Tale componente è essenziale per evitare eccessivi carichi sul torsiometro.

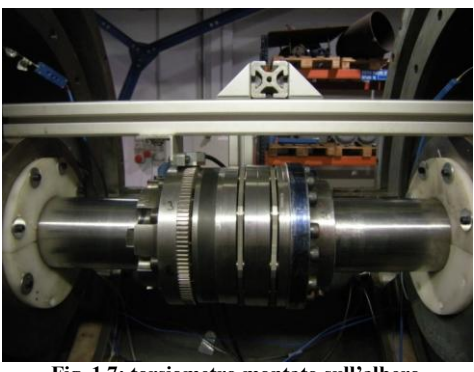

**Fig. 1.7: torsiometro montato sull'albero**

Il sistema completo di misura di coppia è composto da una flangia di misura con amplificatore (il torsiometro vero e proprio), un'antenna fissa e un condizionatore di segnale. L'alloggiamento dell'antenna di ricezione e dello speed pickup hanno reso necessaria una apposita struttura di sostegno.

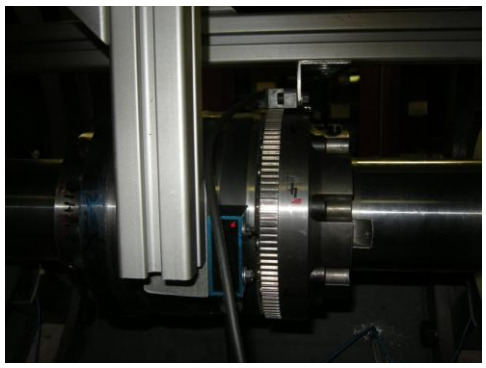

**Fig. 1.8: antenna di ricezione, speed pickup e sostegno**

### <span id="page-19-0"></span>**1.4 Funzionamento dell'impianto**

Turbina e compressore sono calettati sul medesimo asse, il cui regime di rotazione massimo è 5000 rpm.

La presenza del compressore deriva dalla necessità di avere un elemento frenante per la turbina (che assorba cioè una potenza  $P_c$  pari a quella erogata dalla turbina  $P_T$ ) ma che nel frattempo consenta la ricompressione dell'aria (precedentemente espansa dalla turbina); di conseguenza il compressore consente di aumentare la flessibilità di utilizzo dell'impianto.

Tuttavia è molto difficile garantire l'equilibrio tra turbina e compressore, perché il matching tra turbina e compressore, a livello di sole mappe di funzionamento, non sempre consente di avere uguaglianza tra le potenze. Per questo motivo è collegato all'albero, attraverso una coppia conica di ruote dentate, un motore elettrico in corrente continua per la regolazione fine da 80 kW, che funge da motore quando serve introdurre potenza all'albero e da freno quando serve assorbire potenza in eccesso.

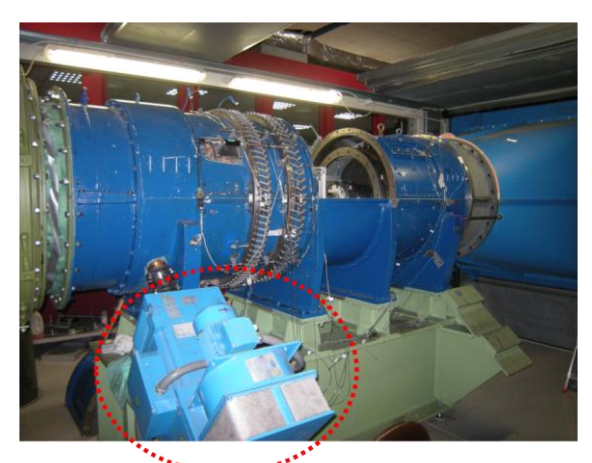

**Fig. 1.9: motore elettrico da 80 kW**

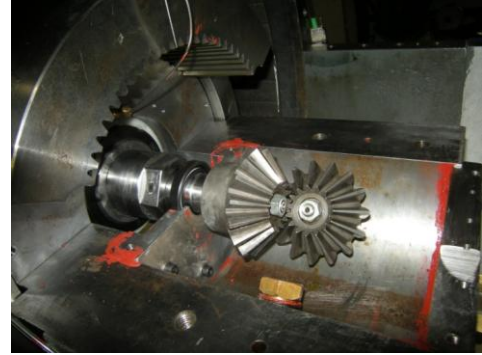

**Fig. 1.10: coppia conica** 

La lubrificazione delle ruote dentate viene garantita immergendole in un bagno d'olio.

Di conseguenza l'equazione di equilibrio all'albero del turbogruppo diviene:

$$
P_T = P_C + P_M \tag{1.1}
$$

Con potenza entrante positiva.

L'equazione di conservazione dell'energia per l'impianto completo in regime stazionario invece è la seguente:

$$
P_V + P_C + P_M = P_T + P_S \t\t(1.2)
$$

Dove  $P_V$  è la potenza assorbita dal ventilatore e  $P_S$  la potenza dello scambiatore di calore.

Quindi, come conseguenza della (1.1) si ha che:

$$
P_V = P_S \tag{1.3}
$$

Oltretutto, siccome il ciclo è chiuso, deve valere:

$$
\beta_V \beta_C = \beta_T \beta_p \tag{1.4}
$$

Nell'eq. (1.4) compaiono, nell'ordine, il rapporto di compressione del ventilatore, il rapporto di compressione del compressore, il rapporto di espansione della turbina e il rapporto di espansione dovuto alle perdite di carico. In sintesi il rapporto di compressione totale deve eguagliare il rapporto di espansione dovuto a turbina e alle perdite di carico nel condotto di mandata, condotto che collega il ventilatore alla camera di stanca e da questa, tramite un convergente di raccordo, alla turbina.

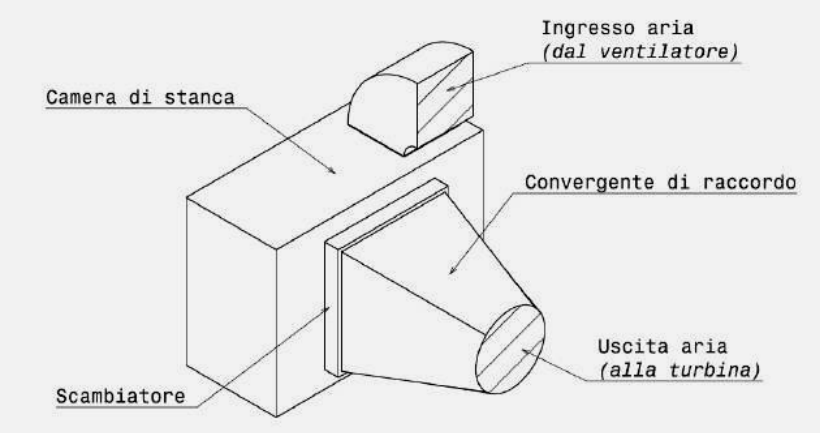

**Fig. 1.11: rappresentazione della camera di stanca [3]**

Per maggiori dettagli sui componenti dell'impianto e sul loro funzionamento si rimanda a [2] e [3].

## **Capitolo 2**

## <span id="page-22-0"></span>**Strumenti di misura e posizionamento sull'impianto**

In questo capitolo si procederà ad una approfondita descrizione dei trasduttori e sensori montati sulla macchina.

Il progresso della tecnica e l'incessante ricerca di efficienze sempre più elevate in ambito turbomacchinistico hanno portato alla creazione di strumenti di misura con caratteristiche impensabili un tempo, in termini di livello di miniaturizzazione, accuratezza e tempi di risposta.

Durante questo lavoro sono stati utilizzati diversi tipi di sonde da cui è stato possibile estrapolare diverse grandezze. Per la definizione completa di un campo di moto è necessario monitorare anche le temperature tramite l'introduzione dall'esterno di termocoppie, strumenti il cui funzionamento sarà illustrato nei paragrafi successivi.

La configurazione di misura, appena iniziato il lavoro, non permetteva un adeguato monitoraggio dell'impianto, ed è stata quindi completata in modo da perseguire i seguenti obiettivi:

- verifica dell'uniformità del flusso in ingresso alla turbina
- stima precisa della portata massica
- monitoraggio dettagliato del funzionamento del compressore (rapporto di compressione globale e dei singoli stadi, eventuale stallo)
- analisi del flusso in ingresso al compressore
- monitoraggio delle vibrazioni e degli spostamenti dell'albero (per motivi di sicurezza)
- monitoraggio dettagliato del funzionamento della turbina
- monitoraggio delle temperature dei cuscinetti e dell'olio di lubrificazione della coppia conica (per motivi di sicurezza)

Inizialmente venivano monitorate solamente alcune grandezze a monte e alcune a valle di statore e rotore dello stadio in prova, ma successivamente la strumentazione è stata completata fino a raggiungere un totale di 24 misure di temperatura e 13 di pressione.

#### <span id="page-23-0"></span>**2.1 Misure di temperatura**

Per le misure di temperatura si sono utilizzate esclusivamente termocoppie di tipo T (rame – costantana), costituite da uno stelo metallico entro cui sono alloggiati, in una matrice isolante, i due conduttori di diverso materiale.

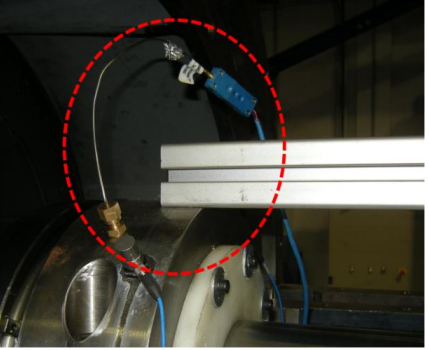

**Fig. 2.1: termocoppia di tipo T**

Il contatto tra i due conduttori avviene attraverso il giunto di misura all'interno dell'elemento sensibile esposto al flusso o alla superficie di cui si vuole misurare la temperatura. L'estremità opposta è dotata di morsetti che permettono la chiusura del circuito di misura, costituito dalla termocoppia collegata in serie al termistore della scheda di campionamento multicanale. Il termistore, la cui temperatura è nota  $(T_{\text{rif}})$ , rappresenta il giunto di riferimento.

Sfruttando l'effetto Seeback e nota la costante di proporzionalità k della termocoppia (tramite precedente taratura) si può valutare la differenza di temperatura tra il giunto di misura e il giunto di riferimento, da cui:

$$
T_{mis} = \Delta T_{giunti} + T_{rif} \tag{2.1}
$$

Com'è noto però la temperatura misurata non coincide con la temperatura totale, ma con una temperatura corrispondente alla temperatura statica più una frazione di quota cinetica specifica v<sup>2</sup>/2c<sub>P</sub> dipendente dal *recovery factor* della termocoppia, definito nel modo seguente:

$$
r_f = \frac{r_{mis} - r}{r_T - r} \tag{2.2}
$$

La temperatura totale si ottiene dunque in maniera molto semplice da una stima del recovery factor (sempre compreso tra 0,75 e 0,99).

Le termocoppie di tipo T permettono di valutare temperature in un range compreso tra -270 $\degree$  C e +400 $\degree$  C.

Sull'impianto sono state montate 13 termocoppie al fine di misurare:

- temperatura del flusso in ingresso alla turbina (3 termocoppie disposte a  $120^{\circ}$ l'una dall'altra);
- temperatura del flusso in uscita dalla turbina;
- temperatura del flusso in ingresso al compressore;
- temperatura del flusso in uscita al compressore;
- temperature dei quattro cuscinetti montati sull'albero (nell'ordine, assiale e radiale turbina, radiale e assiale compressore);
- temperatura dell'olio di lubrificazione dell'ingranaggio conico;
- temperature dell'acqua in ingresso ed in uscita allo scambiatore di calore.

La fig. 2.2 mostra la dislocazione di 11 delle 13 termocoppie sopracitate (mancano le due relative alla temperatura dell'acqua dello scambiatore di calore).

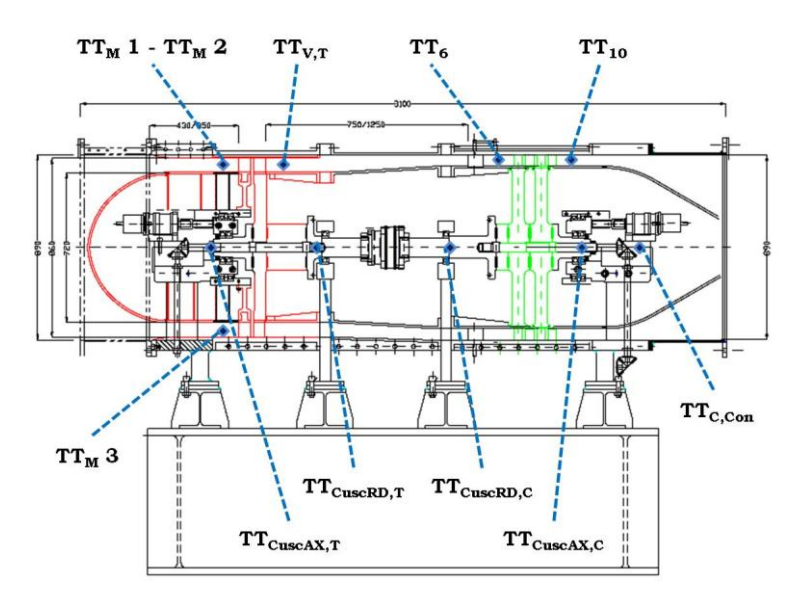

**Fig. 2.2 : dislocazione termocoppie sul turbogruppo**

Questa configurazione delle termocoppie permetterà di valutare:

- uniformità del flusso in ingresso turbina (unitamente alle prese di pressione, descritte successivamente);
- rendimento della turbina;
- rendimento del compressore;
- eventuale stallo del compressore durante le prove;
- eventuale sovrariscaldamento dei cuscinetti e dell'olio durante le prove;
- scambio termico dello scambiatore di calore.

### <span id="page-25-0"></span>**2.2 Misure di pressione**

Le misure di pressione sono state tutte effettuate tramite trasduttori differenziali di tipo *Kulite*.

Al momento in laboratorio sono presenti 13 trasduttori di pressione, numero non sufficiente per soddisfare tutti gli obiettivi del monitoraggio: si sono rese quindi necessarie due configurazioni di tali trasduttori, la prima per valutare l'uniformità del flusso, la seconda per un completo controllo dello stato dell'impianto.

Oltretutto, avendo i 13 trasduttori caratteristiche ben diverse (ad esempio il solo fondoscala variava da 5 a 50 psi) si è resa necessaria a priori un'operazione di taratura, che viene descritta nel paragrafo 2.2.1. In seguito si descriverà la configurazione delle prese di pressione nei due casi di verifica uniformità del flusso e monitoraggio generale della macchina, e successivamente si descriverà l'operazione di taratura della sonda 3 fori e la sua installazione sulla macchina.

#### <span id="page-25-1"></span>**2.2.1 Operazione di taratura dei trasduttori Kulite**

L'operazione di taratura effettuata in laboratorio consente di variare il fondoscala dello strumento ottenendo oltretutto un errore percentuale molto basso.

La fig. 2.3 mostra uno schema dell'impianto di taratura evidenziando i principali strumenti utilizzati:

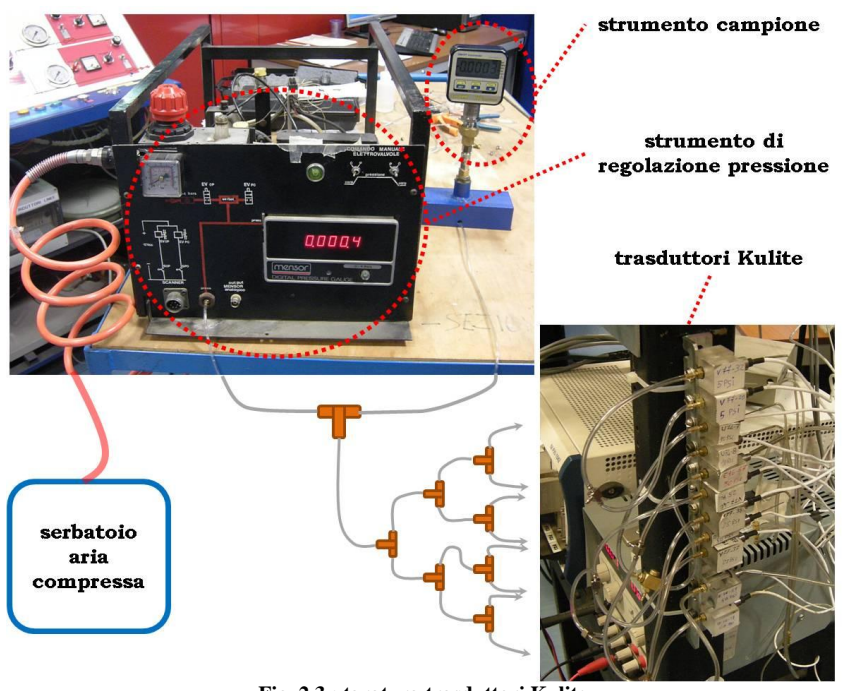

**Fig. 2.3 : taratura trasduttori Kulite**

Si notano:

- serbatoio dell'aria compressa, da cui viene estratta l'aria in pressione;
- strumento di regolazione della pressione, costituito da un piccolo serbatoio in cui entra l'aria compressa, la cui pressione viene regolata da un regolatore di pressione comandabile manualmente (il pomello rosso in figura) e da due elettrovalvole, azionabili manualmente, che consentono di regolare la quantità di aria presente nel circuito, e quindi la pressione del circuito stesso;
- circuito in pressione, costituito da dei tubicini in plastica di diametro ridotto (4 mm) che partendo dallo strumento di regolazione si dipartono, tramite connettori a T, verso lo strumento campione e i trasduttori sottoposti a taratura;
- strumento campione, che non è altro che un trasduttore di pressione precedentemente tarato con una incertezza di misura almeno un ODG inferiore all'incertezza di misura che si vuole ottenere sui trasduttori. Lo strumento campione invia il valore di pressione letto ad un PC che lo associa al valore di tensione proveniente dai trasduttori;
- trasduttori Kulite, che convertono un valore di pressione differenziale (la pressione presente nel circuito a cui viene sottratta la pressione ambiente) in un valore di tensione, memorizzato dal PC.

L'operazione di taratura prevede una fase di salita, da 0 psi fino al FS desiderato, e una fase di ritorno a 0 psi, al fine di tener conto di eventuali fenomeni di isteresi.

Si riesce così ad ottenere una dipendenza lineare volt – pascal, con incertezze percentuali sul FS dell'ordine di 0,01%.

La tab. 2.1 riporta i risultati dell'operazione di taratura su tutti i trasduttori:

| <b>CODICE</b>      | FS originario | FS imposto | m retta   | q retta |
|--------------------|---------------|------------|-----------|---------|
| <b>TRASDUTTORE</b> | [psi]         | [psi]      | [Pa/V]    | [Pa]    |
| V 77-29            | 5             | 5          | 325237,8  | $-45,4$ |
| V 77-32            | 5             | 5          | 327088,9  | $-11,3$ |
| U 74-7             | 10            | 10         | 732136,6  | $-5,8$  |
| U 74-8             | 10            | 10         | 734616,0  | $-11,1$ |
| V 77-40            | 25            | 10         | 1598502,6 | 24      |
| V 77-38            | 25            | 10         | 1659358,6 | 22,6    |
| V 77-37            | 25            | 10         | 1662518,4 | 20,6    |
| E 16-67            | 50            | 10         | 4285446,3 | $-5,2$  |
| D 36-70            | 50            | 10         | 3040998,7 | 6,9     |
| E 16-59            | 50            | 10         | 4414880,7 | $-6,1$  |
| D 36-71            | 50            | 10         | 3052729   | 4,7     |
| E 16-63            | 50            | 10         | 4084471,8 | $-2,8$  |
| D 36-69            | 50            | 10         | 2997311,7 | 2,5     |

**Tab. 2.1 : risultati taratura trasduttori Kulite**

#### <span id="page-27-0"></span>**2.2.2 Prese di pressione: verifica uniformità del flusso**

Le prese di pressione si dividono in due tipi, a seconda del tipo di pressione che si intende misurare: prese di pressione totale e prese di pressione statica.

Le prime sono realizzate in modo tale da avere l'asse longitudinale della presa parallelo alle linee di corrente del flusso: pertanto presentano una geometria cilindrica con uno sbraccio piegato di 90° e testa conica a sezione circolare. Le seconde sono semplicemente dei fori applicati sulle pareti della macchina lambite dal flusso, in quanto per la misura della pressione statica l'asse della presa deve essere perpendicolare alle linee di corrente.

In questa fase i 13 trasduttori a disposizione (10 in realtà, in quanto 3 di essi sono sempre stati associati alla sonda 3 fori che verrà descritta in seguito) sono stati collegati alle prese disposte sulla macchina al fine di valutare l'uniformità o meno del flusso in ingresso alla turbina, come mostrano le fig. 2.4 e 2.5:

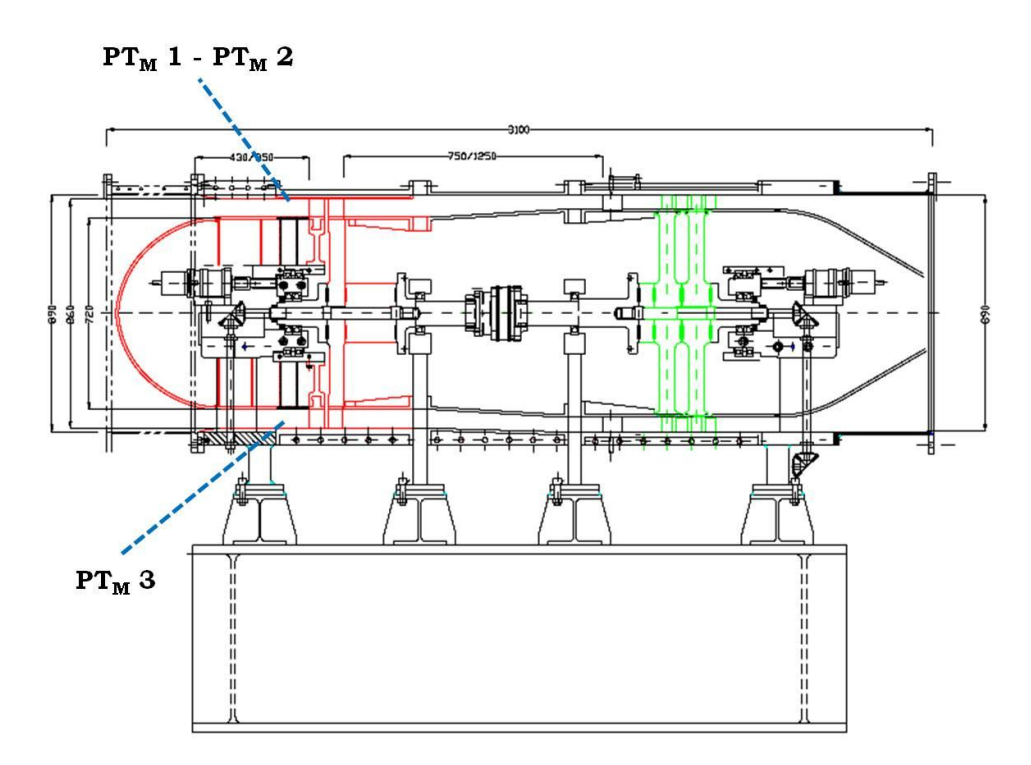

**Fig. 2.4 : prese di pressione totale (uniformità flusso)**

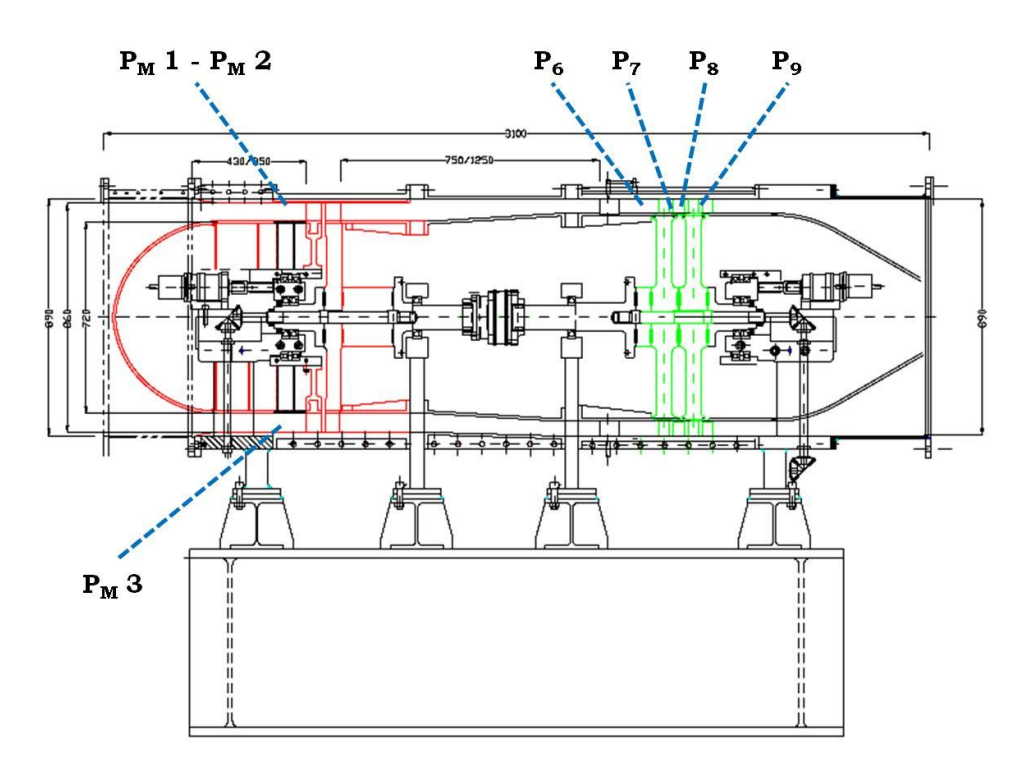

**Fig. 2.5 : prese di pressione statica (uniformità flusso)**

Come per le termocoppie, le prese di pressione totali e statiche a monte della turbina sono state posizionate a 120° l'una dall'altra.

Essendo necessari 6 trasduttori su 10 per le pressioni a monte della turbina, si è scelto di associare i 4 rimanenti alle pressioni  $p_6$ ,  $p_7$ ,  $p_8$  e  $p_9$ , rispettivamente pressione statica a valle IGV, valle primo rotore, valle primo statore e valle secondo rotore per un controllo del funzionamento del compressore.

Si noti che la pressione  $p_6$  è data dalla media pneumatica delle pressioni  $p_{6,\text{tip}}$  – p6,hub.

#### <span id="page-28-0"></span>**2.2.3 Prese di pressione: monitoraggio generale impianto**

Una volta verificata l'uniformità del flusso in ingresso turbina si è provveduto ad una ridistribuzione dei 10 trasduttori collegati alle prese di pressione.

La fig. 2.6 riassume tutte le prese presenti sulla macchina nella configurazione finale:

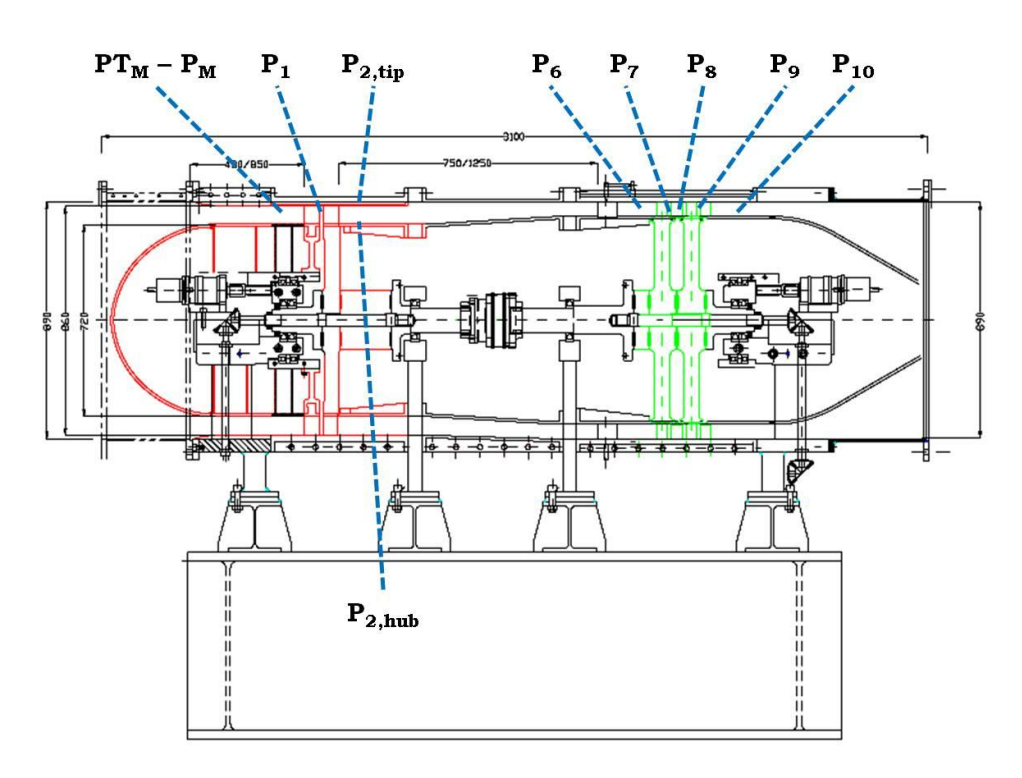

**Fig. 2.6 : prese di pressione (configurazione finale)**

Si tenga presente che oltre alla p<sub>6</sub>, ora anche la p<sub>10</sub> è data dalla media pneumatica delle relative pressioni a tip ed hub.

Altre pressioni mediate pneumaticamente sono la pressione totale e la statica a monte (media pneumatica delle 3 prese disposte a  $120^{\circ}$  l'una dall'altra) e la p<sub>1</sub>, che invece è data dalla media pneumatica di cinque prese equispaziate in modo da coprire un intero passo statorico (per far sì che la pressione letta non sia influenzata dalla distanza angolare tra presa e pala dello statore), come mostra la fig. 2.7:

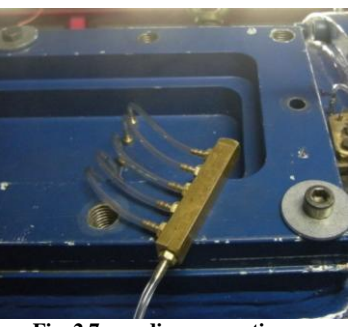

**Fig. 2.7 : media pneumatica p<sup>1</sup>**

Si è scelto infine di monitorare sia  $p_{2,hub}$  che  $p_{2,tip}$  per visualizzare la differenza di pressione che si instaura lungo l'altezza di pala a valle della turbina.

#### <span id="page-30-0"></span>**2.2.4 Sonda a 3 fori**

la testina.

Gli ultimi 3 trasduttori a disposizione sono stati associati alla sonda a 3 fori. La sonda a 3 fori è adatta per l'analisi sperimentale di campi di moto 2D nelle turbomacchine, in quanto, oltre a fornire il valore di pressione totale  $(p_T)$  e statica (ps) del flusso, consente anche la valutazione dell'angolo di yaw del flusso stesso rispetto alla sonda e del numero di Mach (Ma) del flusso stesso. La sonda è costituita da uno stelo e da una testina, la cui superficie conica di estremità presenta tre prese di pressione: la presa central si trova in corrispondenza del vertice del cono ed ha giacitura normale all'asse dello stelo, le prese left e rigth sono disposte sulla superficie del cono a 90° dalla presa central, avendo così come giacitura il piano tangente alla superficie nel punto. I tre valori di pressione rilevati  $p_c$ ,  $p_l$  e  $p_r$  (rispettivamente dalle prese cental, left e right) permettono di ricostruire il flusso nel SDR sonda, definito attraverso una coppia di assi x,y con origine in corrispondenza della presa central e diretti verso la presa stessa, in modo da assumere come positivo un flusso diretto verso

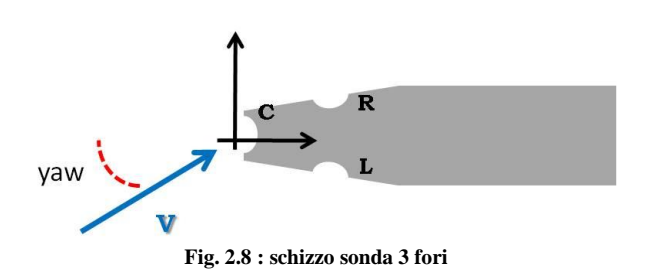

Ovviamente si è resa necessaria un'operazione di calibrazione della sonda 3 fori al fine di mettere in relazione le letture di pressione con le caratteristiche del flusso oggetto di studio. In particolare, è necessario ricercare il legame tra le seguenti grandezze:

$$
[p_c, p_l, p_r] = [p_T, p_s, Ma, yaw]
$$
 (2.3)

In fase di taratura si impongono le grandezze di un flusso noto, corrispondenti alle grandezze di destra dell'eq. (2.3), e si registrano i valori delle tre pressioni lette dalla sonda.

Pressione totale, statica e Mach vengono imposte facendo espandere un flusso d'aria proveniente da un serbatoio a  $p_T$  nota all'interno di un ugello convergente di geometria definita, mentre l'angolo di yaw viene imposto facendo ruotare la sonda sul proprio asse (facendo attenzione a non uscire dal campo di taratura, pari a  $\pm 24^{\circ}$ ).

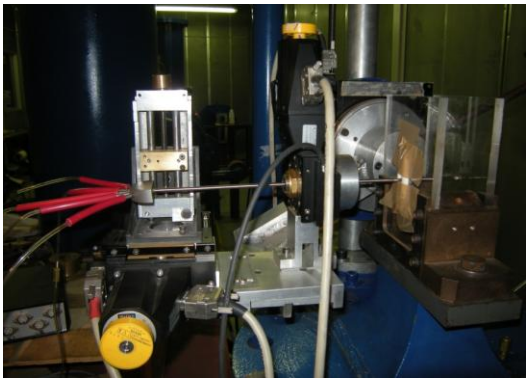

**Fig. 2.9 : sonda 3 fori e ugello di taratura**

Per una corretta operazione di taratura bisogna accertarsi che la sonda venga inizialmente posizionata con l'asse della presa central perfettamente allineato con la direzione del flusso proveniente dall'ugello. Ciò viene garantito tramite uno strumento denominato inclinometro, che permette di orientare una superficie metallica ad una angolazione voluta, con un errore del centesimo di grado.

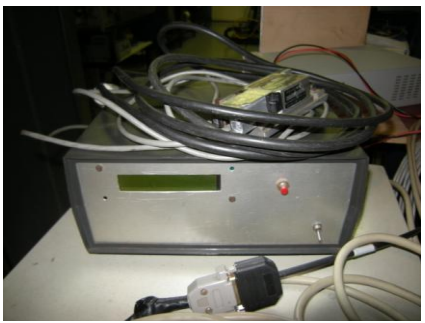

**Fig. 2.10 : inclinometro**

Per ulteriori dettagli sull'operazione di taratura della sonda a 3 fori si rimanda alla sezione 6.3, che pur descrivendo la taratura della sonda a 5 fori si rifà ai medesimi concetti finora espressi (ovviamente estesi al campo 3D).

L'operazione di taratura si conclude con la creazione di una matrice contenente i valori di  $C_{YAW}$ ,  $C_{Pt}$  e  $C_{Ps}$  relativi a due diversi numeri di Mach (0,05 e 0,3), considerati i valori estremi che verranno riscontrati dalla sonda durante il suo utilizzo.

Per la creazione di tale matrice è stato appositamente creato un programma *fortran*, riportato in appendice A, mentre i tre coefficienti prima nominati valgono:

$$
C_{yaw} = \frac{p_l - p_r}{p_T - p_s} \tag{2.4}
$$

$$
C_{Pt} = \frac{p_T - p_c}{p_T - p_s} \tag{2.5}
$$

$$
C_{PS} = \frac{p_s - (p_l + p_r)\frac{1}{2}}{p_T - p_s} \tag{2.6}
$$

A questo punto si è deciso di montare la sonda 3 fori di poco a monte della schiera IGV, in modo da avere un resoconto preciso sulle pressioni e sulla direzione del flusso incidente sull'IGV stesso.

Ovviamente per fare ciò si è resa necessaria anche l'implementazione di una procedura per la ricostruzione del flusso, concettualmente opposta alla operazione di taratura; ora, infatti, riferendosi all'equazione (2.3), sarà necessario poter ricavare le grandezze di destra a partire da quelle di sinistra.

Sostanzialmente l'idea è quella di calcolare, date le pressioni acquisite dalla sonda, i coefficienti adimensionali descritti in (2.4), (2.5) e (2.6) e da essi risalire al campo di moto incognito. Il problema risiede però nella definizione stessa dei coefficienti di taratura; in fase di misura, infatti, l'acquisizione delle pressioni  $p_c$ ,  $p_l$  e  $p_r$  non è sufficiente alla loro determinazione. Essi infatti sono definiti implicitamente, ossia dipendono proprio da  $p_T e_p$  che sono parte della soluzione del flusso.

Per ovviare a tale problema si è optato per un procedimento iterativo, supponendo il flusso incomprimibile (ipotesi ragionevole in quanto il Ma non supera mai 0,3). Di seguito sono riportati i passaggi di tale procedimento:

1. Si suppone, in prima iterazione, che

$$
p_T^1 = p_c
$$
  

$$
p_s^1 = \frac{p_l + p_r}{2}
$$

- 2. È possibile quindi calcolare il valore di  $C_{\text{yaw}}$  come espresso in (2.4) utilizzando i valori di pressione totale e statica di primo tentativo
- 3. Entrando nella mappa di taratura con  $C_{\text{yaw}}$  si determina lo yaw<sub>1</sub> di primo tentativo mediante interpolazione lineare
- 4. Noto lo yaw<sub>1</sub> si può risalire al  $C_{Pt}$  e al  $C_{Ps}$  sempre tramite la mappa di taratura e interpolazione lineare
- 5. Si ottiene così un sistema di due equazioni in due incognite che permette di calcolare i nuovi valori di pressione totale e statica:

$$
\begin{cases}\nC_{Pt}^1 = \frac{p_{T,2} - p_c}{p_{T,2} - p_{s,2}} \\
C_{Ps}^1 = \frac{p_{s,2} - \frac{1}{2}(p_l + p_r)}{p_{T,2} - p_{s,2}}\n\end{cases}
$$

- 6. con i nuovi valori di pressione totale e statica si riparte dal punto 2 del ciclo iterativo e si continua fino a convergenza, una volta imposta a priori una certa tolleranza sui parametri.
- 7. Una volta usciti dal loop si calcola il numero di Mach del flusso come:

$$
Ma = \sqrt{\left(\left(\frac{p_T}{p_s}\right)^{\frac{\gamma-1}{\gamma}} - 1\right) \frac{2}{\gamma - 1}}
$$

Questo algoritmo è stato implementato tramite un altro codice *fortran*, anch'esso riportato in appendice A.

#### <span id="page-33-0"></span>**2.3 Accelerometri e sensori di prossimità**

Il sistema di monitoraggio delle vibrazioni ha previsto l'installazione di 4 accelerometri monoassiali *PCB Piezotronic 352C33*, montati sui supporti cuscinetto nel modo seguente:

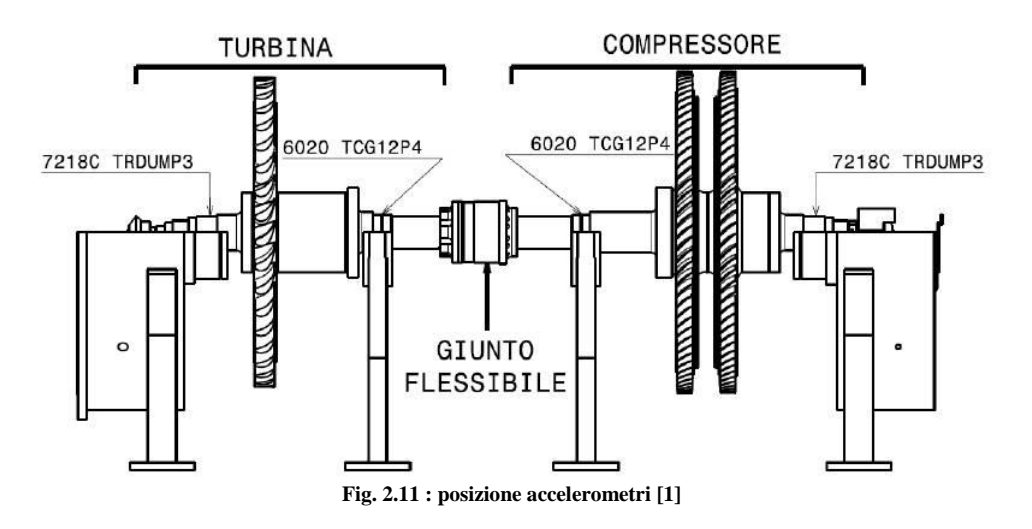

Il controllo del livello di vibrazione è effettuato attenendosi alla normativa *ISO 10816-3 Mechanical vibration – Evaluation of machine vibration by measurements on non rotating parts*, che per macchine di potenza compresa tra 15 e 300 kW con supporto rigido, impone dei limiti al valore RMS di velocità del segnale.

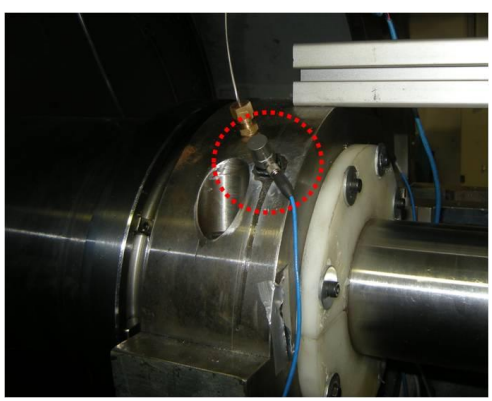

**Fig. 2.12 : accelerometro** 

Per ulteriori informazioni sugli accelerometri e sulla misura delle vibrazioni si rimanda a [1].

Infine sono installati 3 captatori di prossimità per mezzo di appositi supporti per monitorare lo spostamento relativo tra parti mobili (rotore) e parti fisse (cassa) della macchina in una sezione direttamente affacciata al rotore. Dei 3 sensori installati, due sono montati con un offset relativo di 90° e sono utilizzati per il controllo dello spostamento relativo rotore-cassa in direzione radiale, il restante per il controllo dello spostamento in direzione assiale.
# **Capitolo 3**

# **Elaborazione globale impianto**

Il primo obiettivo da raggiungere in questa tesi era riuscire a visualizzare l'andamento delle varie grandezze relative all'impianto (pressioni, temperature, rendimenti, rapporti di espansione/compressione ecc) durante il suo funzionamento in funzione del tempo.

Ciò è molto utile, in quanto risulta possibile individuare le dipendenze e i legami che si creano tra le varie grandezze.

Si è provveduto ad eseguire l'elaborazione dei dati provenienti dall'impianto in due fasi:

1. in tempo reale, tramite il software *LabView*;

2. in fase di post-processing, mediante la scrittura di listati *Fortran*.

Nel primo caso si è fatto in modo di creare un apposito software di monitoraggio in tempo reale in grado di elaborare le grandezze provenienti dai trasduttori posizionati sulla macchina e visualizzarli a video. Tale software è stato progettato in ambiente *LabView*, basandosi su software già disponibili; la fig. 3.1 riporta uno spaccato di tale software, riguardante proprio l'elaborazione dei dati:

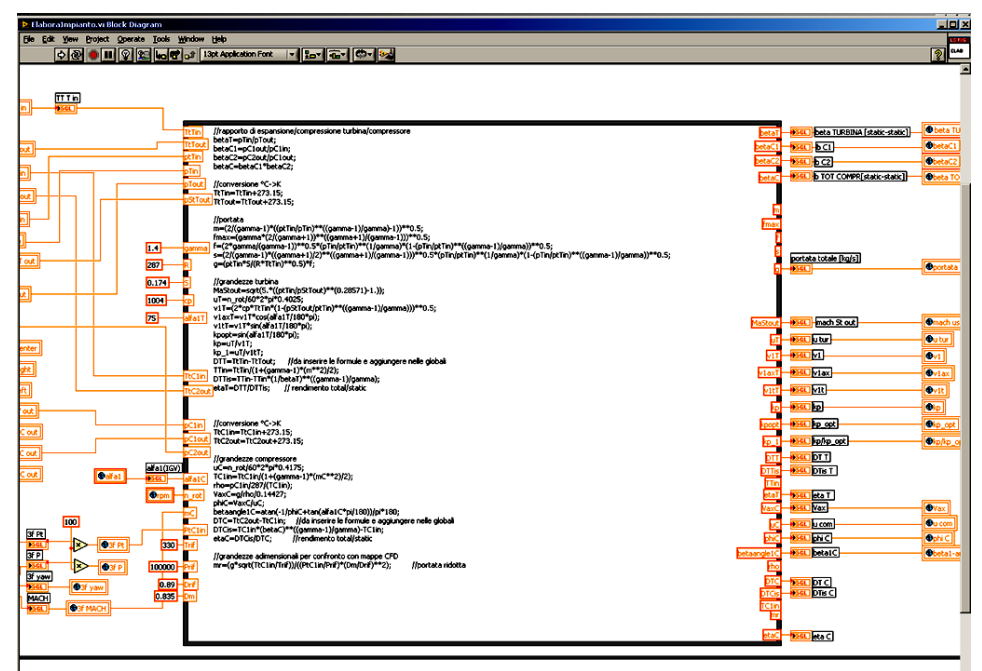

**Fig. 3.1 : elaborazione dati tramite LabView**

Il limite di tale software è che non consente di visualizzare (e memorizzare) gli andamenti nel tempo delle grandezze. Tale limite è stato risolto mediante l'analisi post-processing in *Fortran*.

In entrambi i casi il processo di elaborazione è il medesimo, in quanto le formule e i principi fisici utilizzati non variano.

I passaggi teorici dell'elaborazione sono presentati di seguito.

# **3.1 Elaborazione dati: principi fisici e formule**

La fig. 3.2 riassume i dati di input e i dati che si sono voluti ottenere come output:

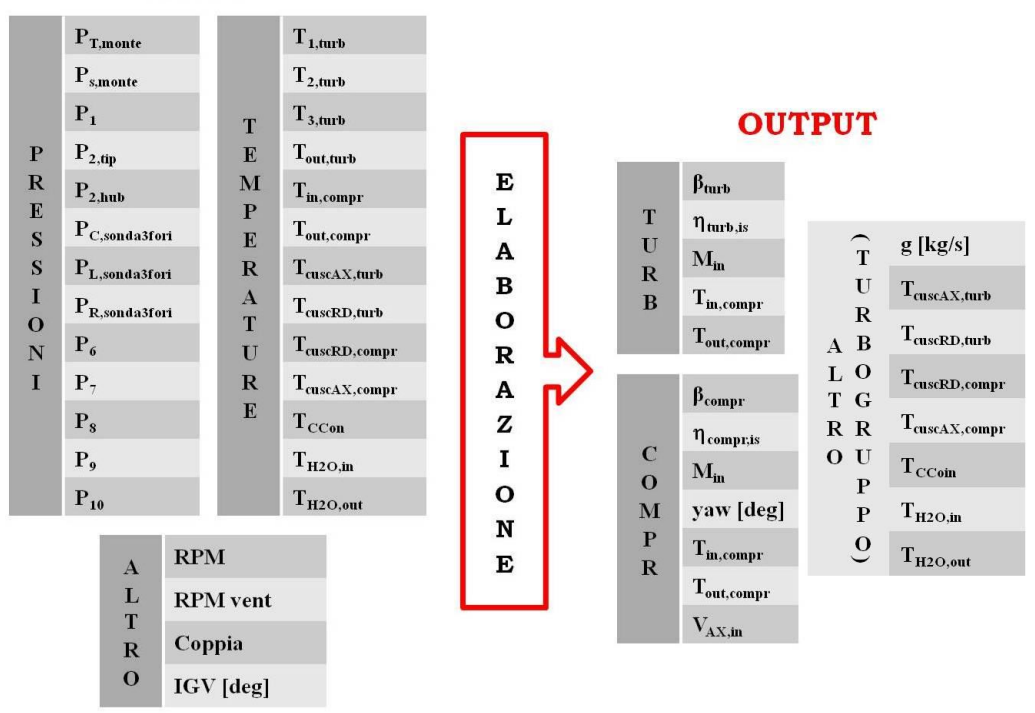

#### **INPUT**

**Fig. 3.2 : valori di input e di output dell'elaborazione impianto**

Innanzitutto si è proceduto ad una conversione  ${}^{\circ}C\rightarrow K$  su tutte le temperature, in quanto le termocoppie sono state tarate per fornire valori in gradi celsius. Di seguito sono riportate le espressioni utilizzate per il calcolo degli altri output. I pedici fanno tutti riferimento alle fig. 2.2 e 2.6.

#### **3.1.1 Portata massica g**

Per il calcolo della portata massica g si è sfruttata la corretta ipotesi di uniformità del flusso a monte, e quindi la portata vale:

$$
g = \frac{P_{T,monte}S}{\sqrt{RT_{IN, turb}}}f\tag{3.1}
$$

Dove S è la superficie anulare di passaggio, pari a 0,174 m<sup>2</sup>, R è la costante universale dell'aria, pari a 287 J/kgK, ed f è una costante che tiene conto del blocco sonico dell'aria, valutata tramite la seguente espressione:

$$
f = \sqrt{2 \frac{\gamma}{\gamma - 1}} \left(\frac{P_{s,monte}}{P_{T, monte}}\right)^{1/\gamma} \sqrt{1 - \left(\frac{P_{s, monte}}{P_{T, monte}}\right)^{\gamma - 1/\gamma}}
$$
(3.2)

Il valore di  $T_{\text{IN, turb}}$  altri non è che la media aritmetica dei tre valori di temperatura totale disposti circonferenzialmente a 120° l'uno dall'altro a monte della turbina.

#### **3.1.2 Monitoraggio turbina**

In questa fase, per quanto riguarda la turbina si è scelto di calcolare il suo rapporto di espansione, il numero di Mach in ingresso, le temperature totali in ingresso e in uscita, nonché un indice di efficienza.

Il rapporto di espansione total – static è, per definizione, il rapporto tra la pressione totale di monte e la statica a valle, quest'ultima, nel nostro caso, è il risultato della media tra hub e tip.

$$
\beta_{turb} = \frac{P_{T,monte}}{\frac{1}{2}(P_{2,hub} + P_{2,tip})}
$$
\n(3.3)

Alternativamente si può calcolare anche il rapporto di espansione static-static, semplicemente sostituendo in  $(3.3)$  P<sub>T,monte</sub> con P<sub>s,monte</sub>.

Il numero di Mach in ingresso in turbina è stato ottenuto rigirando la relazione, valida per flussi isoentropici, che permette di legare grandezze statiche, note le rispettive grandezze totali, in funzione del solo numero di Mach. Le ipotesi sono quelle di flusso adiabatico (valida nel caso in analisi grazie ai ridotti tempi di attraversamento della sezione e ai ridotti scambi termici con la cassa interna ed esterna della macchina) e di viscosità trascurabile, ipotesi anch'essa verificata grazie ad un funzionamento a numeri di Mach contenuti.

$$
Ma_{IN} = \sqrt{\frac{2}{\gamma - 1} \left[ \left( \frac{P_{T,monte}}{P_{s,monte}} \right)^{\gamma - 1} / \gamma} - 1 \right]}
$$
(3.4)

Il numero di Mach all'uscita dello statore, supponendo ragionevolmente la conservazione della pressione totale a cavallo della schiera, può essere espressa nella seguente forma:

$$
Ma_1 = \sqrt{\frac{2}{\gamma - 1} \left[ \left( \frac{P_{T,monte}}{P_1} \right)^{\gamma - 1} / \gamma} - 1 \right] \tag{3.5}
$$

Durante il funzionamento dell'impianto si è scelto di calcolare anche l'efficienza della turbina. Tale grandezza è valutabile conoscendo il salto entalpico total-static reale e quello isoentropico. Tale definizione di rendimento è adatta per stadi singoli o finali di un turbogruppo in quanto non include la quota cinetica allo scarico. La temperatura statica allo scarico del rotore, nel caso di espansione isoentropica, è legata alle condizioni totali in ingresso dalla seguente relazione:

$$
\frac{r_{out, is}}{r_{in}} = \left(\frac{1}{\beta_T}\right)^{\frac{\gamma - 1}{\gamma}}
$$
(3.6)

La temperatura statica in ingresso al rotore invece è deducibile dall'espressione:

$$
\frac{T_{T,monte}}{T_1} = 1 + \frac{\gamma - 1}{2} Ma_1^2 \tag{3.7}
$$

Il rendimento isoentropico total - static risulta:

$$
\eta_{TS} = \frac{r_{T,in} - r_{T,out}}{r_{T,in} - r_{out,is}}\tag{3.8}
$$

Per quanto riguarda, invece, la velocità assoluta di ingresso nel rotore  $V_1$ a metà canale, essa può essere espressa a partire dalla definizione di temperatura totale (dipendente dalla velocità e dal calore specifico):

$$
V_1 = \sqrt{2c_p T_{T,monte} \left[1 - \left(\frac{P_1}{P_{T,monte}}\right)^{\gamma - 1/\gamma}\right]}
$$
(3.9)

Conseguentemente le componenti assiale e tangenziale di tale velocità saranno:

$$
V_{1,AX} = V_1 \cos(\alpha_1) \tag{3.10}
$$

$$
V_{1, TG} = V_1 \sin(\alpha_1) \tag{3.11}
$$

Dove con  $\alpha_1$  si intende l'angolo geometrico di scarico dello statore pari a 75 gradi. Tale scelta è sicuramente semplificativa e non rigorosa, ma non disponendo di un sistema di monitoraggio di tale grandezza non si è potuto fare diversamente. E' bene precisare però che poiché la schiera statorica espande, non rappresenta un componente critico, e quindi l'assunzione fatta non differisce, mediamente, di molto dall'angolo fluidodinamico reale.

#### **3.1.3 Monitoraggio compressore**

La valutazione delle grandezze caratteristiche del compressore è un aspetto che ha molto influenzato la configurazione della strumentazione disponibile. Durante studi precedenti, infatti, si sono verificate delle instabilità di funzionamento difficilmente monitorabili con le prese di pressione e le termocoppie allora disponibili in laboratorio, quindi, come già accennato precedentemente, una delle prime fasi del lavoro svolto prevedeva proprio il completamento della strumentazione grazie al quale sarebbe stato possibile riscontrare un eventuale distacco della vena fluida dai profili rotorici del compressore (stallo). Tale condizione si verifica quando l'incidenza sul primo rotore aumenta oltre una certa soglia, così si è scelto di visualizzare l'angolo relativo di ingresso  $\beta_c^1$  durante il funzionamento. L'espressione approssimata di tale valore dipende dal coefficiente adimensionale di portata  $\varphi_c$  e dall'angolo assoluto di ingresso  $\alpha_1$ . Quest'ultimo dato, non essendo presenti sonde tra IGV e primo rotore, è stato assunto pari alla prerotazione delle pale dell'IGV. Tale assunzione risulta comunque molto prossima alla realtà per i seguenti aspetti: innanzitutto l'IGV è dotato di profili che espandono, quindi non ci si aspetta fenomeni di distacco dai profili stessi (escludendo ovviamente casi particolari in cui il flusso abbia un'incidenza molto elevata su tale componente), e in secondo luogo grazie all'elevata solidity è ragionevole supporre che il fluido sia ben guidato durante l'attraversamento del componente. Ricordando che:

$$
\varphi_C = \frac{V_{AX}}{U} \tag{3.12}
$$

dove

$$
V_{AX} = \frac{g}{\rho * S} \tag{3.13}
$$

e la velocità tangenziale in corrispondenza di metà canale è

$$
U = \frac{RPM * 2 * \pi * 0.4175}{60}
$$
 (3.14)

Allora l'angolo  $\beta_c^1$  risulta essere:

$$
\beta_C^1 = \operatorname{atan}\left(\left[-\frac{1}{\varphi_C} + \tan(\alpha_1)\right]\right) \tag{3.15}
$$

Come per la turbina, anche per lo studio del comportamento del compressore risultata interessante la valutazione del rendimento total-static ottenibile conoscendo le temperature totali di ingresso ed uscita e le relative grandezze statiche. Per flussi adiabatici e a calori specifici costanti la relazione tra temperatura statica e totale dipende dal solo numero di Mach, quindi:

$$
T_6 = \frac{T_{T6}}{1 + \frac{\gamma - 1}{2} Ma^2} \tag{3.16}
$$

Dove il numero di Mach viene valutato in tempo reale dall'elaborazione della sonda 3 fori posizionata a monte dell'IGV.

Analogamente al calcolo della temperatura statica isoentropica allo scarico della turbina, quella del compressore è ottenibile conoscendo il rapporto di compressione:

$$
\beta_c = \frac{p_{10}}{p_6} \tag{3.17}
$$

$$
T_{10} = T_6 * \beta_c \frac{Y^{-1}}{Y}
$$
 (3.18)

Il rendimento total-static risulta:

$$
\eta_{TS} = \frac{T_{10} - T_{T6}}{T_{T10} - T_{T6}}\tag{3.19}
$$

#### **3.2 Avviamento dell'impianto**

Il transitorio di avviamento rappresenta una serie di operazioni che permettono di portare l'impianto ad un certo regime di rotazione. Innanzitutto dopo aver raggiunto i 130 rpm è necessario permanere a tale velocità per qualche minuto, così che l'olio possa raggiungere una temperatura stabile. Successivamente è possibile salire con il regime di rotazione degli altri componenti e attuare, intorno a 1000 rpm, la prerotazione delle IGV. Questo passaggio è di fondamentale importanza per evitare di incappare in possibili instabilità di funzionamento del compressore come verrà spiegato in (3.2.2). I vari step del transitorio sono ponderati dalla necessità di mantenere una situazione di equilibrio tra potenza uscente dalla turbina e potenza entrante nel compressore

con, al più, l'intervento del motore ausiliario considerandone il vincolo di potenza massima. Il problema di equilibratura dell'albero è discusso in maniera più esaustiva nel paragrafo successivo.

#### **3.2.1 Equilibratura dell'albero**

L'accoppiamento dei componenti facenti parte l'impianto è un obiettivo delicato e non sempre raggiungibile. La presenza del motore elettrico ausiliario da 80 [kW] direttamente accoppiato all'albero del turbogruppo facilita tale operazione ma il vincolo dato dalla sua potenza massima a volte impedisce di raggiungere taluni punti di funzionamento. L'ideale sarebbe poter raggiungere un equilibrio all'albero, con potenza uscente dalla turbina uguale a quella assorbita dal compressore, tramite la sola regolazione delle IGV e del numero di giri del ventilatore. In questa situazione la potenza erogata o assorbita dal motore risulta quasi nulla e questo comporterebbe due aspetti positivi:

- ridotte vibrazioni in corrispondenza della coppia conica
- ridotto riscaldamento dell'ingranaggio e quindi del lubrificante.

Quest'ultimo aspetto è stato di grande influenza durante l'esecuzione di alcune griglie di misura quando ci si è trovati nella condizione di dover interrompere il lavoro a causa di un aumento incontrollato della temperatura dell'olio. Infatti se si effettua un'indagine sperimentale in una configurazione di squilibrio tra potenze entranti e uscenti dall'albero, per ragioni intuitive ci sarà un contributo equilibrante proveniente dal motore ausiliario che deve rispettare il seguente bilancio:

$$
P_T + P_C = P_M \tag{3.20}
$$

Il flusso termico uscente dalla coppia conica ed entrante nella portata di lubrificante aumenta all'aumentare della potenza meccanica trasmessa dall'ingranaggio ed oltre una certa temperatura l'olio si dissocia e perde le sue proprietà con conseguente usura eccessiva nella zona di ingranamento dei denti.

Osservando la figura 3.3, rappresentante l'andamento in funzione del tempo di alcune grandezze di monitoraggio, è possibile notare la rapida crescita della temperatura dell'olio dell'ingranaggio conico (linea arancione) tra il minuto 30 e 50. In tale periodo, infatti, l'impianto funzionava in una situazione di squilibrio poiché la potenza che la turbina produceva era maggiore di quella che il compressore assorbiva, il regime di rotazione costante era consentito dall'intervento del motore ausiliario che introduceva un'ulteriore azione frenante pari a 11 kW. L'aumento della temperatura avviene in concomitanza con un aumento della velocità del ventilatore che rappresenta quindi la causa dello squilibrio.

Si è ovviato modificando il sistema di lubrificazione, che inizialmente prevedeva la coppia conica immersa in bagno d'olio, con il posizionamento di

una centralina di lubrificazione esterna all'impianto che pompa il fluido, dopo un passaggio in uno scambiatore ad aria, direttamente sull'ingranaggio lasciando così il carter secco.

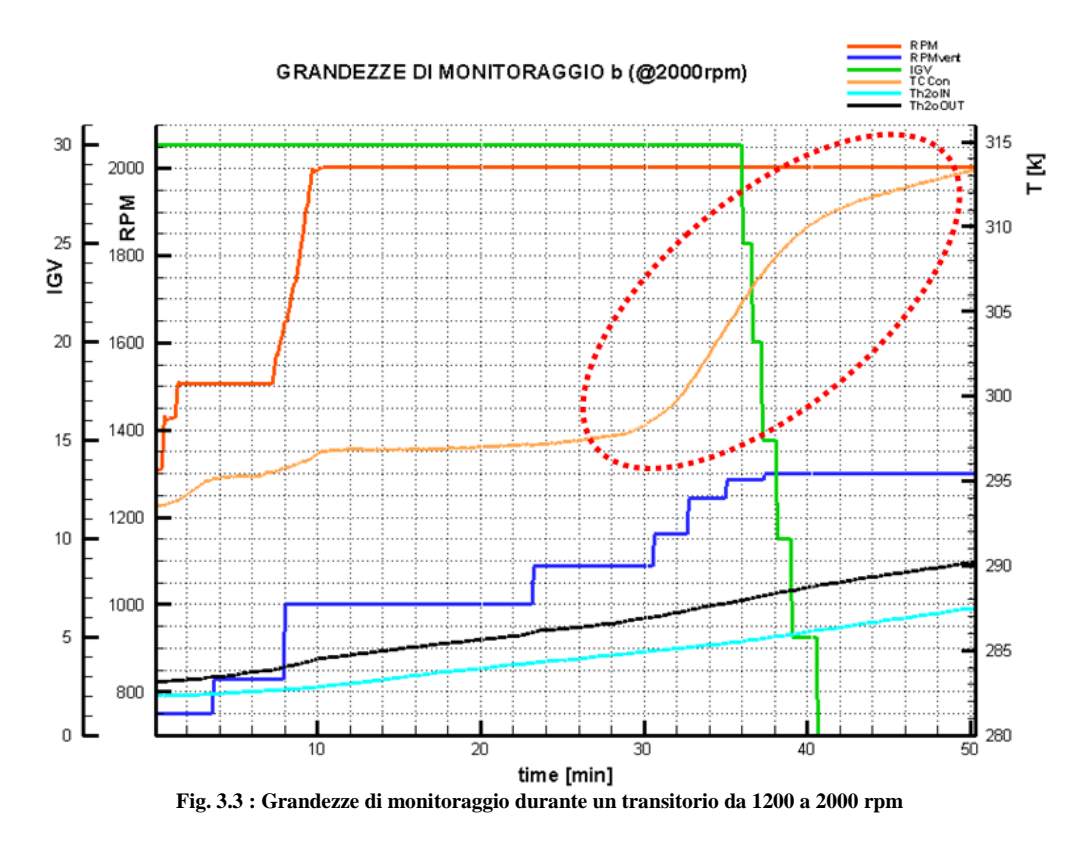

### **3.2.2 Instabilità di funzionamento**

Come già accennato nel paragrafo 3.1.3 il monitoraggio del compressore è molto importante in quanto permette di individuare eventuali fenomeni di stallo. Lo stallo è un comportamento anomalo delle turbomacchine operatrici che si manifesta quando il rapporto tra la componente assiale della velocità e la velocità periferica delle pale diminuisce oltremodo [5]. Tale definizione include implicitamente anche il parametro incidenza, in quanto una diminuzione della velocità meridiana, associata quindi ad una diminuzione di portata, a pari componente tangenziale, induce un aumento dell'incidenza. Nel caso di compressori a più stadi, il verificarsi di tale situazione sul primo comporta una diminuzione della portata volumetrica negli stadi successivi (a causa dell'aumento del rapporto di compressione) e quindi un ulteriore aumento dell'incidenza. Ecco perché, in genere, lo stallo si verifica a partire dagli ultimi stadi. Quando il valore dei parametri elencati raggiunge una certa soglia, la vena fluida non resta più aderente al profilo e avviene il distacco, si ha così la formazione di una zona di ricircolo dal lato in pressione a quello in depressione del canale. Il fenomeno inizialmente riguarda solo la regione all'apice della pala (stallo parziale) per poi svilupparsi in tutta l'altezza (stallo a tutta altezza). Ritenendo che un approfondimento eccessivo esuli dallo scopo del presente lavoro si procederà a questo punto esponendo l'influenza che ha lo stallo sull'impianto studiato. Come si evince dalla fig. 3.4, l'aumento del regime di rotazione per l'intervento del motore ausiliario non associata ad un aumento di quella del ventilatore comporta un incremento della portata non sufficiente a mantenere un rapporto tra componente assiale della velocità e velocità periferica abbastanza elevato. Si ha quindi un aumento dell'incidenza, e quindi dell'angolo  $\beta_c^1$  (linea nera), sul primo rotore. Tale andamento è associato ad una temporanea diminuzione della portata probabilmente a causa della presenza di regioni stallate nei canali interpalari che riducono l'area di passaggio del fluido. Il termine del malfunzionamento avviene in due fasi. Dapprima si nota una diminuzione dell'angolo beta1 in concomitanza con l'incremento della velocità di rotazione del ventilatore (minuto 12 della fig. 3.4), successivamente grazie alla movimentazione delle IGV (linea verde) il flusso viene guidato all'ingresso del rotore con un'angolazione che ripristina il valore corretto dell'angolo relativo  $\beta_c^1$ .

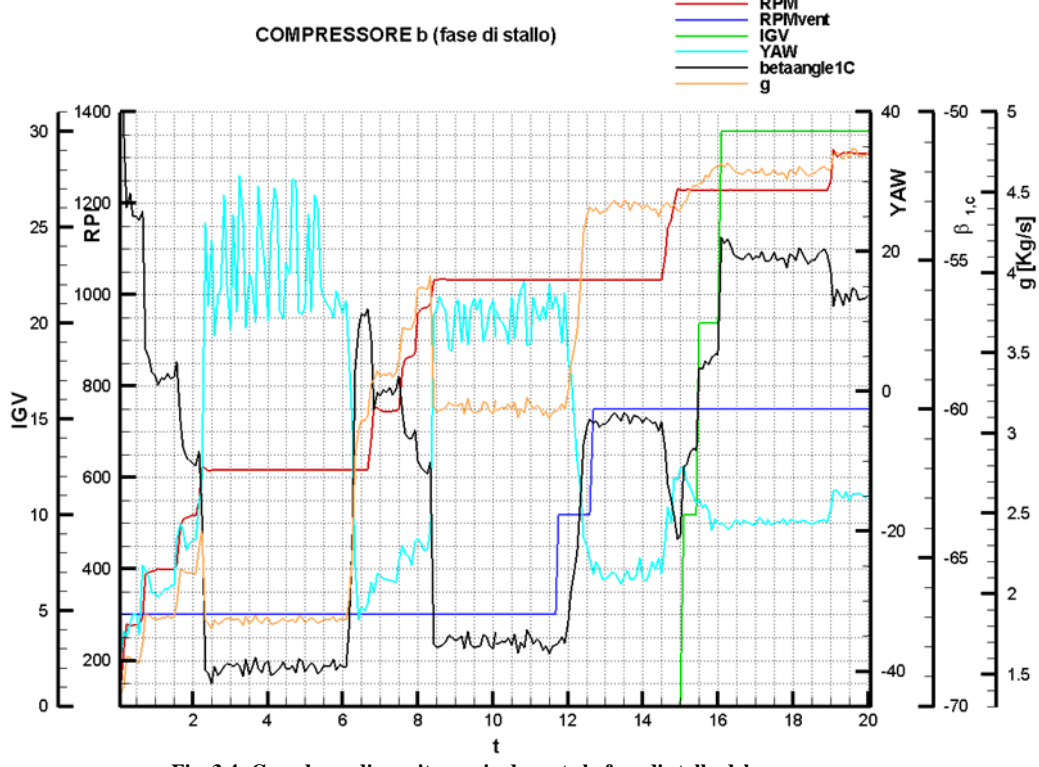

**Fig. 3.4: Grandezze di monitoraggio durante la fase di stallo del compressore**

Un altro andamento su cui val la pena soffermarsi è quello dello yaw. Tale grandezza, relativa in questo caso alla sonda tre fori, equivale all'angolazione con cui il flusso giunge all'ingresso dell'IGV ed è prossima a quella assoluta di scarico della turbina posta a monte del punto di misura. La differenza è causata dall'attrito, subito dal flusso nel canale di passaggio tra le due sezioni, che provoca un raddrizzamento. In condizioni di funzionamento stabili lo yaw vale approssimativamente -20°, dalla figura si nota che il valore arriva anche a +20° ossia che il fluido in uscita dalla turbina cambia drasticamente il verso della sua componente tangenziale. Una spiegazione qualitativa può essere data osservando innanzitutto che l'angolo varia in antitesi con la portata e che quindi i crolli di quest'ultima, durante lo stallo, corrispondono a valori negativi di yaw e viceversa, e in seconda battuta analizzando i triangoli di velocità allo scarico del rotore (fig. 3.5). Durante il periodo di funzionamento a regime di rotazione, quindi di velocità periferica, costante di circa 1020 rpm l'angolo di yaw inizialmente vale attorno ai 10 gradi ma l'intervento sulla velocità del ventilatore (linea blu di fig. 3.4) fa crescere la portata e quindi la componente assiale della velocità assoluta di scarico dalla turbina. Ricostruendo il triangolo con velocità periferica costante e ipotizzando, ragionevolmente, che l'angolo relativo di scarico rimanga prossimo al valore geometrico al variare della portata, la componente tangenziale della velocità assoluta diminuisce per poi riprendere a crescere verso la direzione opposta.

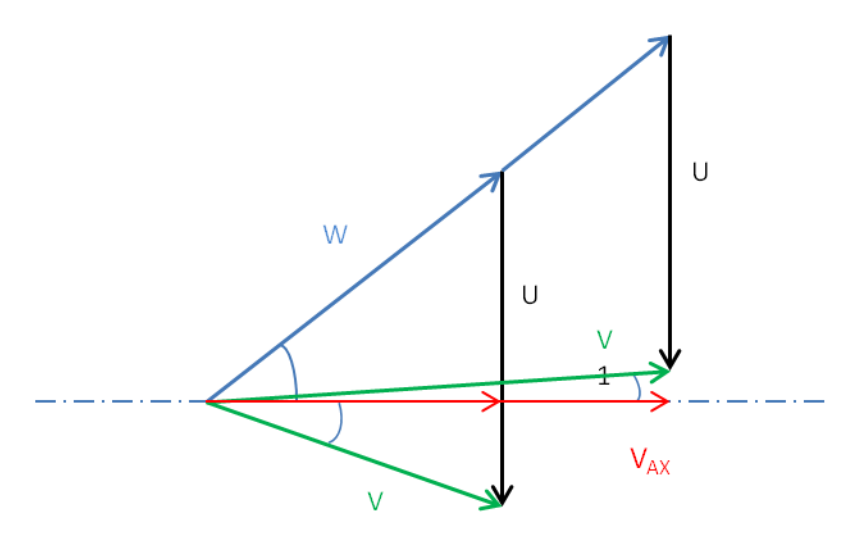

**Fig. 3.5: Evoluzione del triangolo di velocità al variare della portata**

# **Capitolo 4**

# **Elaborazione globale: risultati numerici ed accoppiamento turbina/compressore**

Una parte del lavoro svolto riguarda il confronto tra i risultati sperimentali, ottenuti durante le campagne di misura, e quelli forniti da un codice di calcolo meridiano sviluppato dal Laboratorio Di Fluidodinamica Delle Macchine. Tale software ha mostrato un'ottima validità in termini di valori attesi soprattutto per il compressore, mentre per la turbina inizialmente ci si è trovati di fronte ad alcune incongruenze. Il funzionamento di questo programma richiede l'inserimento, come input, delle condizioni di ingresso (pressione e temperatura totali) e il regime di rotazione, unitamente alla geometria dei profili espressa per punti; una volta avviato il calcolo e raggiunta la convergenza si ottengono tutte le grandezze di interesse lungo l'altezza di pala, mediate circonferenzialmente. Maggiori informazioni su tale software sono riportate nel paragrafo 8.3.1. L'implementazione di varie condizioni di funzionamento permette di effettuare delle simulazioni di accoppiamento tra turbina e compressore e di verificare se il vincolo della massima potenza erogabile dal motore da 80 kW viene rispettato, al variare della prerotazione dell'IGV. Il grado di libertà dato dal ventilatore non è direttamente presente all'interno del codice ma il suo effetto è tenuto in considerazione quando si definiscono le condizioni di ingresso in turbina (temperatura e pressione totali).

# **4.1 Turbina**

L'indagine numerica sulla turbina, come già anticipato, ha destato diverse perplessità in quanto i valori della portata massica e del rapporto di espansione, ottenuti come output del codice di calcolo, differivano di circa il 20 % dai dati letti durante il monitoraggio dell'impianto. Si consideri a titolo d'esempio un punto di funzionamento a 2000 rpm con coefficiente adimensionale di portata φ pari a 0,36, situazione in cui i triangoli di velocità in ingresso e allo scarico del rotore sono in similitudine con la condizione di progetto dello stadio (3000 rpm). Tale configurazione è stata raggiunta portando il ventilatore ad un regime di rotazione di 1100 rpm e l'IGV a 20 °. Le condizioni a monte dello statore (input per l'implementazione) erano:

> $T_{T,monte} = 290 K$  $P_{T,monte} = 1032 mbar$

la turbina produceva un output riassumibile con le seguenti grandezze:

$$
\beta_{TS} = 1.14
$$

$$
T_{T, value} = 281 \text{ K}
$$

$$
g = 7.29 \frac{\text{kg}}{\text{s}}
$$

Il confronto con i risultati numerici si ottiene entrando nel grafico di fig. 4.1 con il rapporto di espansione e la variazione di temperatura sperimentali (quest'ultimo banalmente ottenuto come differenza tra la temperatura totale in ingresso e la totale in uscita) e si legge la portata.

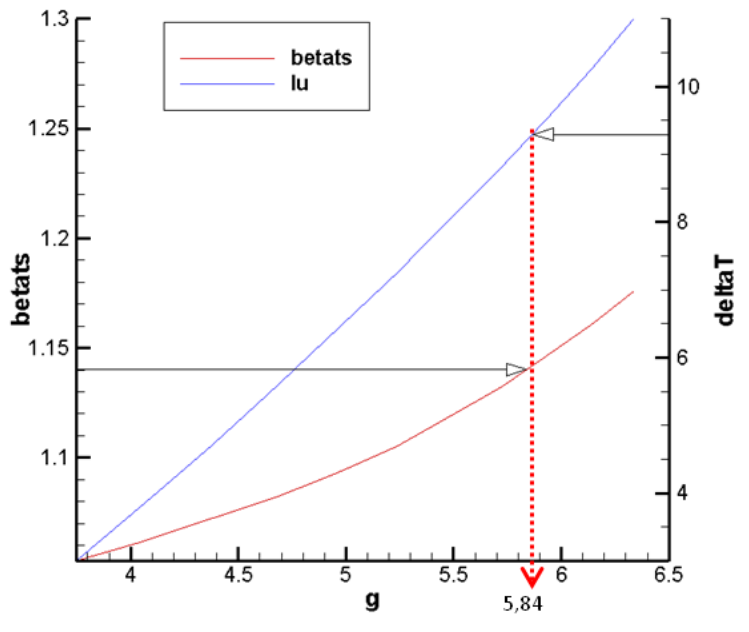

**Fig. 4.1 : Confronto tra grandezze calcolate e misurate**

Pur ammettendo un'incertezza nella lettura, la portata massica risultante di 5,84  $\boldsymbol{k}$  $\frac{dy}{s}$  differisce di 20 punti percentuali dal dato reale.

Risultati decisamente più accurati sono stati ottenuti completando il set di dati elaborati con il profilo dell'angolo di scarico dello statore (fig. 4.2), misurato con una griglia a valle del componente.

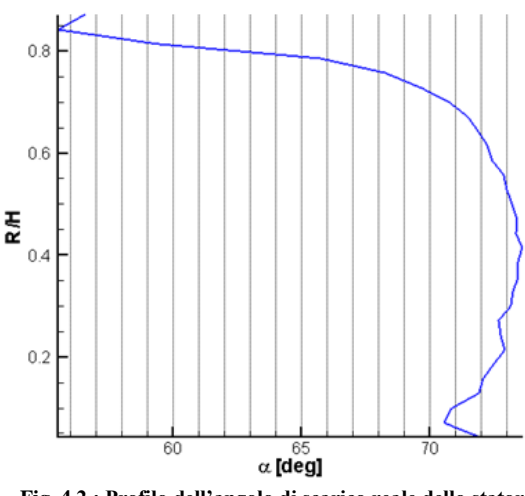

**Fig. 4.2 : Profilo dell'angolo di scarico reale dello statore**

In questo caso si è scelto di non procedere con un loop di calcolo per diverse condizioni di funzionamento, ma solo per quella più significativa e per cui si possedeva anche una maggior quantità di dai sperimentali ossia quella corrispondente ad un coefficiente adimensionale di portata pari a 0,36. Il report del programma e riportato in tab. 4.1.

| Portata massica       | 7,13      | [kg/s] |
|-----------------------|-----------|--------|
| Portata massica       | 6,83      | [kg/s] |
| Pressione statica in  | 1,02      | [bar]  |
| Pressione statica out | 0,90      | [bar]  |
| Pressione totale in   | 1,03      | [bar]  |
| Pressione totale out  | 0,91      | [bar]  |
| Entalpia totale in    | 291305,00 | [J/kg] |
| Entalpia totale out   | 282456,00 | [J/kg] |
| Potenza               | 63,05     |        |

**Tabella. 4.1 : Report del codice di calcolo corretto con l'angolo di scarico dello statore**

Si notano innanzitutto due valori di portata, ciò è dovuto ad una convergenza non perfetta, ma soddisfacente, dell'elaborazione del software. Tutti i valori corrispondono a quanto è stato rilevato sperimentalmente come la temperatura totale allo scarico, ricavabile dal valore dell'entalpia totale:

$$
T_{T, value} = \frac{h_{T,out}}{c_P} = \frac{282456 \text{ J/Kg}}{1005 \text{ J/KgK}} = 281 \text{ K}
$$

La leggera discrepanza tra portata misurata e calcolata può esser dovuta ad incertezze su entrambi i metodi. Nel primo caso infatti la tecnica di misura della portata, per la cui spiegazione si rimanda al paragrafo 3.1.1, risulta non rigorosa in quanto per una stima di tale grandezza lo strumento più accurato è sicuramente un venturimetro ma la scelta di installare questo strumento sull'impianto in esame, all'atto dell'inizio del lavoro, era ancora in fase preliminare. La tecnica attualmente utilizzata fornisce comunque dei risultati alquanto soddisfacenti.

## **4.2 Compressore**

L'implementazione delle condizioni reali di scarico della turbina, ovvero le condizioni di ingresso nel compressore, all'interno del codice meridiano permette di simulare il comportamento del componente frenante in termini di legami fra diverse grandezze, al variare della prerotazione dell'IGV ed eventualmente del numero di giri. Una fase successiva, affrontata nella sezione 4.3, sarà quella di accoppiare i risultati ottenuti per turbina e compressore e verificare il soddisfacimento del vincolo dato dalla massima potenza del motore ausiliario.

**Tabella. 4.2 : Condizioni termodinamiche all'ingresso del compressore**

| Pressione totale in ingresso   |        | $908,6$ [mbar]                |
|--------------------------------|--------|-------------------------------|
| Temperatura totale in ingresso | 281,45 | $\lceil \, \circ \, K \rceil$ |
| Regime di rotazione            | 2000   | [rpm]                         |

Elaborando i dati riportati in tab. 4.2, identificanti un punto di funzionamento della turbina e perciò particolarmente significativi anche per il compressore, è possibile ottener il grafico di fig. 4.3. La mappa di funzionamento mostra il legame tra il rapporto di compressione total-static e la portata massica, parametrizzato in funzione della prerotazione dell'Inlet Guide Vanes. E' possibile effettuare subito un paragone con i risultati ottenuti durante il monitoraggio sapendo che l'IGV, in tale situazione, era inclinato di 20° e la portata era di 7,29 Kg/s: entrando nel grafico con questi valori si estrae il rapporto di compressione che risulta essere 1,064. Il corrispondente valore reale misurato si calcola a partire dalla pressione totale in ingresso e dalla statica in uscita:

$$
\beta_{ts} = \frac{P_{10}}{P_{T6}} = 1,062
$$

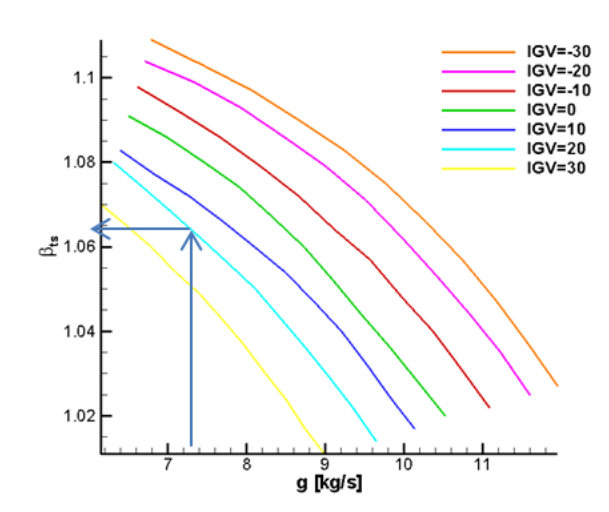

**Fig. 4.3 : Grafico caratteristico del compressore a 2000 rpm per diversi valori di IGV (da -30 a +30 con step di 10 gradi)**

La corrispondenza risulta ben verificata pur non avendo inserito tra i dati di input il profilo dell'angolo di scarico, operazione che invece era stata fatta per l'analoga analisi della turbina.

Lo strumento di calcolo, come accennato in precedenza, può essere utilizzato anche per visualizzare il comportamento di un componente a diversi numeri di giri. Nel caso del compressore in esame, poiché dotato di IGV regolabili, si otterranno tante griglie quanti sono i regimi di rotazione analizzati, e diversi livelli in base agli step di prerotazione dell'IGV. La figura relativa a quanto esplicato è la 4.4, e vi si può notare l'innalzamento del rapporto di compressione all'aumentare del numero di giri così come al crescere della prerotazione dell'IGV. La mappa riporta anche le curve caratteristiche per regimi di rotazione di 4000 e 5000 rpm in quanto il compressore è stato concepito per porre una coppia resistente compatibile con quella motrice generata da diversi stadi di turbina assiale, anche se però quello attualmente montato non può superare i 3000 rpm. Le curve sono limitate superiormente poiché in tali punti di funzionamento il componente entrerebbe in pompaggio [5]. Alternativamente è possibile anche graficare l'andamento di una data grandezza, fissata la prerotazione dell'IGV, al variare del regime di rotazione anche se così facendo le informazioni che si ottengono sono ridondanti rispetto al procedimento descritto precedentemente.

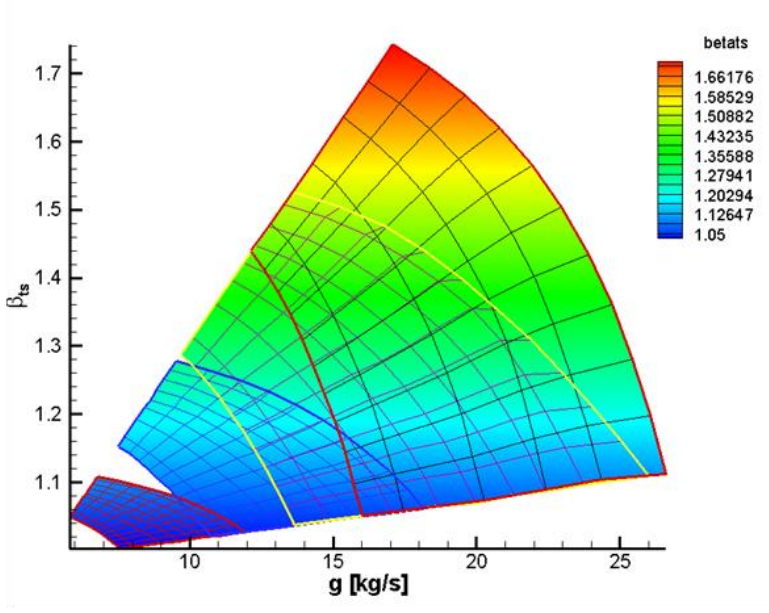

**Fig. 4.4 : Grafico caratteristico del compressore a 2000, 3000, 4000 e 5000 rpm** 

I grafici visti finora riportano sempre il legame che intercorre tra il rapporto di compressione total-static e la portata. Lo strumento di calcolo utilizzato permette anche visualizzare molte altre grandezze come il rendimento, il numero di Mach e l'incidenza. A titolo d'esempio è riportato in figura 4.5 l'andamento dell'incidenza sul primo rotore al variare dell'IGV.

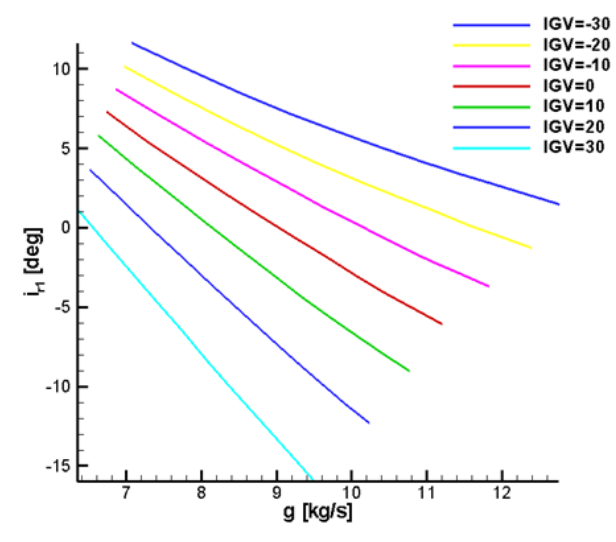

**Fig. 4.5 : Incidenza in funzione della portata per diverse posizioni dell'IGV a 2000 rpm**

L'incidenza, definita come la differenza tra angolo geometrico del profilo e angolo fluidodinamico relativo [5], è convenzionalmente assunta positiva quando provoca un aumento della deflessione. Si noti come al crescere della portata l'incidenza tenda a diminuire, questo è dovuto, come già spiegato nel paragrafo 3.2.2, alla crescita del rapporto tra componente assiale della velocità e velocità periferica. Inoltre i valori di incidenza più bassi, e quindi più cautelativi, si ottengono con prerotazioni dell'IGV positive, questo può essere confermato osservando la fig. 3.4 dove è mostrata l'uscita dalla condizione di stallo, sia per l'intervento del ventilatore (e quindi per l'aumento di portata) ma anche grazie ad una prerotazione positiva dell'IGV.

### **4.3 Accoppiamento turbina–compressore**

Come già anticipato nel paragrafo 3.2.1, l'equilibratura delle potenze all'albero è un argomento molto delicato. In questo paragrafo verrà mostrata l'influenza dell'angolo dell' Inlet Guide Vanes sulla capacità di porre la corretta coppia resistente per la turbina. Come condizione di riferimento per quest'ultima si è scelta quella corrispondente a  $\varphi = 0.36$ , quindi con 2000 rpm come regime di rotazione, 290 K e 1032 Pa come temperatura e pressione totale a monte, configurazione che si ottiene con il ventilatore a 1100 rpm e con una prerotazione dell'IGV pari a 20°. La portata che ne risulta sperimentalmente è di 7,29 kg/s. Entrando con questi ultimi due parametri nel grafico di fig. 4.6, ottenuto inserendo nel codice di calcolo le condizioni di scarico della turbina, contenute in tab. 4.1 o, il che è lo stesso, quelle misurate, si deduce che, dando attendibilità ai calcoli, in queste condizioni la potenza assorbita dal compressore dovrebbe essere  $P_C = 57$  kW, mentre quella prodotta dalla turbina è calcolabile a partire dalla coppia all'albero monitorata durante il funzionamento:

$$
P_T = C_m \, RPM \frac{2 * \pi}{60} = 55.7 \, kW
$$

Con una banale sottrazione si ottiene la potenza che il motore ausiliario deve introdurre per mantener un regime di rotazione costante e quindi una situazione di equilibrio:

$$
P_C - P_M = 1.3 \; kW
$$

Tali valori sono stati tutti verificati sperimentalmente.

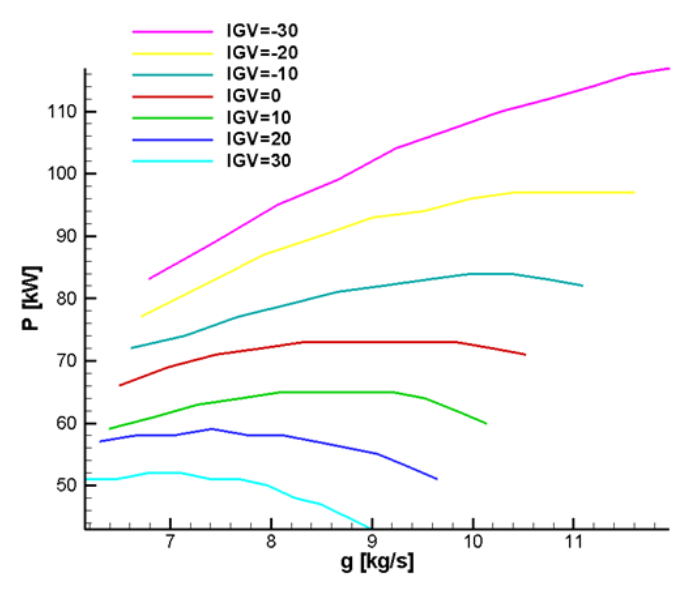

**Fig.4.6 Potenza assorbita dal compressore per diverse posizioni dell'IGV a 2000 rpm**

# **Capitolo 5**

# **Analisi del flusso nelle turbomacchine**

Terminata l'analisi globale del comportamento dell'impianto si passa ad un'analisi approfondita del comportamento del flusso all'interno della turbina. Prima si rende necessaria una breve introduzione teorica, riportata in questo capitolo.

## **5.1 SDR e superfici utilizzate**

Il campo di moto all'interno dei vani palari di una turbomacchina è sempre tridimensionale, ovvero presenta componenti non nulle del vettore velocità lungo le tre direzioni x,y e z di una terna di assi cartesiani di riferimento. Ciò accade per differenti ragioni: la deflessione tangenziale imposta al flusso, la disuniformità già presente nella corrente fluida in ingresso, l'eventuale disegno di pala tridimensionale e la configurazione anulare della palettatura.

La conformazione 2D dei canali nelle turbomacchine suggerisce di rappresentare il campo di moto e la geometria utilizzando un sistema di coordinate assialsimmetrico, con l'asse coincidente con quello della turbomacchina. Il sistema più semplice di tali caratteristiche è il sistema cilindrico, definito dalle coordinate  $(x, r, \theta)$  dal seguente significato:

- x: è l'asse che descrive lo sviluppo assiale della macchina, ed ha segno coerente con quello di attraversamento del flusso;
- r: coordinata radiale, diretta dall'asse della macchina verso l'esterno;
- θ: coordinata angolare, orientata come la velocità periferica U della macchina.

In coordinate cilindriche, tuttavia, le pareti interna ed esterna del canale anulare nel quale sono alloggiate le pale non sono in generale superfici coordinate, per cui può risultare più comodo definire i piani meridiani (che contengono l'asse di simmetria). Le superfici cilindriche di coordinate  $(x, \theta)$  parametriche in r, sono chiamate superfici *blade to blade*, le superfici (x,r) parametriche in θ sono dette superfici *meridiane* e le superfici definite in (r,θ) e parametriche in x sono chiamate superfici *secondarie*.

Osservando la Fig. 5.1 si nota come dette superfici non siano assialsimmetriche, bensì sono distorte per via dei motivi precedentemente introdotti:

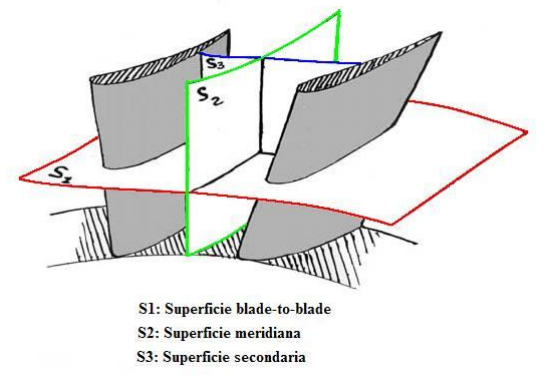

**Fig. 5.1 : superfici sulle quali viene usualmente rappresentato il flusso nelle pale di turbomacchine [5]**

Lo studio del campo di moto principale può essere effettuato su diverse superfici  $S_1$ , dalla base all'apice delle pale; lo studio su almeno una superficie  $S_2$  permette di accoppiare le soluzioni precedenti che non possono essere indipendenti, poiché il flusso deve soddisfare l'equilibrio lungo r.

Tale equilibrio, detto equilibrio radiale, è l'effetto fluidodinamico che caratterizza il passaggio da schiera piana a schiera anulare.

### **5.2 Equilibrio radiale**

L'equilibrio radiale è il risultato del bilanciamento tra il campo di forze d'inerzia e quello delle forze generate dal campo di pressioni in direzione radiale. Le forze d'inerzia sono nient'altro che l'effetto del campo centrifugo cui è sottoposto il flusso in uscita dal canale palare. La forza di reazione che contrasta il carico centrifugo, garantendo quindi il moto elicoidale, è generata da un gradiente di pressione in direzione radiale diretto verso l'esterno della curvatura. L'intensità del gradiente di pressione sarà dunque proporzionale alla velocità tangenziale del fluido detta  $V_t$ . Appare dunque immediato il suo legame con l'angolo di scarico della palettatura. In Fig. 5.2 è schematizzato un elemento fluido di volume infinitesimo con l'indicazione delle relative pressioni su di esso agenti:

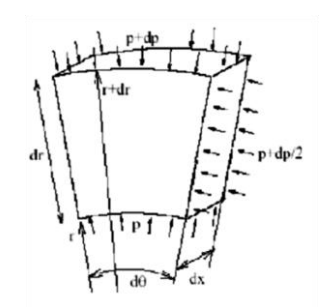

**Fig. 5.2 : volumetto infinitesimo in coordinate polari**

Scrivendo l'equilibrio di forze in direzione radiale e trascurando gli infinitesimi del secondo ordine, si perviene alla seguente equazione differenziale:

$$
\frac{1}{\rho} \frac{dp}{dr} = \frac{V_t^2}{r}
$$
\n(5.1)

Tale equazione descrive il legame matematico tra  $V_t(r)$ ,  $p(r)$  e  $\rho$  affinché l'equilibrio radiale sussista. Si osserva inoltre come il gradiente di pressione radiale sia sempre positivo, essendo il termine di destra sempre maggiore di zero. Pertanto in una turbomacchina anulare la pressione è una funzione crescente con il raggio. L'eq. (5.1) è valida per un flusso incomprimibile, isentropico ed isoenergetico, ma per gli scopi puramente descrittivi di questo capitolo è più che sufficiente per spiegare la fisica del problema.

Una differente scrittura dell'eq. (5.1) può essere ottenuta attraverso le equazioni vettoriali del moto nella formulazione di Crocco, per la quale si rimanda a [5].

## **5.3 I flussi secondari**

Il flusso nei canali palari delle turbomacchine non è in generale riconducibile a situazioni bidimensionali o perché i canali stessi non lo sono (schiere anulari) o perché il flusso in ingresso non è uniforme. La distorsione delle superfici di flusso nei canali palari nasce dalla funzione stessa delle pale, che è quella di deflettere il flusso in direzione tangenziale; in altre parole le linee di flusso tendono a non giacere su piani o superfici di rivoluzione, ma assumono un andamento elicoidale che può essere ben evidenziato sezionando i canali con superfici o piani attraversati da flusso (le superfici secondarie accennate precedentemente) e proiettando su di esse la velocità. Le linee di flusso proiettate sulla superficie tendono a richiudersi su se stesse e originano un campo di moto bidimensionale. Si introduce allora il concetto di *flusso secondario* come differenza fra il flusso reale tridimensionale e un flusso di riferimento costruito immaginando che non vi sia distorsione delle superfici di flusso.

Lo studio dei flussi secondari è uno dei più attuali campi di ricerca inerenti lo studio della fluidodinamica delle turbomacchine, in quanto essi sono responsabili del 30%-50% del totale delle perdite aerodinamiche di profilo [6]; ciò conduce ad una riduzione della capacità portante del profilo, con conseguente riduzione del lavoro utile prodotto. La comprensione fisica della loro origine e sviluppo è quindi di grande utilità, per perseguire migliori prestazioni dello stadio completo, oltre che della singola schiera.

I flussi secondari hanno effetti sia fluidodinamici che termodinamici, provocando in particolare:

- variazioni della direzione del flusso allo scarico rispetto al flusso di riferimento, in modo non uniforme in direzione radiale. Questa disuniformità si traduce in un'incidenza sul rotore variabile lungo l'altezza di pala;
- aumento delle perdite di schiera, in quanto l'energia cinetica che il flusso presenta sul piano secondario non contribuisce alla produzione di lavoro utile, ma viene dissipata attraverso fenomeni viscosi (perdite di miscelamento), sia internamente sia a valle del canale palare.

Si passa ora ad una descrizione generale delle principali strutture secondarie note, facendo sostanzialmente riferimento a ciò che avviene in schiere di turbomacchine assiali in regime di moto subsonico, in accordo con le condizioni operative delle prove svolte.

#### **5.3.1 Vortice di passaggio**

Il vortice di passaggio è la struttura secondaria primaria. Trae origine dal gradiente di velocità lungo l'altezza di pala nel flusso in ingresso, tipicamente introdotto dallo strato limite di parete, ma si manifesta completamente solo nel momento in cui tale flusso viene deflesso dal canale palare.

La Fig. 5.3 mostra la situazione appena descritta, nella quale è ben visibile la distribuzione di velocità del flusso in ingresso, uniforme nel piano x-y e disuniforme nel piano z-x a causa degli strati limite di parete, questi ultimi schematizzabili come sovrapposizione di un flusso uniforme ed un flusso circolatorio, con verso di rotazione opposto in prossimità delle pareti di base ed apice.

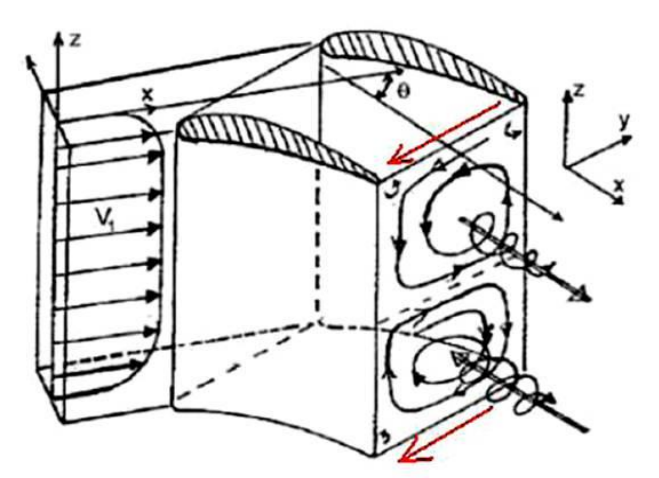

**Fig. 5.3 : creazione vortice di passaggio [5]**

Fattore chiave per la formazione dei flussi secondari è proprio questa componente di vorticità, indicata con  $\Omega_x$  in Fig. 5.4, giacente sulla superficie blade to blade e perpendicolare alla direzione del flusso.

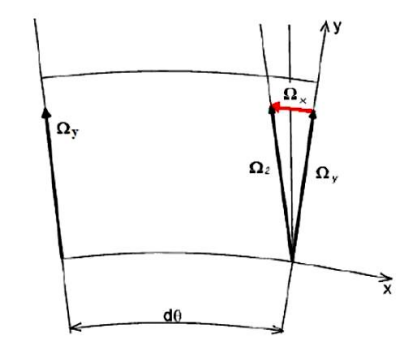

**Fig. 5.4 : trasferimento di vorticità nella direzione principale del flusso [5]**

La formazione del vortice di passaggio può essere chiarita anche attraverso un differente meccanismo, legato al gradiente di pressione tangenziale necessario per equilibrare le forze centrifughe che si generano in tale direzione a seguito della deflessione imposta. Infatti, il gradiente necessario ad equilibrare la rotazione in centro al canale palare è eccedente rispetto a quello richiesto per curvare il flusso agli estremi, dove la presenza dello strato limite fa sì che il fluido abbia una velocità ridotta. A causa però dell'isobaricità dello strato limite in direzione radiale, il gradiente di pressione in oggetto rimane uniforme lungo l'altezza del vano palare. Ciò provoca un aumento della curvatura delle linee di flusso di estremità rispetto a quelle di mezzeria; nasce quindi una componente di velocità trasversale diretta dal lato in pressione a quello in depressione della pala contigua; giunto in corrispondenza di esso si richiude su sé stesso, originando appunto il vortice di passaggio. Si osserva che anche questo secondo meccanismo di formazione ha origine non viscosa.

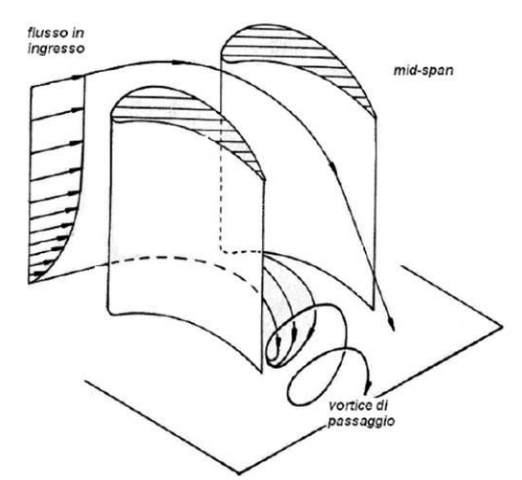

**Fig. 5.5 : formazione vortice di passaggio a causa della curvatura delle linee di flusso di parete**

Entità della disuniformità in ingresso e deflessione imposta sono quindi responsabili della formazione ed intensità del vortice di passaggio. Procedendo attraverso la schiera il moto vorticoso si fa più intenso, grazie al continuo trasferimento di vorticità.

Osservando la fig. 5.3, si nota come le vorticità di base ed apice siano di segno opposto, rispettivamente nella metà superiore ed inferiore, portando alla formazione di due vortici analoghi ma controrotanti. Si ponga inoltre attenzione a come, in corrispondenza di apice e base pala, entrambi i vortici in oggetto avviano una corrente dal ventre al dorso della pala, come indicato dalle frecce rosse di fig. 5.3, causando un aumento della deflessione della corrente fluida (overturning). In corrispondenza della sezione di mezzeria, invece, essi danno luogo ad una corrente diretta nel verso opposto, provocando una sottodeflessione (underturning). Questi effetti sono mostrati in fig. 5.6, per una schiera piana di turbina.

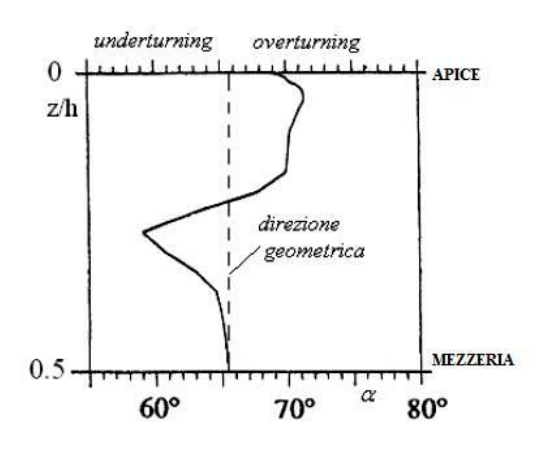

**Fig. 5.6 : angolo tangenziale allo scarico di una schiera piana di turbina**

### **5.3.2 Vortice a ferro di cavallo**

Si tratta di una struttura vorticosa generata da un gradiente di velocità lungo l'altezza di pala, tipicamente introdotto dallo strato limite di parete. La situazione di riferimento è quella di fig. 5.7 nella quale il flusso incidente, caratterizzato da un gradiente di pressione totale equiverso con z, si arresta sulla superficie di un dato ostacolo. Essendo lo strato limite su parete piana isobaro, la linea di flusso che dispone di una maggiore pressione totale (linea B di fig. 5.7) recupera, arrestandosi, una quota cinetica maggiore dando luogo ad una forza localizzata sulla superficie frontale dell'ostacolo che spinge il flusso adiacente verso la parete di base.

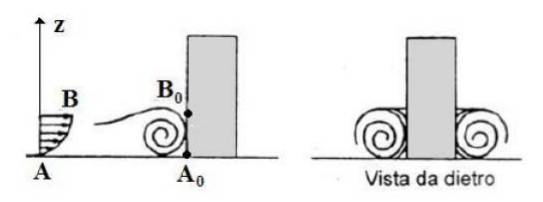

**Fig. 5.7 : arresto della corrente fluida a causa di un ostacolo**

In prossimità della parete il fluido coinvolto nello strato limite forma un vortice con relativo ricircolo giusto a monte della superficie dell'ostacolo. Questo flusso caratterizzato comunque da bassa energia, viene trasportato dal flusso medio generando due vortici controrotanti, uno per ciascun lato dell'ostacolo, che vengono nominati "vortici a ferro di cavallo" e accorpati in un unica struttura.

Quanto descritto avviene per entrambi i lati del profilo, costituendo così una struttura vorticosa chiamata *vortice a ferro di cavallo* o, con dicitura anglosassone, *horseshoe vortex*.

A causa del gradiente trasversale di pressione che spinge il fluido dal ventre verso il dorso della pala contigua si assiste ad una traslazione dell'intero sistema di vortici verso il lato in depressione del canale palare. Nella maggior parte dei casi quindi, osservando il flusso allo scarico, si riconosce distintamente un unico vortice, risultato della complessa interazione accennata.

Queste ultime considerazioni sono riassunte in Fig. 5.8.

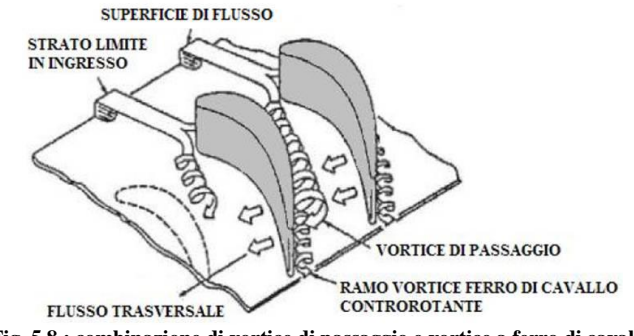

**Fig. 5.8 : combinazione di vortice di passaggio e vortice a ferro di cavallo**

#### **5.3.3 Vortice di scia:** *shed vortex*

Si tratta di un insieme di vortici generati dall'interazione tra vortici di passaggio di un singolo canale con i duali generati nei canali adiacenti, all'uscita della schiera. Si consideri, per esempio, il vortice di passaggio che ha luogo nella semiporzione superiore del canale palare piano di fig. 5.3; immaginando una visione globale che contempli tutta la schiera, si vede come all'uscita di due canali contigui i vortici vengano a contatto, lungo superfici luogo delle scie palari, con vettori velocità opposti e diretti parallelamente al bordo di uscita. Dal momento che il fluido è viscoso, non può esistere una discontinuità fra le velocità lungo tale superficie di contatto, pertanto si genera uno strato di piccoli

vortici (noti anche come *vortex sheet*) aventi asse di rotazione parallelo alla velocità a valle del bordo di uscita (vedi fig. 5.9) e controrotanti rispetto al vortice di passaggio. Proseguendo verso valle si assiste ad una maggiore coesione del vortex sheet, che porta alla formazione di un'unica struttura vorticosa coerente chiamata *shed vortex*.

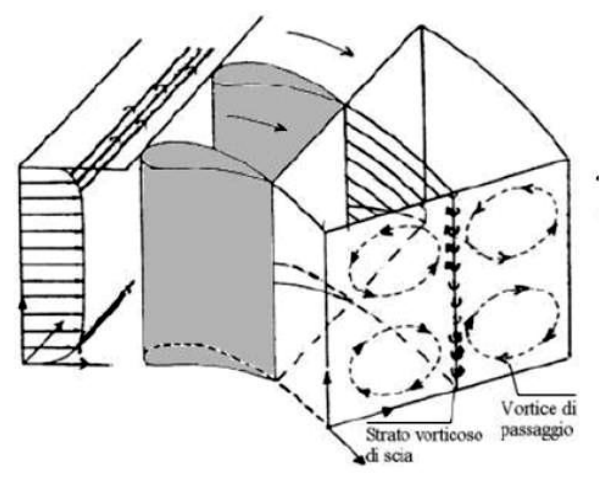

**Fig. 5.9 : nascita dei shed vortex**

### **5.3.4 Altri fenomeni secondari**

In questo paragrafo si vuole dare una descrizione generale di altri fenomeni secondari che, per la loro complessità o per il ruolo marginale che hanno nella determinazione della totalità delle perdite, vengono meno studiati rispetto ai precedenti, quali il vortice di spigolo, di raschiamento e di trafilamento.

Il vortice di spigolo ha luogo in corrispondenza del punto di incontro tra pala e pareti esterne del vano palare. In queste zone il flusso è costituito da due strati limite dunque, essendo dotato di modesta energia, viene catturato dal vortice di passaggio che lo trascina in rotazione (fig. 5.10).

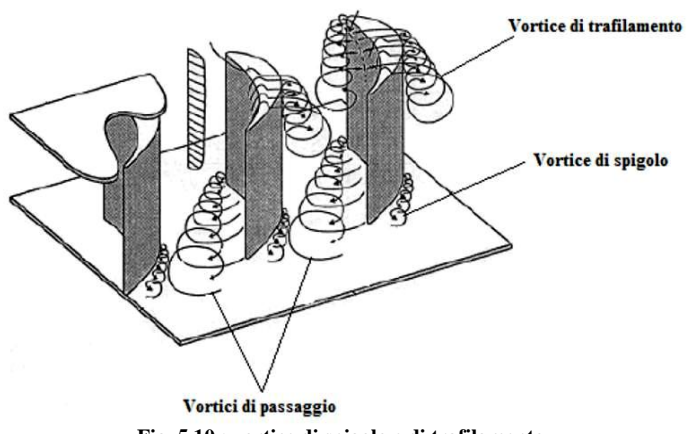

**Fig. 5.10 : vortice di spigolo e di trafilamento**

In corrispondenza dello spigolo in pressione il moto vorticoso è di modesta entità e raramente rintracciabile allo scarico. Il corrispettivo sullo spigolo in depressione, complice il flusso di attraversamento trasversale imposto dal gradiente di pressione diretto dal lato in pressione verso quello in depressione, viene ad essere più marcato.

Il gioco, inevitabilmente presente qualora vi sia un moto relativo tra pala e superfici di estremità, si comporta come una via di fuga per mezzo della quale il flusso scavalca la pala dal lato in pressione verso quello in depressione, dando vita ad un fenomeno circolatorio (Fig. 5.10). Questa corrente, nota in letteratura come *tip leakage flow* sarà più intensa per pale rotoriche, in quanto richiedono giochi maggiori e per turbine nelle quali, l'elevato carico palare, crea maggiori differenze di pressione tra ventre e dorso del profilo. Attraverso il medesimo gioco di apice si verifica anche un flusso di trafilamento assiale, generato dalla differenza di pressione tra monte e valle, che si somma al precedente. Tuttavia il flusso di trafilamento dovuto alla differenza di pressione, è un flusso vorticoso con asse parallelo alla corda del profilo che, essendo controrotante rispetto al vortice di passaggio, tende ad affievolire.

Il vortice di raschiamento ha invece luogo in corrispondenza di un moto relativo tra pala e pareti dell'anulus (cassa della macchina per la parete superiore e periferia dell'albero per quella inferiore) e consiste sostanzialmente in un trascinamento in direzione tangenziale della porzione fluida di estremità che, essendo in prossimità di una parete, è poco energizzata. Questo trascinamento genera un vortice secondario, posizionato per le turbine sul lato in depressione.

I vortici di raschiamento e di trafilamento interagiscono, con un risultato benefico nelle turbine, nelle quali uno contrasta l'altro (fig. 5.11).

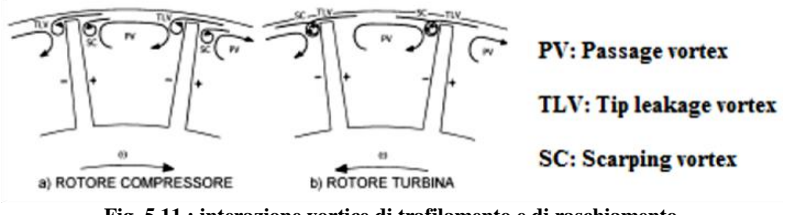

**Fig. 5.11 : interazione vortice di trafilamento e di raschiamento**

# **5.4 Effetti del disegno 3D di pala**

Finora si è visto come, nel caso di schiera piana, le distorsioni che il flusso subisce rispetto al caso teorico bidimensionale siano significative. Qualora la configurazione divenga anulare l'interpretazione dei fenomeni secondari si complica ulteriormente, principalmente a causa della presenza di gradienti di pressione annessi con l'equilibrio radiale ed alla variazione del passo tangenziale lungo l'altezza di pala. Inoltre il carico palare non si mantiene costante lungo

l'altezza di pala, a causa della aumento della velocità periferica, la quale cresce linearmente con la distanza dall'asse di rotazione, provocando la formazione di flussi radiali.

Ulteriori effetti tridimensionali si sviluppano all'interno del campo di moto, qualora il profilo di pala sia progettato con tecniche 3D quali: leaning, bowing e sweeping (fig. 5.12). Fra di esse non rientrano le pale svergolate, comunemente chiamate twisted blade. Esse infatti mantengono il loro asse longitudinale rettilineo, e le variazioni di profilo lungo l'altezza giacciono su superfici blade to blade.

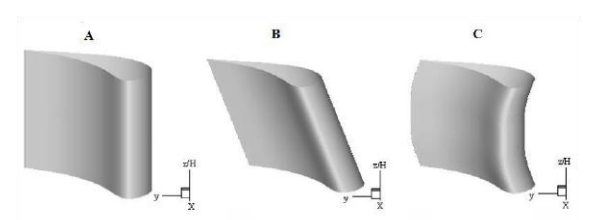

**Fig. 5.12 : a) pale con asse rettilineo b) pale leaned c) pale bowed [3]**

Le tecniche di progetto sopra introdotte sono state analizzate nel dettaglio, per meglio comprenderne i loro effetti fluidodinamici, in un lavoro di analisi svolto presso il laboratorio di fluidodinamica delle macchine del Politecnico di Milano [7].

Si riporta comunque una breve descrizione di esse e degli effetti fluidodinamici che comportano.

### **5.4.1 Sweeping**

La tecnica sweeping prevede un'inclinazione dell'asse longitudinale della pala in direzione assiale, concorde o discorde con la direzione del flusso in ingresso.

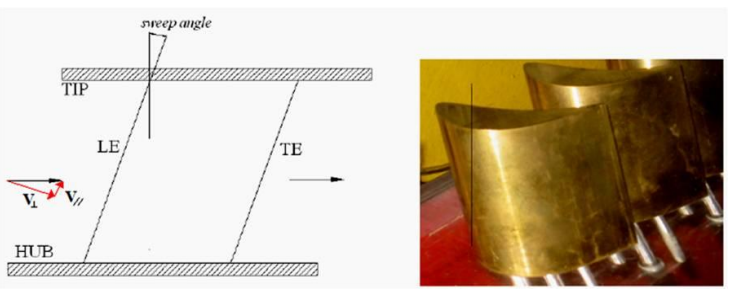

**Fig. 5.13 : pale con tecnica sweeping**

L'effetto principale di tale tecnica è variare il carico palare ai bordi di ingresso e/o di uscita delle pale nelle regioni di estremità per effetto del gradiente radiale di pressione che nasce in tali zone per l'inclinazione delle pale.

### **5.4.2 Leaning**

Il leaning consiste in una traslazione del profilo di una pala cilindrica in direzione tangenziale di una quantità proporzionale all'altezza di pala.

Esso è detto in avanti, o positivo, quando la pala forma all'hub un angolo acuto sul lato in pressione della pala.

Questa configurazione altera chiaramente la forma della sezione trasversale del canale palare.

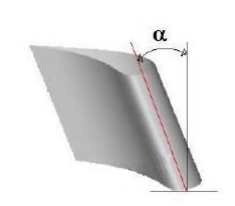

**Fig. 5.14 : angolo positivo di leaning**

Nella maggior parte delle applicazioni reali la curvatura imposta al flusso dal leaning è di almeno un ordine di grandezza inferiore a quella imposta dalla deflessione del profilo.

Numerosi dati sperimentali confermano un gradiente di pressione caratterizzato da linee di livello parallele e solo lievemente inclinate secondo l'inclinazione della pala. In corrispondenza delle pareti di estremità le linee di isopressione sono ovviamente verticali per via della condizione al contorno di velocità nulla a parete.

La fig. 5.15 evidenzia, in corrispondenza del suction side, la presenza di un gradiente diretto dalla superficie di hub a quella di tip del canale e un flusso conseguente in tale direzione (freccia rossa).

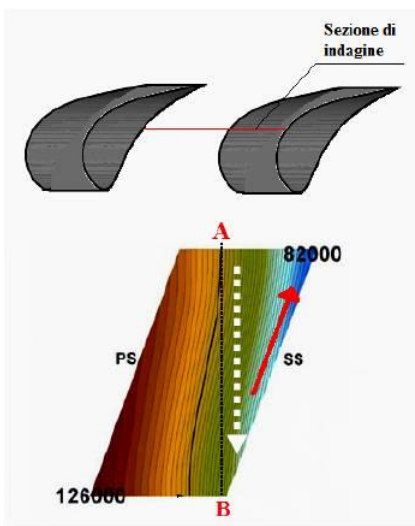

**Fig. 5.15 : linee di isopressione in una sezione intermedia di un canale con pale leaned**

All'interno del canale si genera invece una corrente in direzione opposta (freccia bianca) a causa di un gradiente di pressione positivo dall'apice verso la base.

Nelle zone a monte e a valle del canale si osserva invece un flusso inverso, ovvero diretto da hub verso tip: la componente di velocità trasversale assume quindi un andamento periodico.

Per quanto riguarda l'influenza di tale tecnica sui flussi secondari, si osserva che il verso di rotazione del flusso circolatorio generatosi all'interno del canale è concorde con il verso di rotazione del vortice di passaggio in corrispondenza della metà inferiore del canale e discorde in quella superiore (Fig. 5.16).

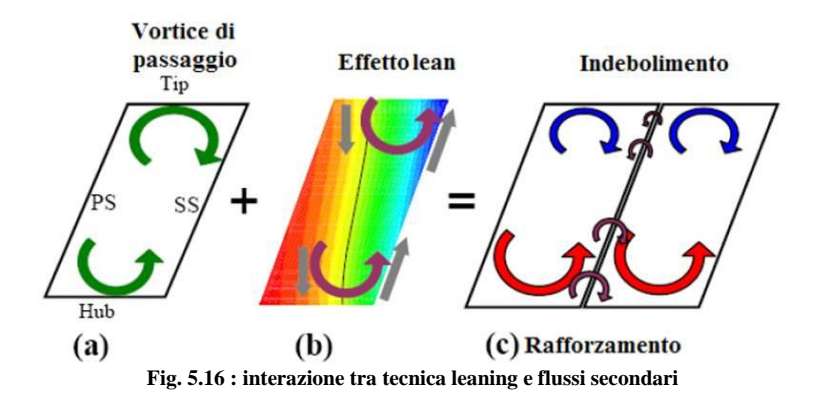

Si deduce, dunque, un rafforzamento del vortice di passaggio all'hub e un indebolimento di tale vortice al tip.

### **5.4.3 Bowing**

Nella tecnica di bowing la traslazione tangenziale dei profili avviene lungo una linea curva. In questo modo l'asse principale della pala, così come il bordo di ingresso e di uscita, assumono, su piani normali all'asse di rotazione, una traiettoria curva che ne definisce la geometria.

Una pala bowed può risultare quindi simmetrica rispetto alla mezzeria del canale palare o non simmetrica, a seconda che la curvatura sia applicata o meno a tutta l'altezza di pala.

Gli angoli di bowing sono compresi tra la direzione radiale e la direzione delle superfici palari in corrispondenza delle pareti.

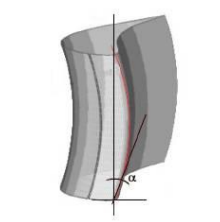

**Fig. 5.17 : angolo di bowing positivo**

L'angolo di bowing è convenzionalmente assunto positivo se il lato in pressione della pala è convesso.

In altri termini, quindi, la tecnica bowing consiste in un leaning applicato ad una o entrambe le estremità di una pala cilindrica.

La differenza risiede nel fatto che nei canali palari di pale bowed simmetriche, la simmetria che essa presenta rispetto a metà altezza di pala rende impossibile l'instaurarsi di un gradiente di pressione tra le superfici di estremità hub e tip.

Osservando un canale palare bowed si nota che le linee di isopressione nel piano secondario appaiono pressochè identiche a quelle di un canale relativo a pale cilindriche, in quanto anche in questo caso la curvatura imposta al flusso dal bowing è almeno di un ordine di grandezza inferiore alla curvatura imposta dai profili.

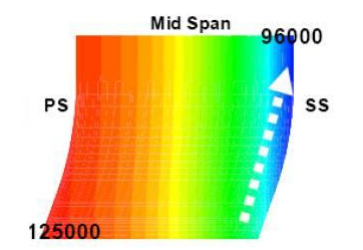

**Fig. 5.18 : linee di isopressione tra pale bowed**

Analizzando infine l'interazione tra vortice di passaggio e gradiente di pressione si nota come in questo caso, a differenza del precedente, si ha un rafforzamento del vortice di passaggio in entrambe le porzioni di canale.

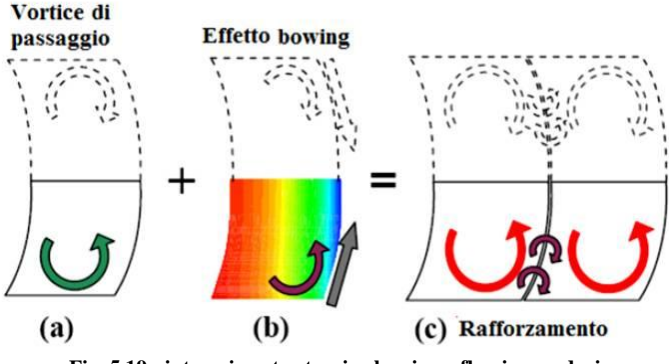

**Fig. 5.19 : interazione tra tecnica bowing e flussi secondari**

### **5.5 Perdite di miscelamento**

Da ultimo si analizzano le perdite di miscelamento, responsabili, insieme alle perdite per attrito e alle perdite secondarie, della perdita di energia utile in uno stadio di turbina.

La regione immediatamente a valle di una schiera è sede di disuniformità del campo di moto che appartengono sia ai piani secondari sia al piano blade to blade. Se ipotizziamo una configurazione composta da 2 stadi consecutivi è necessario portare l'attenzione su un delicato problema riguardante la distanza assiale tra i due. La disuniformità, infatti, provoca delle *perdite di miscelamento* la cui entità, definibile con un coefficiente di perdita di energia o di pressione totale, è direttamente dipendente dalla distanza assiale tra i due stadi. Infatti se quest'ultima è relativamente ridotta si avrà un flusso con ridotte perdite di miscelamento, ma disuniforme nello stadio di valle; d'altro canto, però, una distanza maggiore consente al flusso di uniformarsi, e quindi apporta benefici all'efficienza dello stadio successivo, ma si avranno maggiori perdite di miscelamento. Se si seziona la zona di scarico con superfici cilindriche concentriche è possibile identificare un'aera più o meno vasta di ricircolo dal lato in pressione a quello in depressione del canale palare, e una zona che invece segue la direzione impressagli dal profilo. Tali regioni sono definite *Wake* e *Jet*, rispettivamente, e nella prima, detta anche zona di scia e situata in corrispondenza del *trailing edge*, sono localizzate notevoli perdite di pressione totale, causate degli elevati sforzi viscosi [3],tali da non poter considerare il flusso come isoentropico. Viceversa la zona di jet è caratterizzata da un flusso praticamente esente da perdite e assimilabile quindi a isoentropico.

La trattazione per la valutazione di tali dissipazioni può essere svolta facendo riferimento alla fig. 5.20:

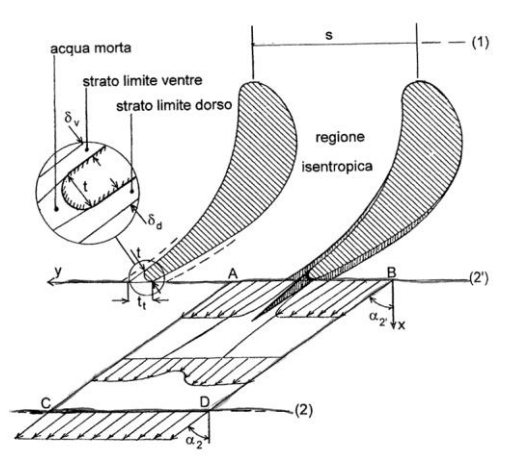

**Fig. 5.20 : flusso a valle del TE di una schiera di pale**

Ipotizzando una trasformazione isoentropica tra l'ingresso nel rotore (1) e una sezione sufficientemente a valle da considerare il flusso uniforme (2), la perdita totale può essere così espressa:

$$
\Delta w_{12} = h_2 - h_{2, is} = \frac{v_{2, is}^2}{2} - \frac{v_2^2}{2}
$$
\n(5.2)

La perdita per attrito sul profilo, quindi tra le sezioni  $1 - 2'$ , è invece così definibile:

$$
\Delta w_{12'} = \frac{1}{\rho_2 v_{2,a}} \int_0^1 (h_{2'} - h_{2',is}) \rho_{2'} v_{2',a} dy
$$
  
= 
$$
\frac{1}{\rho_2 v_{2,a}} \int_0^1 \left(\frac{v_{2',is}^2}{2} - \frac{v_{2'}^2}{2}\right) \rho_{2'} v_{2',a} dy
$$
 (5.3)

L'entità della perdita di miscelamento  $\Delta w_{2/2}$ , a questo punto, può essere definita come differenza tra i due contributi appena calcolati.

# **Capitolo 6**

# **Analisi 3D del flusso nella turbina: elaborazione dei dati**

Dopo l'analisi globale del comportamento dell'impianto e il matching tra turbina e compressore, si è scelto di entrare più nel dettaglio dell'analisi del comportamento dello stadio di turbina montato sulla macchina.

Si è provveduto quindi ad un'analisi 3D del campo di moto a valle dello statore e del rotore della turbina, con valutazione delle grandezze medie lungo l'altezza di pala e il calcolo delle corrispondenti grandezze cumulate (ossia globali) sempre a valle di statore e rotore.

In questo capitolo, dopo una breve descrizione delle caratteristiche geometriche dello stadio di turbina e della nomenclatura in seguito utilizzata, si descrivono i principali passaggi dell'elaborazione dei dati, sia in fase di analisi 3D sia in fase di analisi delle grandezze medie e cumulate.

Nel capitolo 7 si riportano invece i risultati sperimentali ottenuti.

# **6.1 Descrizione stadio**

Nella sezione di prova è montato uno stadio a reazione di turbina assiale a vapore, di produzione *Franco Tosi Meccanica S.p.A.* (Fig. 6.1), facente parte del turbogruppo descritto nel capitolo 1.

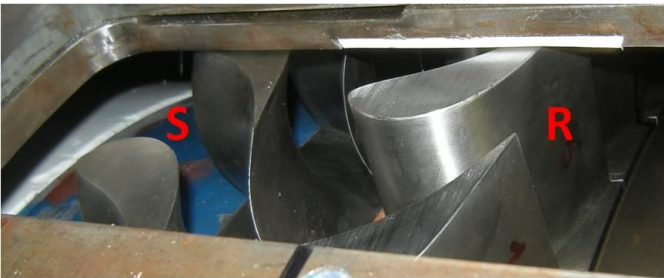

**Fig. 6.1 : stadio di turbina montato sulla macchina**

Esso è costituito da una schiera statorica con pale a disegno fortemente tridimensionale, progettate al Politecnico di Milano, e da una schiera rotorica con pale cilindriche.

Per la descrizione del campo di moto a valle di statore e rotore si è scelto di adottare un classico sistema di riferimento cilindrico x,r,θ dove x indica la direzione assiale, r la direzione radiale e θ descrive l'anomalia.

Come mostra la Fig. 6.2, la coordinata x è positiva se concorde alla direzione del flusso, la coordinata r è positiva se diretta verso l'esterno della macchina, mentre l'anomalia θ è positiva se concorde alla velocità periferica U.

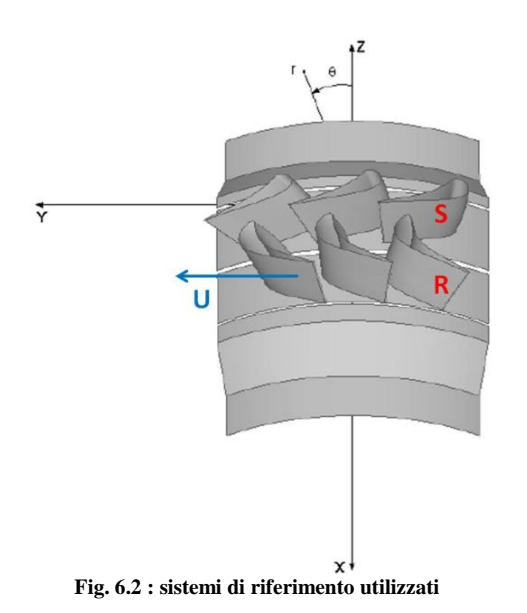

Oltre al sistema cilindrico si utilizza anche un sistema cartesiano x,y,z per descrivere il posizionamento della sonda 5 fori nella sezione.

In tale sistema, la coordinata x coincide con quella del sistema cilindrico, la coordinata y è positiva se concorde con la U, mentre la z, coincidente con la verticale geodetica, si assume positiva se uscente.

### **6.1.1 Geometria di statore e rotore**

Il profilo delle pale statoriche nasce da un progetto numerico compiuto da [8] presso il Politecnico di Milano, volto alla realizzazione di uno stadio completo ottimizzato.

Nella fig. 6.3 viene riportato il profilo 3D e la schiera statorica montata.

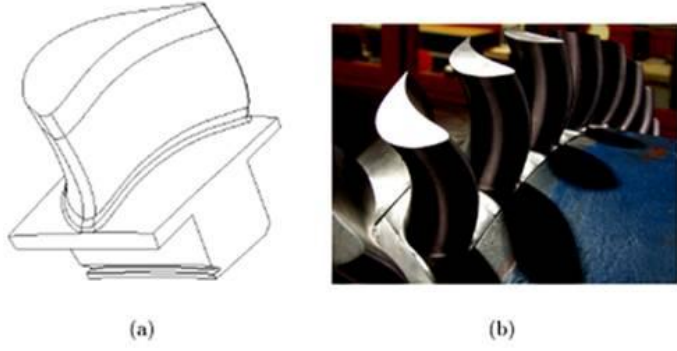

**Fig. 6.3 : schiera statorica 3D**
Si può riscontrare un doppio sweep, in avanti dalla superficie di hub sino ad una certa altezza di pala, ed all'indietro dal tip per un tratto di eguale estensione. Lo sweeping del profilo è quindi simmetrico rispetto alla sezione di mezzeria. Anche il leaning del profilo mantiene la medesima simmetria, in particolare è positivo alla base e di segno opposto all'apice.

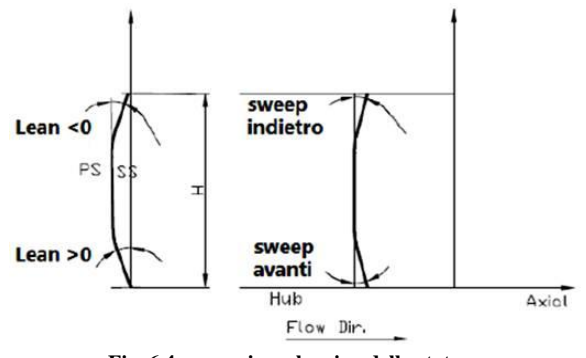

**Fig. 6.4 : sweeping e leaning dello statore**

Per quel che riguarda la geometria del rotore, essendo di proprietà della Franco Tosi Meccanica S.p.A. si mantiene una certa riservatezza.

Nella tab. 6.1 sono riassunte comunque le principali grandezze geometriche di statore e rotore.

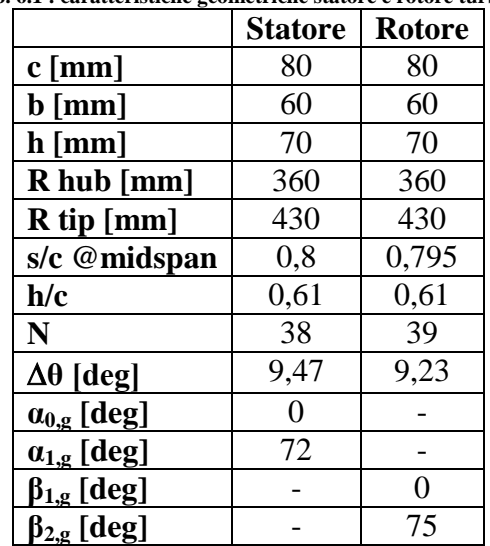

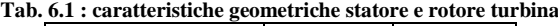

Il gap assiale tra statore e rotore è pari a 25 mm.

## **6.2 Traversa di indagine**

L'obiettivo di quest'ultima fase di indagine sperimentale consiste nella caratterizzazione del campo di moto stazionario a valle di statore e rotore per una determinata condizione operativa.

Lo strumento utilizzato è la sonda a 5 fori, descritta nella sezione 6.3, la quale necessita comunque della definizione della traversa di misura (o di indagine), ossia una griglia piana di punti caratterizzati dalla medesima coordinata assiale.

Il movimento della sonda a 5 fori su questa griglia permetterà l'elaborazione delle grandezze del flusso 3D.

I parametri di definizione di tale griglia sono:

- posizionamento assiale: distanza dal TE delle pale, generalmente espressa in percentuale della corda assiale (pari a 0,3 per l'analisi a valle statore e 0,5 per l'analisi a valle rotore);
- numero di punti da acquisire, sia in termini di affondamento radiale sia in termini di passo angolare.

Ovviamente entrambi i parametri risultano funzione del grado di dettaglio che si vuole acquisire e del tempo di misura (somma di tempo di acquisizione e tempo di movimentazione della sonda).

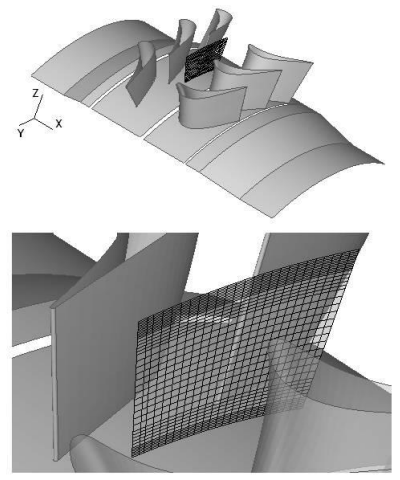

**Fig. 6.5 : traversa di indagine a valle statore**

L'affondamento radiale della sonda è ottenuto per mezzo dell'attuatore lineare *Micos VT80* (descritto nel paragrafo 6.3.3), mentre la variazione in θ è ottenuta facendo ruotare la schiera statorica, permettendo l'acquisizione in punti di misura in diversa posizione circonferenziale a raggio costante con sonda fissa nello spazio: si tratta quindi di un movimento virtuale della sonda in direzione tangenziale. Tale rotazione dello statore è ottenuta per mezzo di un motore passo-passo Micos PK299-E4.5°, associato ad un riduttore necessario ad amplificare la coppia disponibile per controbilanciare il carico aerodinamico

agente sulle pale statoriche. Il motore è caratterizzato da un errore di posizionamento molto ridotto, pari a 0,05°.

Il moto di affondamento, necessario per coprire l'altezza di pala, deve tener conto però dell'ingombro della sonda, pari a 2 mm. In sostanza si riesce a coprire circa il 95% dell'altezza di pala.

L'estensione angolare della griglia risulta funzione invece del solo passo angolare tra le pale statoriche, in quanto la periodicità spaziale è imposta solo dallo statore. Essendo il passo angolare statorico pari a 9,47°, si è imposta una estensione angolare della griglia pari a 9,5°.

La fig. 6.6 riporta la traversa di indagine utilizzata.

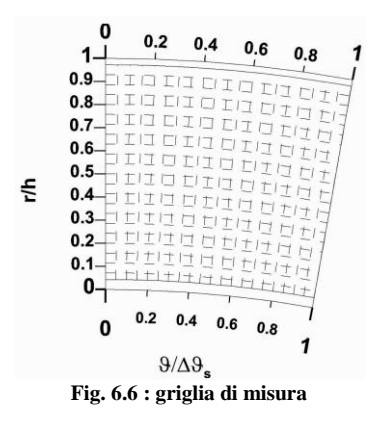

### **6.3 Sonde di pressione a 5 fori**

La sonda a 5 fori è stata scelta fra le differenti soluzioni disponibili in quanto appositamente progettata per misure fluidodinamiche 3D; essa consente infatti di ricostruire la direzione del flusso in un sistema di riferimento tridimensionale.

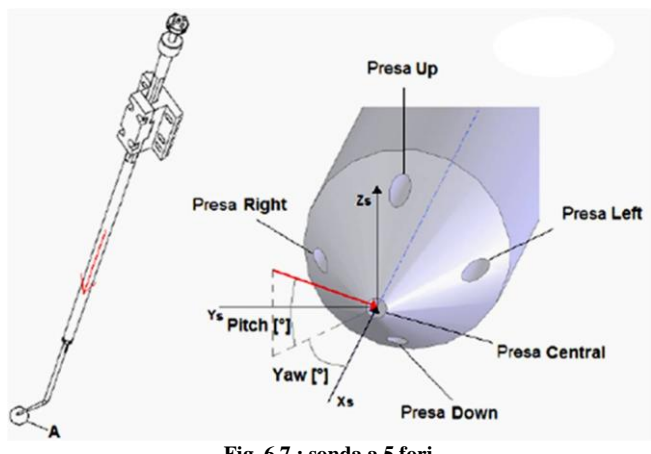

**Fig. 6.7 : sonda a 5 fori**

Il grado di miniaturizzazione raggiunto è molto elevato, non solo della testina (4mm di diametro) ma anche di sbraccio (15mm) e stelo (8mm di diametro), al fine di limitare il più possibile l'ingombro complessivo e quindi anche le perturbazioni fluidodinamiche introdotte.

La miniaturizzazione della testina è necessaria per ottenere una buona risoluzione spaziale, proprietà fondamentale per poter definire adeguatamente i gradienti delle grandezze di interesse.

Sulla testina della sonda di forma conica sono presenti 5 fori, uno in corrispondenza del vertice e quattro sulla superficie laterale equispaziati di 90° l'uno dall'altro ed alla medesima distanza dal vertice; ciascun foro ha diametro 0,25 mm. All'interno di sbraccio e stelo corrono cinque condotti capillari, chiamati linee, ai quali spetta il compito di far giungere l'informazione di pressione sino ai relativi trasduttori.

Le cinque prese di pressione vengono distinte in base alla loro posizione, ovvero, mantenendo la sonda verticale ed osservandola dall'alto verso il basso, si hanno le prese *left, right, up, down* ed infine la *central*. Queste cinque prese forniscono altrettanti valori di pressione attraverso cui è possibile ricostruire il flusso nel *sistema sonda*, ossia un sistema di assi con origine presso la presa central, avente l'asse  $x_s$  diretto all'interno della presa central, l'asse  $y_s$  diretto verso la presa left e l'asse  $z_s$  diretto verso l'alto.

Tale sistema non è destrorso, ma risulterà più comodo in fase di ricostruzione del flusso. Basandosi su tale sistema si può valutare l'incidenza flusso-testina, per mezzo degli angoli di yaw e di pitch: il primo è definito come l'angolo formato tra la proiezione del vettore velocità (che, grazie alle convenzioni adottate, avrà modulo positivo se diretto verso la sonda) sul piano  $x_s - y_s$  e l'asse  $x<sub>s</sub>$ , il secondo come l'angolo formato tra la proiezione della velocità sul piano  $x<sub>s</sub>$  $z_s$  e l'asse  $x_s$ .

Per poter procedere alla ricostruzione del flusso si rende necessaria un'operazione di calibrazione.

### **6.3.1 Calibrazione sonda a 5 fori**

La calibrazione è un'operazione necessaria ogni qualvolta essa venga impiegata all'interno di un flusso la cui direzione non sia nota a priori.

L'operazione di calibrazione (taratura) della sonda a 5 fori è pressochè identica alla calibrazione della sonda a 3 fori, con la differenza che ora bisogna ragionare in 3D anziché in 2D, con l'aggiunta quindi dell'angolo di pitch tra le variabili di analisi.

L'operazione di calibrazione consente di ottenere un legame tra le seguenti grandezze:

yaw, pitch,  $p_t$ ,  $p_s$ , M  $\rightarrow$   $p_u$ ,  $p_d$ ,  $p_l$ ,  $p_r$ ,  $p_c$ 

imponendo come grandezze di ingresso quelle di sinistra nella fase di calibrazione si leggono le corrispondenti grandezze di destra e si ottengono le relazioni tra le due.

Ciò avviene affacciando la sonda ad un ugello dal quale fluisce una corrente ad un determinato numero di Mach (imposto dalla  $p_t$  e dalla  $p_s$  del flusso), sostenuta per mezzo di un sistema di movimentazione che impone i valori desiderati degli angoli di yaw e di pitch.

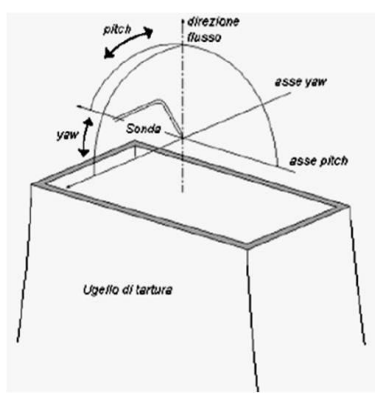

**Fig. 6.8 : calibrazione sonda a 5 fori**

Il fine di tale operazione di calibrazione è quello di ottenere una matrice di taratura o meglio, un insieme di matrici di taratura, parametrizzate sul numero di Mach. Ciascuna singola matrice non correla direttamente le cinque pressioni lette con gli angoli imposti, ma con quattro coefficienti adimensionali funzioni di queste ultime, i cui valori sono corrispondenti all'entità di yaw e pitch dati in ingresso, ossia:

$$
K_{yaw} = \frac{p_l - p_r}{p_T - p_s} \tag{6.1}
$$

$$
K_{pitch} = \frac{p_u - p_d}{p_T - p_s} \tag{6.2}
$$

$$
K_{Pt} = \frac{p_T - p_c}{p_T - p_s} \tag{6.3}
$$

$$
K_{PS} = \frac{p_s - (p_l + p_r + p_u + p_d)\frac{1}{2}}{p_T - p_s} \tag{6.4}
$$

La scelta di rendere adimensionali i coefficienti di taratura rispetto alla pressione dinamica è dovuta al fatto che essa è proporzionale al numero di Mach, quindi così facendo si include implicitamente nei coefficienti la dipendenza dal numero di Mach stesso.

La matrice di taratura riporta il valore di tali coefficienti relativi ad un flusso noto, al variare di yaw e pitch della sonda per un dato Mach; cambiando anche Mach si ottiene un insieme di matrici impilate una sopra l'altra.

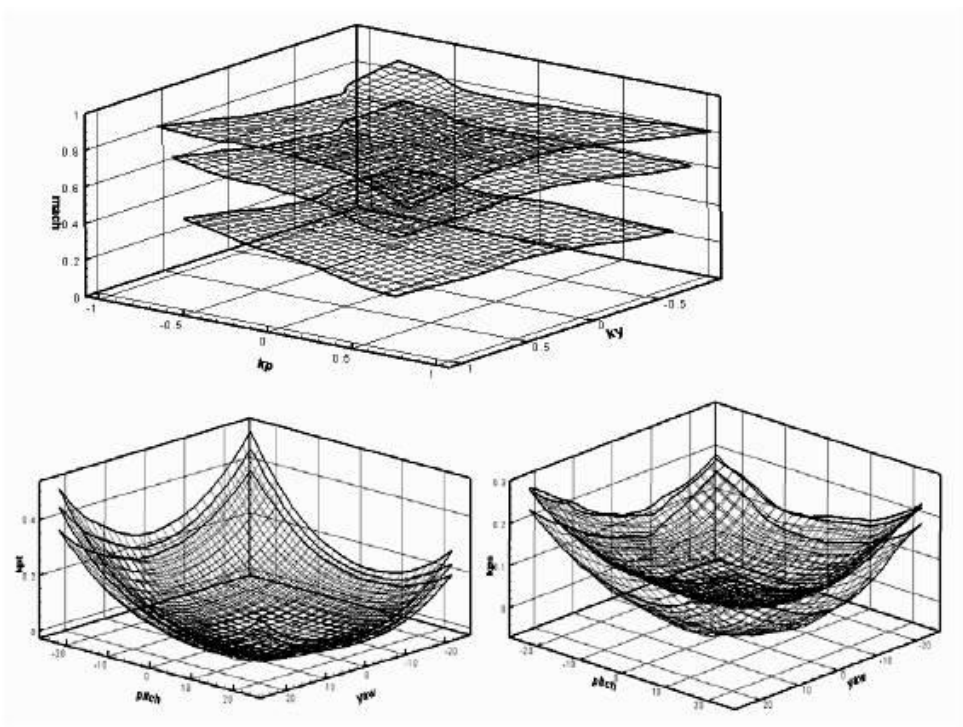

**Fig. 6.9 : esempio matrici di taratura sonda a 5 fori**

In fase di misura viene compiuta l'operazione inversa, ovvero partendo dal valore dei coefficienti si risale alla direzione del flusso attraverso interpolazioni bilineari.

Il dominio in cui la corrispondenza tra la grandezze in ingresso e quelle in uscita risulta valido è limitato sia in yaw che in pitch che in Mach.

Il limite per yaw e per pitch è dovuto alla variazione della sensibilità angolare al variare degli angoli stessi; per quanto detto tale sensibilità è legata alle quantità:

$$
s_{yaw} \propto \frac{|p_l - p_r|}{\Delta yaw} \tag{6.5}
$$

$$
s_{pitch} \propto \frac{|p_u - p_d|}{\Delta pitch}
$$
\n(6.6)

Per valori assoluti di yaw e pitch sufficientemente grandi tali sensibilità si riducono notevolmente insieme alla capacità di risolvere gli angoli di yaw e pitch stessi: al limite una sensibilità angolare nulla non permette la risoluzione del relativo angolo. Ciò accade perché, a seconda della geometria dell'elemento sensibile, esistono delle direzioni relative flusso-sonda che generano regioni di ricompressione o separazione del flusso in corrispondenza di una presa: in tal caso la pressione sulla presa non ha più andamento monotono con la direzione, essa tende cioè ad invertire o ad annullare la sua variazione, quando la direzione del flusso varia nel senso della separazione.

Per questo motivo si è limitato il campo di risoluzione angolare a yaw e pitch nell'ordine di  $\pm 25^{\circ}$ . Quindi risulta evidente che, allo scopo di non perdere risoluzione angolare, la sonda verrà posta nel flusso in modo che il suo asse sia più prossimo possibile alla direzione presunta del flusso.

Il limite in termini di Mach del flusso è invece dovuto al fondo scala dei trasduttori impiegati.

### **6.3.2 Trasduttori sonda a 5 fori**

Le pressioni rilevate dalle prese vengono trasmesse tramite le linee a cinque trasduttori differenziali piezoresistivi Kulite, con le seguenti caratteristiche:

| 1ab. 6.2 : proprieta trasduttori sonda a 5 fori |                  |
|-------------------------------------------------|------------------|
| Fondo scala FS                                  | $10$ psi         |
| Sovrapressione                                  | 100% FS          |
| Errore combinato (isteresi,                     | $\pm$ 0,1% FS    |
| linearità e ripetibilità)                       |                  |
| Campo di esercizio                              | $(-55; +175)$ °C |
| Deriva dallo zero                               | FS/(40 °C)       |
| Frequenza propria                               | 175 kHz          |

**Tab. 6.2 : proprietà trasduttori sonda a 5 fori**

In tali trasduttori la pressione del fluido viene applicata direttamente sull'elemento sensibile in silicio (la membrana), in cui è annegato un circuito a ponte di Wheatstone completo, realizzato con elementi sensibili alla deformazione. La pressione sulla membrana provoca una deformazione della stessa, che si traduce in una variazione della resistenza elettrica dei lati del circuito del ponte e quindi in una variazione della tensione in uscita.

Noto il legame tensione-pressione si può risalire al valore di pressione differenziale che agisce sulla membrana.

Essendo i trasduttori di tipo differenziale, occorre stabilire delle pressioni di riferimento, come mostrato in fig. 6.10.

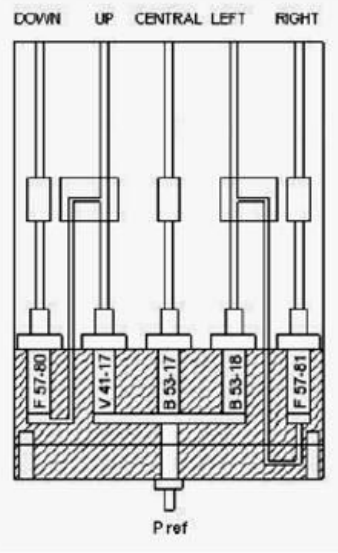

**Fig. 6.10 : configurazione interna sonda**

Si può notare che le pressioni up, central e left sono posti in differenziale con la pressione di riferimento (a sua volta coincidente con la pressione totale a monte della turbina), mentre le pressioni down e rigth sono differenziali rispettivamente con la up e la left.

Le motivazioni di tale configurazione sono essenzialmente due:

- 1. la pressione rilevata dalla central è quella che più di ogni altra contribuirà alla determinazione della p<sub>t</sub>. Pertanto la membrana della presa central fornirà un p direttamente legato alla perdita di energia tra monte e valle (pari alla produzione di entropia in condizioni di flusso a monte uniforme ed isoenergetico);
- 2. porre in differenziale la presa left con la right fa sì che la membrana fornisca un  $\Delta p$  proporzionale all'angolo di yaw, mentre il differenziale up-down fornisce una differenza di pressione proporzionale al pitch (si vedano le eq. 5.1 e 5.2).

In questo modo si riduce l'incertezza legata ai coefficienti  $K_{\text{yaw}}$  e  $K_{\text{pitch}}$ , in quanto l'incertezza risulta così legata ad un singolo trasduttore.

#### **6.3.3 Movimentazione della sonda**

Come già accennato, si è scelto di posizionare la sonda sia a valle dello statore sia a valle del rotore per la ricostruzione del flusso 3D e la valutazione di alcune grandezze rilevanti per l'analisi dello stadio di turbina montato in galleria anulare. Per fare ciò bisogna approntare un sistema di movimentazione della sonda stessa.

Tale movimentazione è affidata a due motori bipolari passo-passo a due fasi *Micos*<sup>®</sup>, implementati in un sistema di controllo appositamente progettato, in modo tale da consentire alla sonda sia un moto di traslazione in direzione radiale che di rotazione attorno all'asse longitudinale. I motori scelti sono stati progettati per impieghi industriali di altissima precisione, pertanto sono in grado di garantire tolleranze di spostamento minime.

In particolare, la slitta lineare di fig. 6.11(a) attua il suo moto ponendo in rotazione una vite senza fine, la quale a sua volta avvia il moto rettilineo del carrello. La corsa massima realizzabile è pari a 300mm, con risoluzione di 0,2 $\mu$ m, mentre la ripetibilità di posizionamento bidirezionale è pari a  $\pm 10\mu$ m. Queste ottime prestazioni fanno sì che durante le differenti prove la sonda venga riposizionata pressochè nello stesso punto.

L'attuatore rotante in fig. 6.11(b), fissato tramite viti al carrello della slitta, ha il compito di effettuare la prerotazione della sonda, al fine di allinearla alla prevista direzione del moto medio del flusso. Per garantire l'allineamento iniziale tra sbraccio della sonda e asse macchina si è utilizzato l'inclinometro digitale di fig. 2.10.

L'attuatore rotativo possiede una risoluzione angolare di 0,002° e una ripetibilità di posizionamento pari a  $\pm 0.01^{\circ}$ . L'importanza di realizzare il posizionamento attraverso un attuatore di così elevata precisione ed accuratezza è legata alla corretta identificazione degli angoli di yaw e pitch del flusso.

L'afferraggio della sonda avviene per mezzo di un mandrino per applicazioni di precisione montato sull'attuatore rotante.

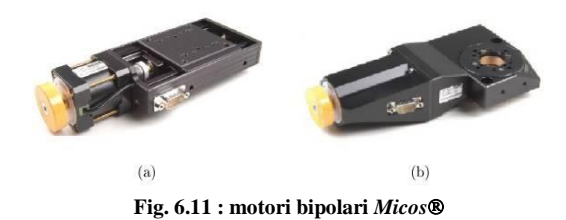

## **6.4 Ricostruzione del flusso**

Una volta posizionata la sonda e il relativo sistema di movimentazione sulla macchina, si sono implementati dei software Fortran per l'elaborazione dei dati provenienti da essa.

Tali software provvedono a:

- 1. effettuare l'operazione inversa della calibrazione: note le pressioni  $p_u$ ,  $p_d$ ,  $p_l$ , pr , p<sup>c</sup> permettono di ricavare yaw, pitch, Ma, p<sup>t</sup> e p<sup>s</sup> del flusso;
- 2. valutare le componenti tangenziale, radiale e assiale della velocità nel sistema di riferimento cilindrico della macchina a seconda che la sonda si trovi a valle statore/rotore.

### **6.4.1 Ricostruzione del flusso: yaw, pitch, Ma, p<sup>t</sup> e p<sup>s</sup>**

In questo paragrafo si descrive l'algoritmo di ricostruzione del flusso, concettualmente opposto alla procedura di calibrazione della sonda a 5 fori e molto simile all'algoritmo di ricostruzione per la sonda a 3 fori, necessario sia quando la sonda si trova a valle statore sia quando si trova a valle rotore.

La sonda immersa in un campo di moto incognito misura cinque valori di pressione, ma non sono note le pressioni totale e statica del flusso.

Il procedimento consiste nel calcolare, tramite le cinque pressioni lette, i coefficienti adimensionali descritti nelle eq. (6.1), (6.2), (6.3) e (6.4) e da essi risalire al campo di moto incognito. Il problema risiede però nella definizione stessa dei coefficienti di taratura, in quanto dipendono esplicitamente dalle pressioni totale e statica, incognite.

Come per la sonda a 3 fori quindi si opta per un procedimento iterativo, supponendo il flusso incomprimibile (ipotesi ancora una volta ragionevole dati i bassi numeri di Ma in gioco).

Alla prima iterazione si assume:

$$
p_t^1=p_c
$$

$$
p_s^1 = \frac{p_d + p_u + p_r + p_l}{4}
$$

E si calcolano quindi:

$$
K_{yaw}^I = \frac{p_l - p_r}{p_t^I - p_s^I}
$$
  
\n
$$
K_{pitch}^I = \frac{p_u - p_d}{p_t^I - p_s^I}
$$
  
\n
$$
Ma^I = \sqrt{\left(\frac{p_t^I}{p_s^I}\right)^{\frac{\gamma - 1}{\gamma}} - 1\right] \frac{2}{\gamma - 1}}
$$

A questo punto si entra nella matrice di taratura individuando il punto  $P^{I}=(K_{yaw}^{I},$  $K_{pitch}$ <sup>I</sup>, Ma<sup>I</sup>). Nello spazio ( $K_{yaw}$ ,  $K_{pitch}$ , Ma), P<sup>I</sup> è contenuto entro un volume definito da coppie di superfici adiacenti ottenute a pari yaw, pitch, Ma con valori consecutivi.

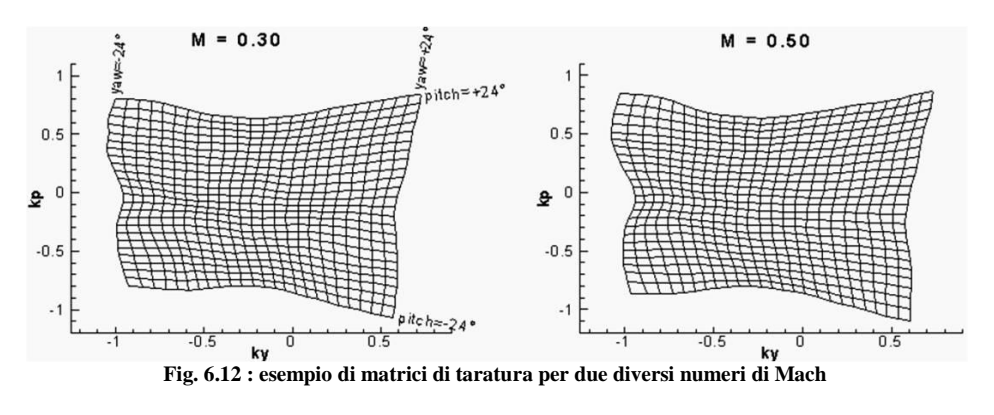

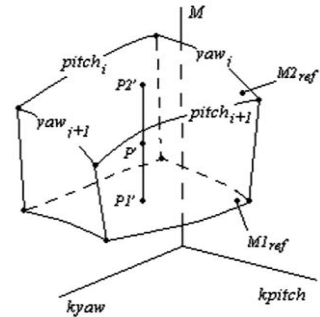

**Fig. 6.13 : interpolazione bilineare tra matrici di taratura "impilate"**

Si suppone, per semplicità, che le proiezioni  $(PI<sup>T</sup>, P2<sup>T</sup>)$  di  $P<sup>T</sup>$  sulle superfici di taratura a Ma di riferimento (medio) più prossimo a Ma<sup>I</sup> siano contenute entro maglie definite dagli stessi yaw e pitch di taratura (Fig. 6.13).

Interpolazioni bilineari in yaw e pitch in funzione di  $K_{\text{yaw}}$  e  $K_{\text{pitch}}$  sui quattro vertici delle maglie individuate sulle superfici a M1<sub>ref</sub> e M2<sub>ref</sub> permettono di risalire a (yaw1<sup>I</sup>, pitch1<sup>I</sup>) del punto P1<sup>I</sup> e (yaw2<sup>I</sup>, pitch2<sup>I</sup>) del punto P2<sup>I</sup>.

Noti tali angoli, sono individuati  $P1^I$  e  $P2^I$  sulle superfici a  $M1_{ref}$  e  $M2_{ref}$  negli spazi ( $K_{Pt}$ , yaw, pitch) e ( $K_{Ps}$ , yaw, pitch) della matrice di taratura; tali punti sono contenuti entro le due maglie parametrate in yaw e pitch.

Interpolazioni bilineari in  $K_{Pt}$ ,  $K_{Ps}$  e Ma sui quattro vertici delle maglie, permettono di ottenere  $(K_{Pt}1^I, K_{Ps}1^I, Mal^I)$  e  $(K_{Pt}2^I, K_{Ps}2^I, Ma2^I)$  relativi ai punti  $P1^I e P2^I$ .

Un'ultima interpolazione lineare su  $K_{Pt}$  e  $K_{Ps}$  in funzione di Ma eseguita tra i punti P1<sup>I</sup> e P2<sup>I</sup> permette la determinazione di  $K_{Pt}^I$  e  $K_{Ps}^I$  del punto P<sup>I</sup> e, dalle definizioni di  $K_{Pt}$  e  $K_{Ps}$  si ottengono i valori di  $p_t^{\text{II}}$ ,  $p_s^{\text{II}}$  e dunque  $Ma^{\text{II}}$ :

$$
K_{Pt}^{I} = \frac{p_t^{II} - p_c}{p_t^{I} - p_s^{I}}
$$
  

$$
K_{Ps}^{I} = \frac{p_s^{II} - (p_r + p_l + p_u + p_d)/4}{p_t^{I} - p_s^{I}}
$$

$$
Ma^{II} = \sqrt{\left[\left(\frac{p_t^{II}}{p_s^{II}}\right)^{\frac{\gamma-1}{\gamma}} - 1\right] \frac{2}{\gamma - 1}}
$$

Il procedimento è ripetuto fino a convergenza su Ma,  $p_t$ ,  $p_s$ , yaw e pitch.

### **6.4.2 Ricostruzione del flusso: valle statore**

Occorre ora fare una distinzione tra la ricostruzione del flusso quando la sonda si trova a valle dello statore e quando invece si trova a valle del rotore.

Concettualmente i passaggi sono i medesimi, ma sussistono delle differenze di segno tra un caso e l'altro legate ai diversi sistemi di riferimento e alle diverse preorientazioni della sonda in gioco.

Utilizzando come strumento di indagine la sonda a 5 fori, le grandezze direttamente fornite dall'algoritmo di interpolazione sono: gli angoli di yaw e pitch, p<sub>t</sub>, p<sub>s</sub> e numero di Mach. Queste grandezze però non coincidono con quelle necessarie alla caratterizzazione del campo di moto, ma necessitano di opportune correzioni, in quanto sono riferite al sistema di riferimento locale della sonda, mostrato in Fig. 6.7.

Inoltre si operano un paio di ipotesi sul fluido di lavoro:

- 1. Esso viene schematizzato come un gas perfetto biatomico di costante R=287J/KgK, in quanto le condizioni di temperatura e pressione raggiunte durante le prove sono molto ridotte e danno un fattore di comprimibilità Z pressochè unitario;
- 2. Essendo contenute anche le variazioni di temperatura, si assume che anche i calori specifici rimangano costanti, con rapporto  $\gamma = c_p/c_v$  pari a 1,4 (modello di gas ideale).

Il modulo del vettore velocità viene determinato tramite la seguente espressione:

$$
V = Ma \sqrt{\frac{\gamma RT_{T,in}}{1 + \frac{\gamma - 1}{2}Ma^2}} \tag{6.7}
$$

Essendo noti il Ma elaborato dalla 5 fori e la temperatura totale in ingresso turbina, fornita dalla termocoppia.

Il vettore velocità così determinato è relativo alla testina della sonda a 5 fori, con direzione determinata dagli angoli di yaw e pitch, come mostra la seguente figura:

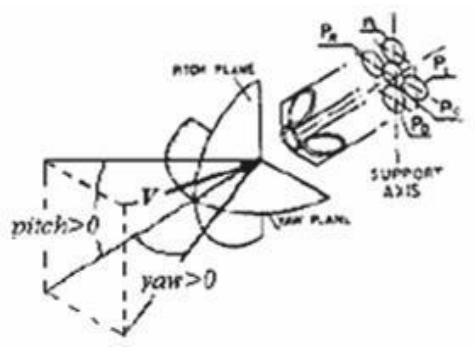

**Fig. 6.14 : yaw e pitch elaborati dalla 5 fori**

Si può notare come a yaw positivi siano associati flussi "entranti" nella presa left e a pitch positivi siano associati flussi "entranti" nella presa up. Nel caso di misure a valle statore, si ha la seguente situazione:

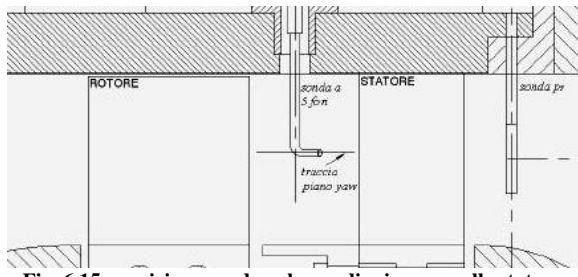

**Fig. 6.15 : posizione sonda nel caso di misure a valle statore**

La sonda oltretutto viene preorientata di un angolo σ rispetto alla direzione assiale, in quanto il campo di taratura in yaw della sonda obbliga ad allineare la sonda stessa con la direzione del flusso medio. Siccome l'angolo di direzione geometrico di uscita delle pale è circa 70° (non si ha un valore costante lungo l'altezza di pala in quanto lo statore è di tipo 3D), si è imposto σ=70° (fig. 6.16):

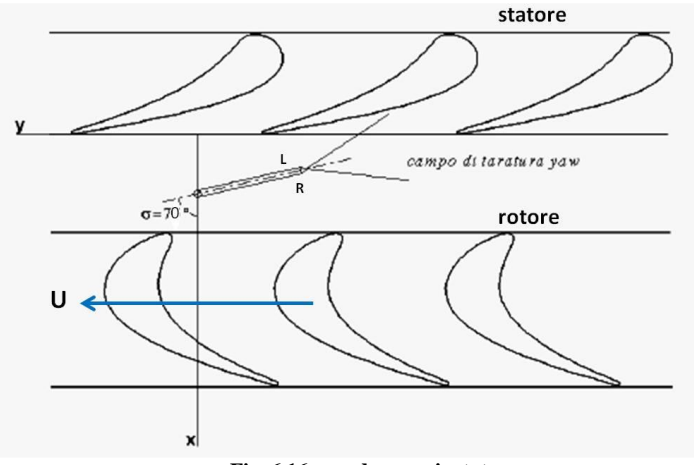

**Fig. 6.16 : sonda preorientata**

Si noti come, utilizzando i segni finora descritti, a flussi "entranti" nella presa left (e quindi con yaw>0) corrispondano velocità tangenziali opposte alla velocità U del rotore.

Per uniformare la velocità tangenziale del flusso alla velocità U di rotazione, e per far sì che a pitch>0 corrispondessero flussi diretti verso la cassa esterna della macchina, si è effettuato il seguente cambio di segno:

 $yaw = -yaw$  pitch = -pitch

A questo punto si può passare alla determinazione delle componenti del vettore velocità nel sistema sonda  $x_s$ ,  $y_s$ ,  $z_s$  (in blu in fig. 6.17):

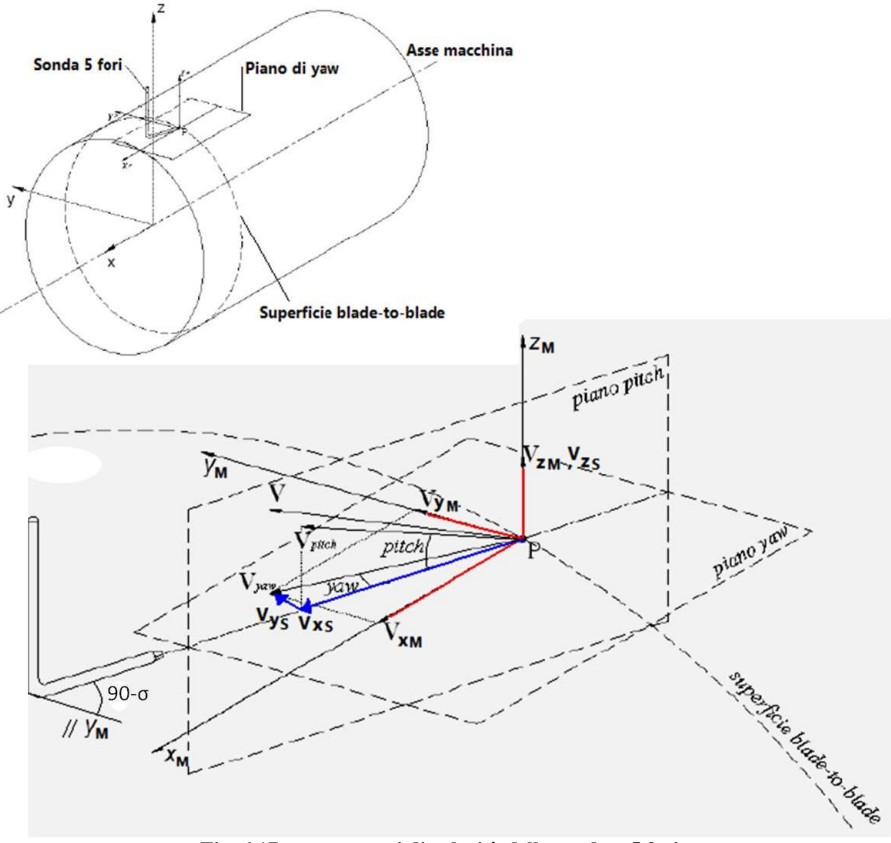

**Fig. 6.17 : componenti di velocità della sonda a 5 fori**

Le componenti del vettore velocità nel sistema sonda, denominate  $V_{x,s}$ ,  $V_{y,s}$ ,  $V_{z,s}$ risultano pari a:

$$
V_{x,s} = V \cos(ptch) \cos(yaw)
$$

(6.8)

$$
V_{y,s} = V \cos(ptch) \sin(yaw)
$$
\n
$$
V_{z,s} = V \sin(pitch)
$$
\n(6.9)

Il passaggio successivo consiste nell'ulteriore scomposizione da coordinate sonda a coordinate macchina  $x_m$ ,  $y_m$ ,  $z_m$  nel quale entra in gioco l'angolo di prerotazione σ.

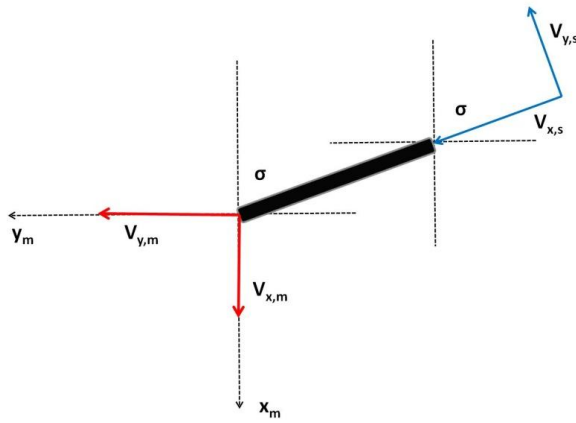

**Fig. 6.18 : passaggio da sistema sonda a sistema macchina (statore)**

I passaggi trigonometrici sono i seguenti:

$$
V_{x,m} = V_{x,s} \cos \sigma - V_{y,s} \sin \sigma \tag{6.11}
$$

$$
V_{y,m} = V_{x,s} \sin \sigma + V_{y,s} \cos \sigma \tag{6.12}
$$

$$
V_{z,m} = V_{z,s}
$$
 (6.13)

A questo punto si può già notare come la velocità V<sub>x,m</sub> coincida con la componente assiale del vettore velocità, denominata V<sub>ax</sub>.

Per quanto riguarda  $V_{y,m}$  e  $V_{z,m}$ , esse non coincidono ancora con le componenti tangenziale e radiale della velocità, in quanto la prerotazione della sonda costringe ad effettuare un'ultima rotazione.

La fig. 6.19 aiuta a capire la situazione:

(6.10)

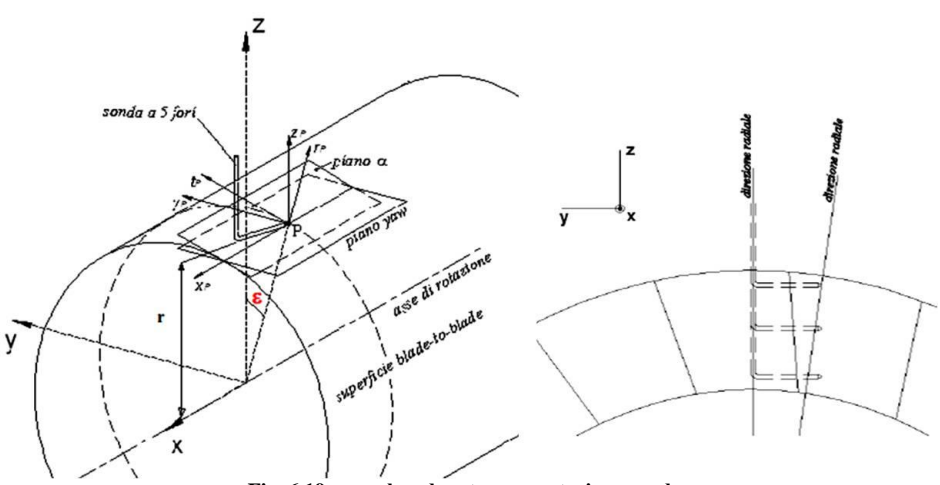

**Fig. 6.19 : angolo ε dovuto a prerotazione sonda**

La prerotazione della sonda comporta la nascita di un angolo ε tra la reale direzione radiale e l'asse  $z_m$ , e di conseguenza il medesimo angolo nasce anche tra la reale direzione tangenziale e l'asse  $y_m$ . Tale angolo è definito come:

$$
\varepsilon = \operatorname{atan}\left(\frac{l\sin\sigma}{r}\right) \tag{6.14}
$$

Dove l indica lo sbraccio della sonda ed è pari a 15 mm, σ è l'angolo di prerotazione e r è la posizione radiale della sonda (può variare da 0,36 m a 0,43 m).

Quindi le velocità trovate in (6.12) e (6.13) dovranno essere ulteriormente scomposte per far sì che si riferiscano alla terna di assi coordinati  $x<sub>P</sub>$ , t<sub>P</sub> e r<sub>P</sub>, come mostrato in fig. 6.13. Quest'ultima scomposizione permette di determinare le componenti del vettore velocità in coordinate cilindriche, le quali permettono di uguagliare grandezze vettoriali provenienti da diversi punti anulari, dato che devono essere necessariamente periodiche se il flusso a monte è uniforme ed i canali sono geometricamente uguali. Le velocità radiali e tangenziali saranno:

$$
V_r = V_{z,m} \cos \varepsilon - V_{y,m} \sin \varepsilon \tag{6.14}
$$

$$
V_t = V_{z,m} \sin \varepsilon + V_{y,m} \cos \varepsilon \tag{6.15}
$$

Note le componenti del vettore velocità in coordinate cilindriche, è possibile valutare gli angoli  $\alpha_1$  e  $\psi$ , rispettivamente l'angolo che definisce la direzione del flusso rispetto alla direzione tangenziale e l'angolo che definisce la direzione del flusso rispetto alla direzione radiale:

$$
\alpha_1 = \text{atan}\left(\frac{V_t}{V_{ax}}\right)
$$
\n
$$
\psi = \text{atan}\left(\frac{V_r}{\sqrt{V_{ax}^2 + V_t^2}}\right)
$$
\n(6.16)\n(6.17)

Per l'elaborazione del flusso a valle dello statore è stato creato un apposito software Fortran riportato in Appendice A. All'interno di tale software si noterà come anche l'angolo di prerotazione σ ha subito un cambiamento di segno: ciò è dovuto al fatto che il sistema di movimentazione della sonda riconosce come positive le rotazioni antiorarie, e quindi il valore di prerotazione nel caso di sonda a valle dello statore è memorizzato come negativo.

### **6.4.3 Ricostruzione del flusso: valle rotore**

Il procedimento di ricostruzione del flusso per sonda a valle del rotore per molti aspetti è il medesimo del caso con sonda a valle statore. Anche in questo caso infatti vengono fatte le medesime ipotesi iniziali e vengono invertiti i segni di yaw e pitch per rendere le velocità tangenziali concordi con la velocità di rotazione del rotore U.

Le componenti di velocità nel sistema sonda sono le medesime di quelle trovate nel caso di elaborazione a valle statore, e quindi valgono ancora le eq. (6.8), (6.9) e (6.10). Il passaggio da coordinate sonda a coordinate macchina però presenta alcune differenze.

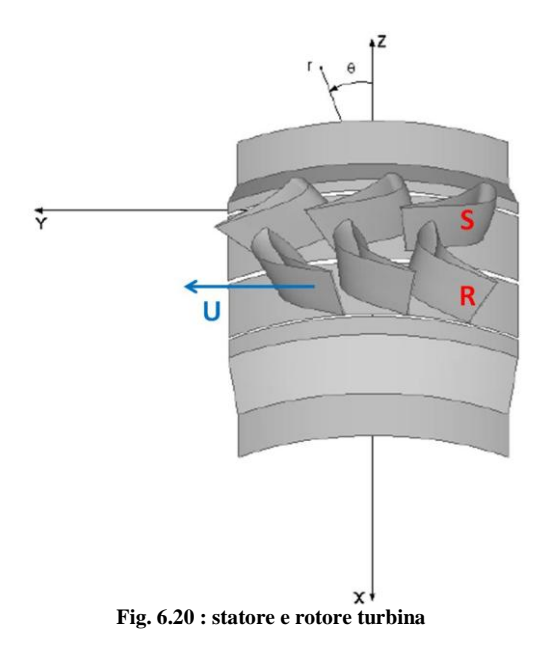

Come si può notare dalla fig. 6.20, il rotore presenta direzione geometrica di uscita opposta rispetto allo statore; pertanto la prerotazione della sonda dovrà essere opposta rispetto a prima. La nuova situazione è delineata in fig. 6.21.

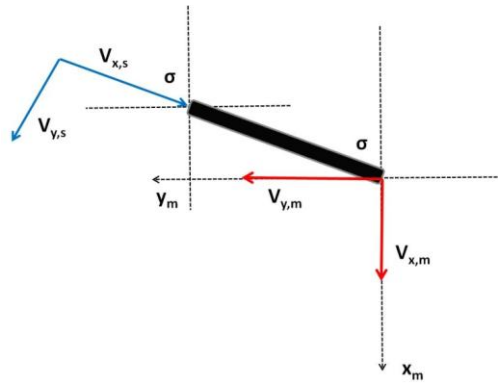

**Fig. 6.21 : passaggio da sistema sonda a sistema macchina (rotore)**

Pertanto le componenti di velocità nel sistema macchina saranno date da:

$$
V_{x,m} = V_{x,s} \cos \sigma + V_{y,s} \sin \sigma \tag{6.18}
$$

$$
V_{y,m} = -V_{x,s} \sin \sigma + V_{y,s} \cos \sigma
$$
\n(6.19)

$$
V_{z,m} = V_{z,s}
$$
 (6.20)

Ora, similmente all'analisi a valle statore, la prerotazione comporta la nascita di un angolo ε tra la direzione radiale e l'asse z<sub>m</sub>.

Tale angolo ε, calcolato sempre tramite l'eq. (6.14), nell'analisi a valle rotore comporta le seguenti espressioni per il calcolo delle velocità radiale e tangenziale (si ricorda che la componente assiale coincide già con la  $V_{x,m}$ ):

$$
V_r = V_{z,m} \cos \varepsilon + V_{y,m} \sin \varepsilon
$$
\n
$$
V_r = -V_{\text{av}} \sin \varepsilon + V_{\text{av}} \cos \varepsilon
$$
\n(6.21)

$$
v_t \qquad v_{z,m} \text{ since } v_{y,m} \text{ case}
$$
\n
$$
(6.22)
$$

Infine, proprio come nel paragrafo precedente, è possibile calcolare l'angolo  $\alpha_2$ e ψ utilizzando le medesime espressioni fornite nelle eq. (6.16) e (6.17).

Anche per l'elaborazione a valle rotore è stato scritto un software Fortran riportato in Appendice A.

## **6.5 Grandezze medie**

In campo turbomacchinistico assume grande interesse l'analisi del campo di moto medio in direzione circonferenziale, che permette un'analisi più immediata del comportamento del flusso lungo l'altezza di pala e permette anche di studiare l'evoluzione del campo di moto nel caso si eseguano più traverse di misura a valle di statore/rotore.

In fase di elaborazione, quindi, una volta note le grandezze puntuali di interesse (ricavate a partire dai procedimenti illustrati nei paragrafi precedenti), si ricavano le grandezze medie mediando sull'intero passo angolare mantenendo fissa la coordinata radiale.

Si è scelto di eseguire medie pesate sulla portata per grandezze quali componenti di velocità, Mach, angoli, perdite e tutte le grandezze legate alla portata, mentre si sono eseguite semplici medie aritmetiche per le pressioni. Ciò è dovuto al fatto che, assegnando maggior peso ai parametri relativi a punti del campo di moto cui compete maggior portata, è possibile attribuire alla grandezza in questione un significato di grandezza specifica.

Oltre alle medie circonferenziali si sono calcolate anche le cosiddette grandezze "cumulate", ovvero medie algebriche/pesate relative all'intero canale palare.

Le espressioni teoriche per il calcolo delle medie pesate sulla portata sul singolo settore circolare e sull'intero canale palare per la generica grandezza Φ sono riportate nelle eq. (6.23) e (6.24):

$$
\overline{\Phi}(x,r) = \frac{\int_{\theta}^{\theta+\Delta\theta} \overline{\rho}(x,r,\theta) \overline{V_{\alpha x}}(x,r,\theta) \overline{\Phi}(x,r,\theta) r d\theta}{\int_{\theta}^{\theta+\Delta\theta} \overline{\rho}(x,r,\theta) \overline{V_{\alpha x}}(x,r,\theta) r r d\theta}
$$
(6.23)

$$
\overline{\Phi}(x) = \frac{\int_{r}^{r+\Delta r} \int_{\theta}^{\theta+\Delta \theta} \overline{\rho}(x, r, \theta) \overline{V_{ax}}(x, r, \theta) \overline{\Phi}(x, r, \theta) r \, d\theta \, dr}{\int_{r}^{r+\Delta r} \int_{\theta}^{\theta+\Delta \theta} \overline{\rho}(x, r, \theta) \overline{V_{ax}}(x, r, \theta) r r \, d\theta \, dr}
$$
(6.24)

In aggiunta a ciò, sia per l'analisi a valle statore sia per quella a valle rotore, si è provveduto ad un calcolo della portata fluente nell'intero canale palare per poterla confrontare con il calcolo della portata sperimentale.

# **Capitolo 7**

## **Stadio di turbina: risultati sperimentali**

Una volta verificata sperimentalmente l'uniformità del flusso a monte, sia in termini di grandezze nel canale palare (si veda [4]), sia in termini di grandezze globali circonferenziali tramite le prese di pressione totale/statica e le termocoppie disposte a 120° l'una dall'altra a monte della turbina, si sono valutati i campi di moto 3D a valle di statore e rotore.

La definizione delle caratteristiche del flusso a monte dello stadio assume particolare importanza. Dai risultati riportati in [4] si nota come il flusso sia uniforme e orientato secondo l'asse macchina, con andamento costante della pressione statica lungo l'altezza di pala e angoli di yaw e pitch molto contenuti; anche la pressione totale risulta costante, tranne che nella zona di tip a causa dei gradienti imposti dallo strato limite.

Tali gradienti sono ben visibili nel seguente grafico:

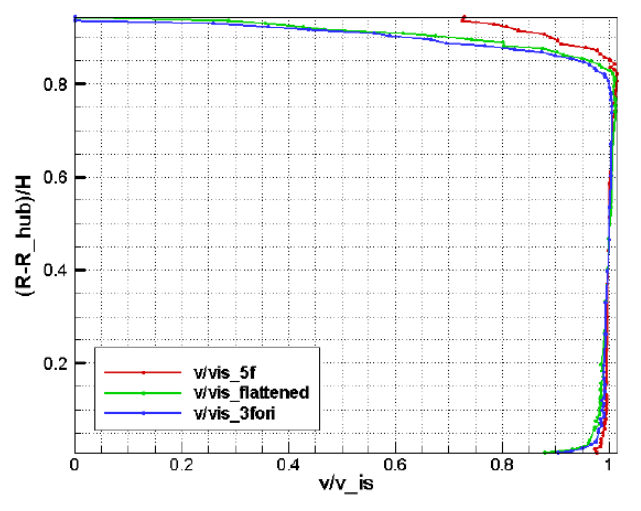

**Fig. 7.1 : andamento velocità adimensionale lungo h in ingresso turbina [3]**

Dalla fig. 7.1 è possibile percepire l'entità dello strato limite, dal quale dipendono fenomeni secondari come il vortice di passaggio ed il vortice a ferro di cavallo.

L'asimmetria del profilo di velocità rispetto alla sezione di mezzeria dipende dalla non simmetria del condotto anulare. Il flusso che si trova in corrispondenza del raggio interno accelera maggiormente rispetto a quello che fluisce in

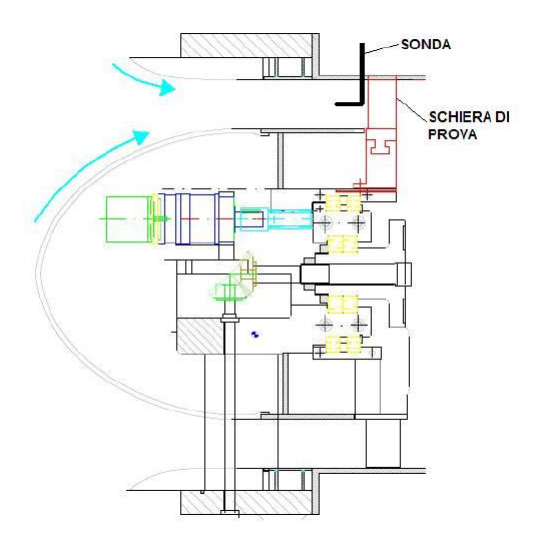

prossimità della parete esterna, per via della brusca riduzione di sezione introdotta dall'ogiva.

**Fig. 7.2 : ingresso del flusso nella schiera [3]**

Gradienti di pressione favorevoli tendono a ridurre lo spessore dello strato limite, per cui, dove l'accelerazione è più intensa, è corretto osservare un'altezza più contenuta (in prossimità del raggio interno), mentre nella zona di tip gli effetti di strato limite si fanno sentire già all'80% del canale; come si vedrà in seguito, tali gradienti si faranno sentire soprattutto nei risultati a valle statore. Riassumendo si possono trarre le seguenti conclusioni sul flusso a monte:

- Il fluido di lavoro è aria, schematizzata come gas ideale biatomico a calori specifici costanti;
- Il flusso può essere assunto isoenergetico con temperatura totale uniforme in ingresso;
- La pressione totale in ingresso allo stadio presenta variazioni pressochè nulle intorno al valore di midspan;
- Le fluttuazioni temporali di temperatura totale e pressione totale sono nulle.
- Le condizioni operative in cui si sono svolte le analisi sono:

 $rpm = 2000$ coefficiente di portata  $\varphi = V_{2,ax}/U = 0,36$  $β<sub>TS</sub> = 1,14$  $T_{T,in}$  = 290 K  $g = 7.3$  Kg/s

Si è cercato di portarsi il più vicino possibile al valore di  $\varphi = 0.35$ corrispondente, secondo studi precedenti, al punto di funzionamento di riferimento della macchina a 2000 rpm, facendo variare la portata fluente agendo sul numero di giri del ventilatore.

Si presentano, nell'ordine:

- Risultati sperimentali a valle statore
- Risultati sperimentali a valle rotore
- Confronto delle portate nei vari casi
- Prestazioni dello stadio

Tutte le figure in seguito riportate sono state ottenute con l'ausilio dei software *Fortran* (per l'elaborazione dei dati) e *TecPlot* (per il layout grafico).

### **7.1 Analisi a valle statore**

La traversa di misura utilizzata per le analisi a valle statore presenta le seguenti caratteristiche:

range in affondamento  $= 5,00$  mm  $- 65,00$  mm punti acquisiti in affondamento = 32 range in θ =  $0^\circ$  -  $10^\circ$ punti acquisiti in  $\theta = 21$ 

Si noti come non sia stato coperto il massimo range possibile in affondamento (0-70 mm): ciò è dovuto, oltre all'ingombro spaziale della sonda, soprattutto al fatto che nella zona di tip si sono riscontrati dati del tutto in disaccordo con i dati del restante canale palare. La causa principale di tale fenomeno è la presenza di condizioni di flusso che non rientrano nel range di taratura della sonda, a loro volta provocate dal consistente  $t_c$  delle pale statoriche.

La distanza assiale della sonda dalle pale statoriche è pari a  $x/b = 0,3$ .

### **7.1.1 Grandezze puntuali**

*Pressioni e Coefficienti di pressione:*

si riporta innanzitutto il coefficiente di pressione totale (fig. 7.3), complementare del coefficiente di perdita di pressione totale, e quindi ottimo indicatore delle perdite a valle della schiera ( $P_{s, rif}$  = pressione statica a valle statore):

$$
C_{Pt} = \frac{P_{T,V} - P_{s,rif}}{P_{T,M} - P_{s,rif}} = 1 - Y_1 = 1 - \frac{P_{T,M} - P_{T,V}}{P_{T,M} - P_{s,rif}}
$$
\n(7.1)

Da tale coefficiente è possibile riconoscere subito il limite tra pressure side (PS) e il suction side (SS), limite coincidente con la zona di scia (*wake*), in corrispondenza della quale le perdite e gli sforzi viscosi sono elevati, al punto da non poter considerare il flusso isentropico.

Si noti come all'interno del canale palare le perdite di pressione totale sono pressochè nulle; questa zona, comunemente chiamata *jet*, presenta un flusso assente da perdite e considerato quindi isentropico.

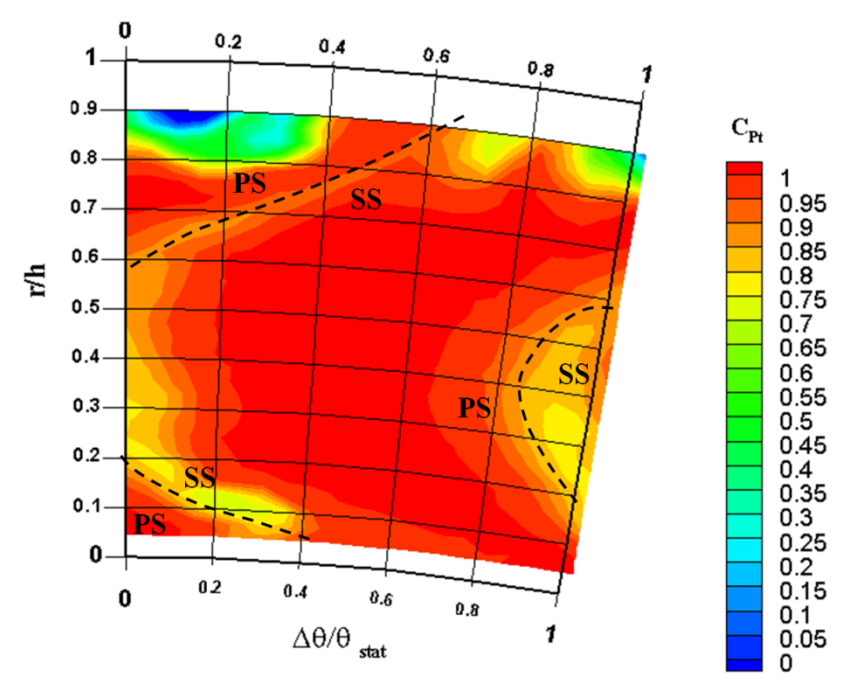

**Fig. 7.3 : coefficiente di pressione totale (valle statore)**

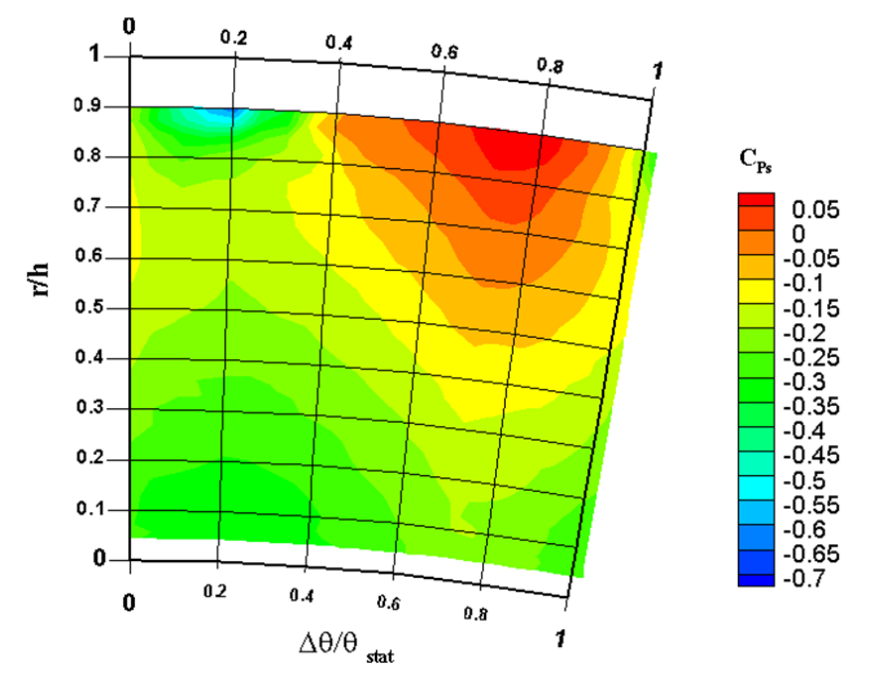

**Fig. 7.4 : coefficiente di pressione statica (valle statore)**

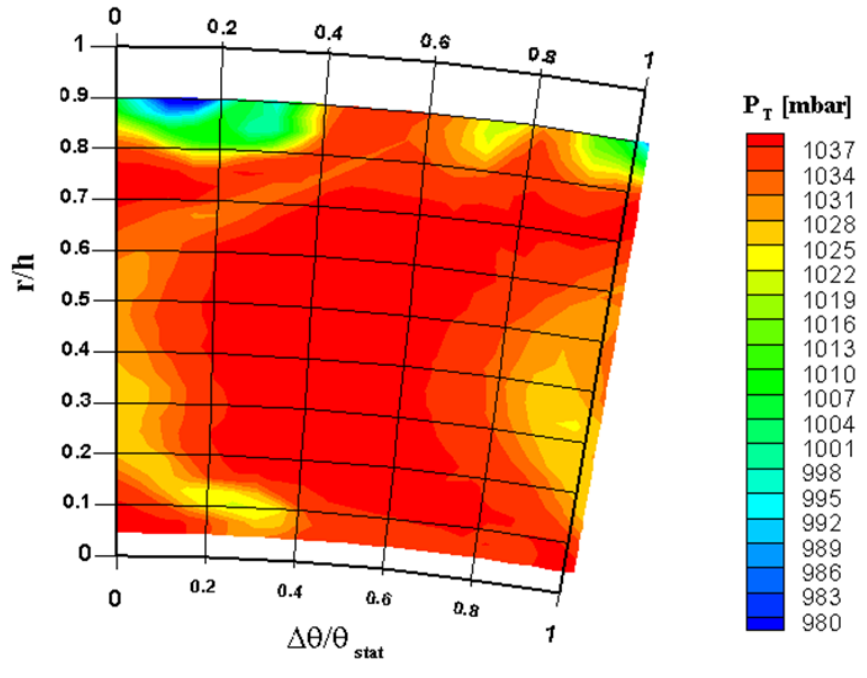

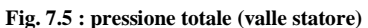

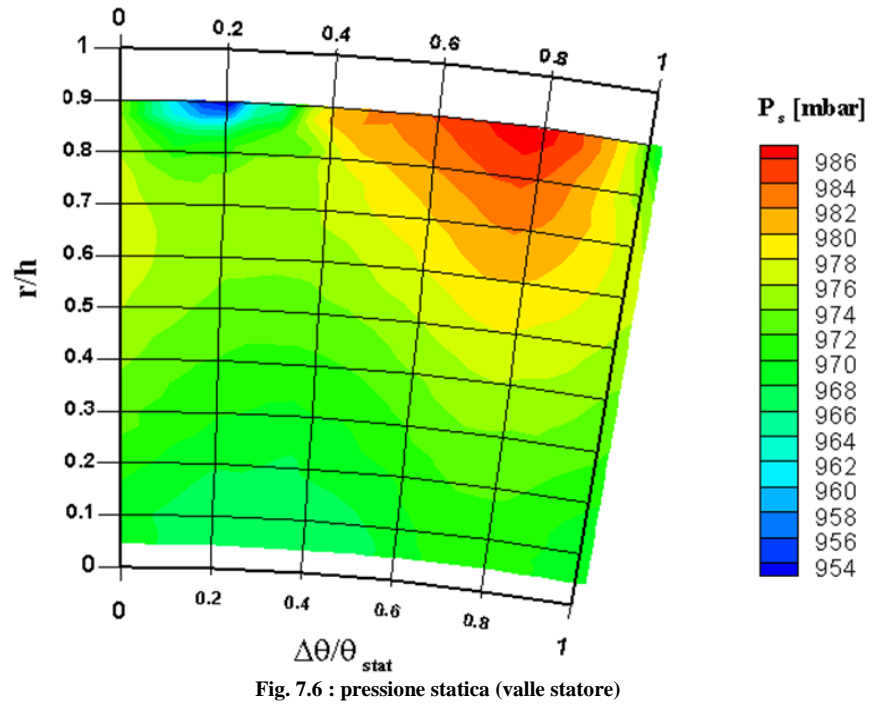

Nella zona di tip è presente un nucleo di perdita che tende ad estendersi circonferenzialmente, causato dal flusso di trafilamento di apice pala.

Si osserva anche un fenomeno legato alla geometria dello statore: la pala 3D tende a schiacciare i picchi di perdita nelle zone di tip ed hub. Ciò è causato dalla geometria bowed, che genera all'interno del canale palare un trasferimento di portata dalle zone di estremità verso il midspan, mentre allo scarico avviene l'opposto, ovvero la portata ritorna verso le estremità, provocando appunto un incremento dei nuclei di perdita nelle zone di hub e tip.

Si noti infine che le zone di scia non corrispondono al TE delle pale (che si riconosce dall'incremento di coefficiente di pressione statica – zona rossa di fig. 7.2), in quanto vengono trascinate dalla velocità tangenziale tanto più ci si allontana dalla schiera.

La distribuzione di pressione totale, mostrata in fig. 7.5, è ovviamente qualitativamente identica, per cui valgono le medesime considerazioni fatte per il relativo coefficiente.

Se si considera invece il coefficiente di pressione statica, valutato tramite l'eq. (7.2):

$$
C_{Ps} = \frac{P_{s,V} - P_{s,rif}}{P_{T,M} - P_{s,rif}}
$$
\n(7.2)

si nota innanzitutto che la pressione radiale è crescente con il raggio lungo tutto il passo angolare coperto dalla traversa di misura, a conferma della presenza di un gradiente di pressione centrifugo necessario ad equilibrare le forze d'inerzia per mantenere l'equilibrio radiale del flusso.

Si notano due aree di interesse, entrambe ad R/H=0,9: la prima a 0,2 passi statorici (zona blu), la seconda a 0,8 (zona rossa). La prima coincide molto probabilmente con un nucleo di vortice, che provoca una forte depressione, mentre la seconda è causata dal trasporto verso valle di una zona di sovrapressione presente sul ventre del profilo; ciò avviene in quanto la pressione statica, a differenza delle altre, è una grandezza potenziale.

La distribuzione di pressione statica è comunque abbastanza uniforme con una differenza di pressione fra dorso e ventre non molto marcata, indice di una buona distribuzione del carico palare.

La distribuzione di pressione statica, mostrata in fig. 7.6, è ovviamente qualitativamente identica, per cui valgono le medesime considerazioni fatte per il relativo coefficiente.

### *Angoli:*

si analizza ora la distribuzione dell'angolo assoluto di scarico  $\alpha_1$  e dell'angolo di pitch ψ.

Osservando la fig. 7.7 si nota come l'angolo  $\alpha_1$  sia molto simile alla direzione geometrica di uscita delle pale, a testimonianza di un flusso ben guidato, in tutta la zona centrale del canale. Ciò è molto positivo, data la maggiore energia posseduta dal fluido nella zona centrale, che quindi può essere convertita al meglio in lavoro utile.

Nelle zone di apice e base invece, il flusso è tendenzialmente più assiale, conseguenza dovuta alla geometria bowed delle pale: un profilo bowed tende infatti ad essere più caricato in corrispondenza della sezione di mezzeria e quindi il flusso in uscita risulta più tangenziale in tale zona.

In corrispondenza delle zone di scia si osserva invece un fenomeno di underturning, ovvero una sottodeflessione del flusso, più accentuata in corrispondenza del tip. Una spiegazione di questo fenomeno può essere dovuta al fatto che in corrispondenza del TE si crea una struttura vorticosa, lo *shed vortex*, costituita da vortici piccoli e molto dissipativi. A causa del loro ridotto raggio essi posseggono un buon momento di inerzia, e risentono meno degli effetti tangenziali associati al moto medio.

Si nota anche un effetto legato al medesimo vortice che causa la forte depressione di fig. 7.6 a circa 0,2 passi statorici: nell'angolo assoluto tale vortice, sommandosi alla velocità tangenziale, provoca una piccola zona di ricircolo di portata. A conferma di ciò si noti come il ricircolo sia leggermente al di sotto del nucleo, posto a R/H=0,9. Molto probabilmente al di sopra di R/H=0,9 si ha, viceversa, una zona con flusso fortemente assiale.

Dall'analisi dell'angolo di pitch di fig. 7.8 invece risalta subito il fatto che esso rimane pressochè nullo nella zona centrale del canale, a conferma del fatto che il flusso segue effettivamente una traiettoria elicoidale lungo l'asse della macchina, e quindi il carico centrifugo viene correttamente equilibrato.

Nelle zone di hub e tip invece ciò non accade, a causa dei vortici secondari che nascono in conseguenza allo strato limite e alla scia.

In particolare nella zona di tip si nota la forte presenza di una struttura vorticosa, probabilmente un *tip leakage vortex* dovuto al gioco radiale tra cassa esterna e pale statoriche necessario per movimentare lo statore, mentre nella zona di hub, in corrispondenza della scia nel lato SS, si nota la presenza di una piccola struttura vorticosa, probabilmente coincidente con un *corner vortex*.

La presenza di tali strutture vorticose è comunque giustificata dalla geometria 3D, in quanto le pale bowed favoriscono la nascita dei flussi secondari.

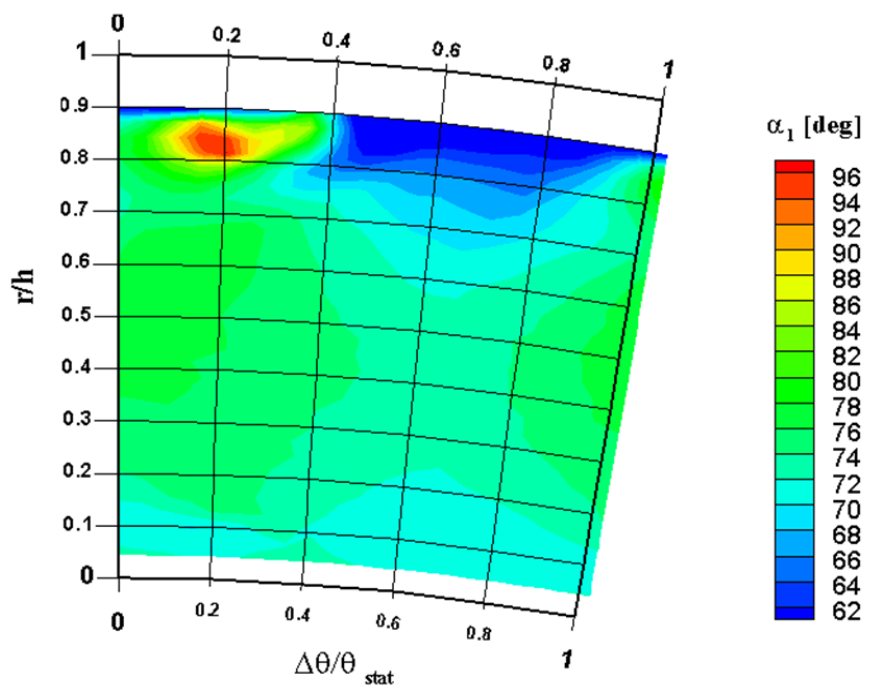

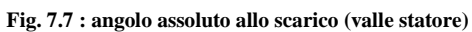

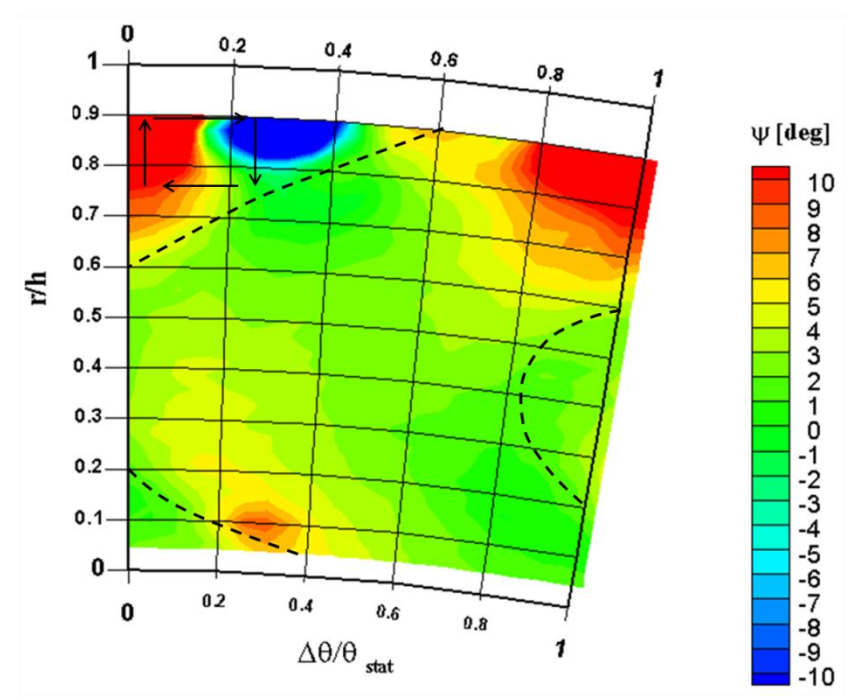

**Fig. 7.8 : angolo pitch (valle statore)**

### *Componenti della velocità e numeri di Mach:*

infine si riportano le mappe relative alle tre componenti di velocità (assiale, tangenziale e radiale) e le mappe dei numeri di Mach calcolati (assoluto, tangenziale e radiale).

Per quanto riguarda le mappe delle velocità, si nota come la velocità assiale sia qualitativamente molto simile alla mappa dell'angolo assoluto di scarico, tranne che per una piccola zona di riflusso di portata, caratterizzata da velocità assiali negative, coincidenti con la zona in cui  $\alpha_1 > 90^\circ$ .

La velocità tangenziale invece si mantiene pressochè costante all'interno del canale palare, diminuendo lievemente in corrispondenza della scia e della zona di hub e sensibilmente nella zona di tip, a causa dell'effetto dello strato limite già discusso.

La velocità radiale risulta qualitativamente identica all'angolo di pitch, per cui valgono le considerazioni già esposte.

Passando ai numeri di Mach, quelli tangenziali e radiali coincidono qualitativamente con le rispettive velocità tangenziali e radiali.

La mappa del Mach assoluto ricorda invece il coefficiente di pressione totale, diminuendo infatti nelle zone di scia e di tip, come previsto dalla teoria.

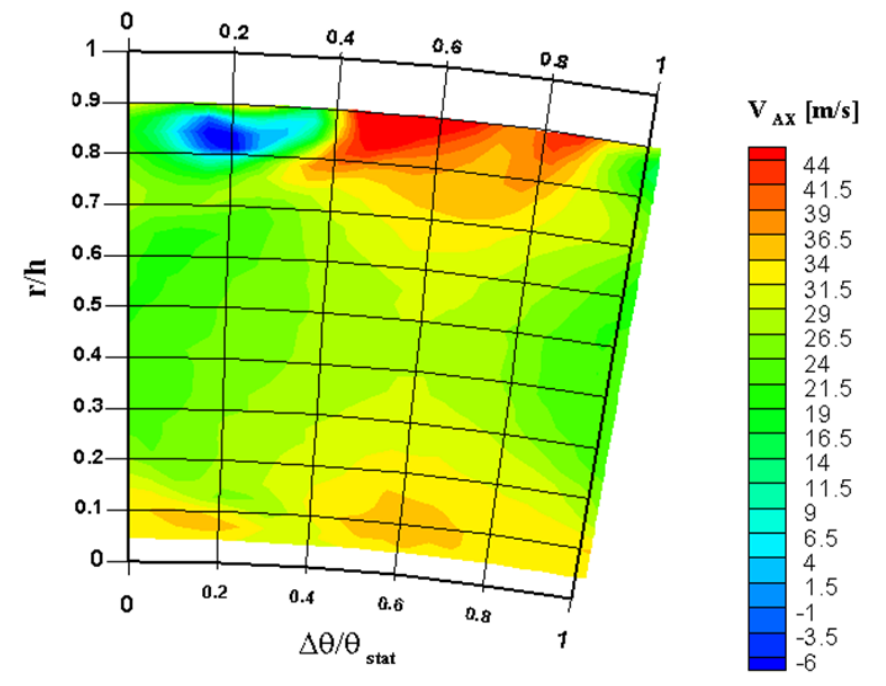

**Fig. 7.9 : velocità assiale (valle statore)**

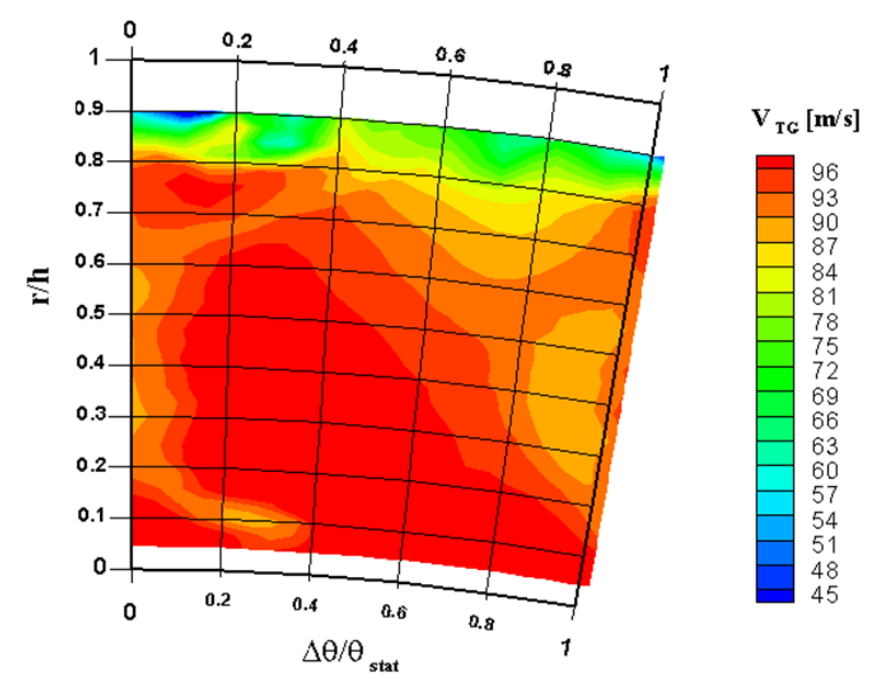

**Fig. 7.10 : velocità tangenziale (valle statore)**

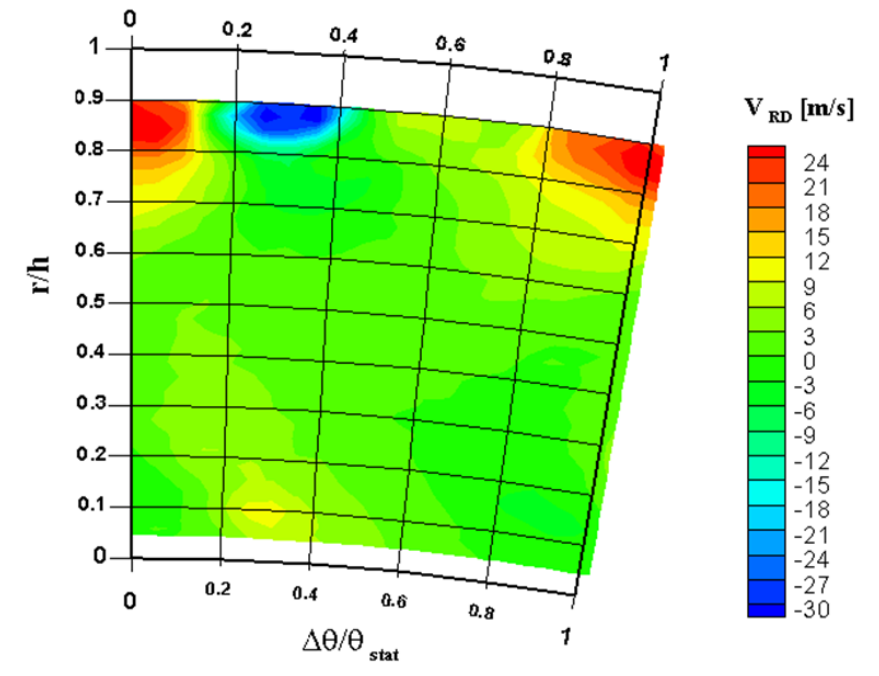

**Fig. 7.11 : velocità radiale (valle statore)**

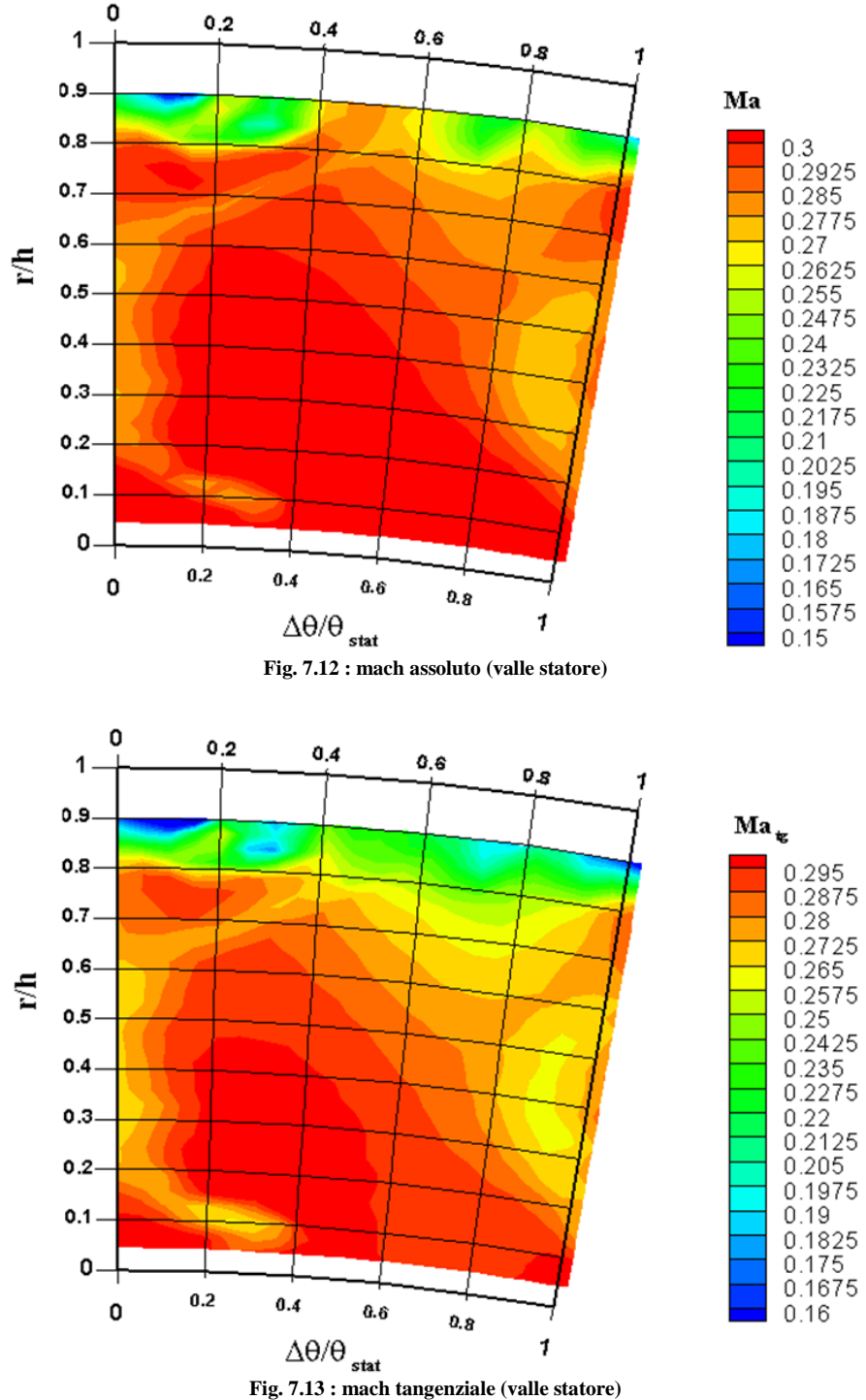

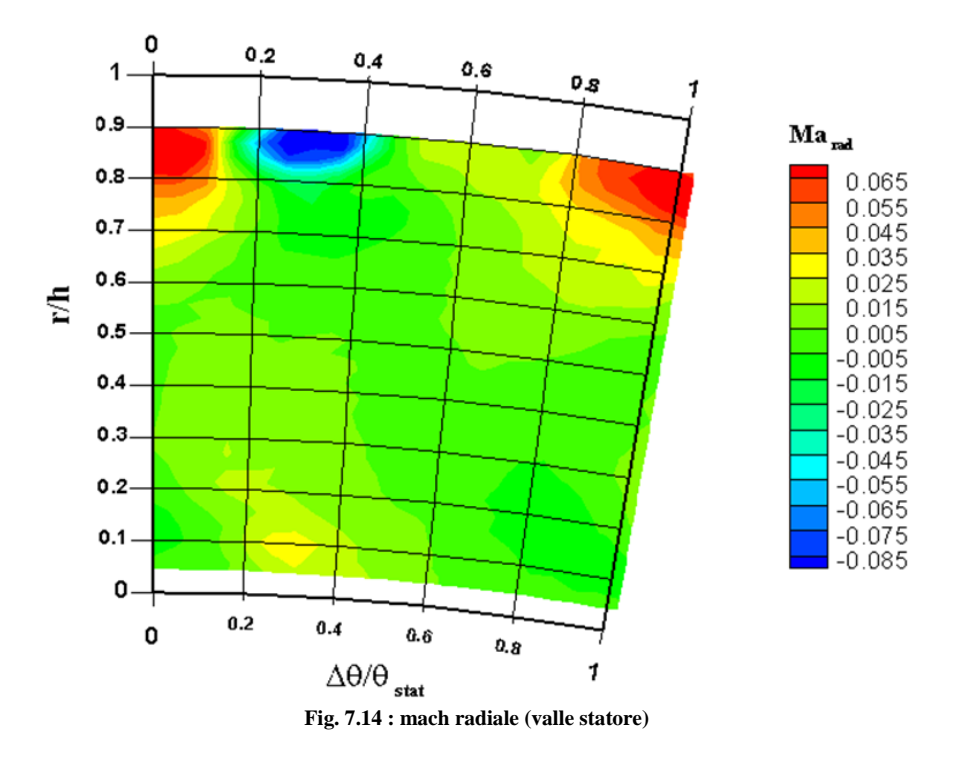

### *Vorticità Streamwise:*

la vorticità streamwise non è altro che la somma delle proiezioni lungo la direzione del vettore velocità delle tre componenti  $\Omega_x$ ,  $\Omega_y$ ,  $\Omega_z$  del vettore vorticità. Tali componenti potrebbero essere calcolate direttamente tramite il rotore della velocità:

$$
\overline{\nabla} \times \overline{V} = \begin{vmatrix} \overline{i} & \overline{j} & \overline{k} \\ \frac{\partial}{\partial x} & \frac{\partial}{\partial y} & \frac{\partial}{\partial z} \\ V_x & V_y & V_z \end{vmatrix} = \overline{i} \left( \frac{\partial V_z}{\partial y} - \frac{\partial V_y}{\partial z} \right) + \overline{j} \left( \frac{\partial V_x}{\partial z} - \frac{\partial V_z}{\partial x} \right) + \overline{k} \left( \frac{\partial V_y}{\partial x} - \frac{\partial V_x}{\partial y} \right)
$$

$$
= \overline{i} \Omega_x + \overline{j} \Omega_y + \overline{k} \Omega_z
$$
(7.3)

Nel caso in esame però non si conoscono i gradienti delle grandezze lungo x, per cui dalla (7.3) è possibile ricavare solo  $\Omega_x = \frac{\partial}{\partial x}$ д  $\frac{\partial V_y}{\partial z}$ . Le altre due componenti si ricavano tramite la relazione di Crocco:

$$
\overline{V} \times \overline{\nabla} \times \overline{V} = \overline{\nabla} h_T - T \overline{\nabla} s + \frac{\partial \overline{V}}{\partial t} + \frac{1}{\rho} \overline{\nabla} \cdot \overline{\tau}
$$
\n(7.4)

In cui h<sub>T</sub>, s ed  $\overline{\nabla} \cdot \overline{\tau}$  indicano rispettivamente l'entalpia totale, l'entropia e la divergenza del tensore degli sforzi.

Rielaborando la relazione di Crocco nel caso di moto stazionario, non viscoso ed adiabatico si ottiene:

$$
\Omega_{y} = \frac{-T\frac{\partial s}{\partial z} + V_{y}\Omega_{x}}{V_{x}}
$$
\n
$$
\Omega_{z} = \frac{T\frac{\partial s}{\partial y} + V_{z}\Omega_{x}}{V_{x}}
$$
\n(7.5)\n(7.6)

La fig. 7.15 riporta l'andamento puntuale della vorticità streamwise:

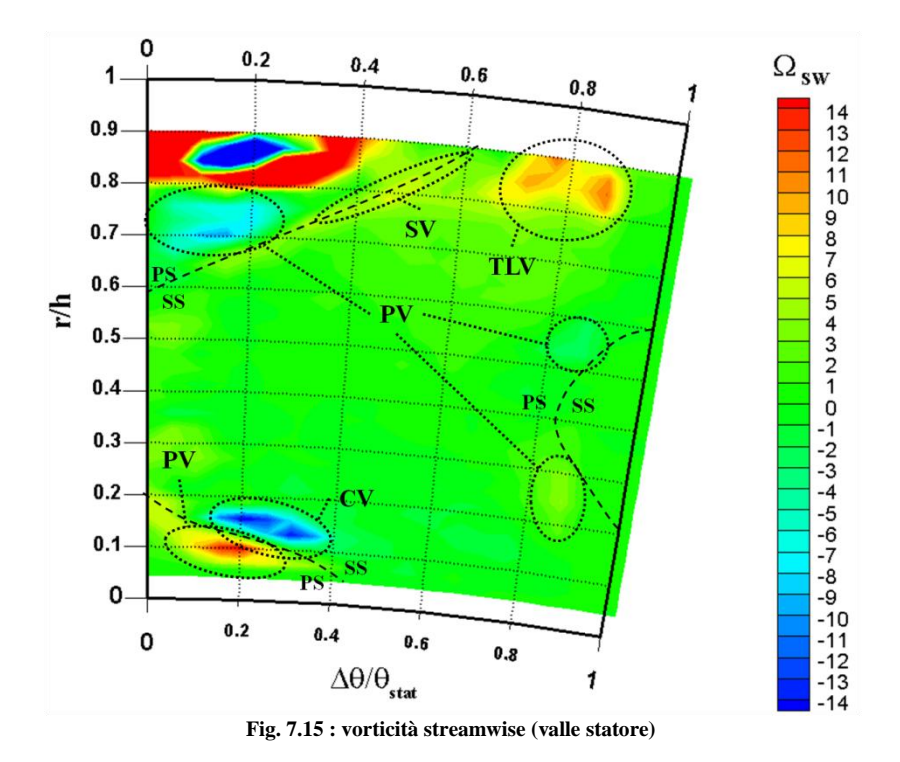

Dall'analisi di tale mappa si notano alcune strutture secondarie già enunciate nel Capitolo 5.

Innanzitutto si rileva la presenza di due vortici di passaggio (PV) nelle metà superiori ed inferiori del canale, controrotanti tra di loro come previsto dalla teoria e con intensità crescenti nelle zone di hub e tip.

La zona di scia è caratterizzata invece dalla presenza dei vortici di scia (SV = shed vortex), generati dall'interazione tra vortici di passaggio provenienti da canali adiacenti. Tali vortici sono ben visibili soprattutto nella zona di tip.

Nella zona di tip è presente anche un vortice di trafilamento (TLV) generato dal trafilamento di portata tra lato in pressione (PS) e lato in depressione (SS), causato dal gioco necessario alla movimentazione dello statore, mentre nella zona di hub è presente un vortice di spigolo (CV = corner vortex): come previsto dalla teoria in corrispondenza del lato in pressione tale moto vorticoso è di modesta entità e raramente rintracciabile allo scarico, mentre il corrispettivo sul lato in depressione viene ad essere più marcato a causa del flusso di attraversamento trasversale imposto dal gradiente di pressione dal PS al SS.

Il flusso nella zona in alto a sinistra è il risultato di una complessa interazione tra strato limite di tip, flussi secondari, trafilamenti e deflessioni talmente elevate da provocare velocità assiali nulle o negative (si veda fig. 7.9): in tale zona le ipotesi semplificative introdotte nella relazione di Crocco non sono più valide, pertanto la vorticità ottenuta non è commentabile o tantomeno riconducibile a strutture secondarie conosciute.

### **7.1.2 Grandezze medie**

In questo paragrafo si riportano gli andamenti delle principali grandezze medie lungo l'altezza di pala.

Come già accennato nella sezione 6.5, si sono eseguite medie algebriche per le pressioni e medie pesate sulla portata per tutte le altre grandezze.

### *Pressione totale e statica:*

dall'analisi dell'andamento della pressione statica lungo l'altezza di pala si nota come essa sia crescente in maniera pressochè lineare con il raggio nella zona centrale mentre tende ad assumere gradiente nullo agli estremi.

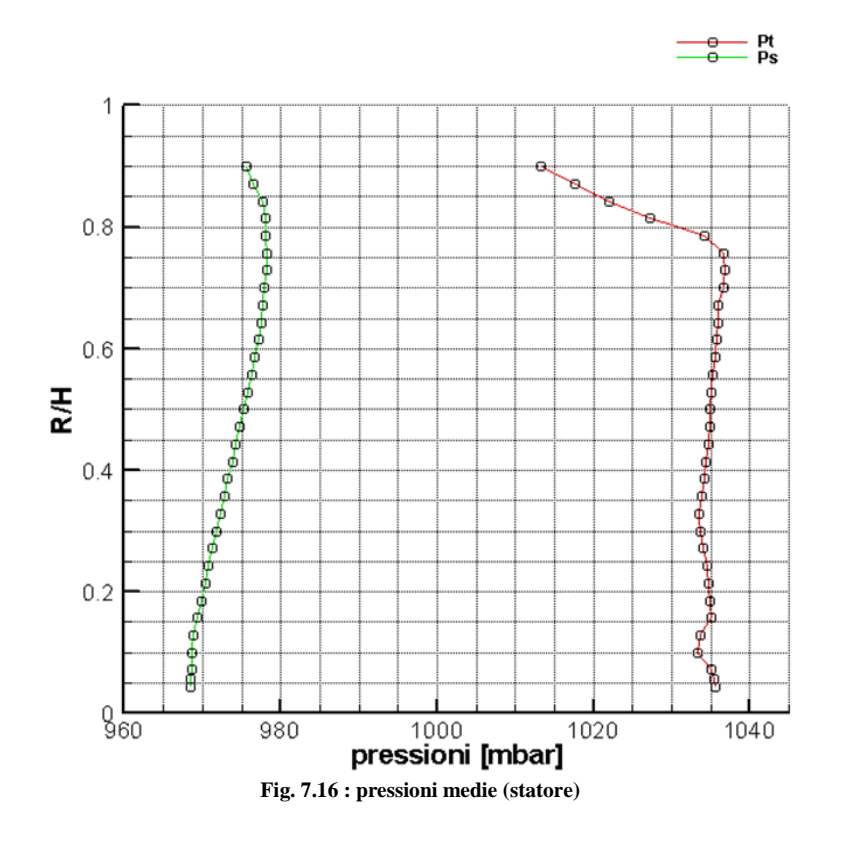

È quindi ben evidente l'effetto dell'equilibrio radiale.

Osservando invece l'andamento della pressione totale, si nota come essa sia pressochè costante fino a R/H=0,8, a conferma che nello statore non avvengono trasformazioni energetiche (a meno delle perdite ovviamente), mentre oltre 0,8 i forti effetti viscosi legati allo strato limite portano una brusca diminuzione della pressione totale, che ricorda quindi molto l'andamento della velocità adimensionale riportata in fig. 7.1.

### *Mach:*

per quanto riguarda gli andamenti medi dei numeri di Mach, essi sono riportati in fig. 7.17:

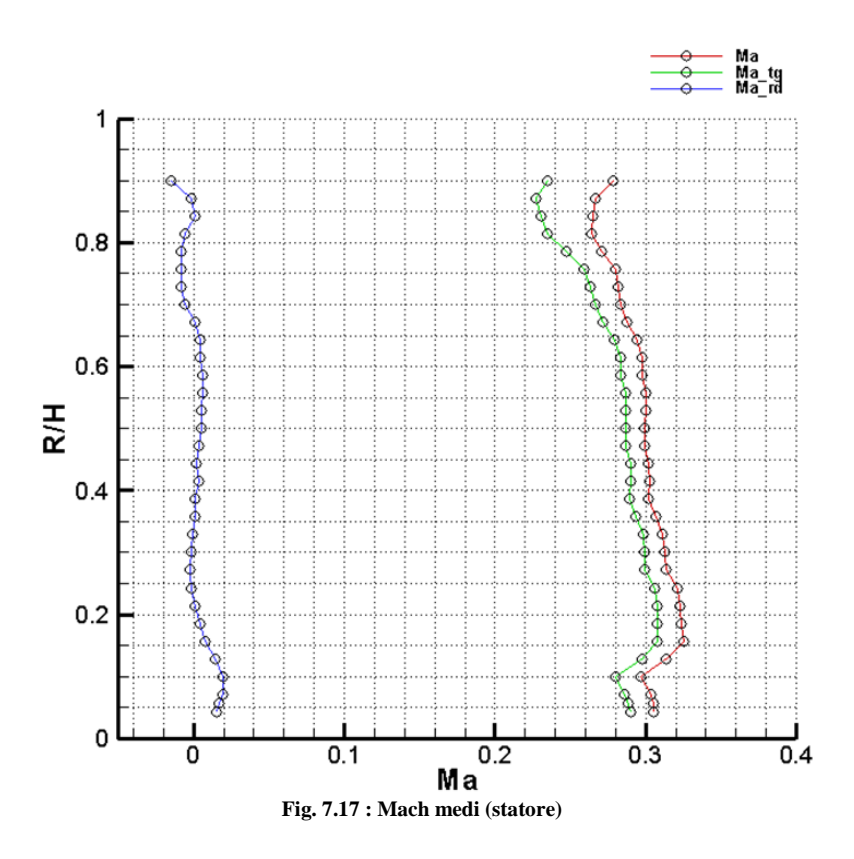

Il Mach radiale è molto piccolo e quasi sempre nullo, tranne nelle zone di hub e tip dove si erano riscontati dei vortici.

Nonostante sia molto basso, si riesce comunque a notare un lieve effetto dovuto alla particolare geometria 3D, riportato nella fig. 7.18:

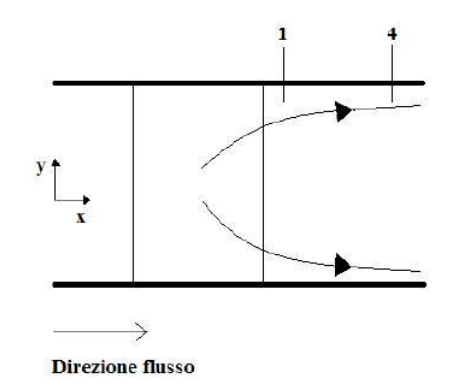

**Fig. 7.18 : effetto sulle velocità allo scarico della pala bowed**

Allo scarico infatti la velocità tende ad assumere un pitch positivo nella metà superiore del canale, ed un pitch negativo nella metà inferiore; tale effetto va estinguendosi allontanandosi dalle pale. Questo è proprio quanto si nota
nell'andamento del Mach radiale, leggermente positivo per R/H>0,5 e nullo o leggermente negativo al di sotto.

I Mach assoluto e tangenziale hanno lo stesso andamento, anche se il Mach assoluto è (giustamente) leggermente superiore in quanto tiene conto anche della velocità assiale.

Si noti come i due Mach in questione si riducano in corrispondenza di hub e tip, a causa del ridotto carico palare in tali zone provocato sempre dalla particolare geometria 3D delle pale.

*Angolo α1:*

l'andamento dell'angolo assoluto allo scarico è di estrema importanza, in quanto indice della rotazione del flusso sul piano blade to blade e indicativo della direzione del flusso in ingresso al rotore, direzione che influisce sui triangoli di velocità e quindi sul lavoro compiuto dallo stadio.

Tale andamento è riportato in fig. 7.19:

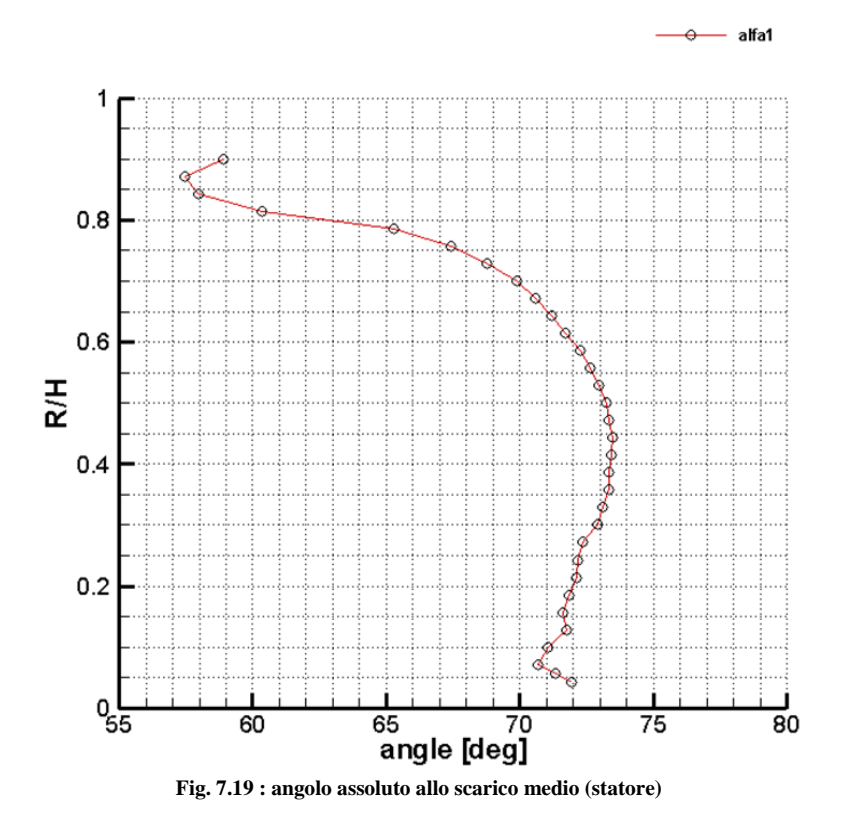

Supponendo una direzione geometrica di uscita pari a circa 72° (non è costante lungo l'altezza di pala a causa della tridimensionalità della pala) si può notare l'effetto di underturning causato dai vortici di passaggio, evidente soprattutto nella zona di tip a causa delle dimensioni contenute dello strato limite in hub.

Sempre nelle zone di tip e hub il flusso risulta più assiale, indice sempre di un minor carico palare in tali zone, mentre nella zona centrale la direzione del flusso è pressochè coincidente con la direzione geometrica, con un leggero overturning dovuto ancora alla geometria bowed, che tende a caricare la zona di mezzeria del canale.

### *Angolo ψ:*

l'angolo di pitch presenta un andamento simile al Mach radiale, in quanto valgono le medesime considerazioni, soprattutto in merito alla fig. 7.18.

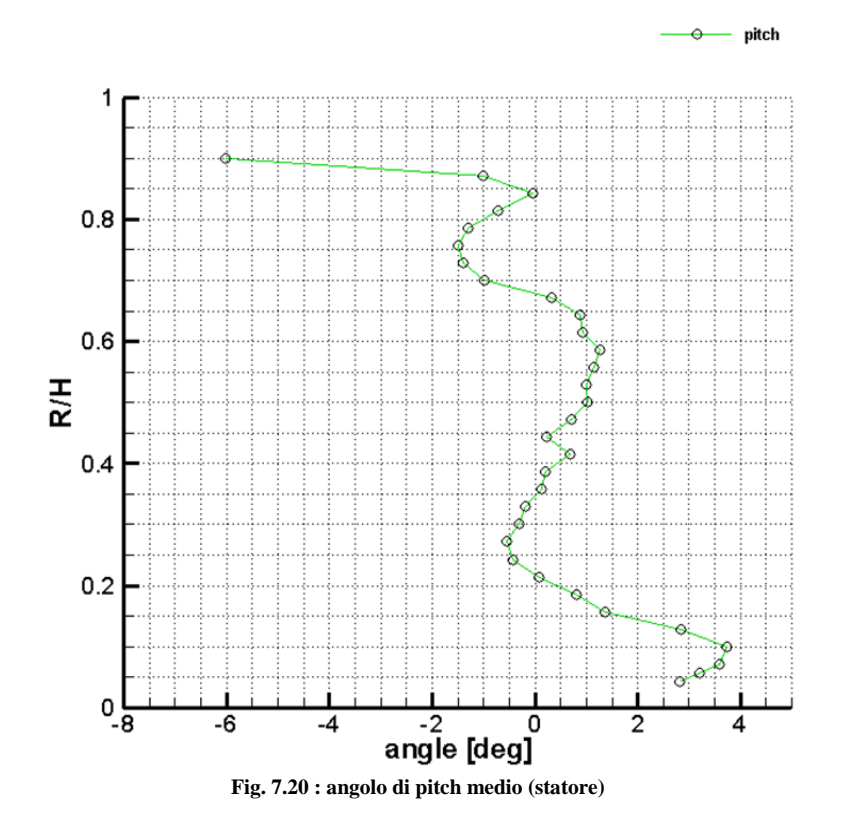

Le forti curvature nelle zone di tip e hub sono imputabili alla presenza di vortici. Soprattutto nella zona di tip, dove è presente un flusso poco energizzato che quindi risente della spinta verso il basso causata dal gradiente di pressione dovuto all'equilibrio radiale.

#### **7.1.3 Grandezze cumulate**

Da ultimo si riportano i valori delle grandezze cumulate, ossia mediate su tutto il canale, che offrono una valutazione globale del flusso a valle dello statore.

Tali grandezze sono state ottenute mediando lungo l'altezza di pala le grandezze precedentemente ottenute mediando lungo l'apertura; si sono mediate algebricamente solo le pressioni, come spiegato nella sezione 6.5.

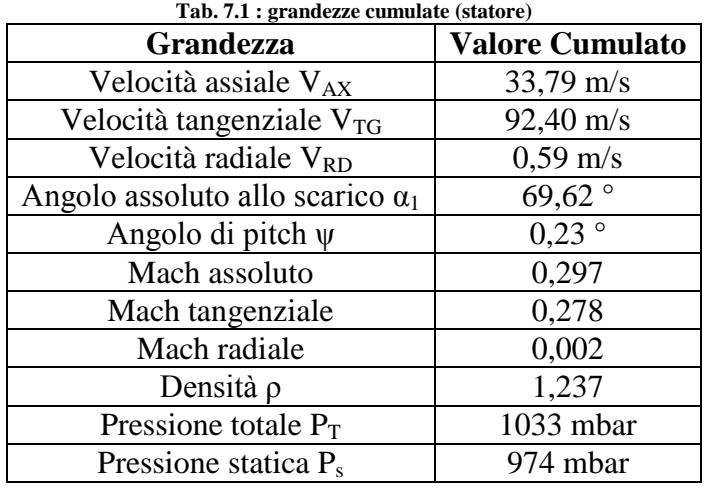

I risultati sono raccolti in tab. 7.1:

Si possono trarre alcune considerazioni:

- 1. I valori di velocità radiale, angolo di pitch e Mach radiale sono pressochè nulli;
- 2. La pressione totale è rimasta quasi identica alla pressione totale in ingresso (pari a circa 1040 mbar per questa prova) a conferma del fatto che nello statore non avvengono scambi energetici a meno delle perdite;

Il calcolo delle grandezze cumulate è stato realizzato tramite un software Fortran riportato sempre in Appendice A.

# **7.2 Analisi a valle rotore**

Si sono realizzate due prove a valle rotore, la prima con una griglia lasca (i.e. meno fitta) ed una con una griglia fitta. Si è scelto di riportare i risultati relativi alla griglia fitta, poiché sono qualitativamente più precisi di quelli della griglia lasca, sebbene quantitativamente non ci siano differenze.

La traversa di misura utilizzata per le analisi a valle rotore presenta le seguenti caratteristiche:

range in affondamento  $= 0,00$  mm  $- 65,00$  mm punti acquisiti in affondamento = 36 range in  $\theta = 0^{\circ} - 10^{\circ}$ punti acquisiti in  $\theta = 21$ 

La distanza assiale della sonda dalle pale rotoriche è pari a  $x/b = 0.5$ .

### **7.2.1 Grandezze puntuali**

Le grandezze relative al rotore presentano gradienti radiali provocate sia dalle grandezze provenienti dallo statore sia dall'influsso del rotore stesso.

In direzione tangenziale invece si noteranno solo i gradienti legati al flusso provenienti dallo statore.

#### *Coefficienti di pressione:*

nelle fig. 7.21, 7.22 e 7.23 sono riportate le distribuzioni dei tre coefficienti di pressione calcolati. Gli ultimi due sono i medesimi del caso a valle statore, mentre il primo è il coefficiente di pressione totale relativa, così definito:

$$
C_{Pt\,rel} = \frac{P_{T\,rel} - P_{s,rif}}{P_{T,M} - P_{s,rif}}
$$
\n
$$
(7.7)
$$

La pressione totale relativa (fig. 7.21) è calcolata tramite le relazioni del flusso isentropico nel moto relativo e l'ipotesi di gas ideale biatomico. Tale pressione si conserva durante la trasformazione nell'ipotesi di flusso isentropico, di conseguenza essa denota la bontà dello scambio energetico nel moto relativo, così come la pressione totale nel moto assoluto. Al contrario, la pressione totale a valle del rotore non si mantiene costante per via dello scambio di lavoro meccanico tra fluido e schiera mobile e per l'irreversibilità delle trasformazioni. Ecco spiegata l'importanza del coefficiente di pressione totale relativa: esso rapporta la differenza tra la pressione totale relativa e una pressione di riferimento e la pressione totale di monte e la stessa pressione di riferimento (la pressione statica a valle della turbina).

Analizzando la sua distribuzione si nota subito come esso sia più basso nella zona di tip, in particolare tra R/H=0,85 ed R/H=0,95. Ciò è dovuto alla presenza sia del tip leakage vortex proveniente dallo statore, sia di un altro tip leakage vortex che quasi certamente si crea nel rotore (in quanto anche le pale rotoriche possiedono un  $t_c$  non nullo).

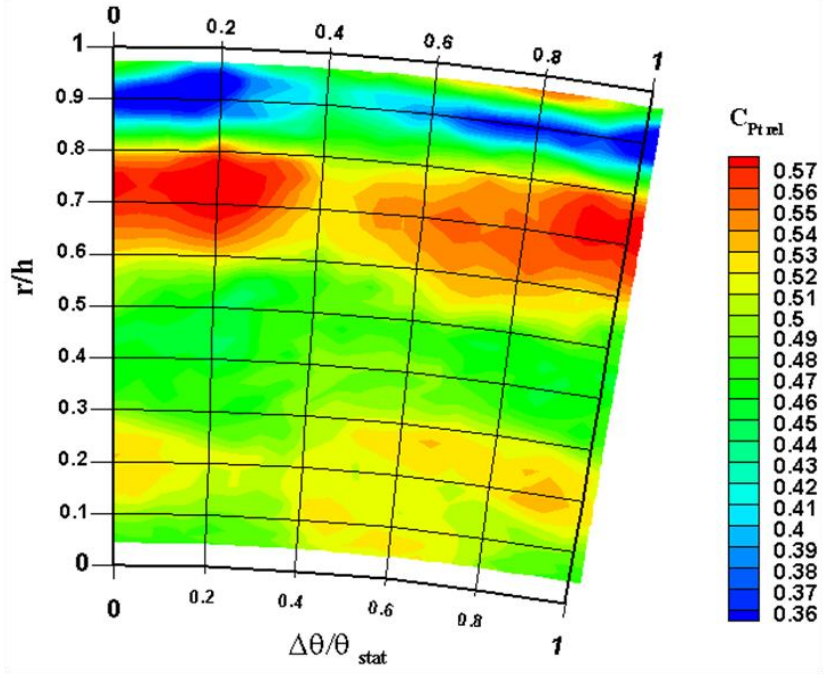

**Fig. 7.21 : coefficiente di pressione totale relativa (valle rotore)**

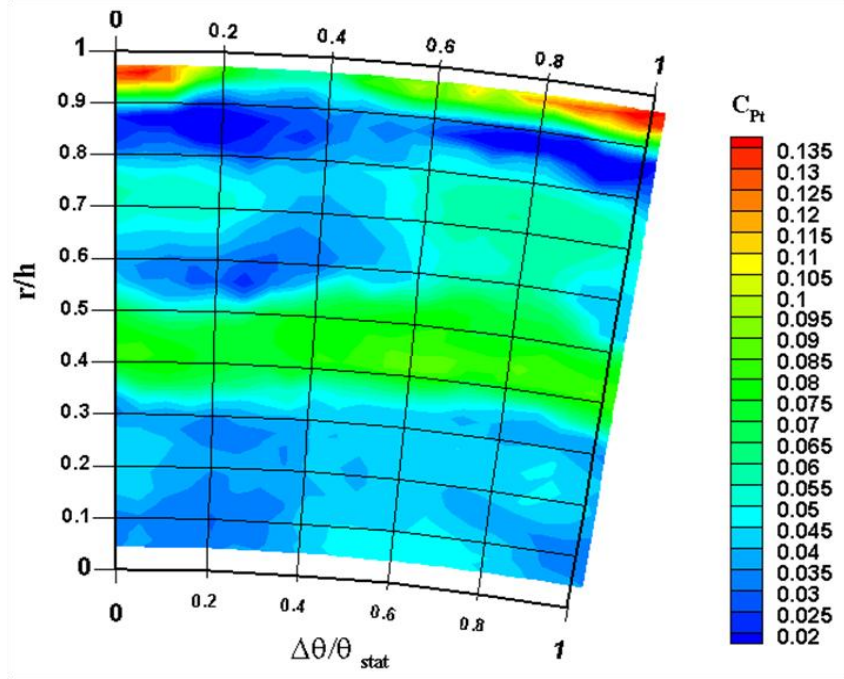

**Fig. 7.22 : coefficiente di pressione totale (valle rotore)**

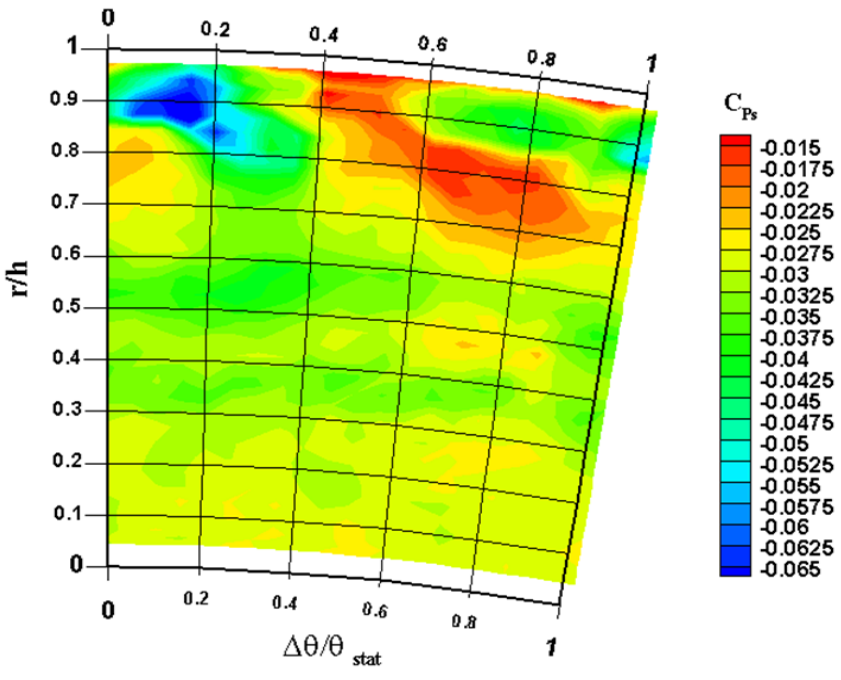

**Fig. 7.23 : coefficiente di pressione statica (valle rotore)**

Nella zona di midspan il C<sub>Ptrel</sub> tende a diminuire, probabilmente a causa dell'incremento di deviazione del flusso (a sua volta causato dall'incremento di  $\alpha_1$  provocata dalla geometria bowed).

Al di sotto di R/H=0,3 il coefficiente riprende a salire, sempre a causa della minore deviazione del flusso (anche lei associata alla diminuzione di angolo assoluto allo scarico dello statore per la geometria bowed).

Le medesime osservazioni valgono per il coefficiente di pressione totale (fig. 7.22), che indica una buona estrazione di lavoro delle sezioni blb per R/H<0,3 ed 0,6<R/H<0,9.

Analizzando infine il coefficiente di pressione statica (fig. 7.23), si nota come non sia più presente un gradiente radiale, che invece aveva caratterizzato tale coefficiente a valle statore, ma sia invece presente una certa dipendenza dall'andamento di  $\alpha_1$  (fig. 7.7).

#### *Angoli:*

anche per gli angoli non si nota più la quasi uniformità in direzione radiale del flusso incidente, a causa della forte influenza dei fenomeni secondari all'interno del rotore. Si notano infatti gradienti radiali molto pronunciati, soprattutto per l'angolo di scarico  $\alpha_2$ .

Un particolare effetto derivante dal flusso proveniente dallo statore può essere visualizzato nell'andamento dell'angolo di pitch (fig. 7.27).

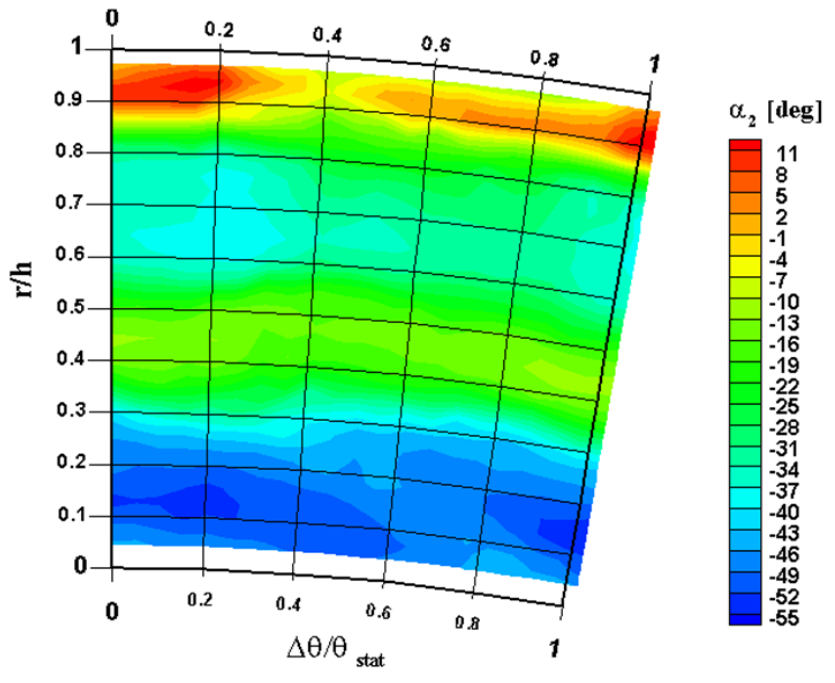

**Fig. 7.24 : angolo assoluto allo scarico (valle rotore)**

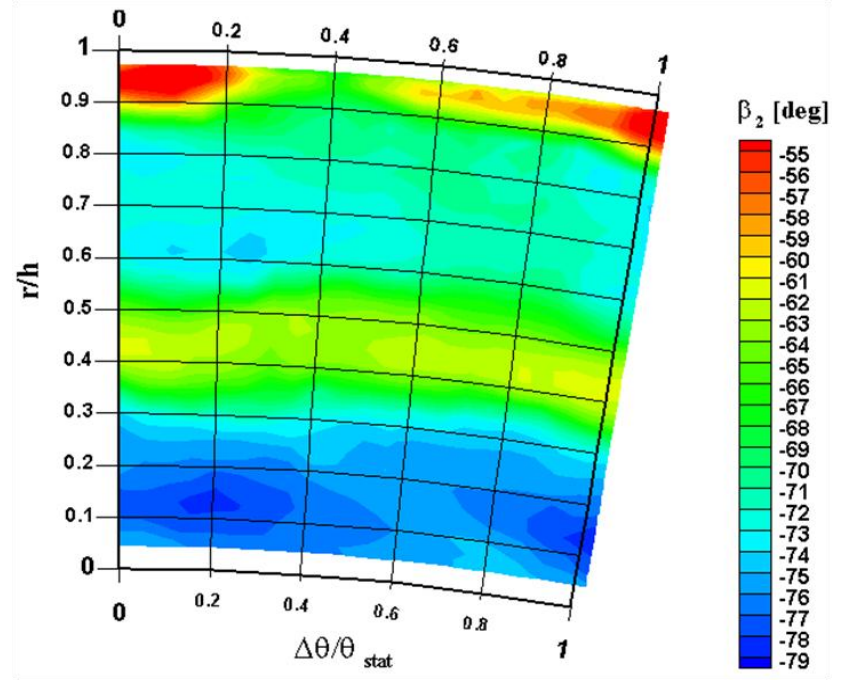

**Fig. 7.25 : angolo relativo allo scarico (valle rotore)**

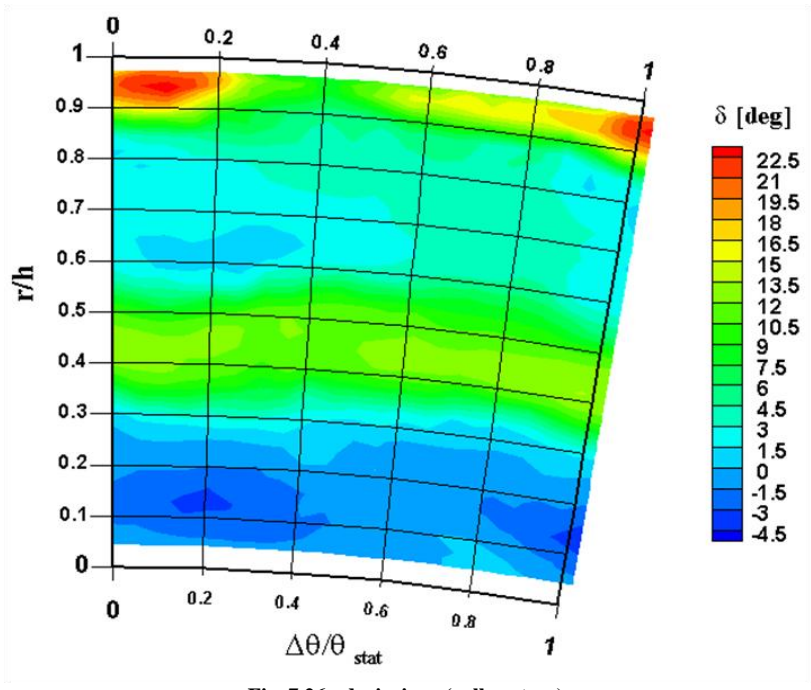

**Fig. 7.26 : deviazione (valle rotore)**

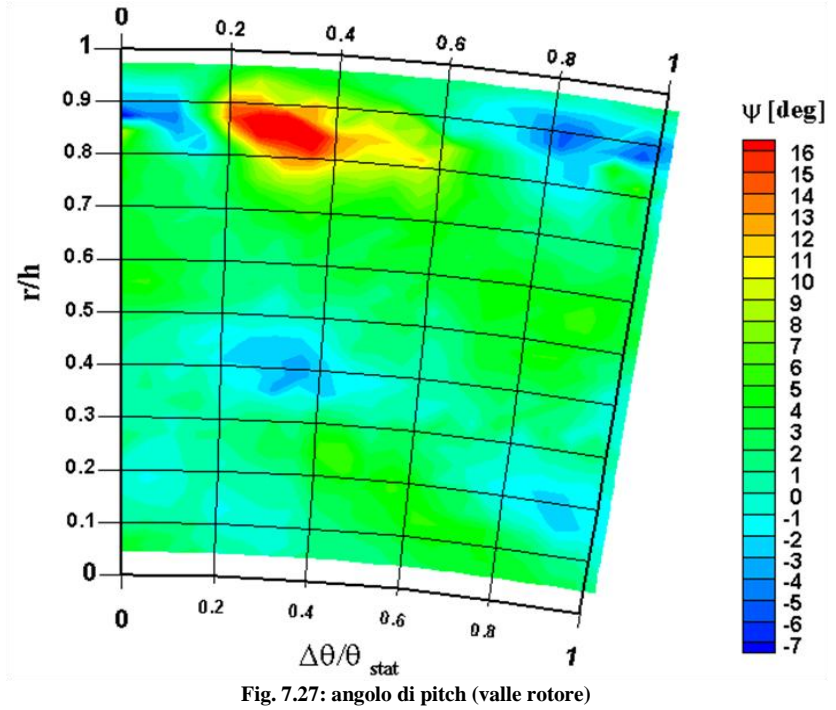

Nella zona di tip è infatti presente un gradiente tangenziale, con componenenti di velocità opposte, associabili ad un vortice orario, probabilmente legato al *tip leakage vortex* dello statore, a sua volta rafforzato dal vortice di passaggio del rotore.

Analizzando invece l'andamento di  $\alpha_2$  si nota che esso è fortemente negativo nella zona di hub, con valori via via crescenti verso il tip. Tale comportamento è influenzato da due fattori:

- 1. Influenza della velocità periferica U, che aumenta con il raggio;
- 2. Fenomeni secondari generatesi nel rotore, in particolare il vortice di passaggio, che influenza soprattutto il fenomeno di underturning e overturning del flusso.

L'underturning e l'overturning del flusso sono ben evidenti nella fig. 7.26, rappresentante la deviazione del flusso. Si nota un discreto overturning nella zona di hub, seguita da un sensibile underturing nella zona 0,3<R/H<0,5. Per R/H>0,5 a causa dell'opposta rotazione del vortice di passaggio, l'underturing cala fin quasi ad annullarsi, per poi risalire bruscamente nella zona di tip, dove il flusso è pressochè assiale per il *clearance vortex* generato dal gioco delle pale.

### *Velocità e numeri di Mach:*

per quel che riguarda gli andamenti di velocità assolute, relative e numeri di Mach, esse sono qualitativamente identiche alle mappe delle grandezze precedentemente riportate, per cui valgono le medesime considerazioni.

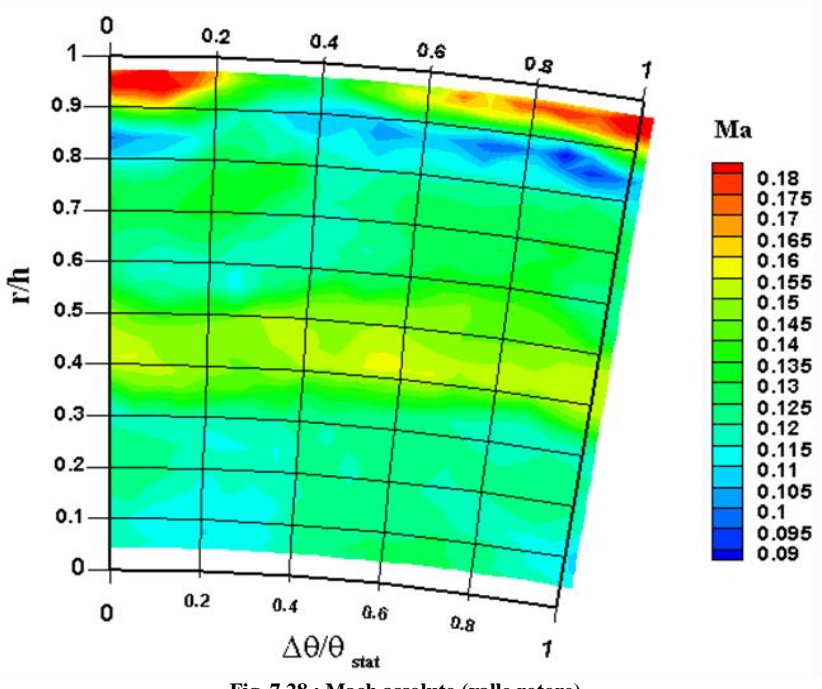

**Fig. 7.28 : Mach assoluto (valle rotore)**

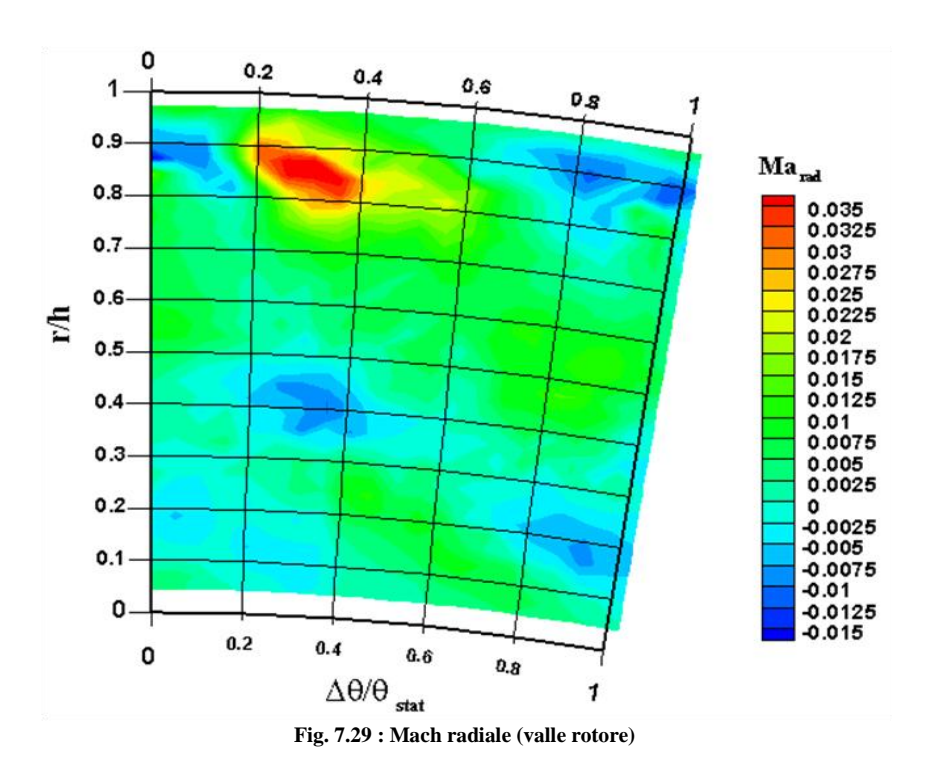

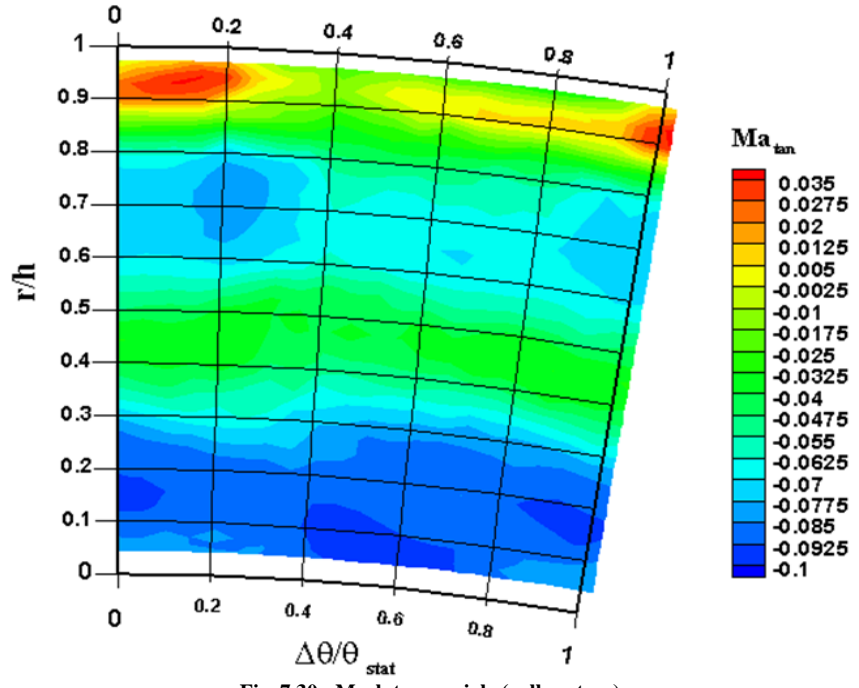

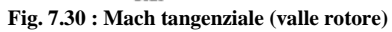

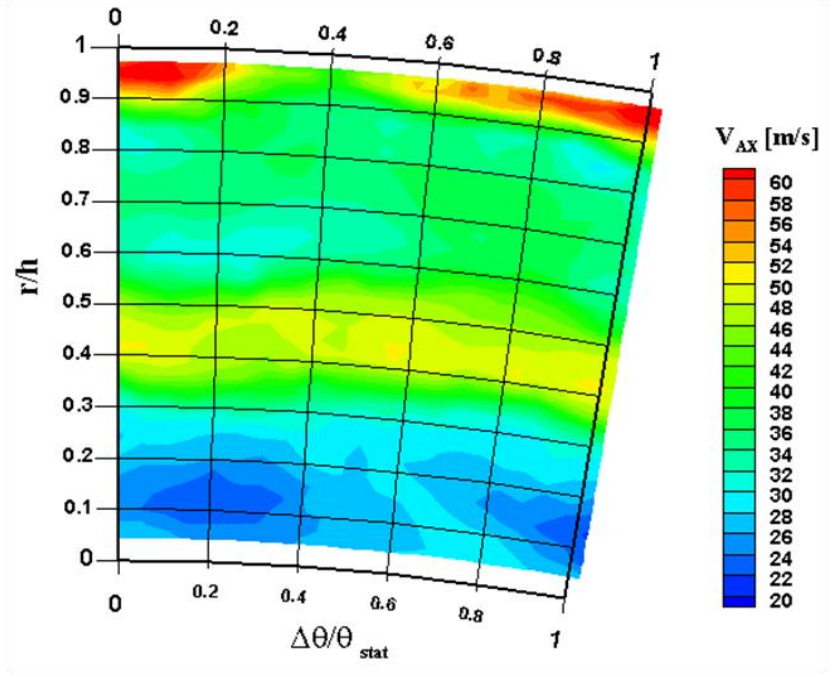

**Fig. 7.31 : velocità assoluta assiale (valle rotore)**

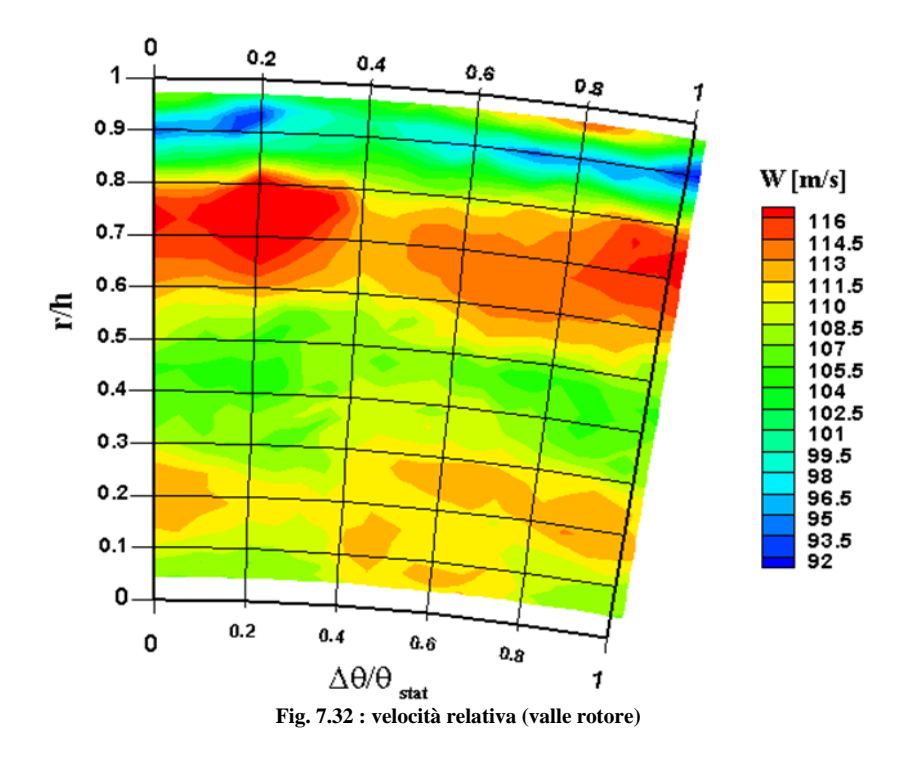

117

## **7.2.2 Grandezze medie**

In questo paragrafo si riportano gli andamenti delle principali grandezze medie lungo l'altezza di pala.

Come già accennato nella sezione 6.5, si sono eseguite medie algebriche per le pressioni e medie pesate sulla portata per tutte le altre grandezze.

## *Pressioni:*

in fig. 7.33 sono riportati gli andamenti di pressione statica, totale e totale relativa lungo l'altezza di pala.

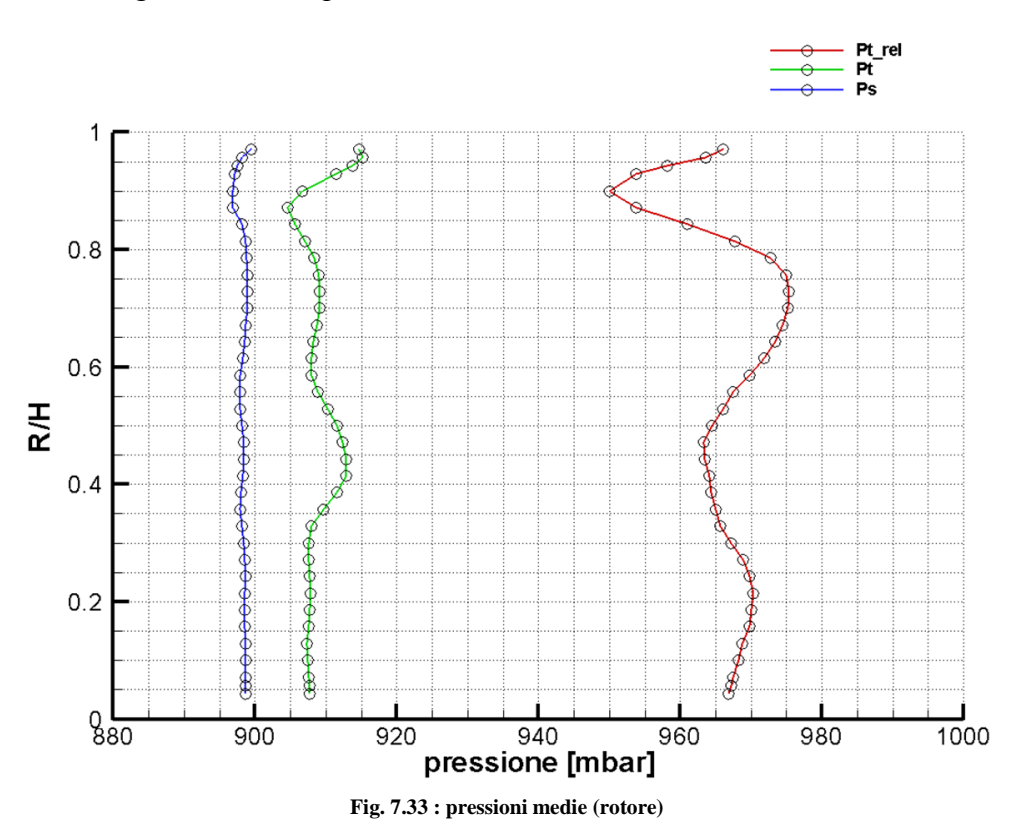

La pressione statica ora è costante lungo l'altezza di pala, a conferma della sparizione del gradiente radiale causato dagli effetti secondari lungo il rotore. Gli andamenti di pressione totale e pressione totale relativa confermano le osservazioni già fatte sugli andamenti 3D.

## *Angoli:*

l'andamento dei principali angoli, assoluto allo scarico, relativo allo scarico e deviazione è qualitativamente il medesimo.

Si nota infatti un debole overturining nella zona di hub, con forte underturning nella mezzeria inferiore del canale.

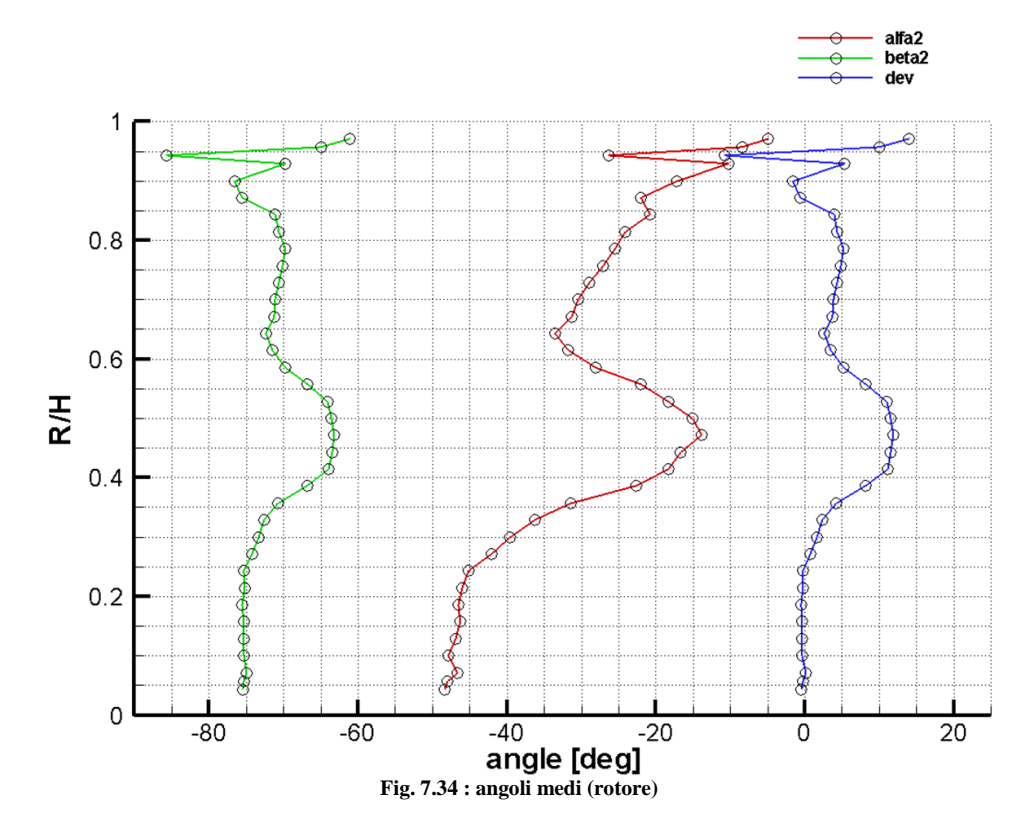

A R/H>0,5 il vortice di passaggio cambia rotazione e l'underturning diminuisce. Si noti comunque che tutti gli angoli presentano una "pancia" nella zona di mezzeria, causata dall'andamento medio dell'angolo assoluto di scarico a valle dello statore.

## *Velocità e Mach:*

gli andamenti di velocità e numeri di Mach non presentano nulla di nuovo alla descrizione qualitativa del flusso già presentata finora.

Si approfitta però di queste grandezze per aggiungere una piccola osservazione: tutti gli andamenti di tutte le grandezze, al di sopra di R/H=0,9, sembrano senza senso. Ciò è dovuto molto probabilmente agli effetti dello strato limite, nettamente superiori nella zona di tip, che avevano costretto a tagliare dall'analisi a valle statore i punti oltre il 90% del canale.

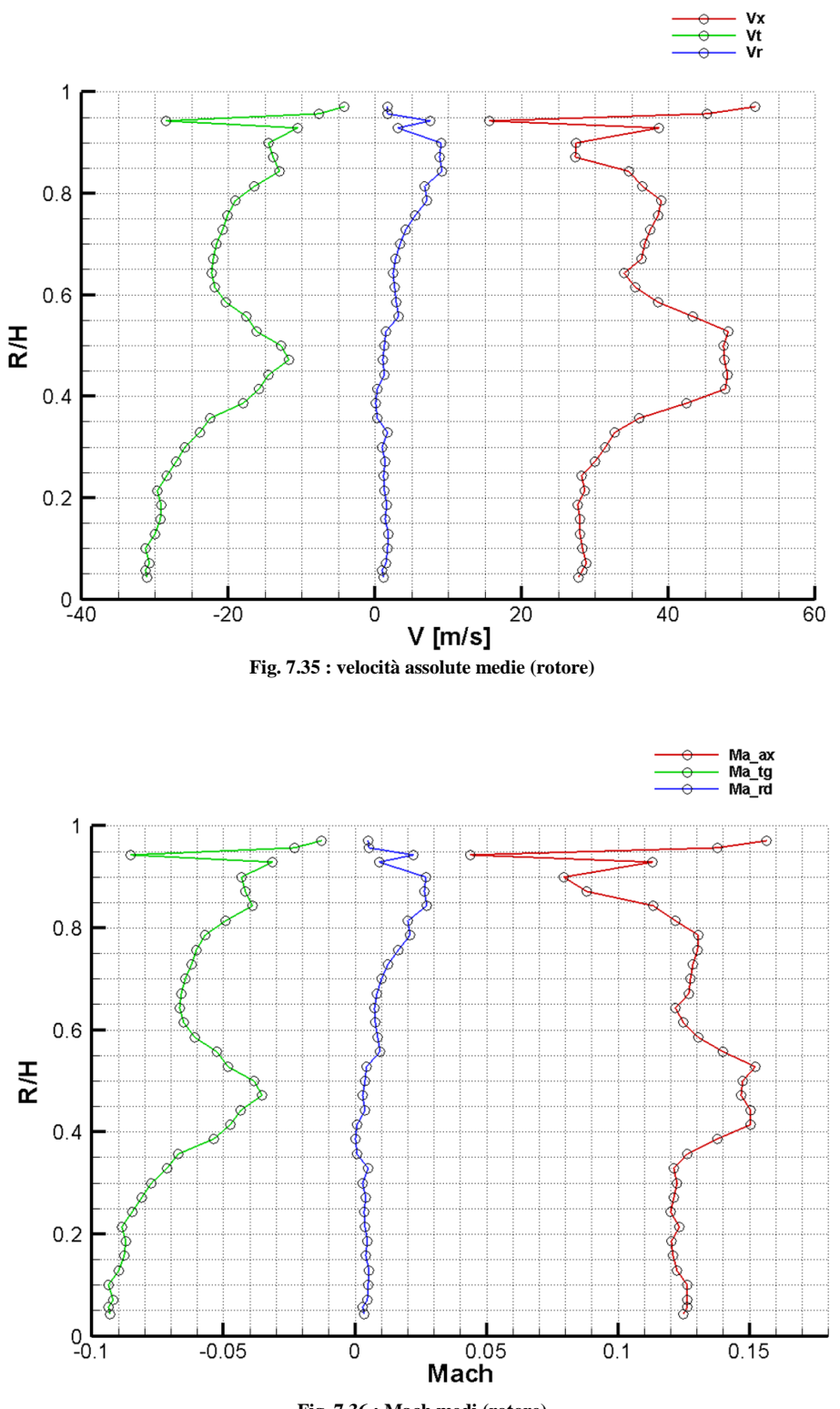

**Fig. 7.36 : Mach medi (rotore)**

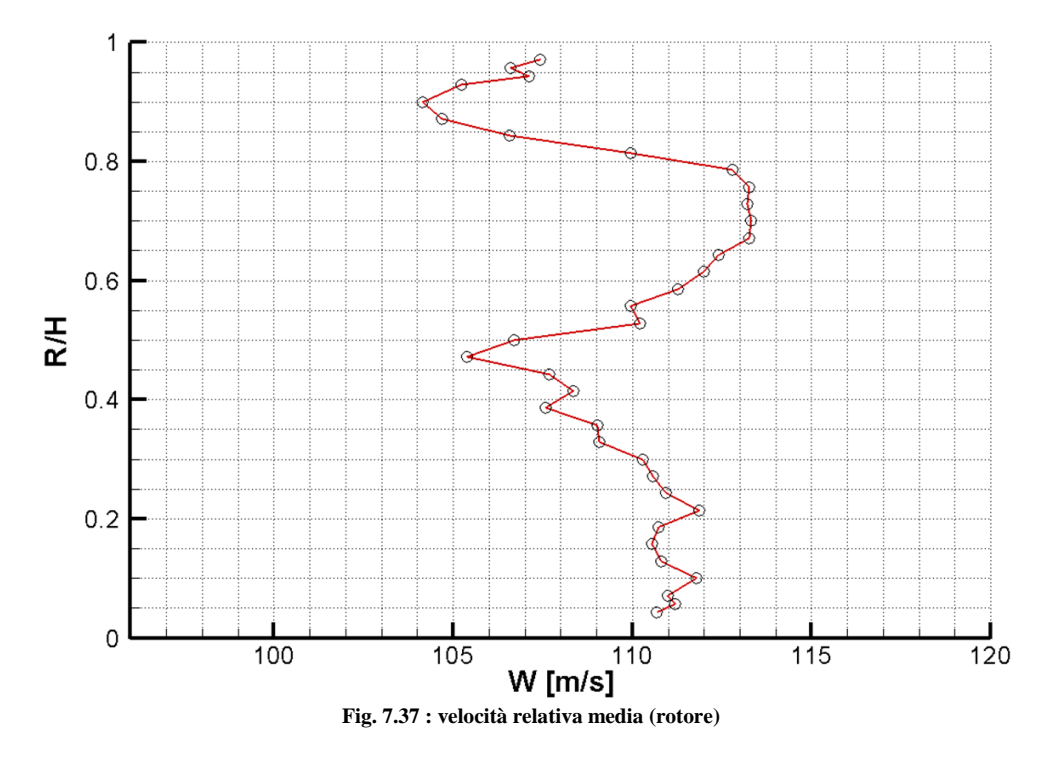

L'andamento della velocità relativa è fortemente influenzato dal vortice di passaggio: si nota infatti un forte gradiente nel passaggio tra semicanale inferiore e semicanale inferiore.

Si nota anche l'effetto della velocità periferica U, crescente con il raggio, che si sovrappone all'effetto del vortice di passaggio.

#### *Coefficiente di perdita Y2:*

si riporta anche l'andamento del coefficiente di perdita di pressione totale relativa (fig. 7.38), definito nel modo seguente:

$$
Y_2 = \frac{P_{s,rif} - P_{T,rel}}{\frac{1}{2}\rho W^2}
$$
\n(7.8)

Esso è un indice delle perdite subite dal flusso relativo nel passaggio attraverso il rotore, e conseguentemente della frazione di energia non trasformata in lavoro utile. La pressione statica di riferimento è pari alla pressione statica a valle statore.

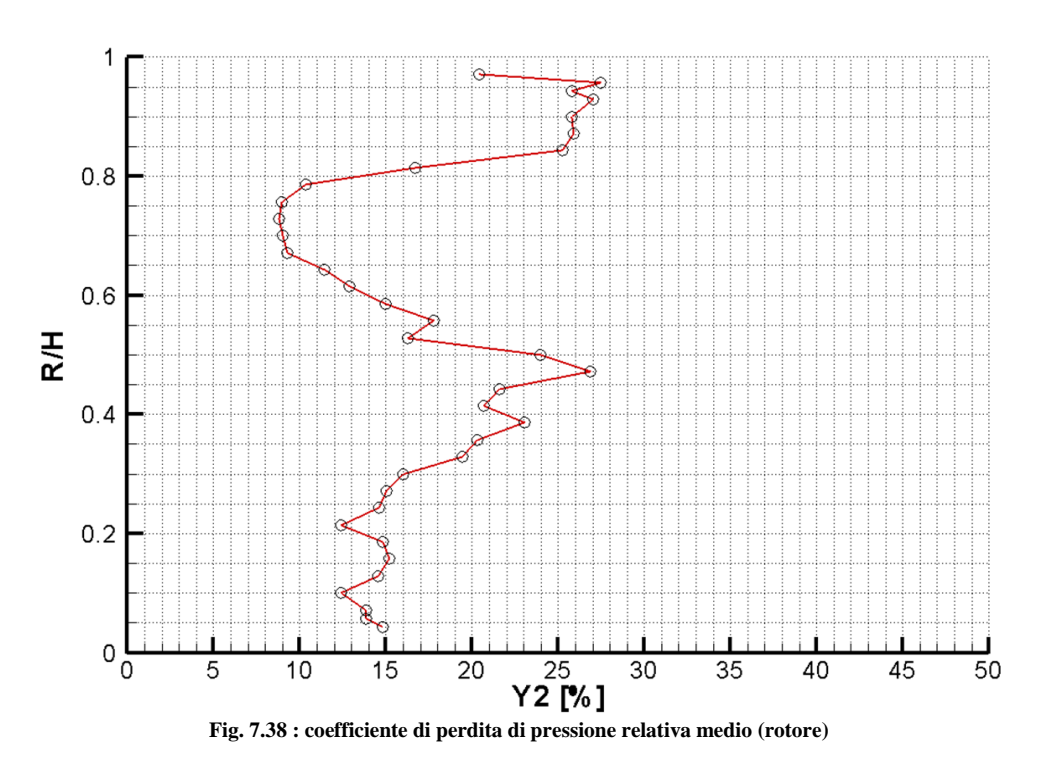

Anche qui si nota fortemente l'effetto del vortice di passaggio, che provoca un forte gradiente nella zona di midspan.

## **7.2.3 Grandezze cumulate**

Da ultimo si riportano i valori delle grandezze cumulate, ossia mediate su tutto il canale, che offrono una valutazione globale del flusso a valle del rotore.

Tali grandezze sono state ottenute mediando lungo l'altezza di pala le grandezze precedentemente ottenute mediando lungo l'apertura; come prima si sono mediate algebricamente solo le pressioni.

I risultati sono raccolti in tab. 7.2:

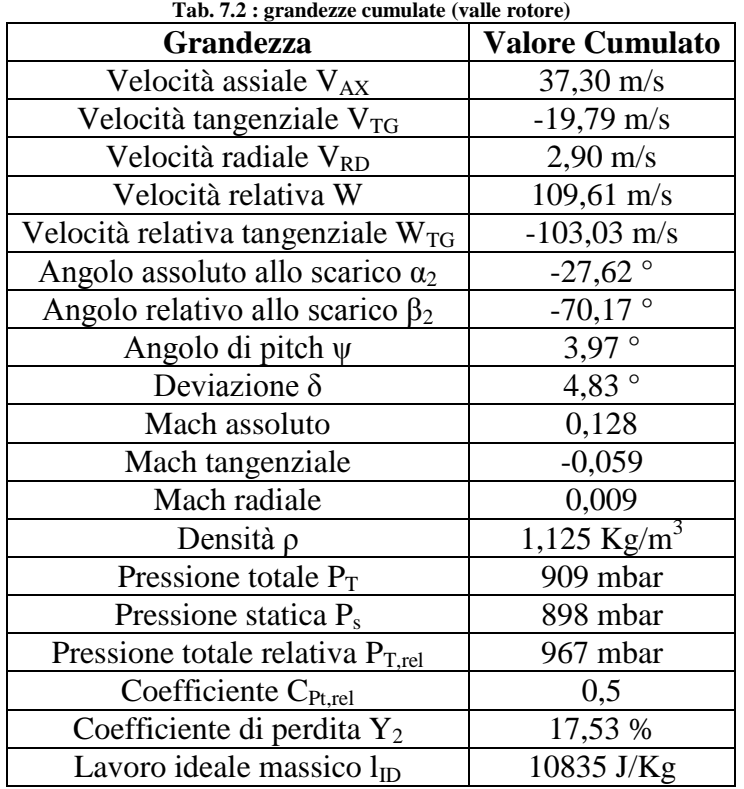

Il calcolo delle grandezze cumulate è stato realizzato tramite un software *Fortran* riportato sempre in Appendice A.

# **7.3 Confronto portate**

Si è provveduto ad un calcolo delle portate fluenti attraverso lo statore e il rotore, per poterle confrontare con il valore di portata fornito dai trasduttori a monte della turbina, in modo da verificare il principio di conservazione della portata.

Il calcolo è avvenuto in due modalità differenti:

- 1. Portata calcolata come somma delle singole portate g<sub>i,j</sub> associate a ciascun punto della griglia e poi moltiplicata per il numero di passi statorici (38);
- 2. Portata calcolata come prodotto tra densità cumulata, velocità assiale cumulata e sezione di passaggio  $(0,174 \text{ m}^2)$ .

Si noti come i due metodi non sono identici: difatti, anche se densità e velocità assiale cumulate sono calcolate tramite medie pesate sulla portata, il loro valore non cambia se i singoli pesi (ossia le portate gi,j) vengono modificati di un fattore comune, in quanto numeratore e denominatore si modificano del medesimo fattore. In altri termini, se i singoli valori di portata gi,j sono calcolati con un fattore di errore costante, ciò non pregiudica i valori cumulati, ma solo la sommatoria delle gi,j.

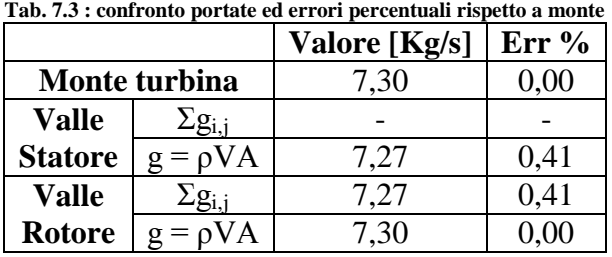

In tab. 7.3 sono riportati i risultati ottenuti.

Si può notare come la portata calcolata con il secondo metodo sia praticamente coincidente con la portata di monte; la leggera differenza riscontrata a valle statore può essere imputata al fatto che l'elaborazione è stata interrotta ad 90% dell'altezza di pala. Se si riuscisse a proseguire oltre di sicuro il valore di velocità assiale cumulata salirebbe leggermente (e quindi anche la portata), in quanto al tip il flusso ha direzione assiale più marcata.

La portata calcolata con il primo metodo risulta essere pressochè identica a valle rotore. A valle statore non è stata riportata in quanto la mancata elaborazione del tratto superiore del canale impedisce un calcolo corretto e confrontabile con gli altri valori di portata.

# **7.4 Prestazioni Stadio**

Infine si è provveduto alla valutazione dal punto di vista quantitativo delle prestazioni generali dello stadio, in termini di lavoro euleriano l<sub>R</sub>, lavoro ideale  $l_{ID}$  e rendimento total-total  $n_{TT}$ .

Il lavoro euleriano (o lavoro reale) è calcolato a partire dai triangoli di velocità a monte e a valle del rotore, mentre il rendimento total-total è pari al rapporto tra lavoro euleriano stesso e lavoro ideale, inteso come salto entalpico isentropico sullo stadio:

$$
l_R = U(V_{1,T} - V_{2,T})
$$
\n
$$
l_{ID} = \frac{RT_{T,M}}{\frac{\gamma - 1}{\gamma}} \left(\beta \frac{\frac{\gamma - 1}{\gamma}}{TT} - 1\right)
$$
\n(7.9)\n(7.10)

$$
\eta_{TT} = \frac{l_R}{l_{ID}}\tag{7.11}
$$

È stata effettuata la valutazione delle sole grandezze medie, in quanto di maggior interesse.

La fig. 7.39 riporta gli andamenti dei lavori specifici, mentre la 7.40 riporta l'andamento del rendimento.

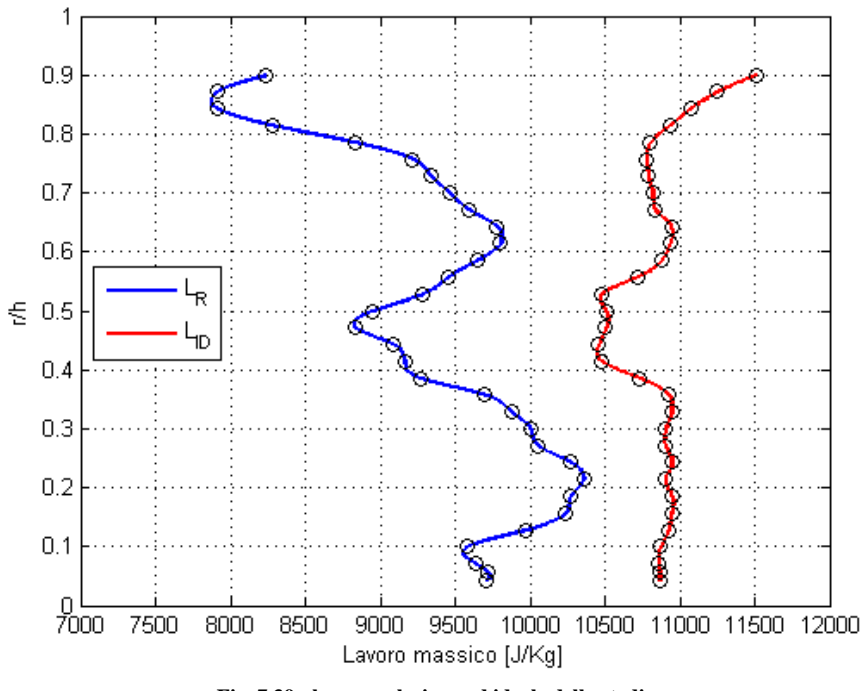

**Fig. 7.39 : lavoro euleriano ed ideale dello stadio**

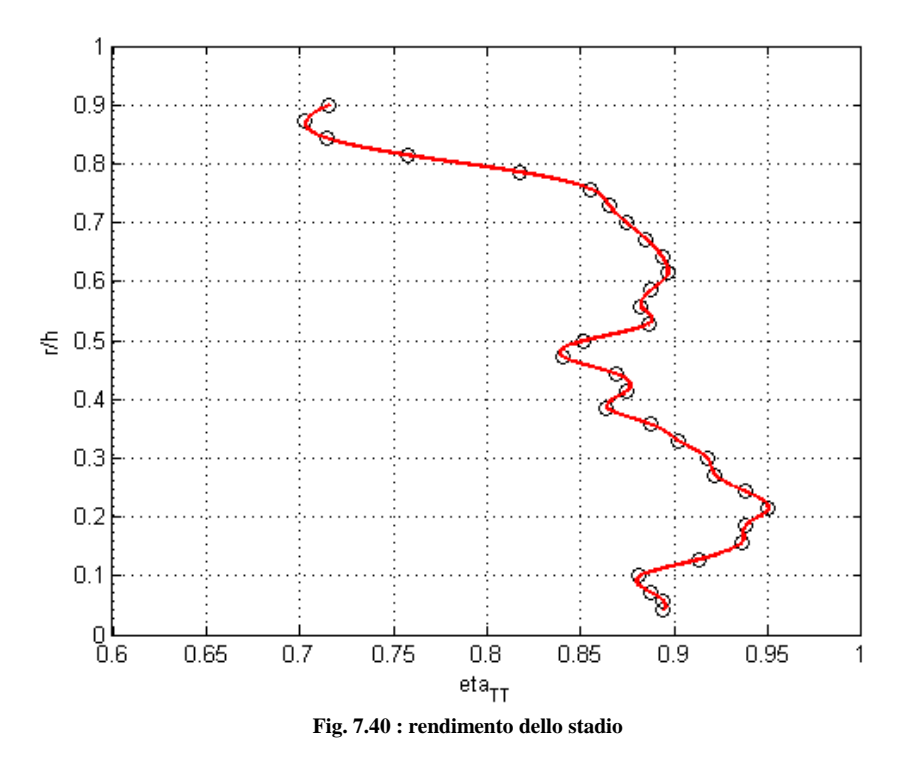

L'andamento del lavoro ideale ricorda quello della pressione totale: si ha una buona estrazione di lavoro dalle pale rotoriche per R/H<0,3 ed R/H>0,6.

Il lavoro euleriano invece ricorda la velocità W: è influenzato dai vortici di passaggio controrotanti delle due metà del canale palare e dal gradiente radiale di velocità U. Si noti anche come il lavoro euleriano diminuisca sensibilmente in prossimità del tip, dove il flusso è più assiale a causa della presenza dello strato limite e dell'effetto fortemente dissipativo del *tip leakage vortex*.

Il rendimento ottenuto è molto buono: presenta un valore di picco di 0,95 per la sezione btb relativa ad R/H=0,2, ma si mantiene comunque sempre al di sopra di 0,8 per R/H<0,8.

Le sezioni di maggior scambio energetico sono quelle di R/H=0,2 ed R/H=0,6 con un rendimento nel secondo caso pari a 0,9. Tali sezioni coincidono con quelle in cui si ha un aumento della deflessione.

# **Capitolo 8**

# **Confronti dei risultati sperimentali**

L'ultimo argomento trattato riguarda il confronto tra i risultati sperimentali ottenuti in questa sede sia a valle statore che a valle rotore. In particolare si è provveduto a:

- 1. Confrontare le analisi a valle statore con quelle sperimentali contenute in [3];
- 2. Confrontare le analisi a valle rotore con quelle sperimentali contenute in [4];
- 3. Confrontare il comportamento dello stadio con un modello numerico.

# **8.1 Confronto a valle statore**

I risultati riportati in [3] si riferiscono a condizioni di funzionamento differenti da quelle considerate in questa tesi (è riportato solo il numero di Mach isentropico a valle statore, pari a 0,5) e si estendono a due passi statorici.

È possibile quindi solo un confronto qualitativo, comunque di grande interesse.

Si riportano (fig. 8.1) le grandezze puntuali di coefficiente di perdita di pressione totale  $Y_1$  (che, si ricorda, è il complementare del coefficiente di pressione totale), angolo assoluto allo scarico α1, coefficiente di pressione statica e angolo di pitch (in  $[3]$  indicato con la lettera  $\beta$ ), calcolati però in traverse differenti: la prima per x/b=0,1 la seconda per x/b=0,35.

Si può notare nella metà inferiore della fig. 8.1 come la traversa a 0,35 presenti andamenti molto simili a quelli precedentemente riportati; addirittura si nota come il coefficiente  $Y_1$  sia quasi identico alla differenza (1-C<sub>Pt</sub>).

Anche qui l'angolo  $\alpha_1$  è pressochè costante nella zona di midspan, mentre diminuisce nelle zone di hub e tip.

Si nota oltretutto come nei quattro andamenti, ma soprattutto nell'angolo di pitch, il flusso tenda ad uniformarsi allontanandosi dallo statore: il fenomeno descritto dalla fig. 7.17, ossia le forti componenti radiali del flusso subito a valle delle pale provocato dal bowed, nella traversa ad x/b=0,1 è molto evidente, mentre allontanandosi tende a diminuire.

Qualitativamente parlando, gli andamenti della traversa a 0,35 sono pressochè identici a quelli riscontrati a valle statore.

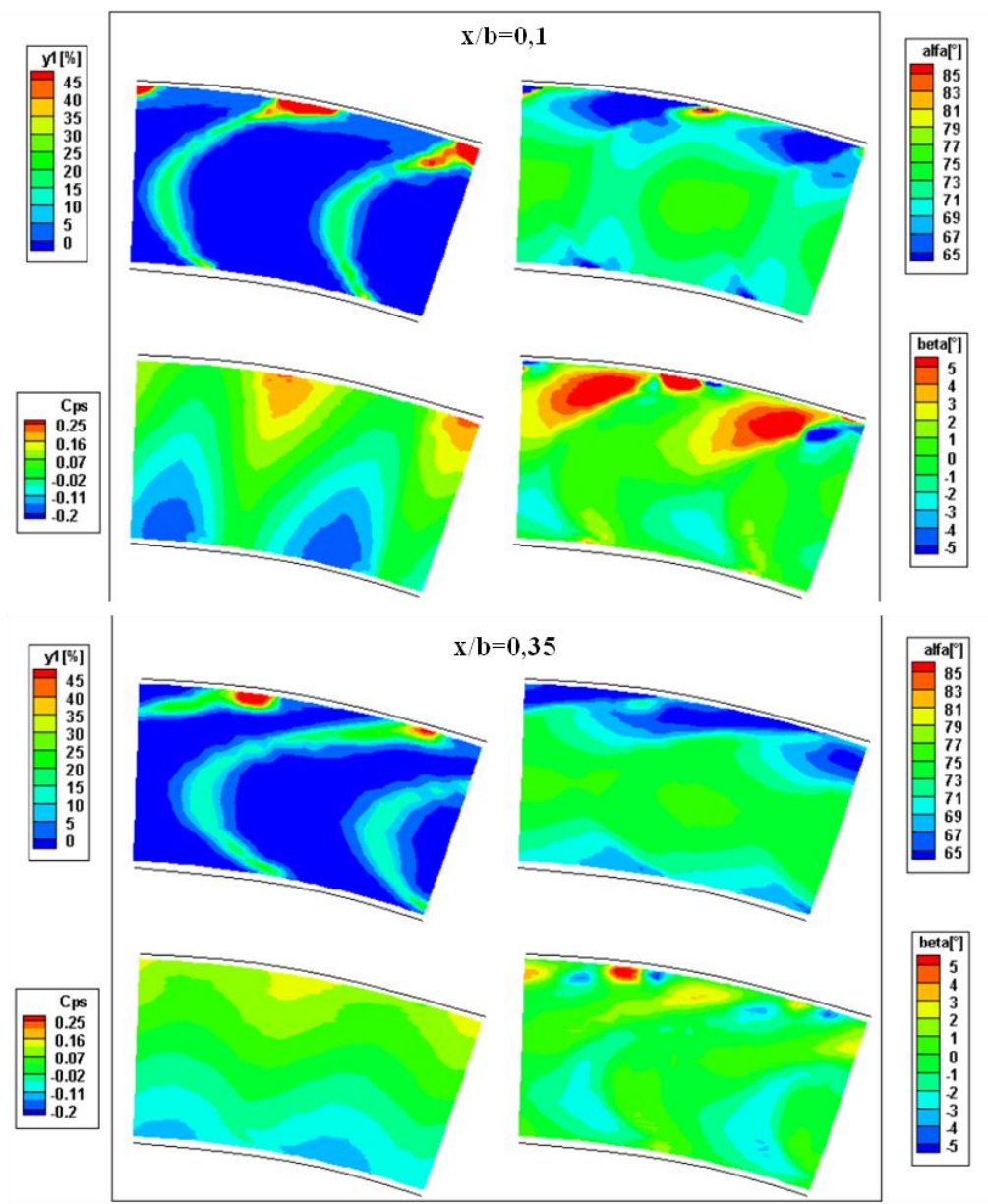

**Fig. 8.1 : grandezze puntuali valle statore (confronto [3])**

Si riportano in fig. 8.2 anche i principali andamenti medi lungo l'altezza di pala. Il coefficiente Y<sup>1</sup> è stato sostituito dal numero di Mach assoluto. È interessante notare come l'angolo  $\alpha_1$  sia pressochè identico, così come la

dipendenza lineare tra pressione statica e raggio dovuta all'equilibrio radiale. L'angolo di pitch invece, ora indicato con la lettera  $\beta$ , come già accennato tende

ad uniformarsi allontandosi dalle pale.

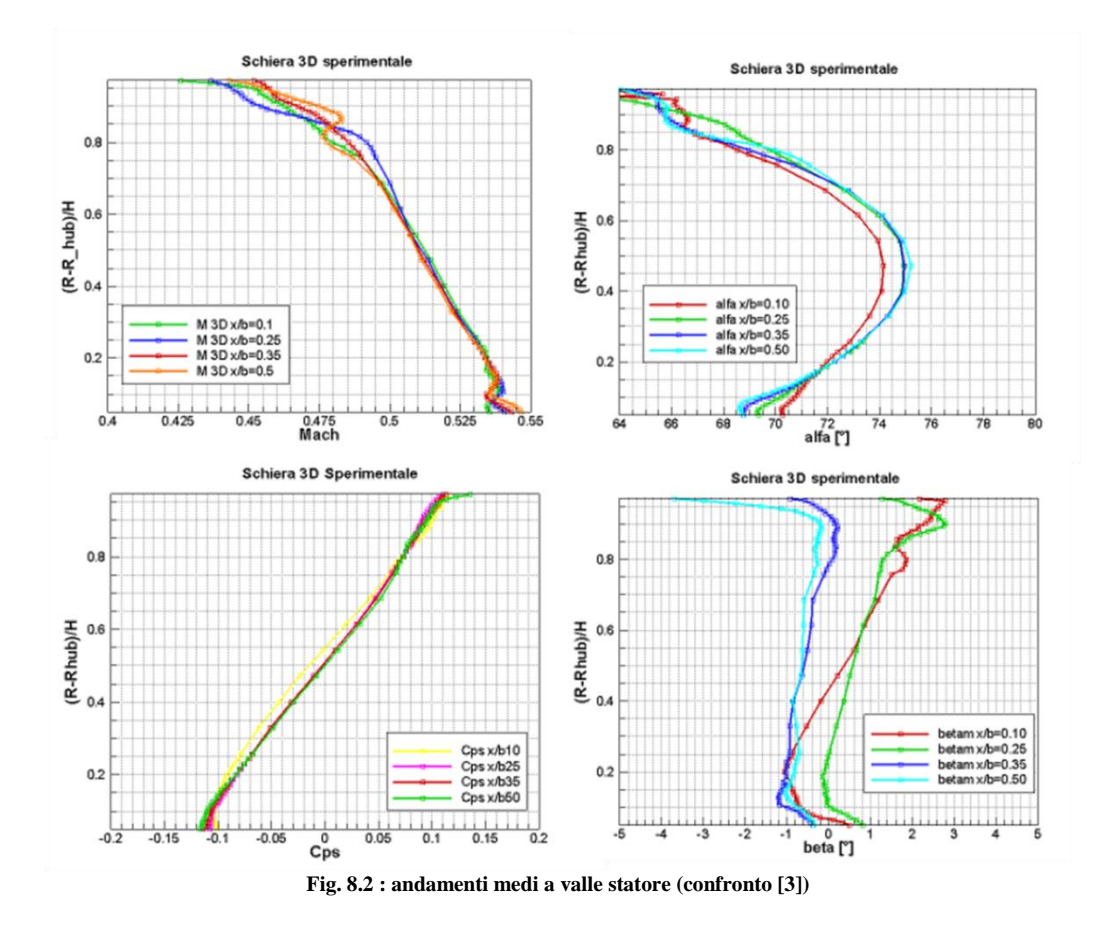

# **8.2 Confronto a valle rotore**

Il confronto per le misure a valle rotore è stato effettuato tramite le misurazioni riportate in [4], ottenute alle seguenti condizioni operative:  $rpm = 2700$  $g = 6,145 \text{ Kg/s}$ 

Mach a valle statore  $= 0.362$  $x/b$  traversa = 0.5

Anche in questo caso è possibile quindi solo un confronto qualitativo.

Si riportano in fig. 8.3 le principali grandezze puntuali.

Si è scelto di riportare il coefficiente di pressione totale relativa, in quanto associato all'estrazione di lavoro nel moto relativo, l'angolo relativo allo scarico e la deviazione che qualitativamente risultano identiche ai risultati precedentemente riportati. Si notano infatti le medesime zone di underturning e overturning, assenza di uniformità radiale, maggior componente assiale del flusso nella zona di tip.

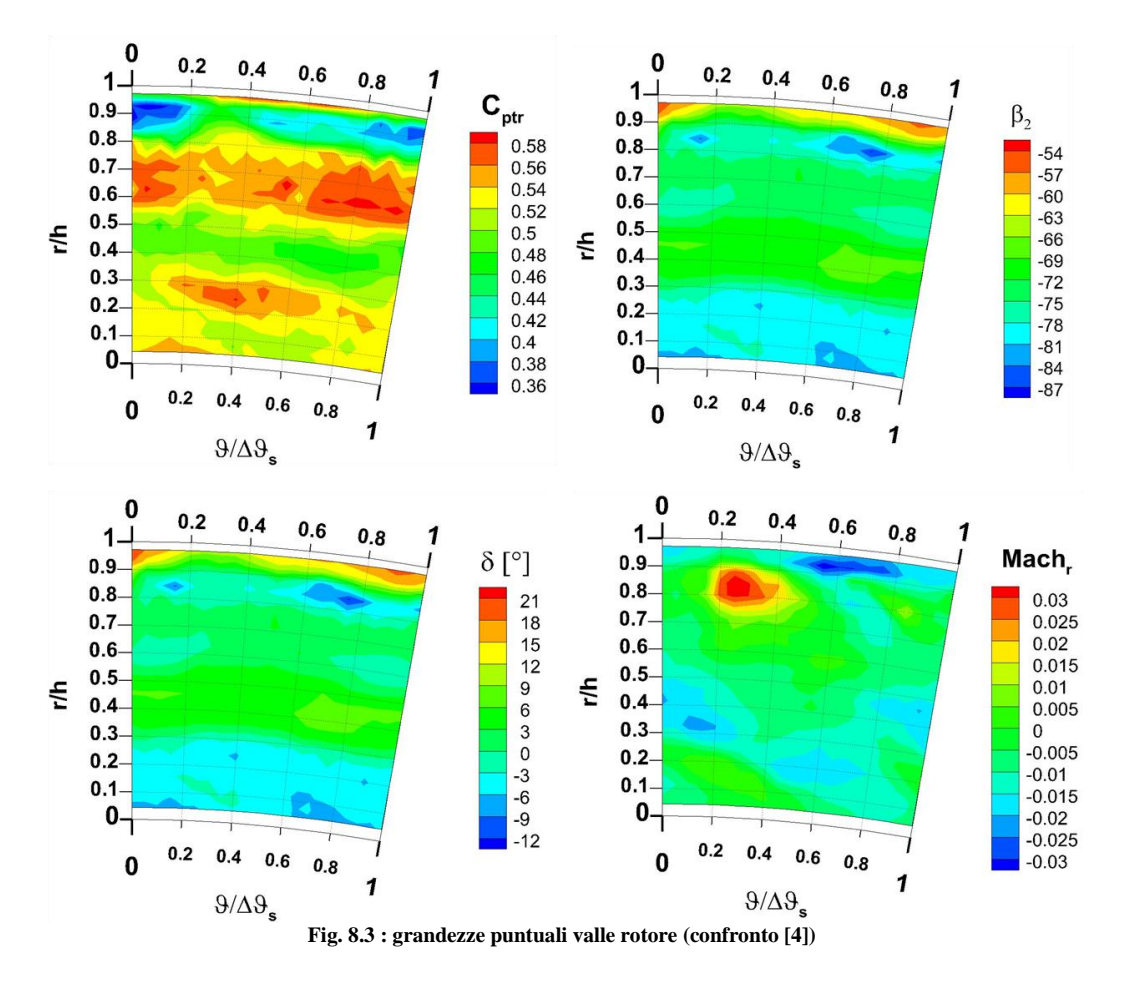

L'andamento del Mach radiale presenta invece una piccola differenza: si nota infatti la presenza di un singolo vortice orario nella zona di tip, mentre in fig. 7.28 le zone con velocità radiale negativa (diretta verso il basso) sono maggiori. L'unica possibile spiegazione sta nella diversa velocità di rotazione, che evidentemente in [4] porta ad un rafforzamento del vortice di passaggio, controrotante rispetto ai vortici di tip, che tende quindi ad annullare il loro effetto.

Si riportano in fig. 8.4 anche gli andamenti delle principali grandezze medie lungo l'altezza di pala.

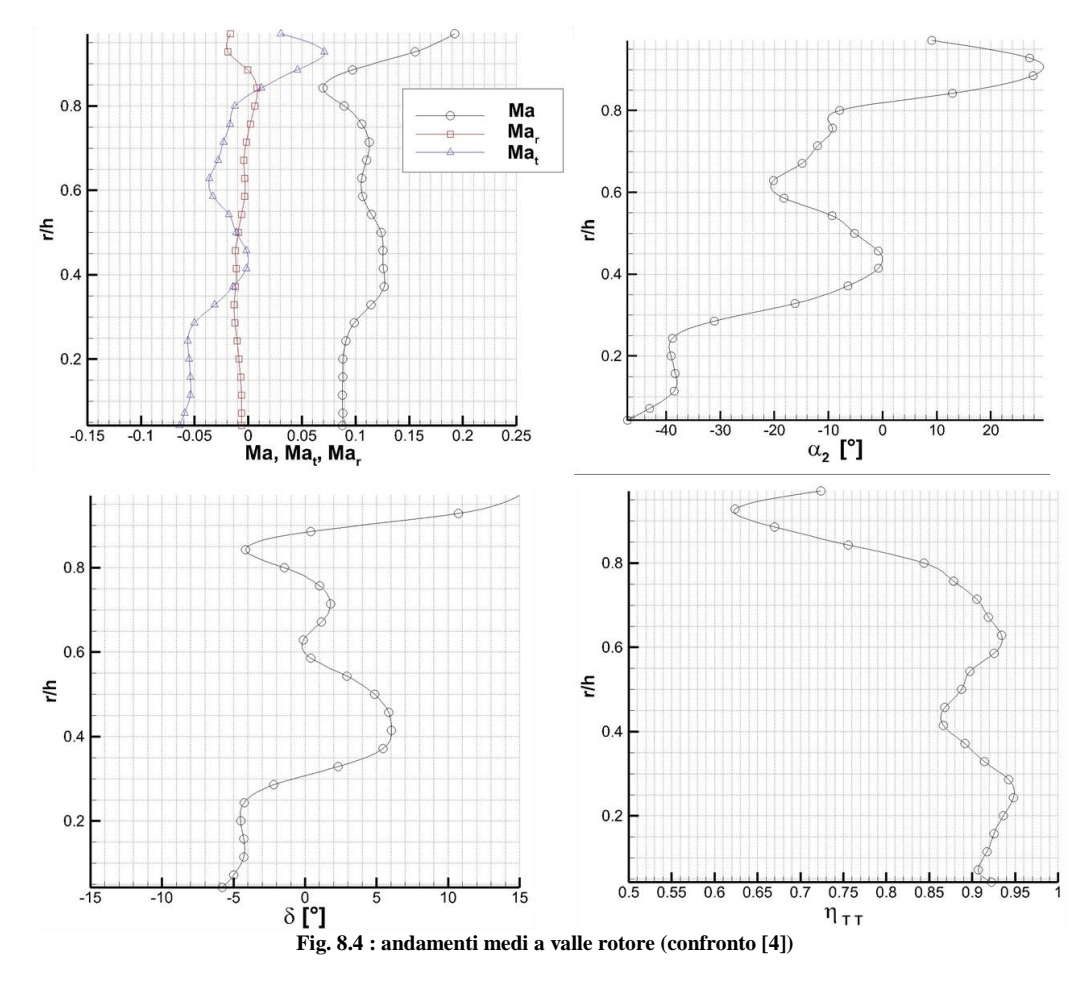

Anche qui si notano gli effetti dei vortici di passaggio, rotanti in senso opposto tra metà inferiore e superiore del canale, e il gradiente di velocità U con il raggio. Gli andamenti sono pressochè i medesimi di quelli precedentemente riportati, con curvature e gradienti leggermente più marcati a causa del numero di giri superiore; in particolare le zone di underturning e overturning sono qui ben visibili.

Il rendimento total-total ha medesimo andamento, con valori leggermente superiori, a riprova del fatto che questa turbina è stata originariamente progettata per funzionare nell'intorno dei 3000 rpm.

# **8.3 Confronto numerico**

Oltre ai confronti con altri risultati sperimentali si è provveduto anche al confronto con dei risultati provenienti da una simulazione numerica dello stadio di turbina.

Tale simulazione, di tipo CFD, è riferita al piano meridiano, ossia quel piano individuato dalla condizione θ (anomalia)=cost, e siccome si fa riferimento ad un flusso medio circonferenziale, tale piano viene preso intermedio al canale palare.

Infatti, nonostante la forte tridimensionalità del flusso, esso è periodico in direzione circonferenziale lungo il passo. In una sua analisi con una modellazione semplificata si può considerare un modello assialsimmetrico in cui tutte le proprietà del fluido sono mediate circonferenzialmente e le pale vengono rappresentate da una linea su cui si immagina che collassino le pale stesse.

Tutto ciò è possibile grazie ad un'operazione di media circonferenziale lungo un passo palare, tra il lato in pressione PS e il lato in depressione SS. La generica grandezza mediata circonferenzialmente vale:

$$
\bar{\varphi}(x,r) = \frac{1}{\theta_{PS} - \theta_{SS}} \int_{\theta_{SS}}^{\theta_{PS}} \varphi(x,r,\theta) d\theta
$$
\n(8.1)

Serve però considerare che nelle turbomacchine la velocità tangenziale è presente e di importanza fondamentale per il loro funzionamento: risulta perciò necessario ammettere componenti tangenziali della velocità, ma non variazioni delle proprietà del flusso lungo questa direzione.

## **8.3.1 Equazioni modellanti**

Si passa ora a dare una breve descrizione delle equazioni modellanti il flusso nel piano meridiano.

Ipotesi di calcolo:

- Macchina adiabatica:
- Gli sforzi viscosi non vengono considerati;
- Assenza di forze esterne, quindi le forze di volume coinciderebbero con il solo peso, il quale però non viene considerato dal momento che le sostanze aeriformi hanno bassa densità.

Le tre equazioni di conservazione di massa, quantità di moto ed energia diventano le cosiddette equazioni di Eulero, ossia valide per fluidi non viscosi, comprimibili e non soggetti a forze esterne, ideali per zone intercalari.

Considerando la descrizione assialsimmetrica, le derivate in direzione tangenziale sono annullate, pertanto le equazioni si scrivono:

$$
\frac{\partial}{\partial t} \left[ r \begin{pmatrix} \rho \\ \rho e_t \\ \rho v_x \\ \rho v_y \\ \rho v_y \end{pmatrix} \right] + \frac{\partial}{\partial x} \left[ r \begin{pmatrix} \rho v_x \\ \rho v_x h_t \\ \rho v_x^2 + p \\ \rho v_x v_r \\ \rho v_x v_y \end{pmatrix} \right] + \frac{\partial}{\partial r} \left[ r \begin{pmatrix} \rho v_r \\ \rho v_r h_t \\ \rho v_r v_x \\ \rho v_r v_y \\ \rho v_r v_y \end{pmatrix} \right] + \begin{pmatrix} 0 \\ 0 \\ 0 \\ -(\rho v_\theta^2 + p) \\ \rho v_r v_\theta \end{pmatrix} = 0
$$
\n(8.2)

Si evidenzia che il problema resta 3D ma le equazioni da risolvere sono in due direzioni (assiale e radiale).

Per chiudere il problema è necessario introdurre altre ipotesi e relazioni:

- Gas ideale
- Calori specifici costanti
- Entalpia pari a h=u+ $p/p$
- Energia interna pari a  $u=c_vT+K$

Con K costante universale dei gas.

All'interno dei canali palari si deve tener conto anche degli effetti legati allo spessore delle pale e dei termini legati allo scambio di forze tra fluido e pala, la lift e la drag.

Lo spessore delle pale viene sostituito da un fattore di bloccaggio, mentre le forze di lift e drag vengono modellate separatamente, utilizzando rispettivamente l'approccio *immersed boundary* ed un approccio che lega la drag alla produzione di entropia.

Al solutore vengono infine assegnate delle correlazioni da cui possa dedurre le perdite e gli angoli del flusso, come la correlazione di Craig-Cox per le perdite di annulus e la correlazione di Lieblein per gli angoli.

## **8.3.2 Risultati numerici**

Si riportano ora i risultati estratti dal software meridiano, per le medesime condizioni di funzionamento a cui si sono eseguite le prove con la sonda a 5 fori.

Innanzitutto si individuano le posizioni di statore e rotore nella mappa (per sicurezza, dato che la loro posizione e la loro geometria sono dati di input), tramite la distribuzione dell'angolo geometrico (fig. 8.5).

Note la loro posizione, si può passare a commentare gli altri risultati.

### *Mach assoluto:*

La mappa del Mach (fig. 8.6) conferma i risultati sperimentali: si ha un forte incremento a valle statore, seguita da una diminuzione nel rotore. La zona di midspan a valle rotore presenta valori leggermente superiori come osservato nella realtà.

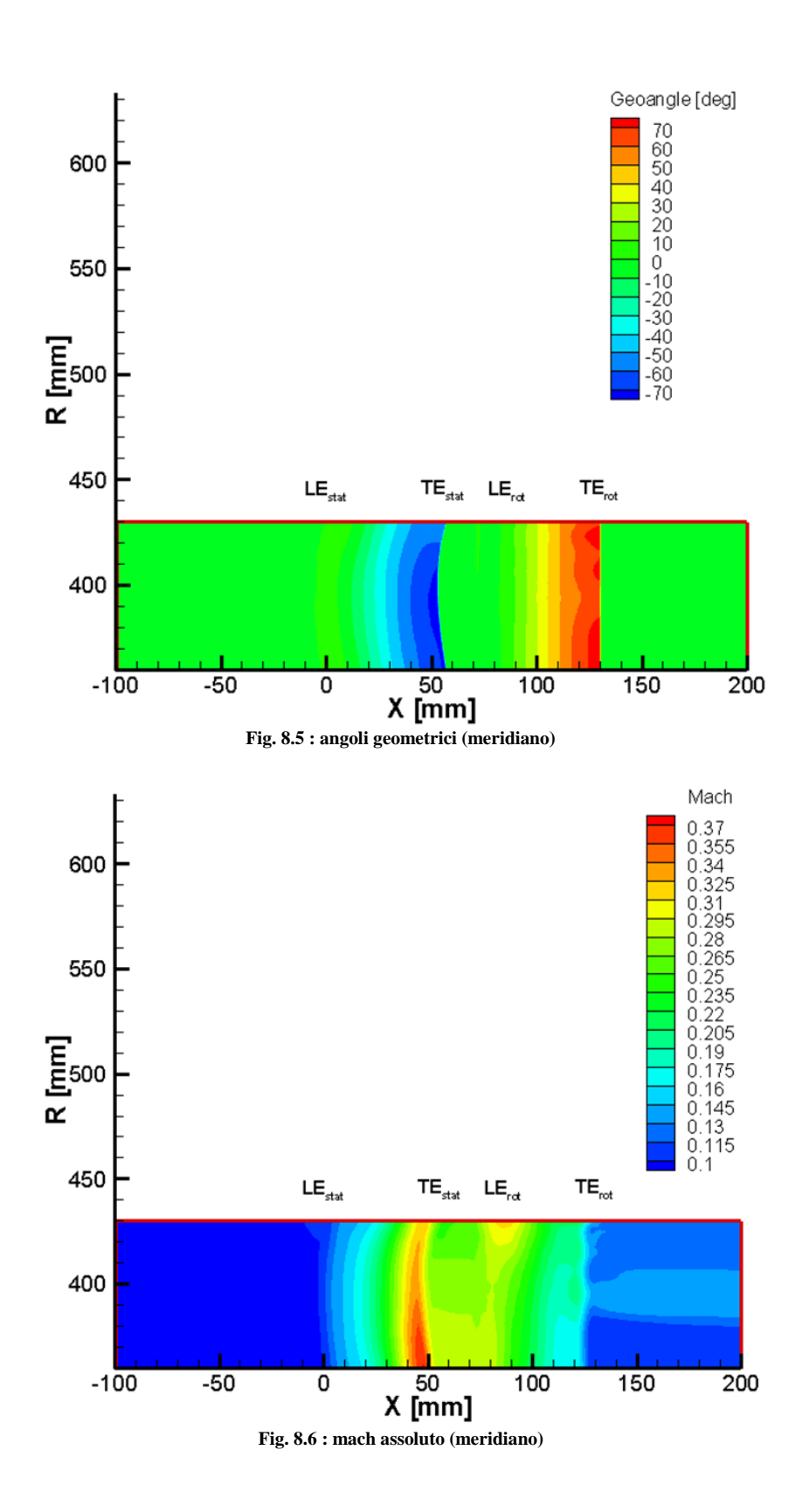

*Angolo assoluto:*

l'angolo assoluto del flusso (fig. 8.7) presenta anch'esso un andamento riscontrato nei dati sperimentali:

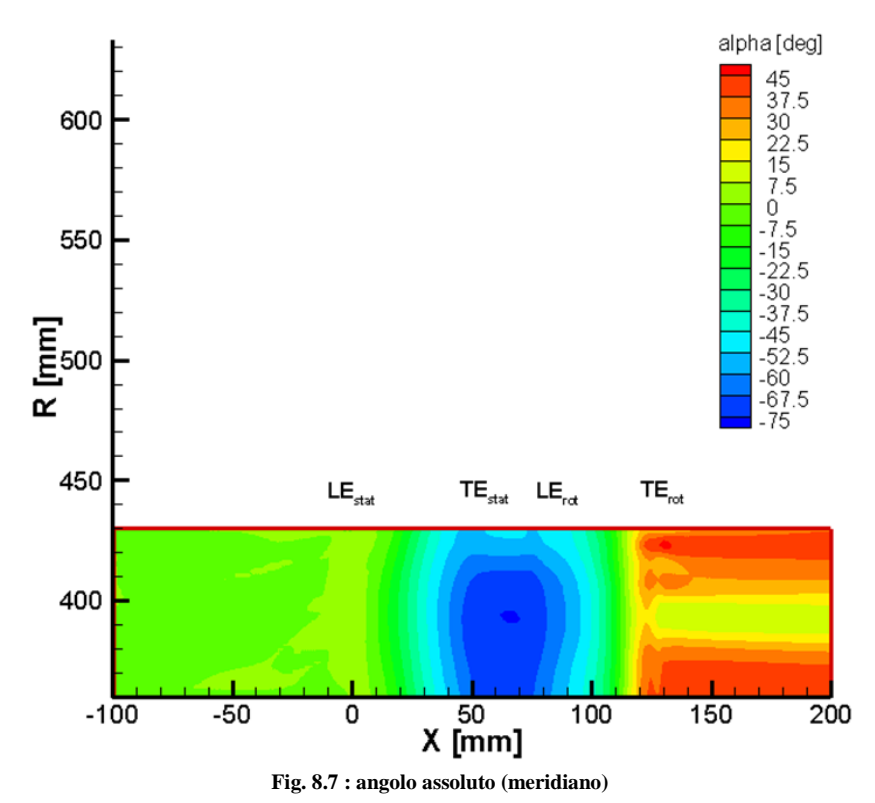

Da un iniziale valore nullo, esso assume il valore dell'angolo geometrico di

uscita dello statore (circa 72°) per poi risalire nel rotore, confermando una più marcata direzione assiale al tip e all'hub, con valori molto simili a quelli sperimentali. Non si nota l'influsso del vortice di passaggio, in quanto l'analisi non tiene conto degli effetti secondari.

### *Entalpia – Pressione totale – Entropia:*

entalpia (fig. 8.8), pressione totale (fig. 8.9) ed entropia (fig. 8.10) vengono analizzate in contemporanea in quanto le chiavi di lettura sono le medesime.

Le mappe di entalpia e pressione totale sono qualitativamente le medesime, e riflettono quanto riscontrato nell'analisi sperimentale. Nello statore non avviene nessuno scambio energetico, che invece è concentrato nel rotore, specialmente nella zona di midspan.

Nella realtà si riscontrano anche le perdite associate alle scie e ai vortici secondari, qui non modellati.

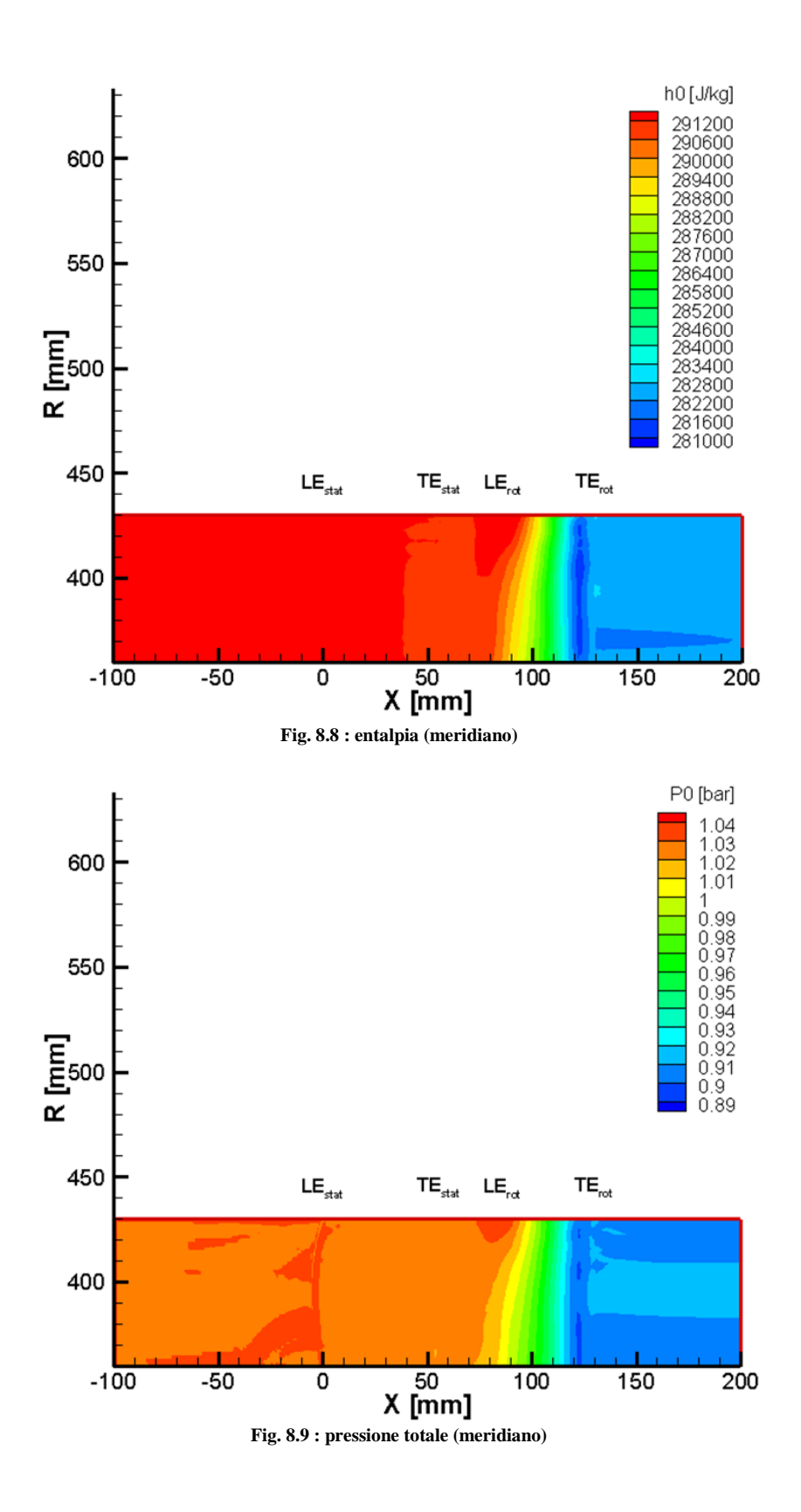

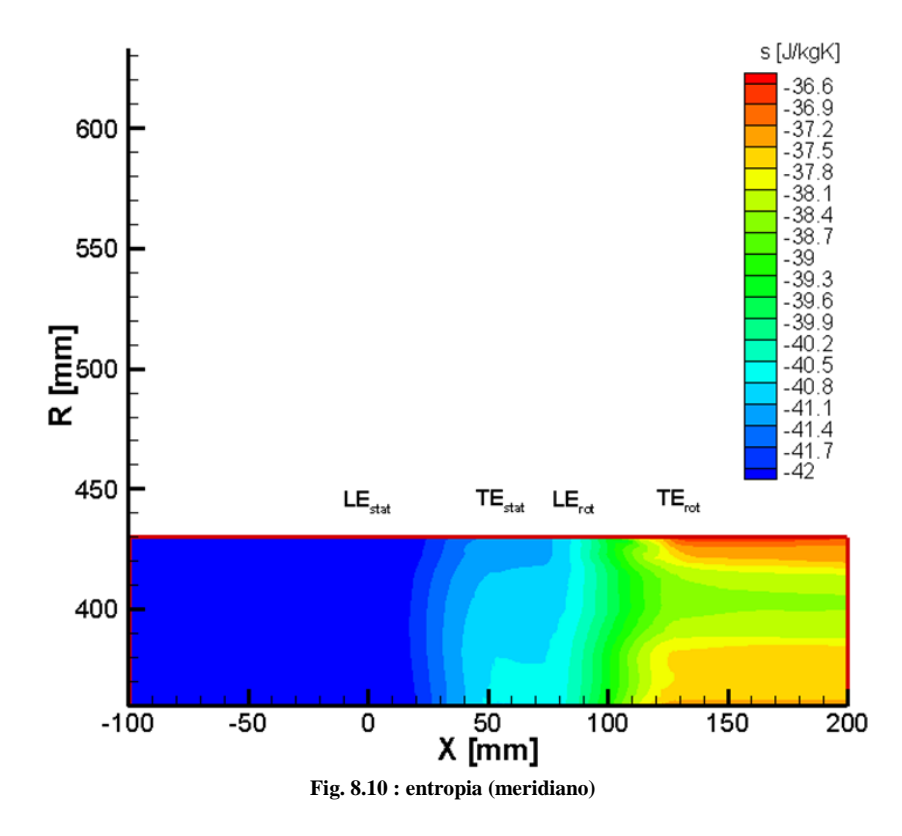

La mappa dell'entropia ribadisce quanto detto. Le perdite sono concentrate a partire da valle statore, e presentano un picco nella zona di tip a valle rotore.

### *Pressione statica:*

da ultimo si riporta la mappa della pressione statica (fig. 8.11). Essa è simile ai risultati sperimentali, con anche la presenza, a valle statore, del gradiente radiale dovuto all'equilibrio radiale stesso.

Tale gradiente radiale sparisce a valle rotore, come riscontrato anche sperimentalmente.

Calcolando il rapporto di espansione total-static numerico si trova  $\beta_{TS} = 1,147$ pressochè identico a quello reale.

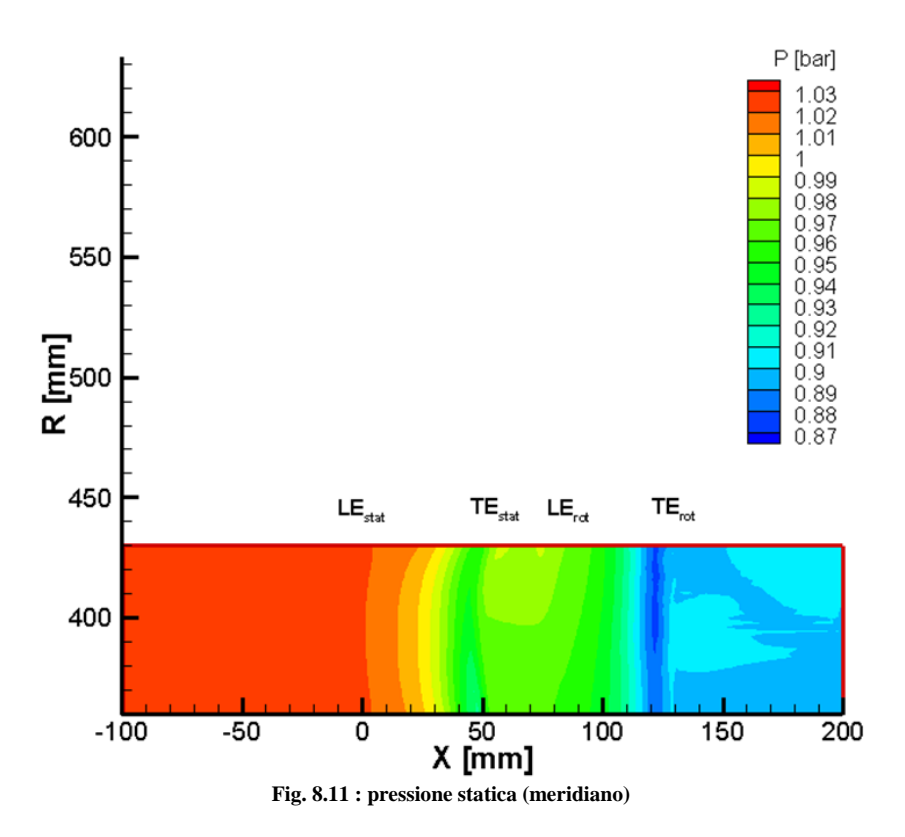

# **Conclusioni**

Nella fase iniziale del presente lavoro, l'incremento di trasduttori sull'impianto ha consentito di studiarne il comportamento globale in differenti condizioni di funzionamento, sia a regime che durante transitori. Si sono potute così valutare le cause incipienti del fenomeno di stallo del compressore, riuscendo ad evitarne l'insorgere calcolando in tempo reale l'incidenza del flusso sul primo rotore, e si sono potute osservare le dipendenze tra le varie grandezze (ad esempio si è osservato come il numero di giri del ventilatore possa influenzare la temperatura dell'olio di lubrificazione dell'ingranaggio conico). Sempre utilizzando l'analisi globale dell'impianto, si è raffinato il codice di calcolo meridiano, riuscendo così ad ottenere simulazioni numeriche corrispondenti ai dati sperimentali, e riuscendo oltretutto a ricostruire le mappe di funzionamento di turbina e compressore, con conseguente accoppiamento tra di esse.

Nella seconda fase invece si è perseguito l'obiettivo della caratterizzazione del flusso 3D all'interno della turbina tramite sonda a 5 fori: si sono implementati software Fortran per l'analisi del flusso a valle dello statore e a valle del rotore, sia per le grandezze puntuali sulla traversa di indagine sia per le grandezze medie lungo l'altezza di pala. L'analisi del campo di moto a valle dello stadio ha manifestato forti gradienti in direzione radiale soprattutto per quanto riguarda l'angolo assoluto allo scarico, e gradienti molto meno pronunciati in direzione tangenziale; di conseguenza anche le prestazioni dello stadio, in termini di lavoro e rendimento, si sono mostrate influenzate da tali effetti. Si sono evidenziate strutture di flusso tridimensionali causate dal campo di moto a valle dello statore e sono risultati molto evidenti gli effetti dell'equilibrio radiale (a valle statore) e dei vortici di passaggio (a valle rotore). Il rendimento dello stadio di turbina è risultato molto elevato, con picchi lungo l'altezza di pala pari a circa 0,95.

I confronti con altri risultati precedenti e con i risultati numerici del software meridiano hanno mostrato una notevole somiglianza con i risultati sperimentali ottenuti.

Si può affermare quindi che tale lavoro rappresenta il punto di partenza per i seguenti sviluppi futuri:

- 1. Studio approfondito dello stallo del compressore (frequenza e margine di pompaggio, calcolo del parametro di Greitzer per l'alternativa tra stallo rotante e pompaggio);
- 2. Analisi del flusso nella turbina in diverse condizioni di funzionamento;
- 3. Indagini sperimentali di tipo instazionario nella turbina, al fine di evidenziare gli effetti di interazione tra statore e rotore.

# **APPENDICE A : listati Fortran**

# **A1: Elaborazione matrice di taratura sonda 3 fori**

```
 program matrix3fori
    implicit none
    integer i,j,k,ny,nm, jk, l
    real yaw, p, cyaw,cpt,cps, Mach
    dimension yaw(100),p(90,10),cpt(2,100),cps(2,100),cyaw(2,100), Mach(2)
    character*20, nomef
     open(1,file='inputElab40.txt',form='formatted') 
    read(1, *,end=10) ny,nm
    Mach(1)=0.05Mach(2)=0.3do i= 1, 100read(1,*,end=10) nomef
             print*, ny,nm,nomef
             open(2,file=nomef,form='formatted')
             open(4,file='Matrix3Fori.txt')
             do j=1,10
                      read(2,*)enddo
             read(2,*) (yaw(k), k=1,ny)
             do i=1,7read(2,*) ! salta una riga
             enddo 
             do k=1,ny
                      read(2,*) (p(k,jk), jk=1,7)
             enddo
             do k=1,ny
                      \text{cpt}(1,k)=(p(k,1)-p(k,3))/(p(k,1)-p(k,2))cyaw(1,k)=(p(k,4)-p(k,5))/(p(k,1)-p(k,2))
                      cps(1,k)=(p(k,2)-(p(k,5)+p(k,4))/2)/(p(k,1)-p(k,2))\text{cpt}(2,k)=\text{cpt}(1,k)cyaw(2,k)=cyaw(1,k)\text{cps}(2,\text{k})=\text{cps}(1,\text{k})enddo
             write(4, "(2(1x,i9.2)))") nm, ny
             write(4,102) Mach(1), Mach(2) 
             write(4,100) (yaw(k), k=1,ny)
             write(4,100) (cyaw(1,k), k=1,ny)
             write(4,100) (cyaw(2,k), k=1,ny)
             write(4,100) (cpt(1,k), k=1,ny)
             write(4,100) (cpt(2,k), k=1,ny)
             write(4,100) (cps(1,k), k=1,ny)
             write(4,100) (cps(2,k), k=1,ny)
             print*, i
    enddo
```
100 format(10f10.5)

102 format(8f10.3)<br>10 stop stop End

# **A2: Ricostruzione del flusso sonda 3 fori**

program elabora3foriBalla

```
integer nm, ny,i,j
real yaw, cy, cpt, cps, am, g, gm, gp, r, cyaw, ptp, plp, prp, psp
real ps0, pt0, am0, cpt0, cps0, cy0 
dimension yaw(100),cy(100,100),cpt(100,100),cps(100,100),am(15)
dimension cyaw(100)
character*20, nomef
open (unit=1000,file='Matrix3Fori.txt')
rewind 1000
read (1000,"(2(1x,i9.2))") nm,ny
read (1000,*) (am (i), i=1, nm)
read (1000,*) (yaw(j),j=1,ny)
read (1000,*) ((cy(i,j),j=1,ny),i=1,nm)read (1000,*) ((\text{cpt}(i,j),j=1,ny),i=1,nm)read (1000,*) ((cps(i,j),j=1,ny),i=1,nm)close(unit=1000)
g=1.4gm=g-1gp = g + 1r=287
gmg=gm/gopen (unit=300,file='Input.txt')
read (300,*) ptp, plp, prp 
psp = .5*(plp +prp)ps0 = psppt0 = ptpam0 = sqrt(((pt0/ps0)**gmg -1.)*2./gm)
if (am0.1t.0.1) am0 = .1if (am0.gt.1.0) am0 = 1.
do 100 n=1,200
\text{cpt0} = (\text{pt0 -ptp})/(\text{pt0 -ps0})cps0 = (ps0 -psp)/(pt0 -ps0)\text{cy0} = (\text{plp -prp})/(\text{pt0 -ps0})do 10 i=2,nm
if (am(i) -am0) 10,20,20
 10 continue
i = nm20 \text{ im} = i -1fi = (\text{am0 -am(im)})/(\text{am(i) -am(im)}) do 30 j=1,ny
30 cyaw(j) = cy(im,j)
 call lint (cyaw,ny,100,cy0,jm,fj)
```
```
j = jm +1fj1 = 1. -fj
        cptim = f_11*cpt(im,jm) +f_1*cpt(im,j)
        cpsim = fj1*cps(im,jm) + fj*cps(im,j)jj = j\lim = \limfjj = fjfjj1 = fj1 do 40 j=1,ny
        40 cyaw(j) = cy(i,j)
         call lint (cyaw,ny,100,cy0,jm,fj)
        j = jm +1fj1 = 1. -fj
        cpti = f_1^* = f_2^* = f_1^* f_2^* = f_1^* f_2^* = f_1^* f_2^* = f_2^* f_1^* f_2^*cpsi = fj1*cps(i,jm) +fj*cps(i,j)
        \text{cpt0} = .3*cpt0 +.7*(cptim +fi*(cpti -cptim))
        cps0 = .3*cps0 +.7*(cpsim +fi*(cpsi -cpsim))
        ptmps1 = ptp -psp +(cpt0 -cps0)*(pt0 -ps0)
        pt1 = ptp +cpt0*ptmps1
        ps1 = psp +cps0*ptmps1am1 = sqrt((pt1/ps1)**gmg -1.)*2./gm) if (abs(am1-am0).lt..5e-4.and.
    . abs(pt1-pt0).lt..5e-5.and.
      . abs(ps1-ps0).lt..5e-5) go to 110
   if (n.get.150) then
   7 format (7f10.6)
    end if
   am0 = am1pt0 = pt1ps0 = ps1 100 continue
    print*,' Convergenza sul Mach non avvenuta, s/p intsm'
 110 amach = am1
   pt = pt1ps = ps1yawim = fjj1*yaw(jjm) +fjj*yaw(jj)
   yawi = fj1 *yaw(jm) +fj *yaw(j)
    yw = yawim +fi*(yawi -yawim) 
open(unit=301,file='Output.txt')
write(301,"(4(f10.4,))") amach, pt, ps, yw
stop
end
```
### **A3: Elaborazione globale impianto**

program elab\_gall\_anulare

 ! dati i valori misurati dai sensori in galleria riporta il loro andamento nel tempo integer i, x, R, alfa1T

 integer nm, ny, j, k real Pc3f, p6, Ptot\_monte, ps\_monte, p10, p1, p2tip real p2hub, p8, p9, p7, pr3f, pl3f, gamma real beta\_t, beta\_c, S, Trif, TCusc\_AXT, TCusc\_RDT, TCusc\_RDC real TCusc\_AXC, TCCon, Th2oIN, Th2oOUT, TT1T, TT2T, TT3T real TTout, TT\_C\_IN, TT\_C\_OUT, SS1, SS2, SS3, SS4, SS5, SS6 real SS7, SS8, RPM, RPM\_Vent, Coppia, beta\_c1, beta\_c2 real p5fA, p5fB, p5fC, p5fD, p5fE, TTin, f, g, Ma, M\_statore real U\_T, V1\_T, V1\_Tax, DT\_T, DTis\_T, Ma\_C, P\_stat\_C\_IN real P\_tot\_C\_IN, YAW, U\_C, TC\_stat\_in, DT\_C, DTis\_C, V1\_Ttg real Kp, TT\_stat\_in, eta\_T, rho, VaxC, phiC, eta\_C real betaangle1C, pi, cp, amach, ps, pt, yw, IGV, g\_arne real yaww, cy, cpt, cps, am, gm, gp, cyaw, ptp, plp, prp, psp real ps0, pt0, am0, cpt0, cps0, cy0, beta\_c\_TS dimension Pc3f(121), p6(121), Ptot monte(121), ps\_monte(121) dimension p10(121), p1(121), p2tip(121), p5fA(121), p5fB(121) dimension p5fC(121), p5fD(121), p5fE(121), p2hub(121), p8(121) dimension p9(121), p7(121), pr3f(121), pl3f(121), beta t(121) dimension beta\_c(121), Trif(121), TCusc\_AXT(121), TCusc\_RDT(121) dimension TCusc\_RDC(121), TCusc\_AXC(121), TCCon(121), Th2oIN(121) dimension Th2oOUT(121), TT1T(121), TT2T(121), TT3T(121) dimension TTout(121), TT\_C\_IN(121), TT\_C\_OUT(121), SS1(121) dimension SS2(121), SS3(121), SS4(121), SS5(121), SS6(121) dimension SS7(121), SS8(121), RPM(121), RPM\_Vent(121), Coppia(121) dimension beta  $c1(121)$ , beta  $c2(121)$ , TTin(121), f(121), g(121) dimension Ma(121), M\_statore(121), U\_T(121), V1\_T(121) dimension DT\_T(121), DTis\_T(121), Ma\_C(121), P\_stat\_C\_IN(121) dimension P\_tot\_C\_IN(121), YAW(121), U\_C(121), TC\_stat\_in(121) dimension DT\_C(121), DTis\_C(121), V1\_Ttg(121), Kp(121), IGV(121) dimension TT\_stat\_in(121), V1\_Tax(121), eta\_T(121), rho(121) dimension  $VaxC(121)$ , phi $C(121)$ , eta\_C(121), betaangle1C(121) dimension yaww(100),cy(100,100),cpt(100,100),cps(100,100),am(15) dimension cyaw(100), beta\_c\_TS(121), g\_arne(121) character (len=50) file\_name  $!open(unit=1,file='16_54.dat')$  print\*,'inserisci il nome del file (senza .dat)' read\*,file\_name open(unit=1,file=trim(file\_name)//'.dat') ! costanti gamma=1.4 R=287 S=0.174 pi=3.14 cp=1004 alfa1T=72 do i=1,121 read $(1,*)$  Pc3f $(i)$ , p6 $(i)$ , Ptot monte $(i)$ , ps\_monte $(i)$ , p5fA $(i)$ ,  $p5fB(i), p5fC(i), p5fD(i), p5fE(i), p10(i), p1(i), p2tip(i),$  . p2hub(i),p8(i),p9(i),p7(i),pr3f(i),pl3f(i),Trif(i), . TCusc\_AXT(i),TCusc\_RDT(i),TCusc\_RDC(i),TCusc\_AXC(i), . TCCon(i),Th2oIN(i),Th2oOUT(i),TT1T(i),TT2T(i),TT3T(i),

 . TTout(i),TT\_C\_IN(i),TT\_C\_OUT(i),SS1(i),SS2(i),SS3(i), . SS4(i),SS5(i),SS6(i),SS7(i),SS8(i),RPM(i), . RPM\_Vent(i),Coppia(i), IGV(i) enddo ! conversione °C --> K Trif=Trif+273.15 TCusc\_AXC=TCusc\_AXC+273.15 TCusc\_RDT=TCusc\_RDT+273.15 TCusc\_RDC=TCusc\_RDC+273.15 TCusc\_AXT=TCusc\_AXT+273.15 TT\_C\_IN=TT\_C\_IN+273.15 TT\_C\_OUT=TT\_C\_OUT+273.15 TCCon=TCCon+273.15 TT1T=TT1T+273.15 TT2T=TT2T+273.15 TT3T=TT3T+273.15 TTout=TTout+273.15 Th2oIN=Th2oIN+273.15 Th2oOUT=Th2oOUT+273.15 ! calcolo rapporti di espansione/compressione beta t=Ptot monte/((p2hub+p2tip)/2) ! beta total-static beta\_c1=p8/p6 beta\_c2=p10/p8 beta c=beta c1\*beta c2 ! beta static-static ! calcolo portata TTin=(TT1T+TT2T+TT3T)/3  $f=(2*gamma/(gamma-1))*0.5*(ps)$  monte/Ptot monte)\*\*(1/gamma)\* .  $(1-(ps)$  monte/Ptot monte)\*\* $((gamma-1)/gamma)$ amma))\*\*0.5  $g=(Ptot\_monte*S/(R*TTin)**0.5)*f$  ! grandezze turbina Ma=(2/(gamma-1)\*((Ptot\_monte/ps\_monte)\*\*((gamma-1)/gamma)-1))\*\*0.5 M\_statore=(5\*((Ptot\_monte/p1)\*\*(0.28571)-1))\*\*0.5 U\_T=RPM\*2\*pi\*0.4025/60  $V1_T=(2*cp*TTin*(1-(p1/Ptot_monte)**((gamma-1)/gamma-1)/(gamma-1))**0.5$  V1\_Tax=V1\_T\*cos(alfa1T\*pi/180) V1\_Ttg=V1\_T\*sin(alfa1T\*pi/180) Kp\_opt=sin(alfa1T\*pi/180) Kp=U\_T/V1\_T DT\_T=TTin-TTout  $TT\_stat\_in=TTin/(1+(gamma-1)*(Ma**2)/2)$  DTis\_T=TTin-TT\_stat\_in\*(1/beta\_t)\*\*((gamma-1)/gamma) eta\_T=DT\_T/DTis\_T ! portata versione Arnesano g\_arne=Ptot\_monte\*S\*cos(alfa1T\*pi/180)\*M\_statore\*sqrt(1.4)/ .  $(sqrt(R^*TTin)*sqrt((1+0.2^*M_statore**2)**6))$  ! grandezze compressore ! Ma\_C, P\_stat\_C\_IN, P\_tot\_C\_IN e YAW dal programma ! di elaborazione della 3 fori open (unit=1000,file='Matrix3Fori.txt') read (1000,"(2(1x,i9.2))") nm,ny read  $(1000,*)$  (am  $(i), i=1, nm$ )

```
read (1000,*) (yaww(j),j=1,ny)
 read (1000,*) ((cy(i,j),j=1,ny),i=1,nm)read (1000,*) ((\text{cpt}(i,j),j=1,ny),i=1,nm)read (1000,*) ((cps(i,j),j=1,ny),i=1,nm) close(unit=1000)
  do k=1,121
       gm=gamma-1
       gp=gamma+1
       R=287
       gmg=gm/gamma
       ptp=Pc3f(k)
      plp=pl3f(k)
      prp=pr3f(k)
      psp = .5*(plp +prp)ps0 = psppt0 = ptpam0 = sqrt(((pt0/ps0)**gmg -1.)*2./gm)
      if (am0.1t.0.1) am0 = .1if (am0.gt.1.0) am0 = 1.
       do 100 n=1,200
              \text{cpt0} = (\text{pt0 -ptp})/(\text{pt0 -ps0})cps0 = (ps0 -psp)/(pt0 -ps0)\text{cy0} = (\text{plp -prp})/(\text{pt0 -ps0}) do 10 i=2,nm
       if (am(i) -am0) 10,20,20
 10 continue
      i = nm20 im = i -1f_i = (am0 - am(im)/(am(i) -am(im)) do 30 j=1,ny
30 cyaw(j) = cy(im, j) call lint (cyaw,ny,100,cy0,jm,fj)
      j = jm +1
      fi1 = 1. -fi
      cptim = fj1*cpt(im,jm) + fj*cpt(im,j) cpsim = fj1*cps(im,jm) +fj*cps(im,j )
      jj = j\lim = \limfjj = fjfij1 = f_11 do 40 j=1,ny
40 cyaw(j) = cy(i,j)
       call lint (cyaw,ny,100,cy0,jm,fj)
      j = jm +1fj1 = 1. -fj
      cpti = f_11*cpt(i,jm) + f_1*cpt(i,j)cpsi = fj1*cps(i,jm) +fj*cps(i,j)
      cpt0 = .3*cpt0 +.7*(cptim +fi*(cpti -cptim))
      cps0 = .3*cps0 +.7*(cpsim +fi*(cpsi -cpsim))
      ptmps1 = ptp -psp +(cpt0 -cps0)*(pt0 -ps0)
      pt1 = ptp +cpt0*ptmps1
```

```
ps1 = psp +cps0*ptmps1am1 = sqrt((pt1/ps1)<sup>**</sup>gmg -1.)<sup>*2</sup>./gm)
         if (abs(am1-am0).lt..5e-4.and.
    . abs(pt1-pt0).lt..5e-5.and.
         . abs(ps1-ps0).lt..5e-5) go to 110
         if (n.gt.150) then
   7 format (7f10.6)
         end if
        am0 = am1pt0 = pt1ps0 = ps1 100 continue
        print*,' Convergenza sul Mach non avvenuta, s/p intsm'
 110 amach = am1
        pt = pt1ps = ps1yawim = fjil*yaww(jjm) +fji *yaww(jj)
        yawi = fj1 *yaww(jm) +fj *yaww(j)
         yw = yawim +fi*(yawi -yawim) 
        MaC(k)=amach
        P_stat_C_IN(k)=ps
        P_tot_C_IN(k)=pt
        YAW(k)=-yw enddo 
    U_C=RPM*2*pi*0.4175/60
    TC_stat_in=TT_C_IN/(1+(gamma-1)*(Ma_C**2)/2)
    rho=P_stat_C_IN/(R*TC_stat_in)
    VaxC=g/(rho*0.14427)
    phiC=VaxC/U_C
    betaangle1C=atan(-1/phiC+tan(IGV*pi/180))*180/pi 
    DT_C=-TT_C_IN+TT_C_OUT
    DTis_C=TC_stat_in*(beta_c)**((gamma-1)/gamma)-TC_stat_in
    eta_C=DTis_C/DT_C
    beta_c_TS=p10/P_tot_C_IN
c creazione file per TEXplot
    open(unit=100, file='Turbina1.dat')
   write(100,*) 'VARIABLES= t RPM RPMvent IGV beta_t g eta_t'
   write(100,*) 'ZONE T= "galleria anulare"'
    do i=1,121
     x=i*5write(100,*) x,RPM(i),RPM_vent(i), IGV(i), beta_t(i),g(i),
      eta_T(i) enddo
    open(unit=200, file='Compressore1.dat')
    write(200,*) 'VARIABLES= t RPM RPMvent IGV beta_c g eta_c'
    write(200,*) 'ZONE T= "galleria anulare"'
    do i=1,121
     x=i*5write(200,*) x,RPM(i),RPM_vent(i), IGV(i), beta_c(i),
      g(i), eta C(i) enddo
```

```
 open(unit=400, file='Monitoraggio1.dat')
 write(400,*) 'VARIABLES= t RPM RPMvent IGV TCusc_AXC TCusc_RDT 
 . TCusc_RDC TCusc_AXT'
write(400,*) 'ZONE T= "galleria anulare"'
 do i=1,121 
  x=i*5write(400,*) x,RPM(i),RPM_vent(i),IGV(i),TCusc_AXC(i),
    . TCusc_RDT(i),TCusc_RDC(i),TCusc_AXT(i)
 enddo
```
end program

#### **A4: Elaborazione con sonda a 5 fori a valle statore**

 program elab\_anulare\_valle\_statore common/s5/ nm,ny,np,am(30),amac(30,25,25), . alfa(30,25,25),beta(30,25,25), . cy(30,25,25),cp(30,25,25), . cpt(30,25,25),cps(30,25,25) common/gas/ g,gm1,gp1,r,amu common/geo/ GtR,hpala,rtip common/caz/ npr,cumq,sumqt(150),cumqt(150),por character charaux\*10, file\_name\*25 logical ctr c coordinate griglia di misura real,dimension(150,150)::yy,zz,rr,thth,R\_H,rrot,l2,e c grandezze acquisite real,dimension(150,150)::ptm,pmc,pvc,pc,pl,pr,pu, . pd,ttm,ttv,psm,RPM,Torque,pvs c variabili calcolate su tutto il dominio real,dimension(150,150)::amm,ppt,pps,yyaw,ppitch,vv, . vx,vy,vz,vt,vr,wt,w,aalfa,bbeta,ro,l\_i,cp\_t,cp\_s, . ptR,cptR,u,beta2,dev,Ma\_r,Ma\_t,deltap,Ma\_rel,media,  $y2,ptR_v2,cptR_v2,cp_t_v2,cp_s_v2,eta,l_r,v1t$ c variabili medie lungo il passo real,dimension(150)::ammm,ptmm,pptm,ppsm,yyawm,ppitchm,vvm, . vxm,vym,vzm,vtm,vrm,wtm,wm,aalfam,bbetam,rom,ptRm,cptRm, . um,beta2m,devm,Ma\_rm,Ma\_tm,l\_im,rend,ptr\_monte,ym2, . y2m,y2cum,l\_rm,v1tm,etam c variabili cumulate lungo il passo real,dimension(50)::ammcum,ptmcum,pptcum,ppscum,yyawcum, . ppitchcum,vvcum,ssq\_cum,l\_icum,l\_rcum,v1tcum,etacum, . vxcum,vycum,vzcum,vtcum,vrcum,wtcum,wcum,aalfacum,bbetacum, . ptRcum,cptRcum,ucum,beta2cum,devcum,Ma\_rcum,Ma\_tcum,rocum c variabili ausiliarie: integer::inizio,fine,passo c coordinata di midspan integer zms

```
 real vsx,vsy,vsz,l,patm,beta2g,ptR_ov,ptR_sum,
    . ptrmed,prmed,ggg,ggg_2
        real theta_stat,y,z, n, omega,dum,nrot,pref,psref
        real,dimension(150,150)::aux 
c INIZIO PROGRAMMA
        g=1.4gm1=g-1.
    r=287.0
    GtR=3.1416/180.
        rad=1./GtR
        hpala=70.
        rtip=860/2.
    rhub=720/2.
c beta2g=-75call rcs5form
        open(unit=1,file='input.txt')
        read(1,*) file_name
        write(*,*) file name
        open(unit=10,file=trim(file_name)//'.dat')
        open(unit=15,file=trim(file_name)//'_geo.dat')
c LETTURA DEL FILE "nomefile_geo.dat" che contiene pressione atmosferica, numero di 
rotazioni, numero di affondamenti
c 1.lettura della pressione atmosferica: patm[mmbar]
        read(15,*) patm
c 2.lettura del numero di posizioni di statore: nt
   read(15,^*) nt
        write(*,*) nt
    read(15,*) theta_stat
        write(*,*) theta_stat
c 3.lettura del numero di affondamenti: nr 
        read(15,^*) nr
    read(15,*) charaux
c 4. lettura del numero di rotazioni della sonda: nrot 
        read(15,*) nrot
        read(15,*) charaux
        close(15)write(*,*) nt, nr
        PAUSE
        write(*,*) nrot
c sbraccio sonda [mm] 
        1=15c salta le 19 righe di intestazione file
        do i=1,19read(10,*)enddo
        m=1do j=1, nt
         if(m==-1) then
            do i=nr,1,-1
            read(10,*) thth(i,j),rr(i,j),rrot(i,j),
             ptm(i,j), psm(i,j), pmc(i,j), ttm(i,j),
```

```
IX
```

```
\text{ttv}(i,j),\text{pc}(i,j),\text{pl}(i,j),\text{pr}(i,j),\text{pu}(i,j),\text{pd}(i,j),RPM(i,j), Torque(i,j),pvs(i,j) enddo
          m=-m 
     else
          do i=1,nr
             read(10,*) thth(i,j),rr(i,j),rrot(i,j),ptm(i,j), psm(i,j), pmc(i,j), ttm(i,j),. \text{ttv}(i,j),\text{pc}(i,j),\text{pl}(i,j),\text{pr}(i,j),\text{pu}(i,j),\text{pd}(i,j),RPM(i,j), Torque(i,j),pvs(i,j) enddo
         m = -m endif
     enddo
         n=(RPM(1,1)+RPM(1,2)+RPM(2,1)+RPM(2,2))/4 
     omega=n*2*3.141593/60
     close(10)
c INTERPOLA I DATI DELLA SONDA USANDO LA INTS5
         open(unit=124,file=trim(file_name)//'errori.txt')
         write(124,*) 'raggio theta yaw'
     print*,'inizio ints5'
    \overline{d}o i=1,nr
           do i=1,ntc per qualche motivo ignoto la pvs è in Pa, tutto il resto in mbar
                  pvs(i,j)=pvs(i,j)/100c inizializzo la variabile usiliaria per il calcolo della portata
            aux(i,j)=1rr(i,j)=(rtip-(rr(i,j))-2) ! 2 è il raggio della sonda
  R_H(i,j)=(rr(i,j)-rhub)/hpala
      median(i,j)=pc(i,j)-0.25*(pl(i,j)+pr(i,j)+pu(i,j)+pd(i,j) if (media(i,j).le.0) then
       pc(i,j)=pc(i,j-1)pl(i,j)=pl(i,j-1)pr(i,j)=pr(i,j-1)pu(i,j)=pu(i,j-1)pd(i,j)=pd(i,j-1) endif
          call ints5(pc(i,j),pl(i,j),pr(i,j),pu(i,j),pd(i,j),amm(i,j),ppt(i,j),pps(i,j), . yyaw(i,j),ppitch(i,j))
            if (yyaw(i,j).le.-24.5.or.yyaw(i,j).ge.24.5) then
            write(124,1122) rr(i,j), thth(i,j), yyaw(i,j) ! punti fuori campo della sonda
             endif 
         pps(i,j)=pps(i,j)/100 ! pressione statica sonda [mbar]
      ppt(i,j)=ppt(i,j)/100 ! pressione totale sonda [mbar]
         vv(i,j)=amm(i,j)*sqrt(g*r*(ttv(i,j)+273.15)/(1. +.5*gm1*amm(i,j)**2) ! modulo velocità [m/s]
         ro(i,j)=pps(i,j)*100/(r*(ttv(i,j)+273.15)/(1. +.5*gm1*amm(i,j)**2))! densità in Kg/m^3
```

```
c passaggio a coordinate assolute
      thth(i,j)=thth(i,j)zz(i,j)=rr(i,j)*cos(thth(i,j)*GtR)yy(i,j)=rr(i,j)*sin(thth(i,j)*GtR)c viene adottata la convenzione di segno che dà velocità tg 
c concorde alla U del rotore
      yyaw(i,j) = -yyaw(i,j) ppitch(i,j)=-ppitch(i,j)
c coordinate sonda (asse sonda,tg sonda,stelo)
                 vsx=vv(i,j)*cos(ppitch(i,j)*GtR)*cos(yyaw(i,j)*GtR)vsy=vv(i,j)*cos(ppitch(i,j)*GtR)*sin(yyaw(i,j)*GtR)vsz=vv(i,j)*sin(ppitch(i,j)*GtR)rrot(i,j) = -rrot(i,j)vx(i,j) = +vsx * cos(rrot(i,j) * GtR) - vsy * sin(rrot(i,j) * GtR) ! V1a
           vy(i,j) = +vsx*sin(rrot(i,j)*GtR) + vsy*cos(rrot(i,j)*GtR)vz(i,j) = vszc angolo radiale dovuto a prerotazione sonda
      e(i,j)=atan(l*sin(rrot(i,j)*GtR)/rr(i,j))c coordinate macchina (r,teta)
      vr(i,j)=vz(i,j)*cos(e(i,j))-vy(i,j)*sin(e(i,j)) ! V1 radiale
        vt(i,j)=vz(i,j)*sin(e(i,j))+vy(i,j)*cos(e(i,j)) ! V1t
        u(i,j) = \text{omega*rr}(i,j)/1000 ! U
c angoli assoluti coordinate macchina 
      aalfa(i,j)=atan(vt(i,j)/vx(i,j))/GtR ! angolo alfa1
           if (aalfa(i,j).le.0) then
        aalfa(i,j)=atan(vt(i,j)/vx(i,j))/GtR+180
       endif
      bbeta(i,j)=(atan(vr(i,j)/sqrt(vx(i,j)**2+vt(i,j)**2)))/GtR ! pitch
c numero di Mach tangenziale
      Ma_t(i,j)=vt(i,j)/sqrt(g*r*(ttv(i,j)+273.15)/(1. +.5*gm1*amm(i,j)*2)c numero di Mach radiale
      Ma_r(i,j)=vr(i,j)/sqrt(g*r*(ttv(i,j)+273.15)/(1. +.5*gm1*amm(i,j)*2)c velocità periferica
           delta(i,j)=pl(i,j)-pr(i,j)cp_t(i,j)=(ppt(i,j)-pvs(i,j))/(ptm(i,j)-pvs(i,j)) ! coeff di P tot
      cp_s(i,j)=(pps(i,j)-pvs(i,j))/(ptm(i,j)-pvs(i,j)) ! coeff di P stat
           enddo
        enddo
     print*,'finisco ints5' 
c CALCOLO MEDIE PESATE SULLA PORTATA 
c nspp= numero di step angolari di statore che coprono un passo
     nspp=nt-1
   inizio=2 ! NB: la var "inizio" DEVE partire da 2 e non da 1 
  fine=nspp+1
  passo=1
    print*,'è ora delle medie'
c calcolo di medie di grandezze pesate sulla portata non medio le velocità
c in cordinate cartesiane perchè non ha senso 
        CALL meanq(nspp,nr,inizio,fine,passo,rr,thth,ro,vx,vx,vxm,vxcum
```
 $\cdot$  ) CALL meanq(nspp,nr,inizio,fine,passo,rr,thth,ro,vx,vy,vym,vycum  $\cdot$  ) CALL meanq(nspp,nr,inizio,fine,passo,rr,thth,ro,vx,vz,vzm,vzcum  $\cdot$  ) CALL meanq(nspp,nr,inizio,fine,passo,rr,thth,ro,vx,vt,vtm,vtcum  $\cdot$  ) CALL meanq(nspp,nr,inizio,fine,passo,rr,thth,ro,vx,vr,vrm,vrcum  $\cdot$  ) CALL meanq(nspp,nr,inizio,fine,passo,rr,thth,ro,vx,yyaw,yyawm, . yyawcum) CALL meanq(nspp,nr,inizio,fine,passo,rr,thth,ro,vx,aalfa,aalfam . ,aalfacum) CALL meanq(nspp,nr,inizio,fine,passo,rr,thth,ro,vx,bbeta,bbetam . ,bbetacum) CALL meanq(nspp,nr,inizio,fine,passo,rr,thth,ro,vx,amm,ammm . ,ammcum) CALL meanq(nspp,nr,inizio,fine,passo,rr,thth,ro,vx,Ma\_t,Ma\_tm .Ma\_tcum) CALL meanq(nspp,nr,inizio,fine,passo,rr,thth,ro,vx,Ma\_r,Ma\_rm . ,Ma\_rcum) CALL meanq(nspp,nr,inizio,fine,passo,rr,thth,ro,vx,ro,rom . ,rocum) CALL calc\_portata\_v2(nspp,nr,inizio,fine,passo,rr,thth,ro,vx,ggg)  $ggg = ggg * 38$ ggg\_2=vxcum(nr)\*rocum(nr)\*0.174 print\*, ggg print\*, ggg\_2 PAUSE c CALCOLO DELLE MEDIE ALGEBRICHE PER LE PRESSIONI CALL mean(nspp,nr,ppt,pptm,pptcum) CALL mean(nspp,nr,pps,ppsm,ppscum) CALL mean(nspp,nr,ptm,ptmm,ptmcum) CALL mean(nspp,nr,u,um,ucum) print\*,'calcolo medie terminato' ptR\_sum=0 do ii=1,nr ptR\_sum=ptR\_sum+ppscum(ii) enddo ptR\_ov=ptR\_sum/nr write( $*,$ fmt="(f12.6)") ptR\_ov c SCRITTURA SU FILE TECPLOT DELLE GRANDEZZE PUNTUALI open(unit=20,file=trim(file\_name)//'\_out.dat') write(20,105) write $(20,*)$  'ZONE T="monte"' write $(20,*)'I='$ , nr, 'J=', nt, 'F=POINT'  $d$ o i=1, nt do j=1, nr write(20,101) thth(j,i)/9.5,R\_H(j,i),yy(j,i)/1000,zz(j,i)/1000,  $rr(j,i)/1000$ ,ptm $(j,i)$ ,pvs $(j,i)$ ,pmc $(j,i)$ ,ttm $(j,i)$ , . ttv(j,i),amm(j,i),Ma\_r(j,i),Ma\_t(j,i),ppt(j,i),pps(j,i),

```
vv(j,i),yyaw(j,i),ppitch(j,i),vx(j,i),vy(j,i),vz(j,i),vt(i,i), vr(i,i),\n  aalfa(i,i), \n  bbeta(i,i),\n  ro(i,i),\ndelta(i,i)/1000,cp_t(j,i),cp_s(j,i)
      enddo
    enddo
  105 format('variables=THETA,R/H,Ypos[m],Zpos[m],R[m],ptm[mmbar],
    .pvs[mmbar],pmc[mmbar],ttm[°C],ttv[°C],Ma',/,',
    .Ma_r,Ma_t,pt[mmbar],ps[mmbar],v[m/s],yaw[°],pitch[°],vx[m/s],
   .vy[m/s],vz[m/s],vt[m/s],vr[m/s],alfa[^{\circ}],beta[^{\circ}],ro[kg/m^3],
    .pl_pr[mmbar],cpt,cps') 
  101 format(37(f13.5,2x))
        close(20)
     PRINT*, 'SCRITTURA GRANDEZZE PUNTUALI OK'
        close(124)
 1122 format(3(f8.5,2x))
    print*,'è ora delle medie'
c medie di grandezze pesate sulla portata non medio le velocità
c in cordinate cartesiane perchè non ha senso 
c SCRITTURA SU FILE TECPLOT DELLE GRANDEZZE MEDIE
     open(unit=40,file=trim(file_name)//'_mean.dat')
        write(40,*)'variables=R[mm],R/H,Vx[m/s],Vt[m/s],Vr[m/s],'
    write(40,*)'alfa1[°],pitch[°],yaw[°],Ma_ax,Ma_tg,Ma_rd,'
        write(40,*)'rho[kg/m3],Pt[mbar],Ps[mbar]'
        do i=1,nr
    write(40,112) rr(i,1), R H(i,1), vxm(i), vtm(i), vrm(i),
    . aalfam(i),bbetam(i),yyawm(i),ammm(i),Ma_tm(i),Ma_rm(i),rom(i),
      . pptm(i),ppsm(i)
        enddo
  112 format(26(f12.5,2x))
  111 format('ZONE T=mean')
        close(40)
        PRINT*, 'SCRITTURA MEDIE OK'
c SCRITTURA SU FILE .dat DELLE GRANDEZZE CUMULATE
     open(unit=50,file=trim(file_name)//'_cum.dat')
        write(50,*)'variables=R[mm],R/H,Vx[m/s],Vt[m/s],Vr[m/s],'
     write(50,*)'alfa1[°],pitch[°],yaw[°],'
        write(50,*)'Ma_ax,Ma_tg,Ma_rd,rho[kg/m3],'
        write(50,*)'Pt[mbar],Ps[mbar]'
        do i=1,nr
         write(50,115) rr(i,1),R_H(i,1), vxcum(i), vtcum(i), vrcum(i),
    . aalfacum(i),bbetacum(i),yyawcum(i),ammcum(i),Ma_tcum(i),
      . Ma_rcum(i),rocum(i),pptcum(i),ppscum(i)
    enddo
        write(50,*)'-----------------------------------------'
        write(50,*)'portata massica totale come somma delle singole areole'
        write(50,115) ggg
        write(50,*)'portata massica totale calcolata con Vx e rho cumulate'
        write(50,115) ggg_2
  115 format(26(f12.5,2x))
    close(50)
```
XIII

end program elab\_anulare\_valle\_statore

## **A5: Calcolo portata a valle statore/rotore (subroutine)**

```
 subroutine calc_portata_v2(nspp,nr,inizio,fine,passo,rr,thth,ro,vx
    .,VCUM)
        integer::nspp,nr,inizio,fine,passo
        real,dimension(150,150)::rr,thth,vx,ro,qq
        real::cum,VCUM,cumqt
        common/caz/ npr,cumq,sumqt(150),por
c CALCOLO PORTATA 
        do i=1,nr-1
           do j=1,20 
           r1=rr(i,j)*0.001r2=rr(i+1,j)*0.001 th=0.5*3.14/180
                 qq(i,j)=ro(i,j)*vx(i,j)*(0.5)*(r1**2-r2**2)*th
      enddo
        enddo
    cumqt=0
        do i=1,nr-1
           do j=1,20
            cumqt = cumqt + qq(i,j) enddo
        enddo
    VCUM=cumqt
```
end

# **Nomenclatura**

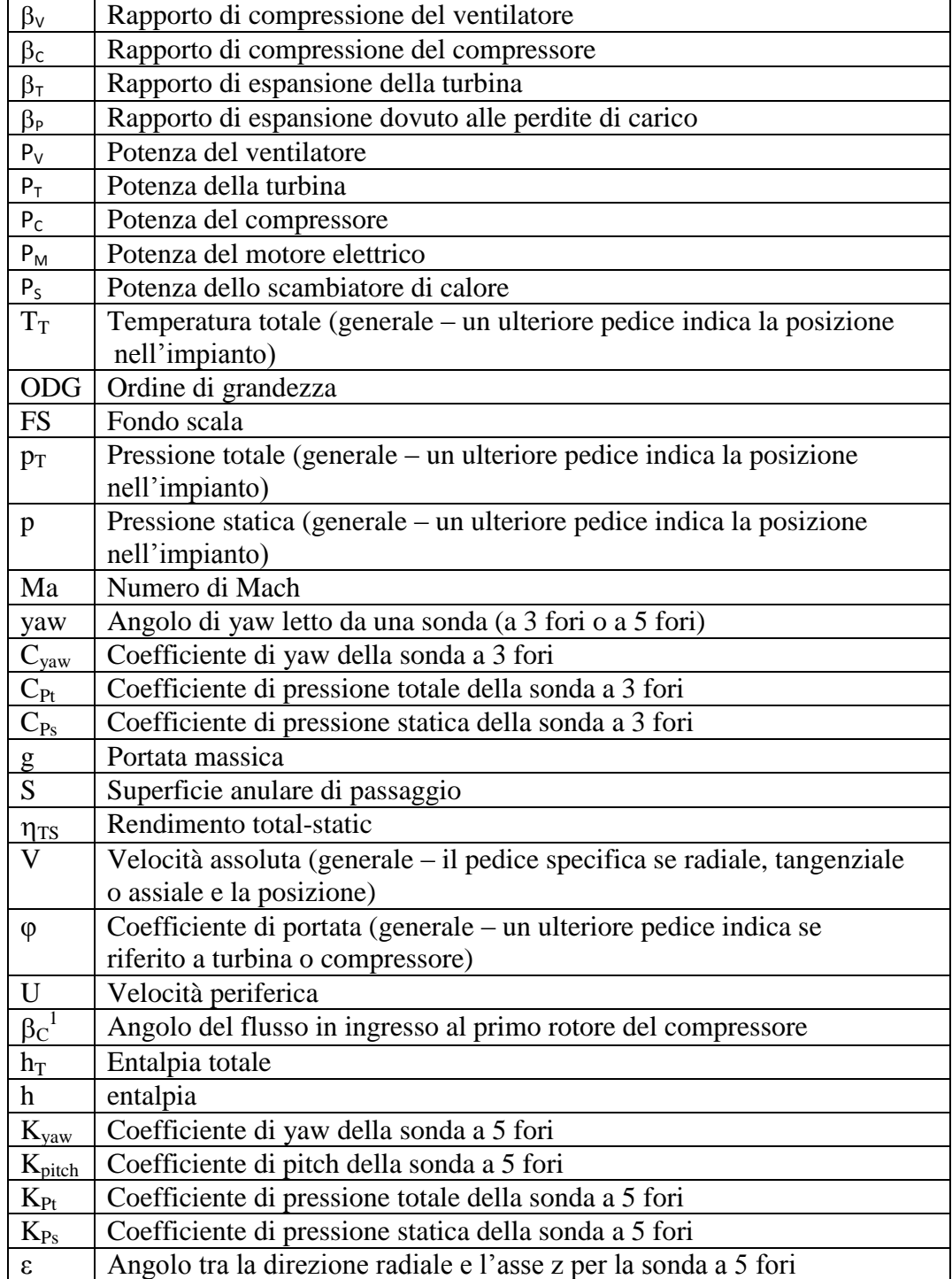

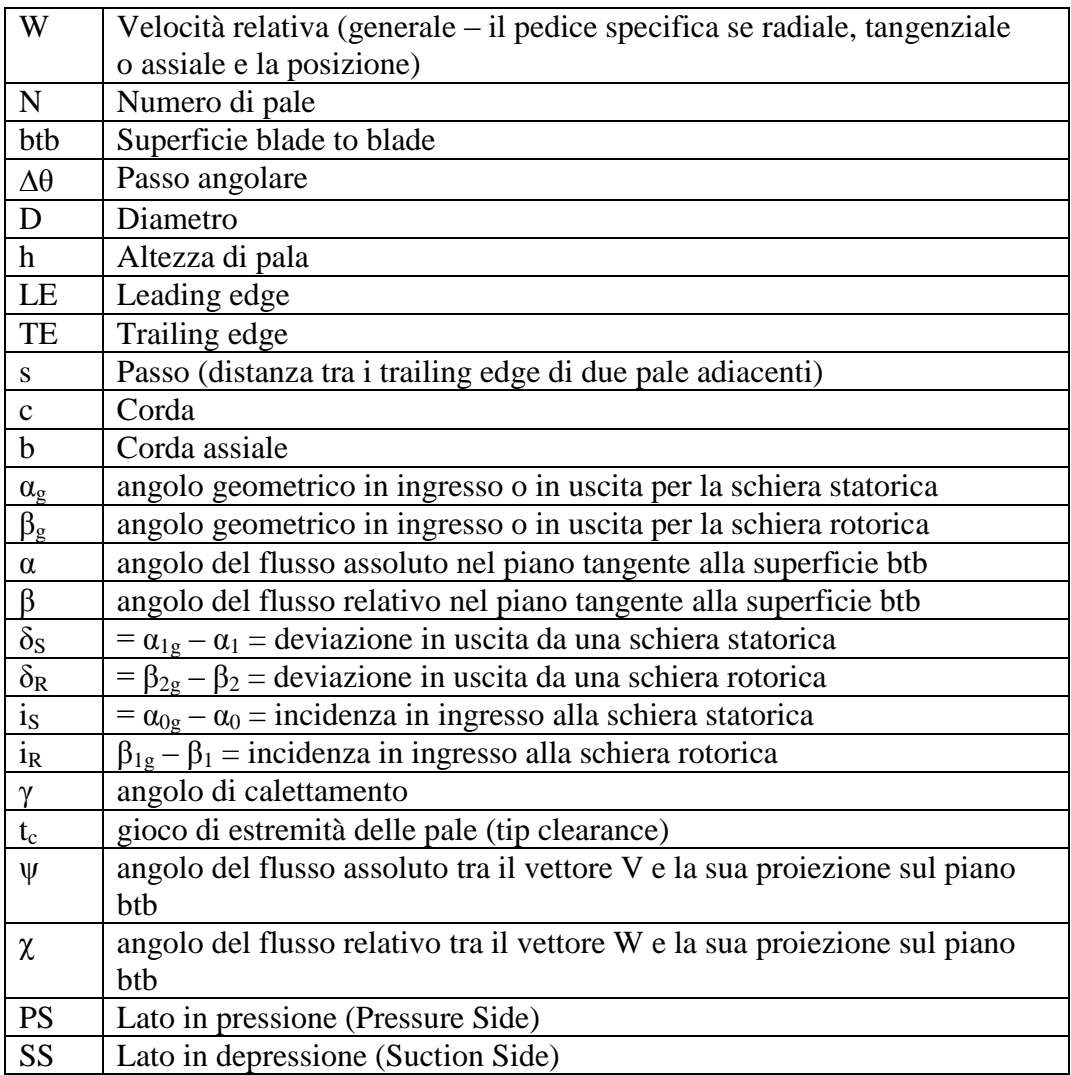

# **Bibliografia**

- [1] S. Aguggiaro, Primo avviamento e monitoraggio delle vibrazioni di un banco prova per turbine assiali, Politecnico di Milano, AA 2010/2011
- [2] F. Bigoni, Analisi delle prestazioni del compressore-freno di un banco prova per turbine assiali di concezione originale mediante l'integrazione di diversi strumenti CFD, Politecnico di Milano, AA 2010/2011
- [3] C. Lonati, Caratterizzazione del campo di moto a valle di schiere di turbina a disegno 3D in una galleria del vento anulare di nuova concezione, Politecnico di Milano, AA 2008/2009
- [4] L. Arnesano, Avviamento e controllo di un nuovo banco prova turbine, mappatura del flusso 3D a monte e a valle del rotore di uno stadio di turbina assiale, Politecnico di Milano, AA 2010/2011
- [5] C. Osnaghi, Teoria delle Turbomacchine, Società Editrice Esculapio, Ottobre 2002
- [6] Butler T.L., Sharma O.P., Prediction of endwall losses and secondary flows in axial flow turbine cascades, ASME Jour. Of turbomachinery 109:22-236
- [7] G.D'Ippolito, V.Dossena and A.Mora, A parametrical analysis on the effect produced by leaning and bowing techniques on turbine cascades flow field
- [8] A.Mora, Analisi del flusso in palettature di turbine caratterizzate da geometria fortemente tridimensionale, PhD thesis, Politecnico di Milano, 2008
- [9] Tanja van Mourik, Fortran 90/95 Programming Manual, University College London – Chemistry Department, 2005
- [10] G. Ciaburro, Manuale di Fortran 90, [www.ciaburro.it,](http://www.ciaburro.it/) 2000